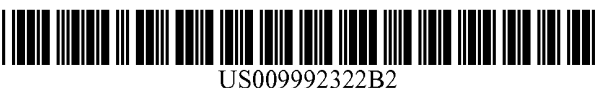

# ( $12$ ) **United States Patent** ( $10$ ) Patent No.:<br> **Knight et al.** ( $45$ ) Date of Pate

# (54) METHOD OF ENABLING DIGITAL MUSIC CONTENT TO BE DOWNLOADED TO AND USED ON A PORTABLE WIRELESS COMPUTING DEVICE

- (71) Applicant: **OMNIFONE LIMITED**, London (GB)
- (72) Inventors: Mark Stephen Knight, London (GB); Michael Ian Lamb, London (GB);<br>Robert John Lewis, London (GB); Stephen William Pocock, Egham (GB);<br>Philip Anthony Sant, London (GB);<br>Mark Peter Sullivan, Birmingham (GB); Christopher John Evans, London (GB)
- (73) Assignee: **OMNIFONE LIMITED**, London (GB)
- (\*) Notice: Subject to any disclaimer, the term of this (Continued) patent is extended or adjusted under 35 U.S.C.  $154(b)$  by 0 days. days. This patent is subject to a terminal dis claimer .
- (21) Appl. No.:  $15/472,471$  OTHER PUBLICATIONS
- (22) Filed: **Mar. 29, 2017 OTHER PUBLICATIONS**
- (65) Prior Publication Data

US 2017/0310814 A1 Oct. 26, 2017

# Related U.S. Application Data

 $(63)$  Continuation of application No. 15/042,243, filed on Feb. 12, 2016, now Pat. No. 9,648,132, which is a (Continued)

# ( 30 ) Foreign Application Priority Data

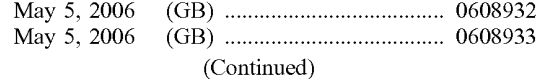

# US 9,992,322 B2

### (45) Date of Patent: \* Jun . 5 , 2018

- (51) Int. Cl.<br>  $H04L 29/08$  (2006.01)<br>  $H04M 1/725$  (2006.01)<br>
(Continued)
- (52) U.S. Cl.<br>CPC ..  $H04M$  1/72558 (2013.01); G06F 17/30749  $(2013.01);$   $\overline{G06F17/30752}$   $(2013.01);$ (Continued)
- ( 58 ) Field of Classification Search CPC ........ H04W 4/12; H04W 8/20; H04L 67/306; H04L 51/12

(Continued)

# ( 56 ) References Cited

### U.S. PATENT DOCUMENTS

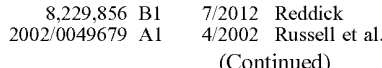

### FOREIGN PATENT DOCUMENTS

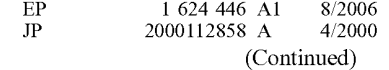

Howorth, A., "Napster Launches Digital Music Service in Germany," (online) Napster, Los Angeles, USA (Dec. 8, 2005), http:// investor . napster . com / releasedetail . cfm ? ReleaseID = 181439 . (Continued)

Primary Examiner — Hadi S Armouche

Assistant Examiner — Angela R Holmes

(74) Attorney, Agent, or Firm - Saul Ewing Arnstein & Lehr LLP

# ( 57 ) ABSTRACT

The invention enables digital music content to be downloaded to and used on a portable wireless computing device. An application running on the wireless device has been automatically adapted to parameters associated with the

(Continued)

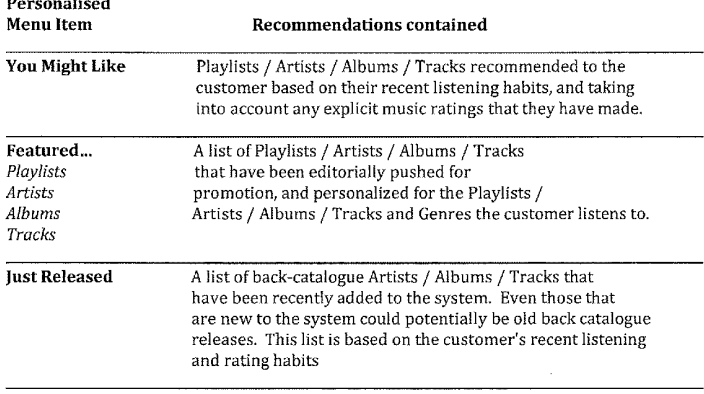

wireless device without end-user input (e.g. the application has been configured in dependence on the device OS and firmware, related bugs, screen size, pixel number, security models, connection handling, memory etc. This application enables an end-user to browse and search music content on a remote server using a wireless network; to download music content from that remote server using the wireless network and to playback and manage that downloaded management system that enables unlimited legal downloads of different music tracks to the device and also enables any of those tracks stored on the device to be played so long as a subscription service has not terminated.

Related U.S. Application Data<br>
continuation of application No. 13/959,079, filed on U.S. PATENT DOCUMENTS Aug. 5, 2013, now Pat. No. 9,294,430, which is a continuation of application No. 12/299,505, filed as application No. PCT/GB2007/001675 on May 8, 2007, now Pat. No. 8,510,847.

# ( 30 ) Foreign Application Priority Data

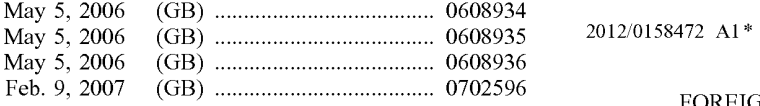

 $(51)$  Int. Cl.

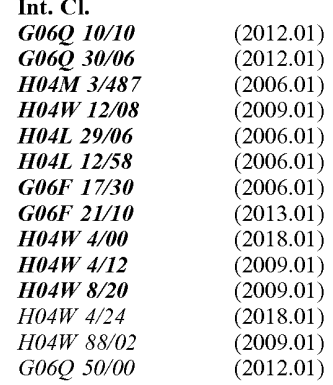

- 
- 52) U.S. Cl. <br>CPC .. **G06F 17/30766** (2013.01); **G06F 17/30772** No. PCT/GB2007/001675. (2013.01); G06F 17/30775 (2013.01); G06F  $21/10$  (2013.01); G06Q 10/10 (2013.01);

G06Q 10/107 (2013.01); G06Q 30/06  $(2013.01)$ ;  $H\overline{04L}$  51/12  $(2013.01)$ ;  $H\overline{04L}$  51/22  $(2013.01)$ ; H04L 51/32  $(2013.01)$ ; H04L 67/04  $(2013.01)$ ;  $H04L$  67/16 (2013.01);  $H04L$ 67/306 (2013.01); H04L 67/32 (2013.01); H04L 67/325 (2013.01); H04L 69/14  $(2013.01)$ ;  $H04M 1/72552 (2013.01)$ ;  $H04M$  $3/4872$  (2013.01);  $H04W$   $4/001$  (2013.01);  $H04W 4/12 (2013.01); H04W 8/20 (2013.01);$ H04W 12/08 (2013.01); G06Q 50/01  $(2013.01)$ ;  $H04L$  67/06  $(2013.01)$ ;  $H04L$ 2463/101 (2013.01); H04M 2203/358 (2013.01); H04W 4/24 (2013.01); H04W 88/02  $(2013.01)$ 

(58) Field of Classification Search USPC . . . . . . . . . 726 / 26 See application file for complete search history.<br>The see application file for complete search history.

### (56) References Cited

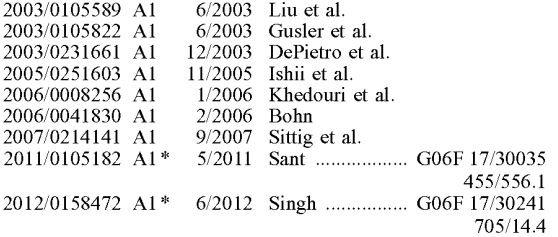

# ( GB ) . . . . . . . . . . . . . . . . . . . . . . . . . . . . . . . . . . . . . . 0702596 FOREIGN PATENT DOCUMENTS

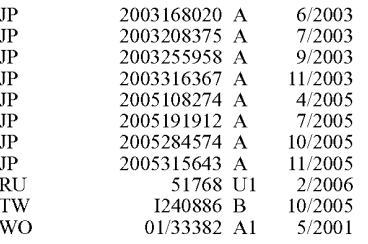

# OTHER PUBLICATIONS

Search Report, dated Oct. 22, 2007, issued in priority International Application No. PCT/GB2007/001675.

International Preliminary Report on Patentability and Written Opinion, dated Nov. 11, 2008, issued in priority International Application No. PCT/GB2007/001675.

\* cited by examiner

iP<br>IP<br>IP<br>IP

 $\frac{1}{3}$ 

JP

TW W<sub>1</sub>

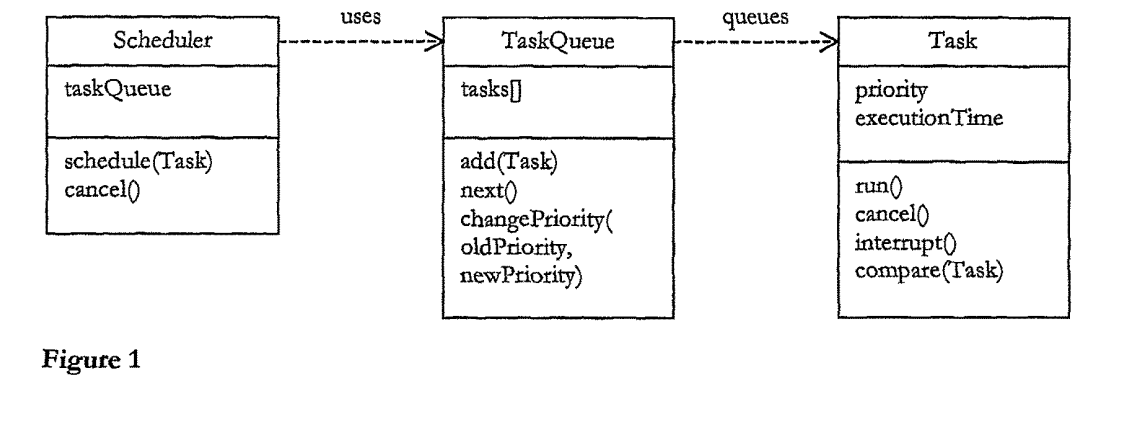

Figure 1

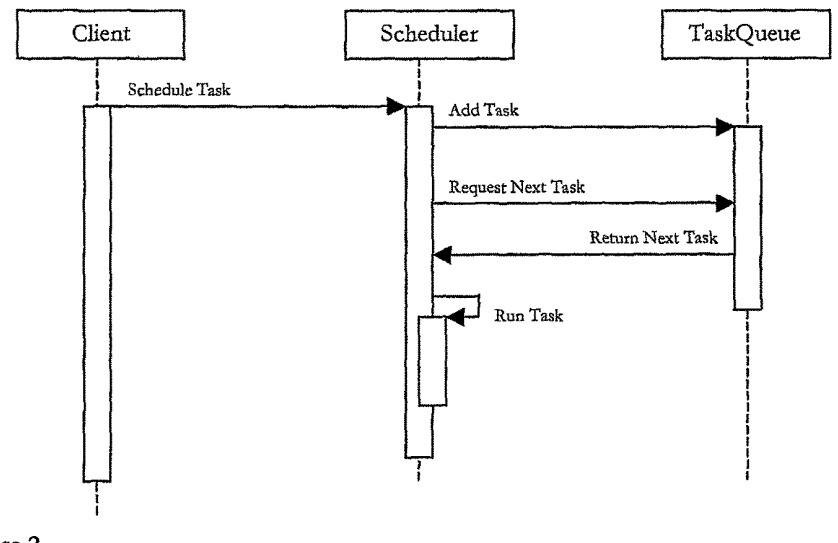

Figure 2

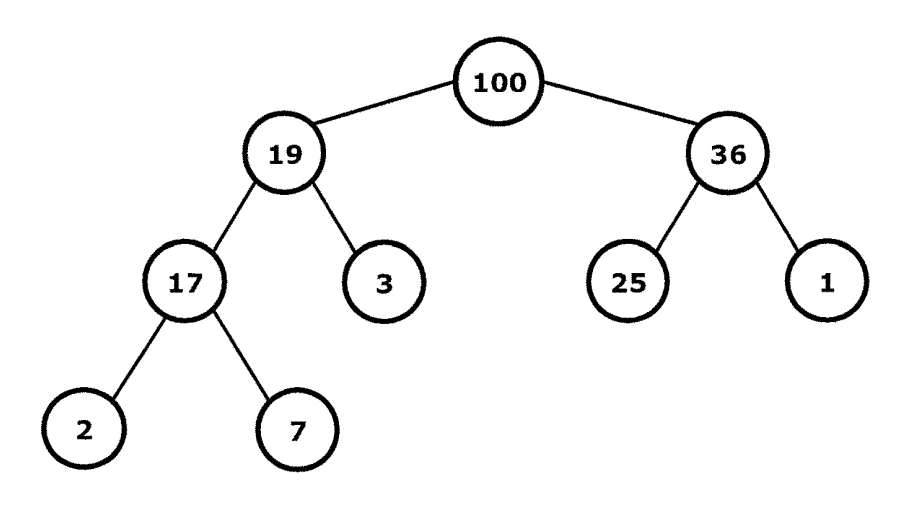

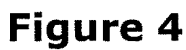

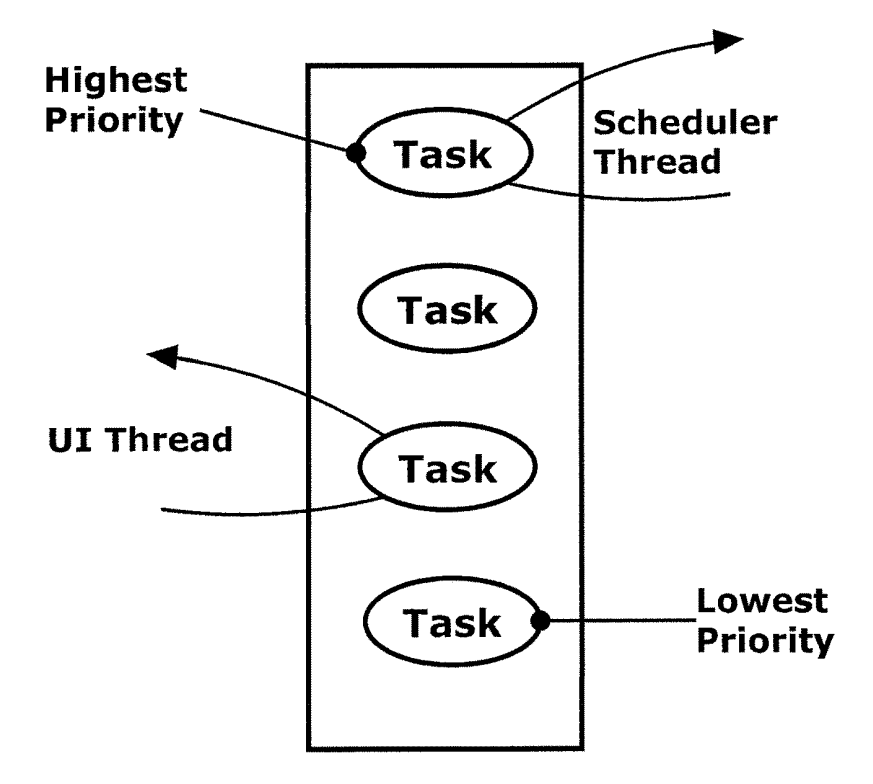

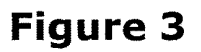

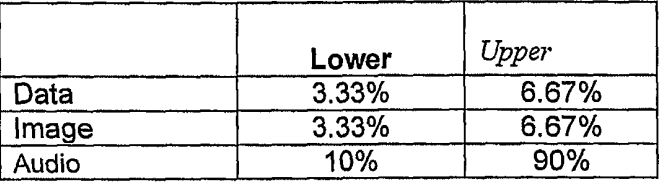

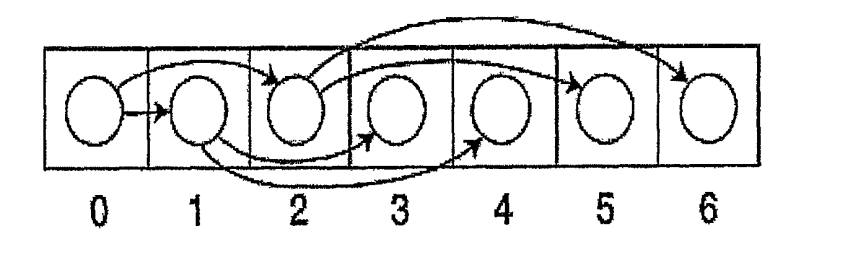

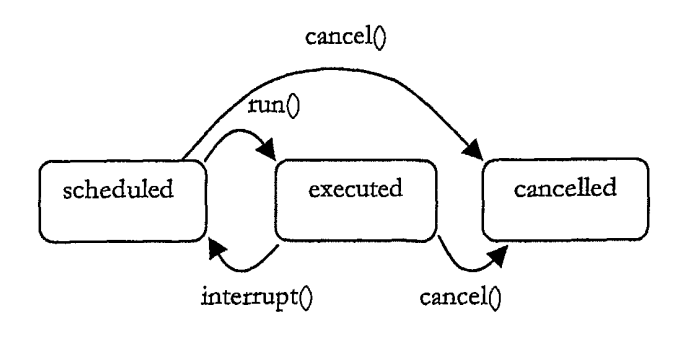

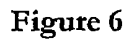

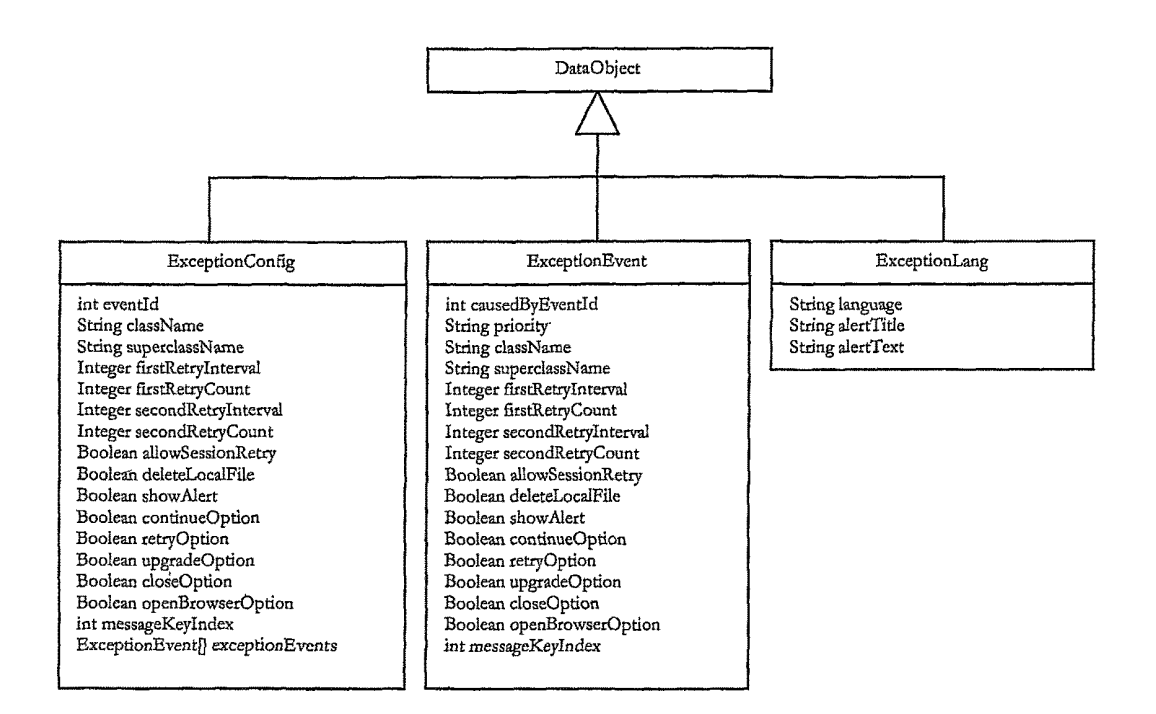

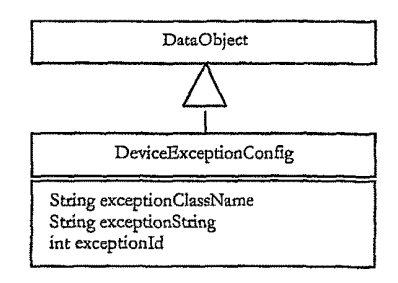

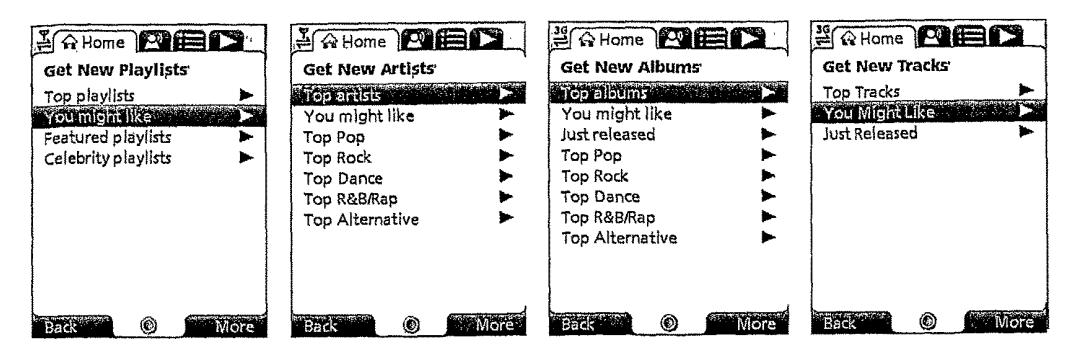

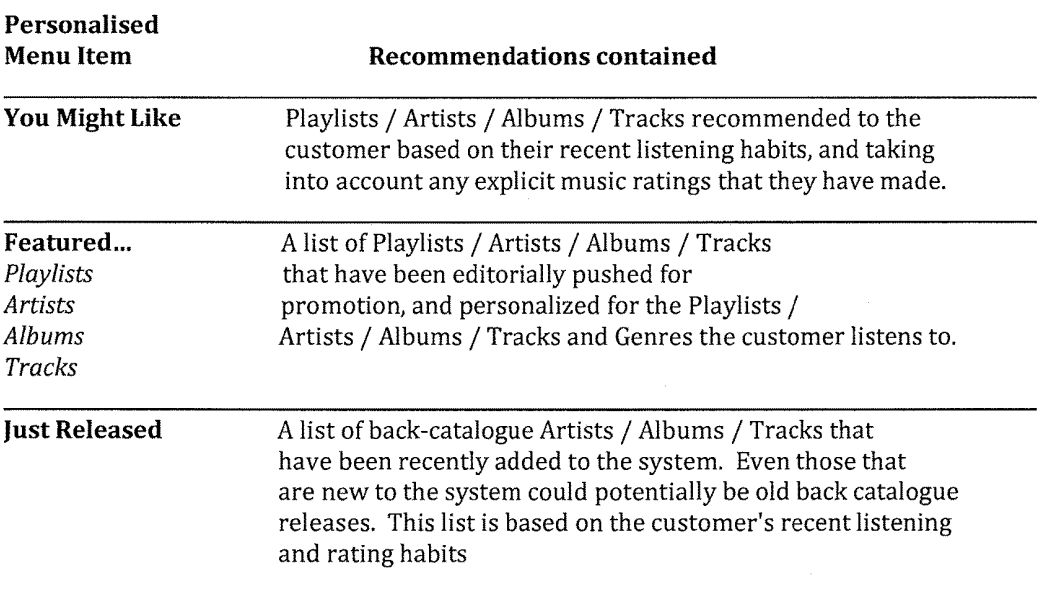

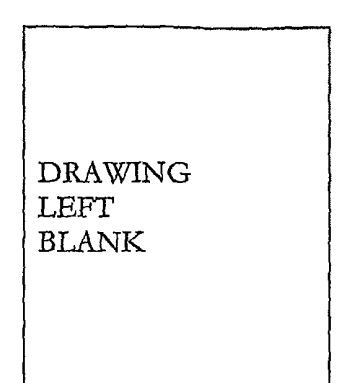

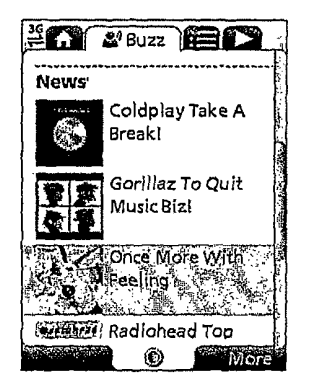

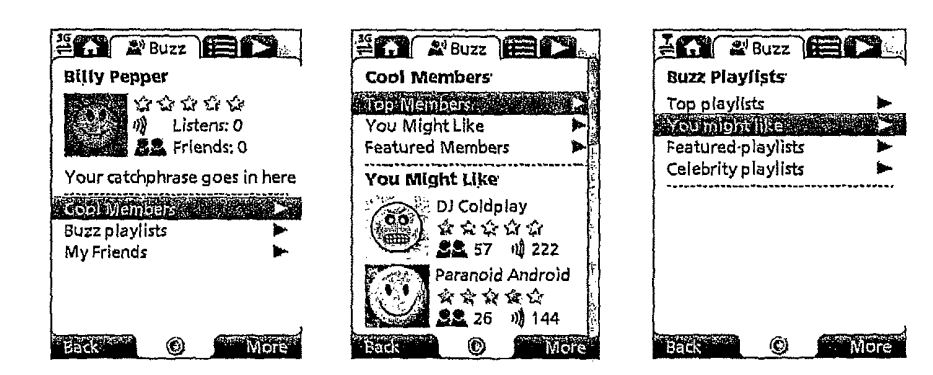

Figure 14

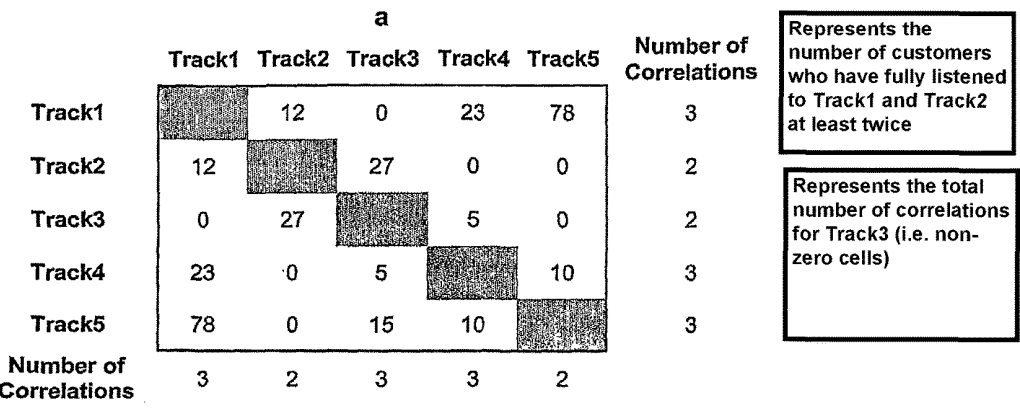

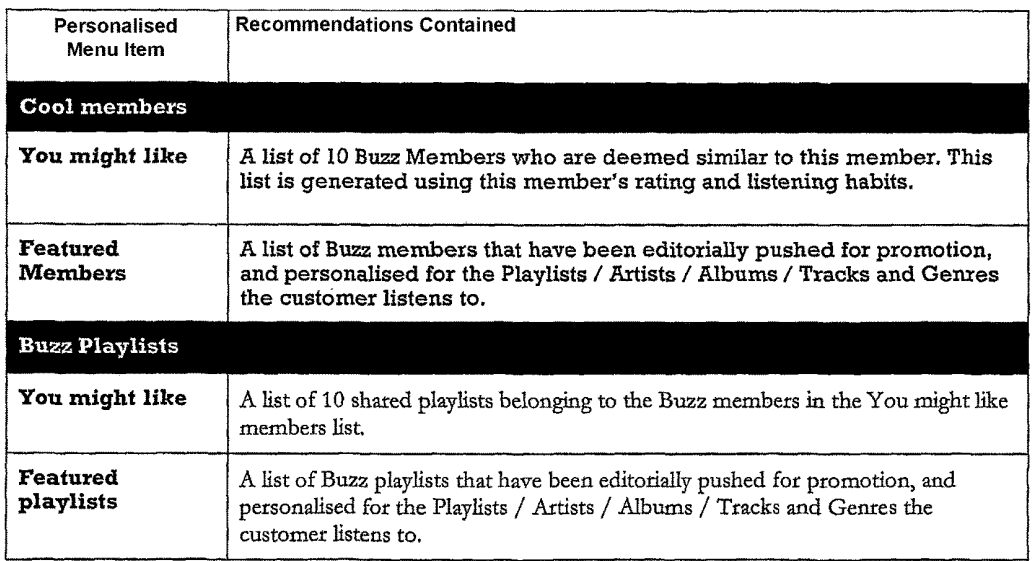

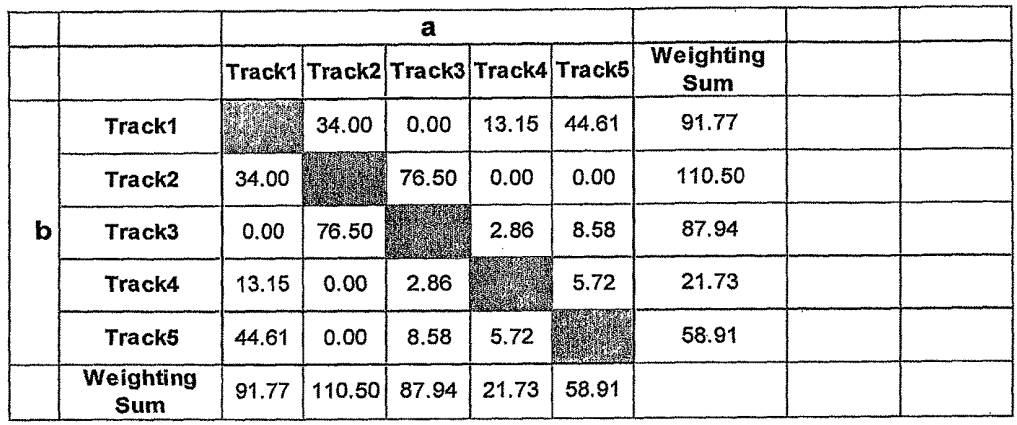

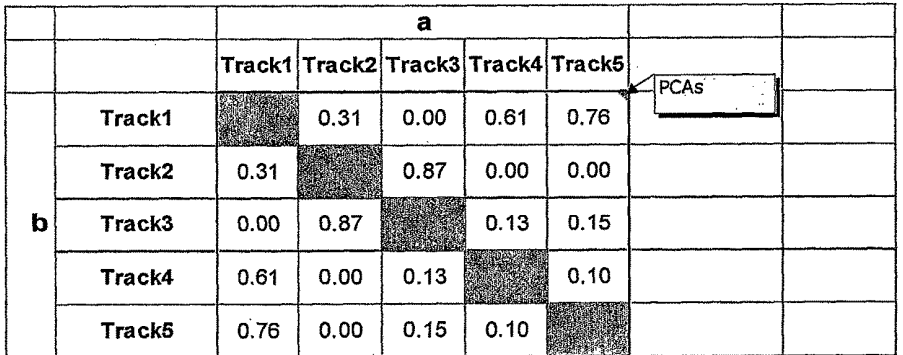

a

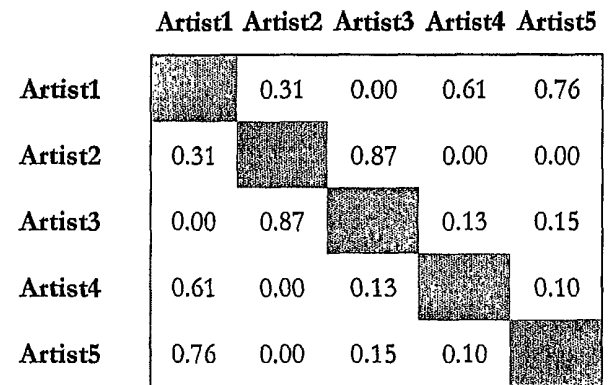

Figure 19

 $\mathbf b$ 

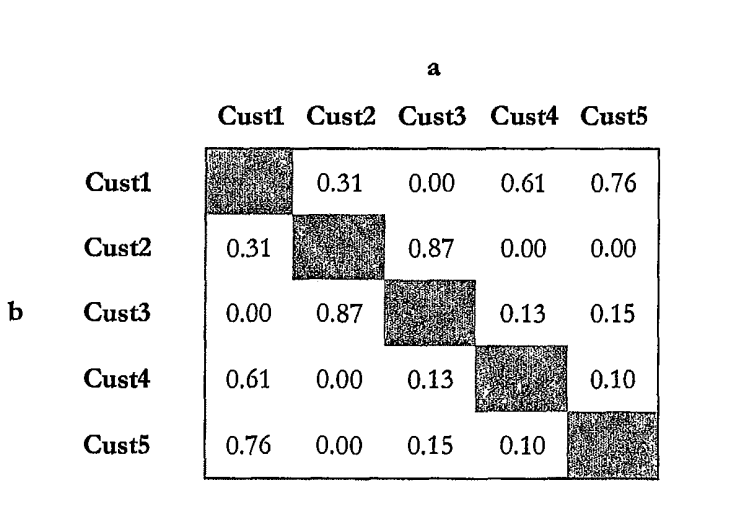

 $\label{eq:1} \begin{split} \mathcal{L}_{\text{G}}(x) & = \mathcal{L}_{\text{G}}(x) + \mathcal{L}_{\text{G}}(x) + \mathcal{L}_{\text{G}}(x) + \mathcal{L}_{\text{G}}(x) + \mathcal{L}_{\text{G}}(x) \end{split}$ 

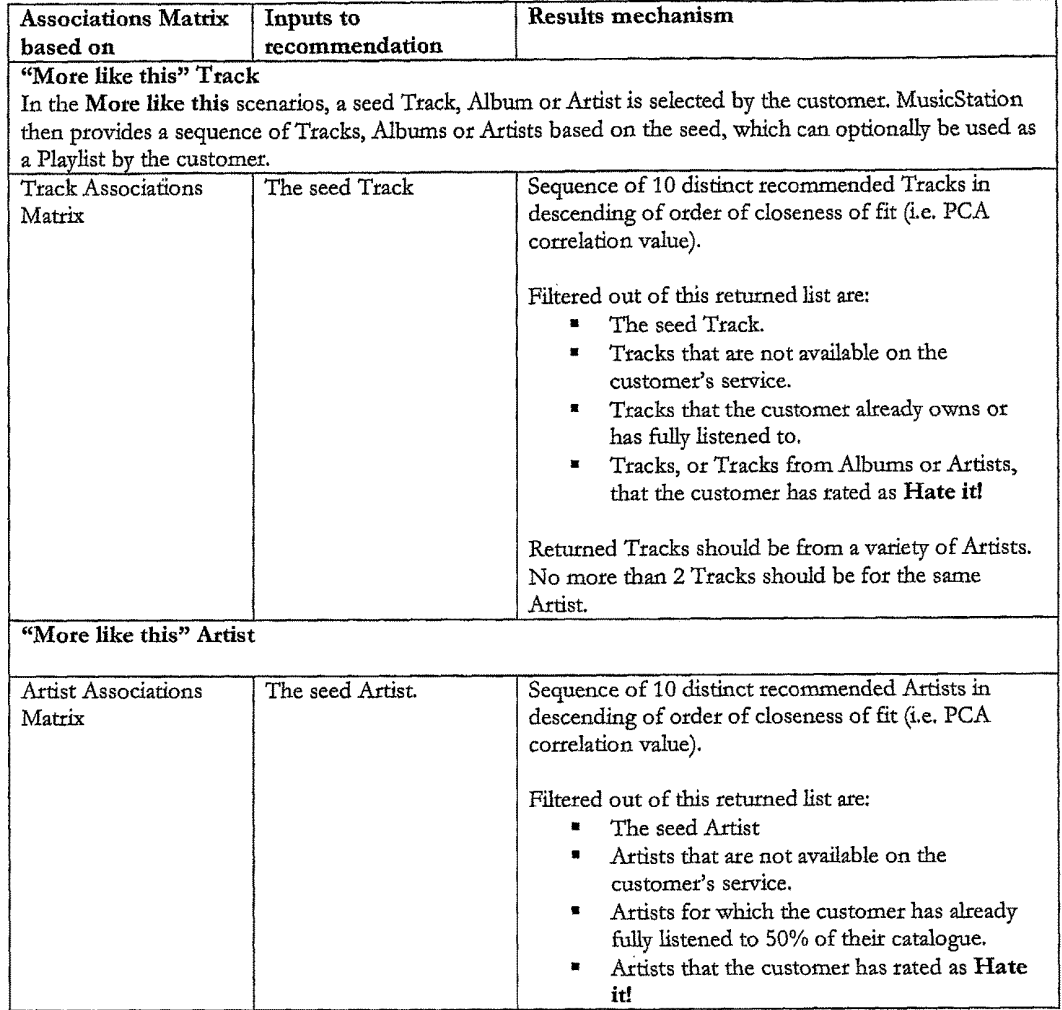

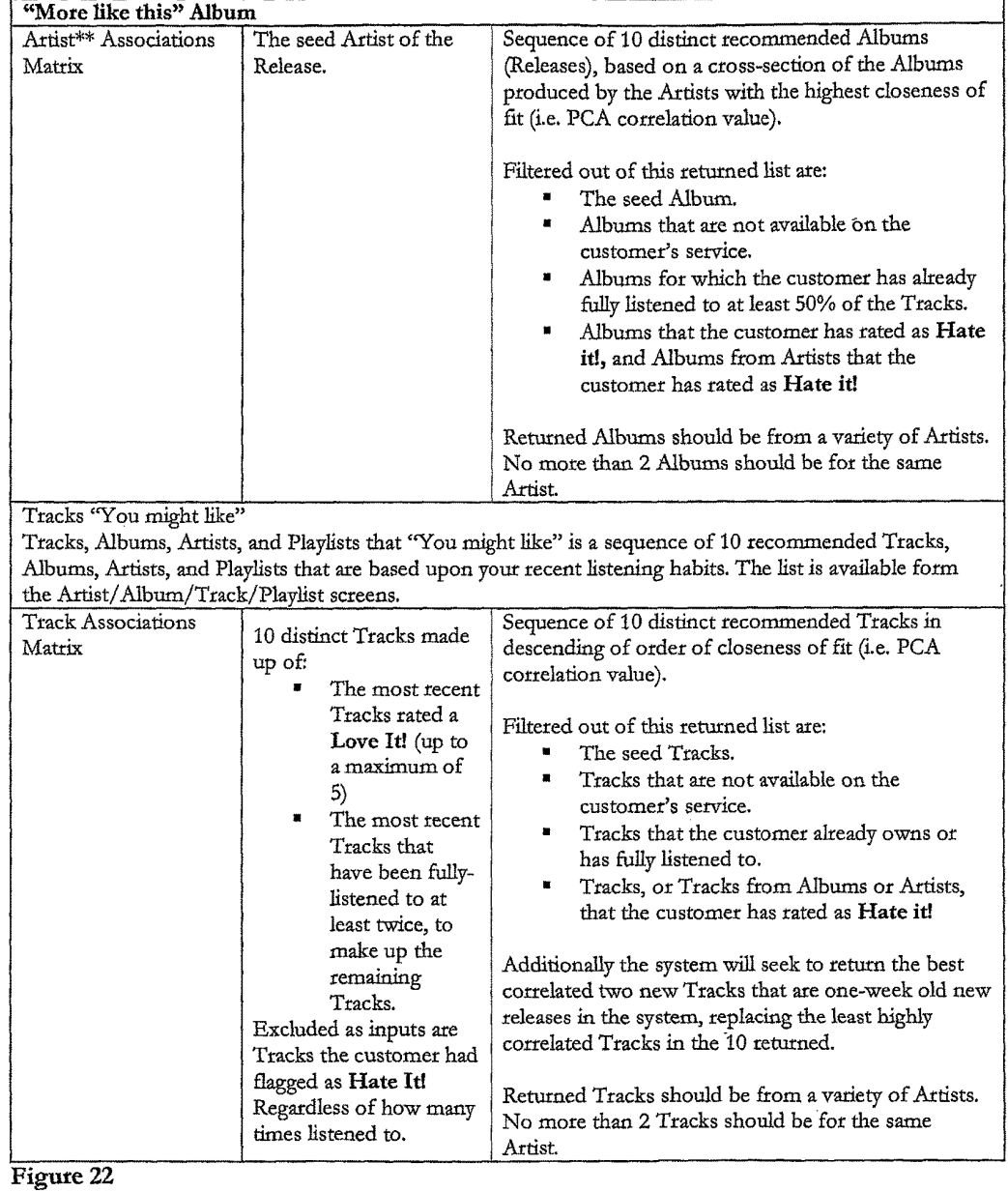

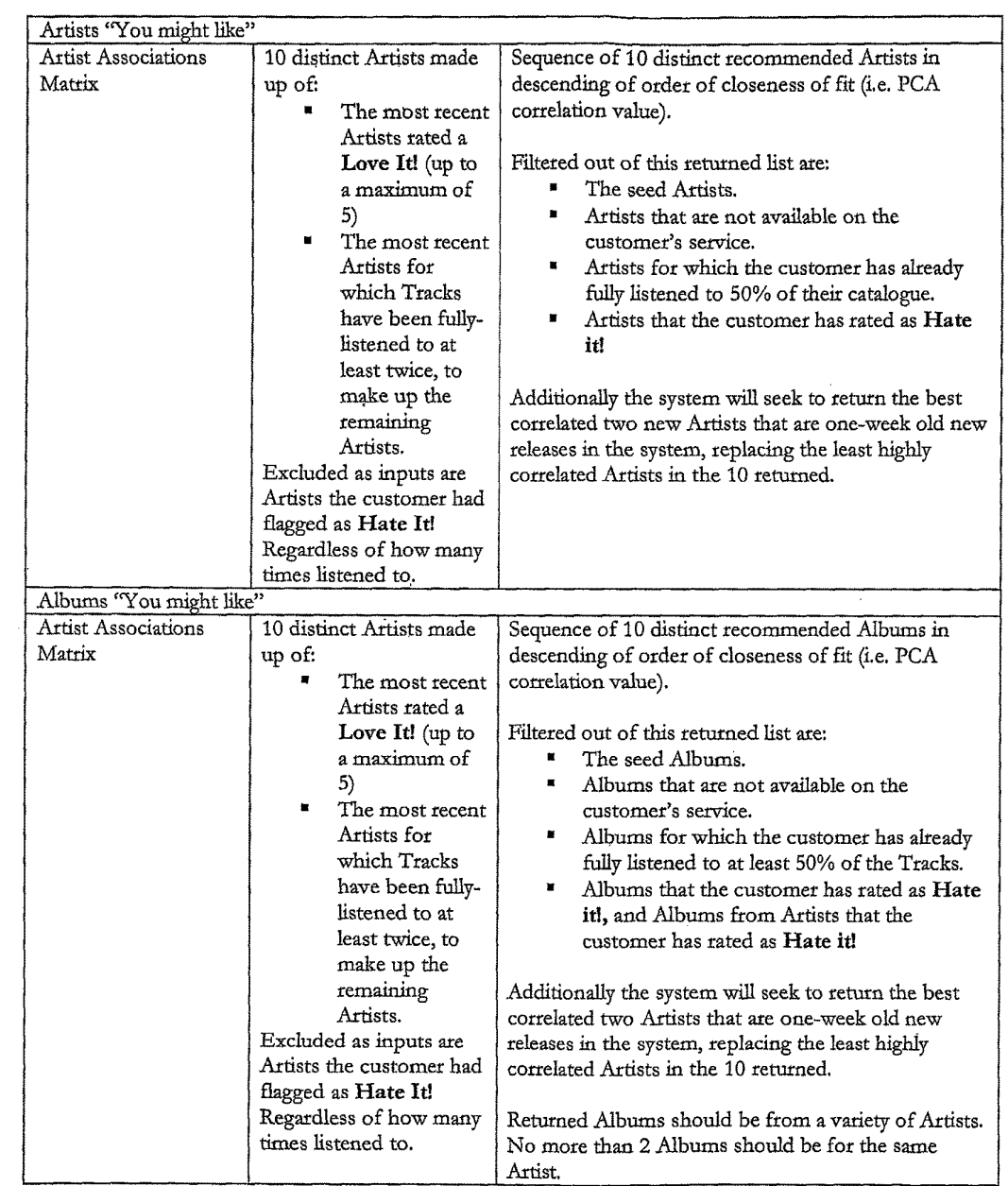

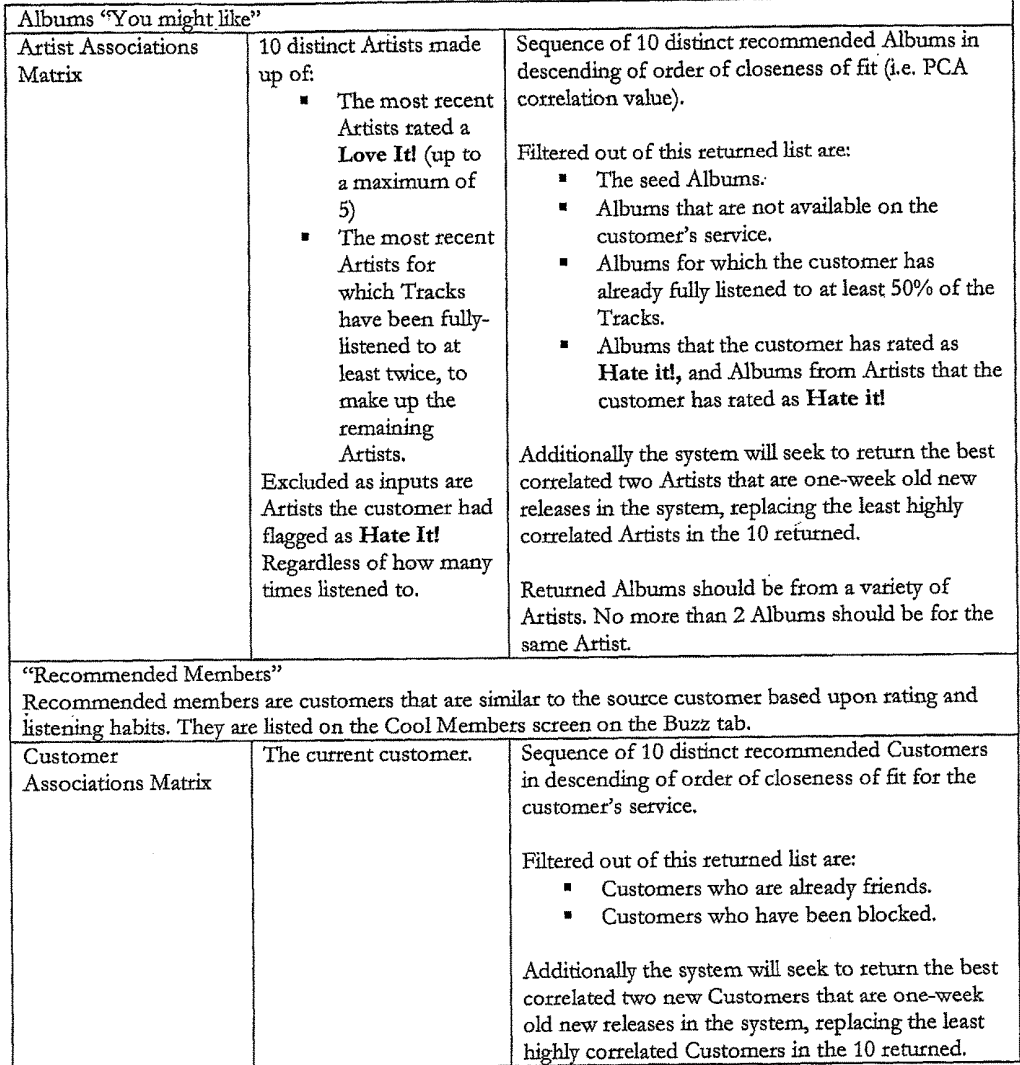

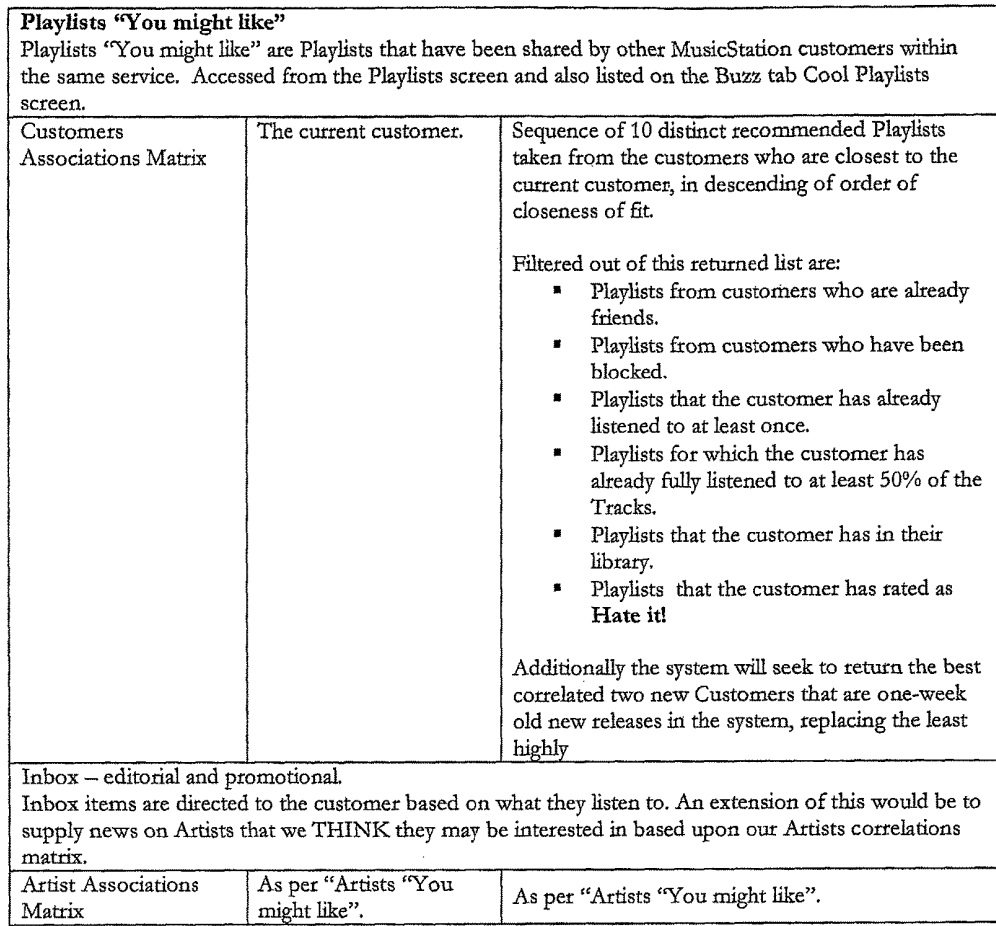

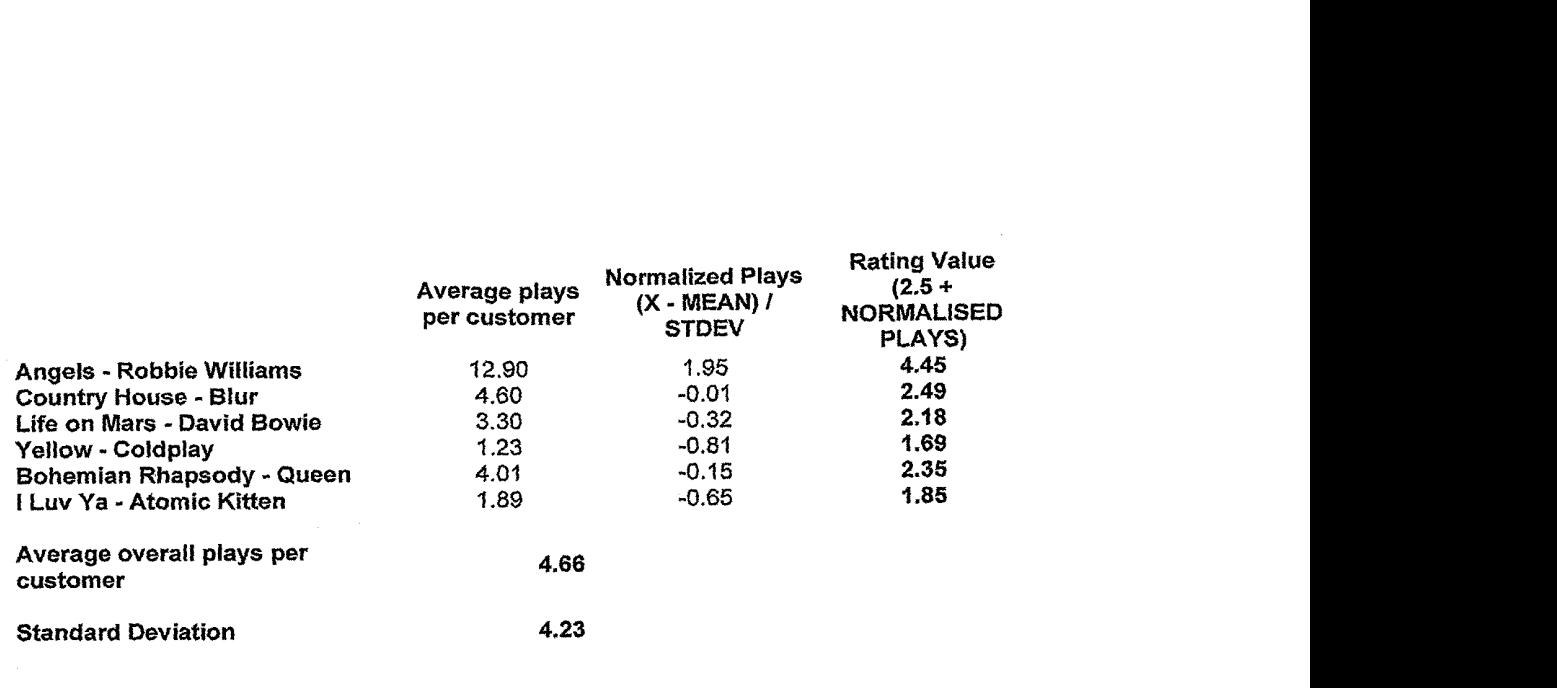

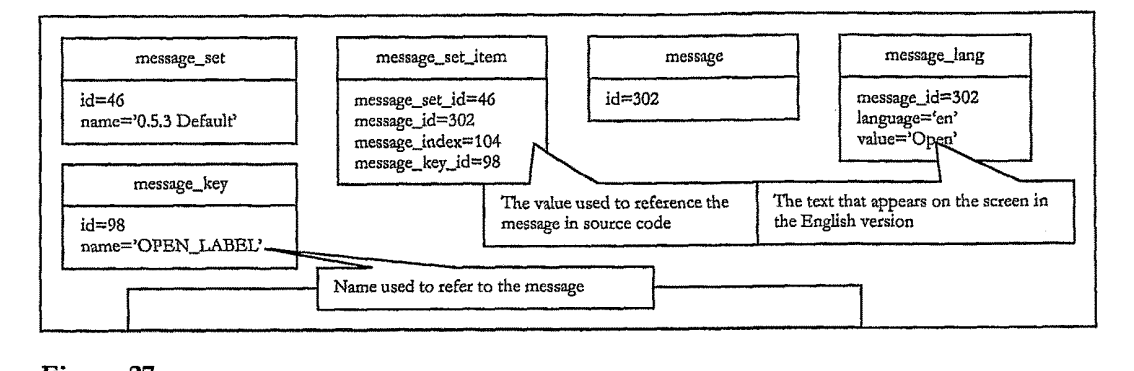

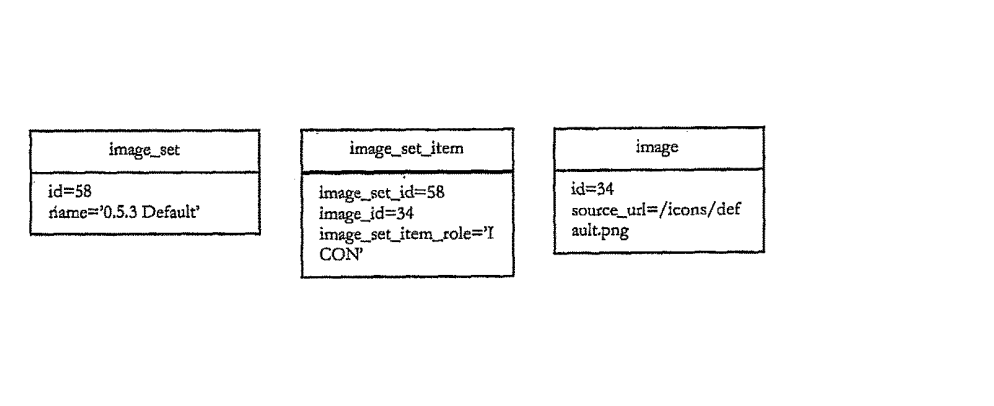

Figure 28

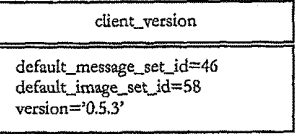

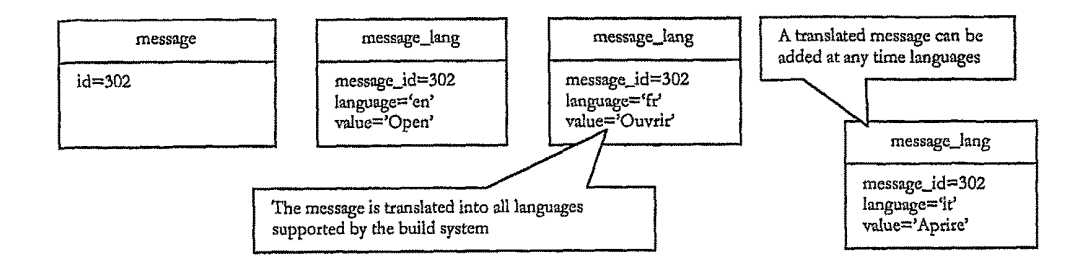

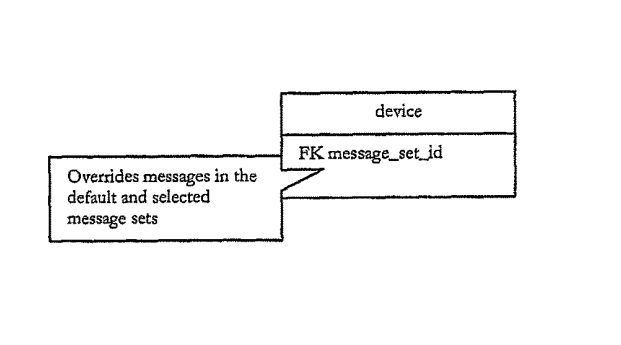

Figure 31

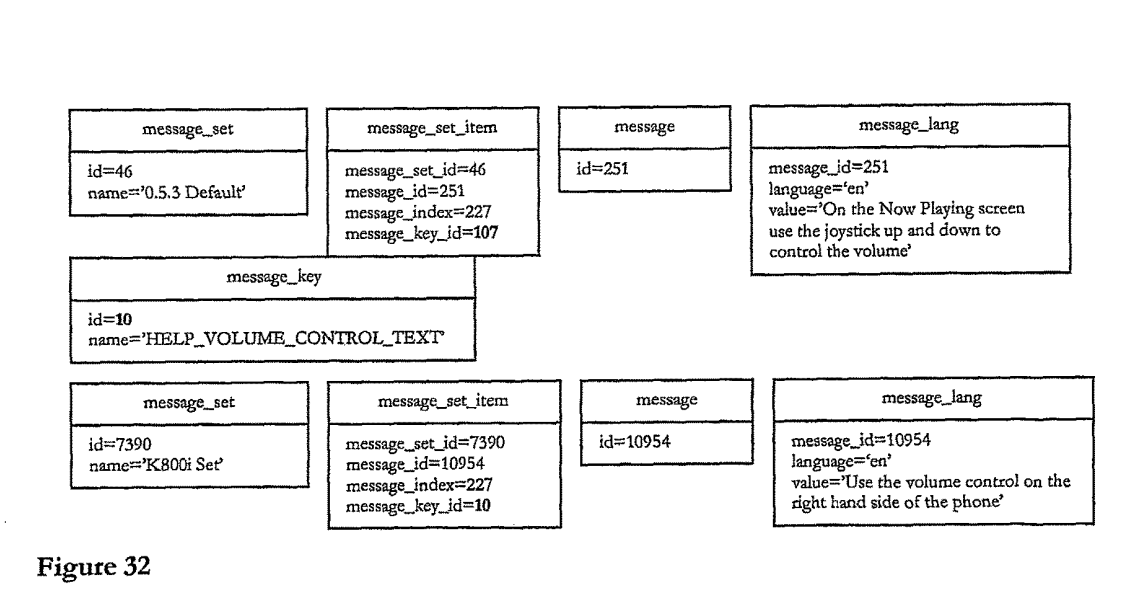

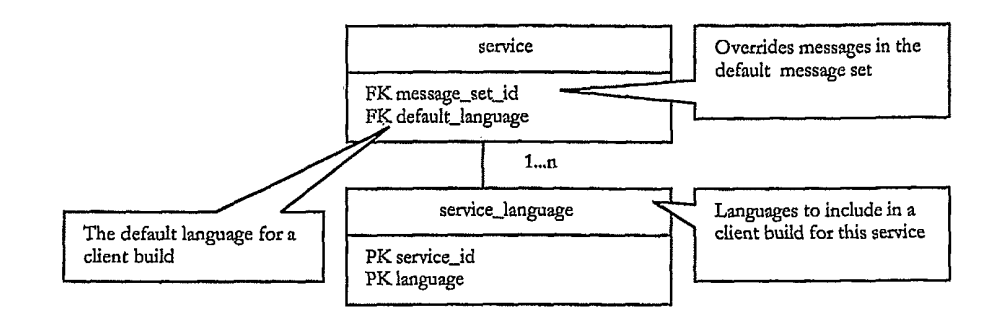

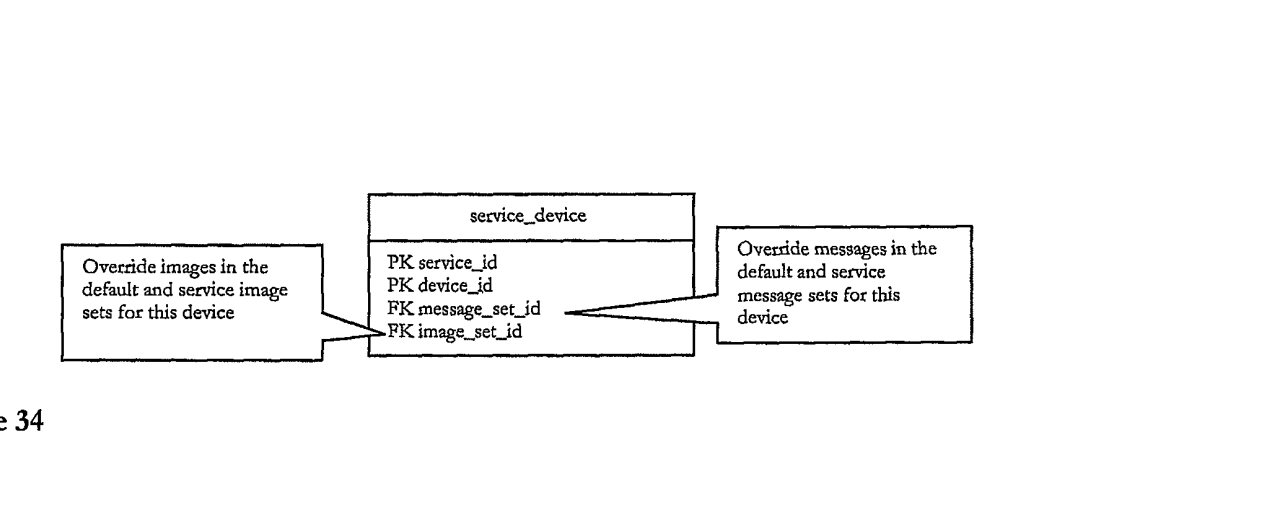

Figure 34

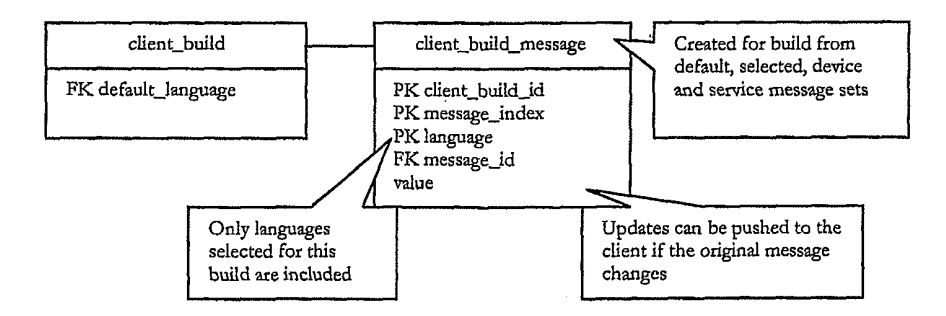

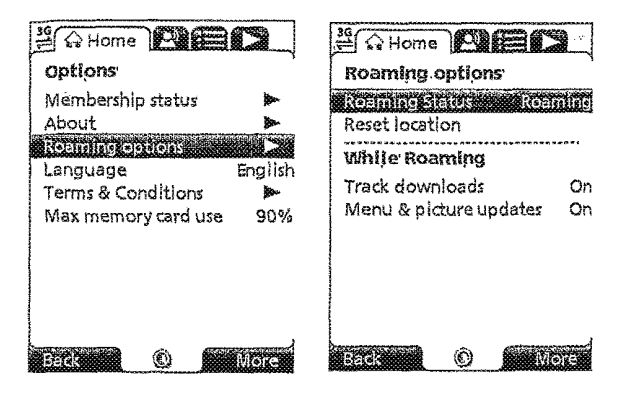

Figure 36

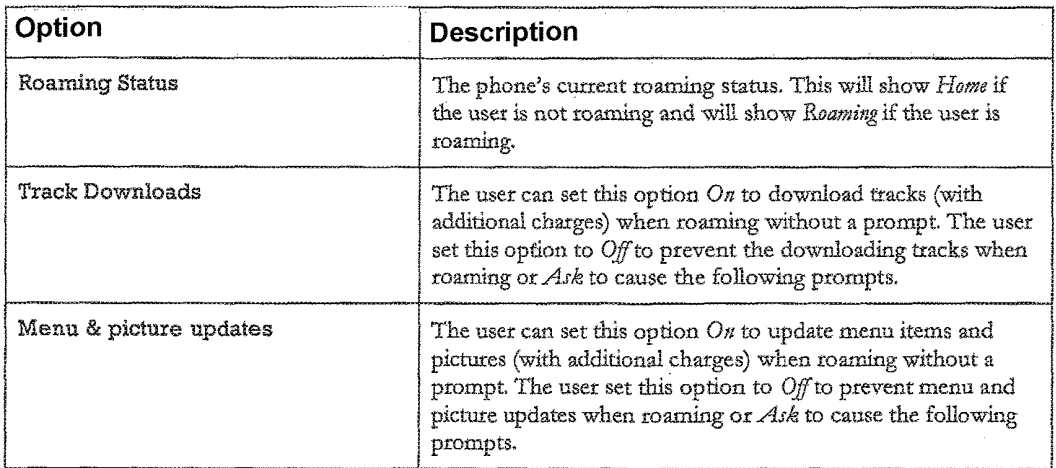

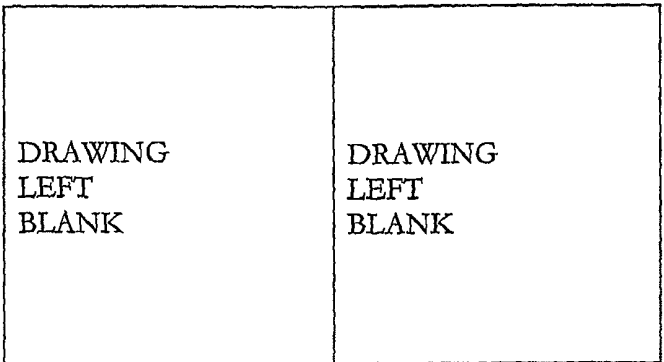

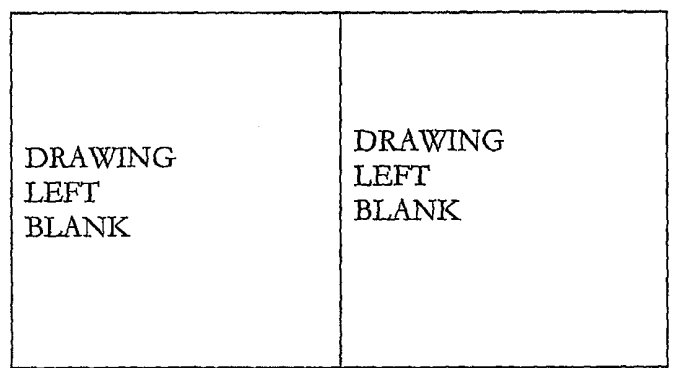

Figure 39

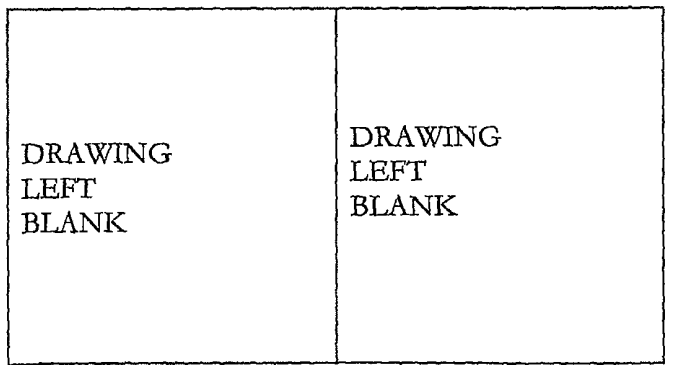

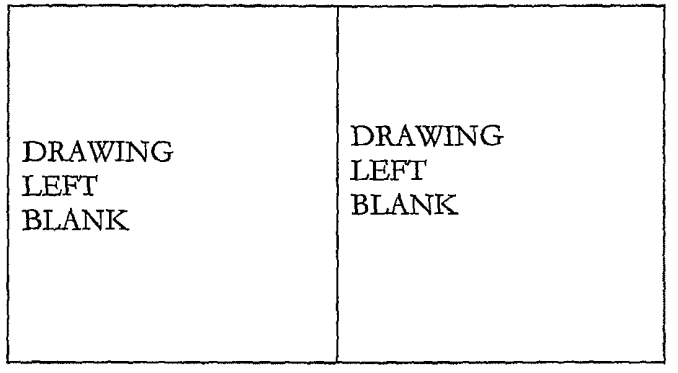

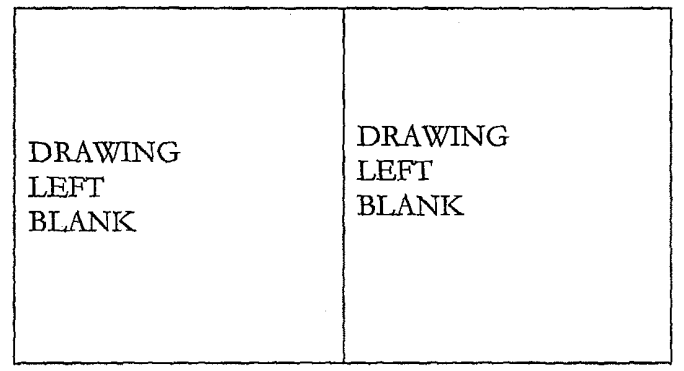

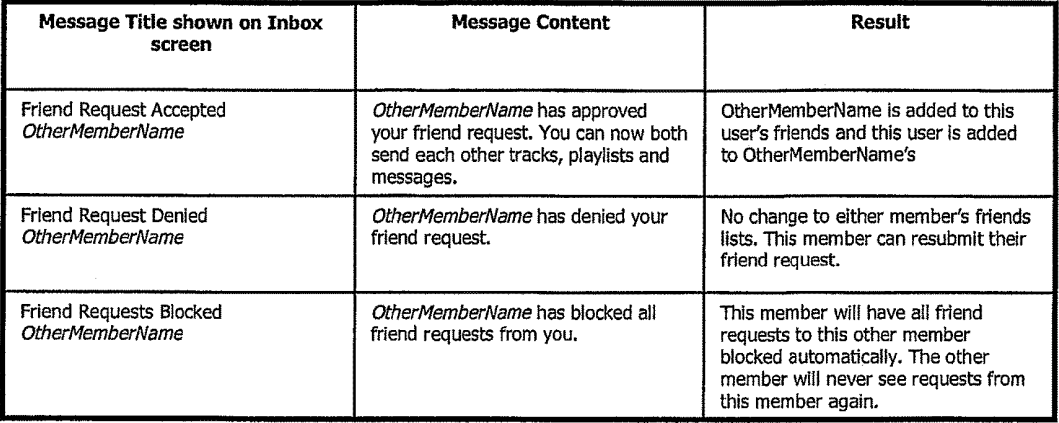

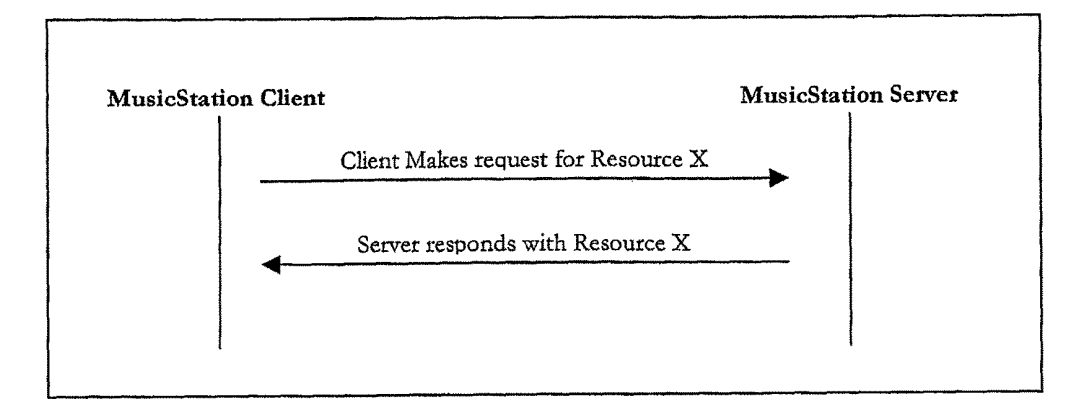

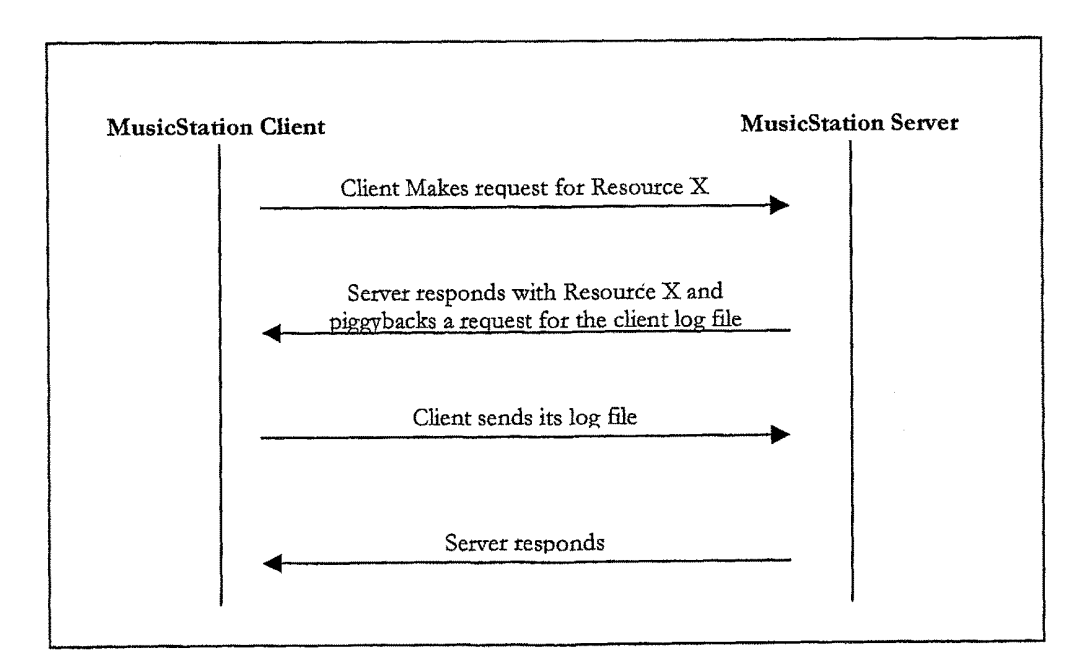

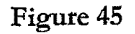

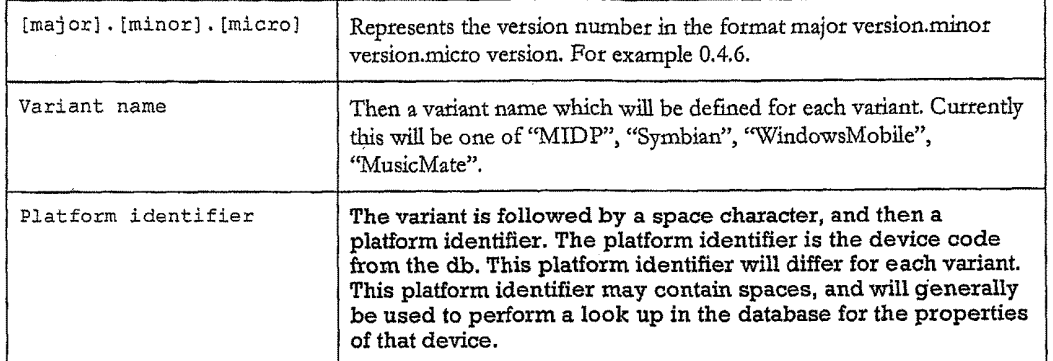

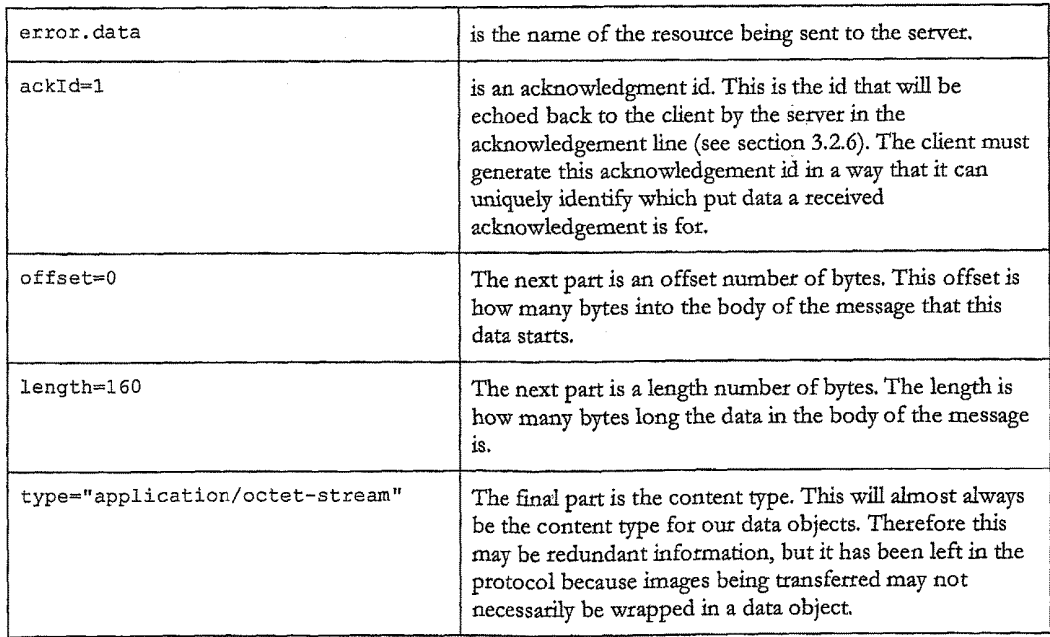

MSTP/0.1<br>RequestId: 123465 Client: MusicStation 0.4.6 MIDP Nokia/N70 UserGUID: AB12YZ Put: photo.jpeg?name=Fave%20Tracks; ackId=4; offset=0; length=160; type="image/jpeg" 0100111000100100100010001011111000101010 1001010010111111111000001111000000001000 1000010010000001000011100011111000011111 0101010101010110101010110101110110110110

Figure 49

MSTP/0.1<br>RequestId: 123464 Client: MusicStation 0.4.6 MIDP Nokia/N70 UserGUID: AB12YZ Put: error.data; ackId=2; offset=0; length=160; type="application/octet-stream" Put: photo.jpeg; ackId=3; offset=160; length=320; type="image/jpeg" 0100111000100100100010001011111000101010 1001010010111111111000001111000000001000 1000010010000001000011100011111000011111 0101010101010110101010110101110110110110 0100001110001010101101101101101000000010 1010110110110110100000001100001110001010 0011100010101011011011011010000111000001 0001110000011100000111000001110000011100 0110110110100001110000001101101101000011 0110110110100001110000001101101101000011 1000000110110110100001110000001101101101 1101101000011100000011011011010001101101

1000010010000001000011100011111000011111 0101010101010110101010110101110110110110 Figure 48

MSTP/0.1<br>RequestId: 123463 Client: MusicStation 0.4.6 MIDP Nokia/N70 UserGUID: AB12YZ Put: error.data; ackId=1; offset=0; length=160; type="application/octet-stream" 0100111000100100100010001011111000101010 1001010010111111111000001111000000001000

U.S. Patent Jun. 5, 2018 Sheet 25 of 73 US 9,992,322 B2

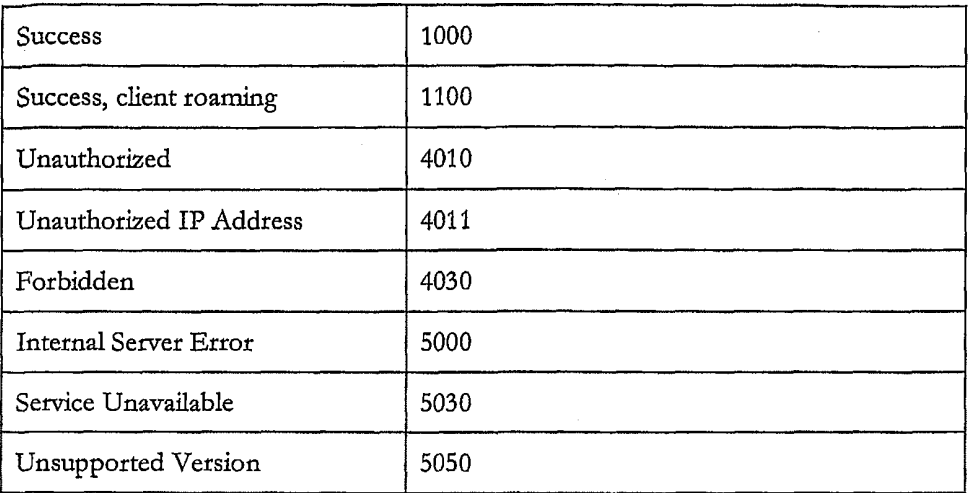

```
MSTP/0.1StatusCode : 1000 
ResponseId : 234570 
Sent: news1.data; ackId=20060619111100NEWS1; offset=0; length=160;
type = " application / octet - stream ' 
0100111000100100100010001011111000101010 
1001010010111111111000001111000000001000
```

```
1000010010000001000011100011111000011111 10000 011 
01010101010101101010 0 101011101101
```
U.S. Patent Jun. 5, 2018 Sheet 27 of 73 US 9,992,322 B2

 $MSTP/0.1$ StatusCode: 1000 ResponseId: 234571 Sent: news2.data; ackId=20060619111200NEWS2; offset=0; length=160; type = " application / octet - stream " Sent: news3.data; ackId=20060619111200NEWS3; offset=160; length=160; type="application/octet-stream" 0100111000100100100010001011111000101010 1001010010111111111000001111000000001000 1000010010000001000011100011111000011111

OLOTOI 1 0101010101010110101010110101110110110110 0100111000100100100010001011111000101010 0101010101010110101010110101110110110110 1001010010111111111000001111000000001000 1000010010000001000011100011111000011111

Figure 53

 $MSTP/0.1$ StatusCode : 1000 ResponseId : 234572 Sent: newsl.data; ackId=20060619111200NEWS1; offset=0; from=160; length=40; type = " application / octet - stream "

0101010101010110101010110101110110110110

Figure 54

```
MSTP/0.1<br>StatusCode: 1000
ResponseId: 234573
Sent: news1.data; ackId=20060619111230NEWS1; offset=0; length=40;
type="application/octet-stream"
Sent: command.data; ackId=20060619111230NEWS2; offset=40; length=40;
type = " application / octet - stream "
```

```
0101010101010110101010110101110110110110 
0100111000100100100010001011111000101010
```
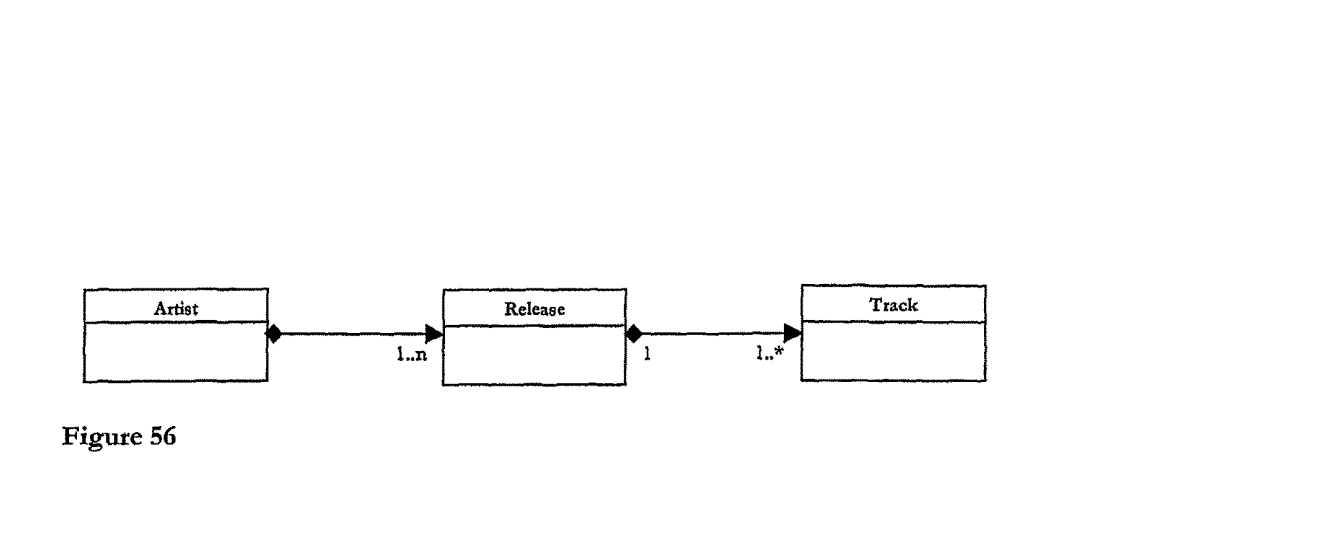

file="userartists.data"

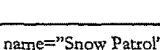

name="Snow Patrol"<br>file="artist.123.data"

 $\begin{tabular}{|l|c|} \hline \multicolumn{1}{c}{\textbf{ArtistGroup}} \\ \hline name="{Naj Aritstat"} \\ file="users.data" \\ \hline file="users.data" \\ \hline \end{tabular} \begin{tabular}{|l|c|} \hline \multicolumn{1}{c}{\textbf{Artist}} \\ \hline name="{Naj Aritstat"} \\ file="acts123.data" \\ \hline file="rel: release4567.data" \\ \hline file="rel: release4567.data" \\ \hline file="rel: release4567.data" \\ \hline \end{tabular} \begin{tabular}{|l|c|} \hline \multicolumn{1}{c}{\textbf{Release}} \\ \hline$ name="Eyes Open"<br>file="release.4567.data"

name="You're All I<br>Have"

 $file = null$ 

\_ \_ \_ \_ . . . . . . . . . . .

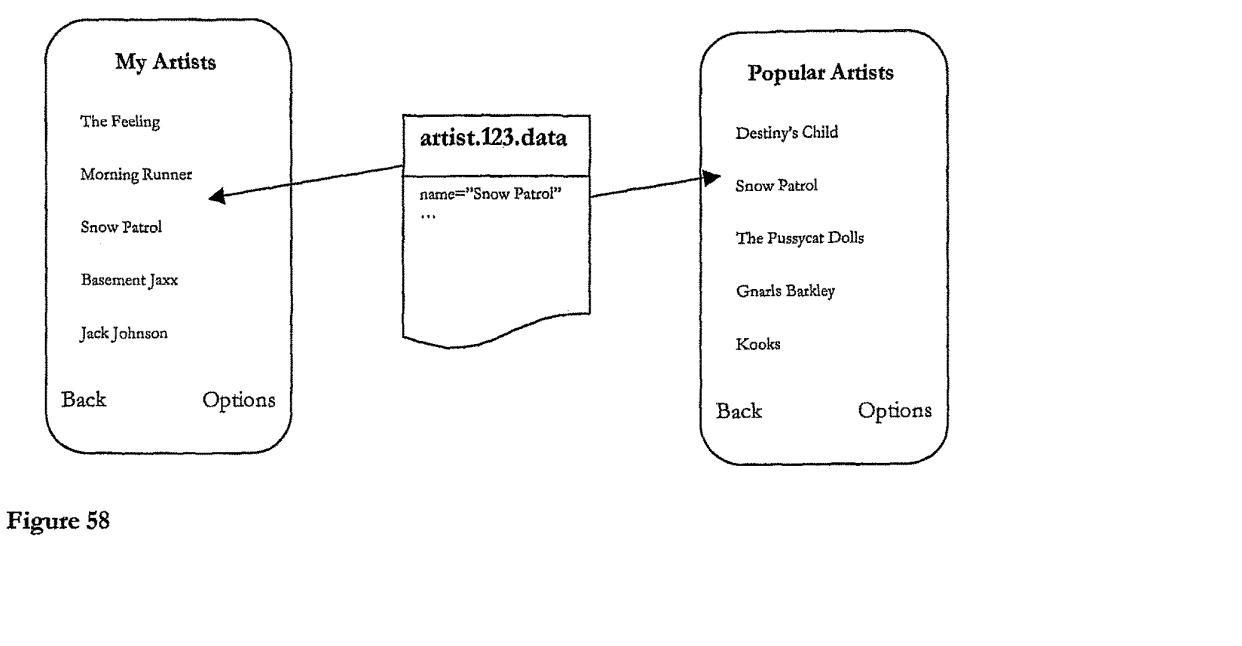

Figure 58

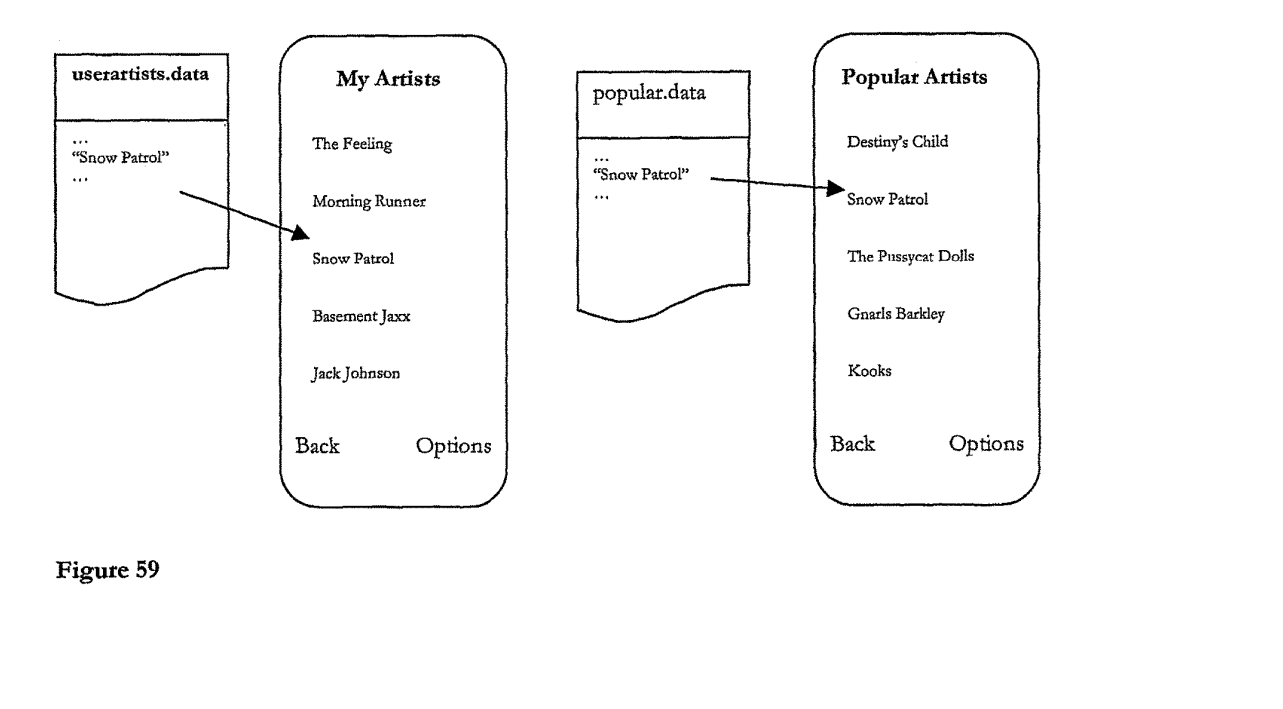

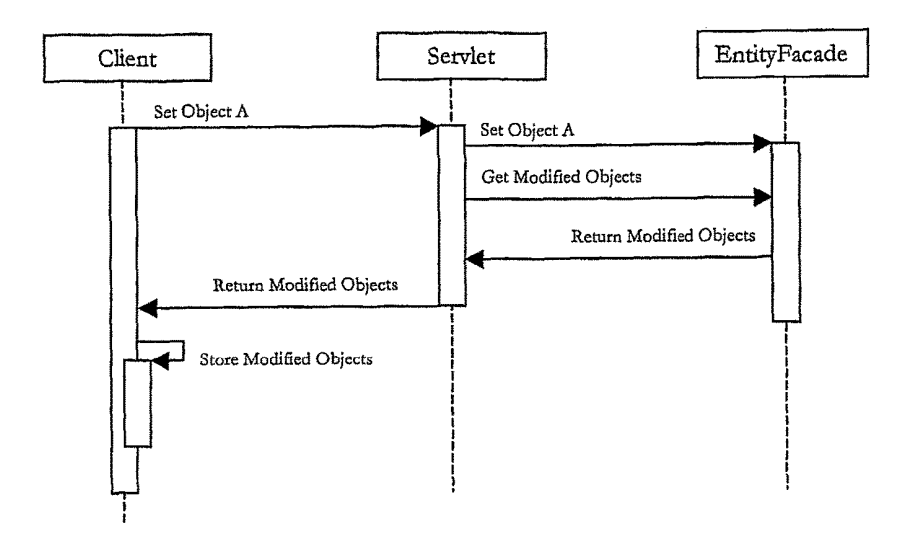

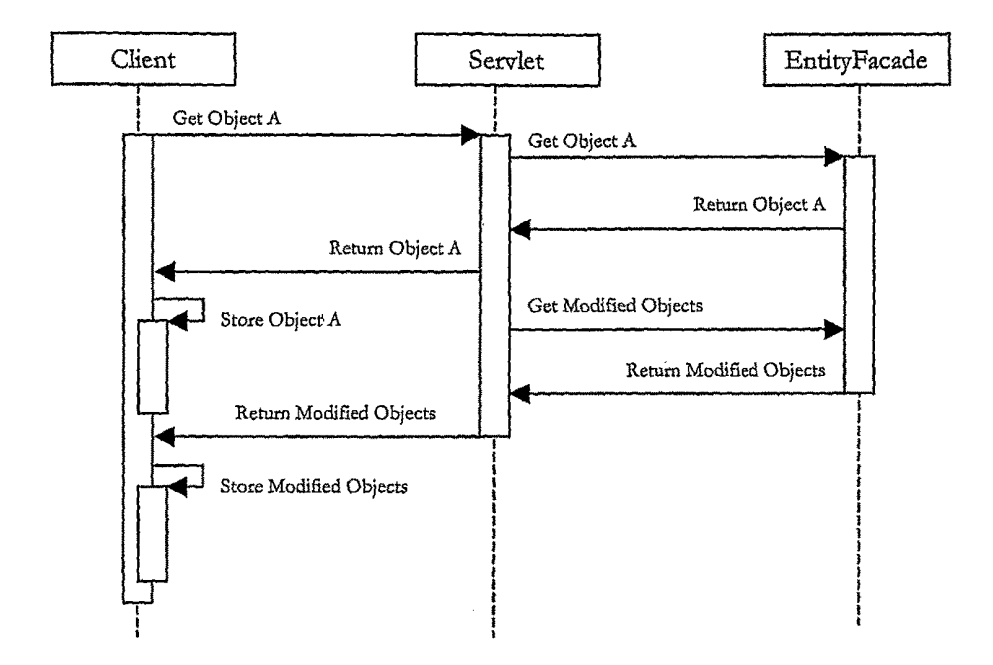

Figure 61

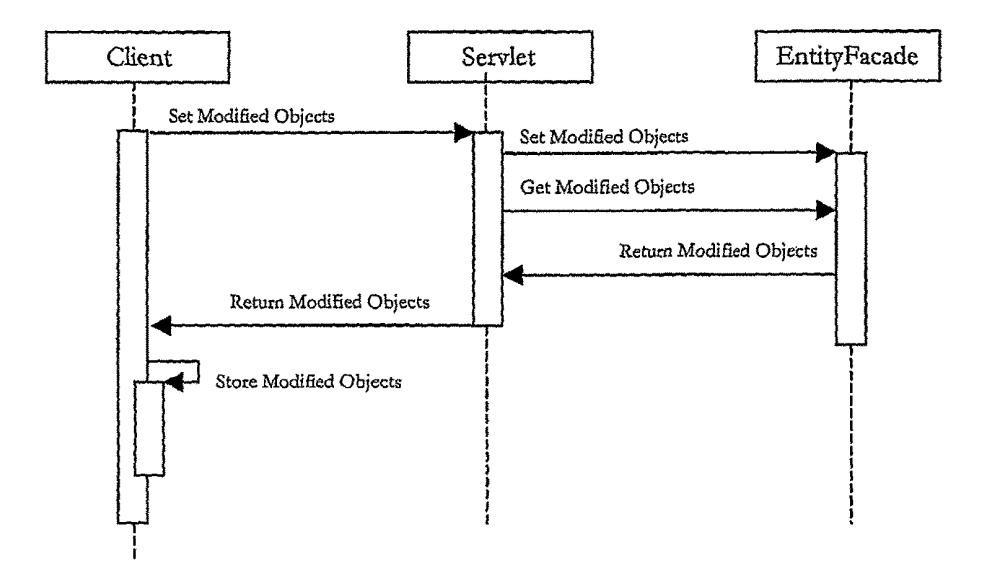

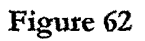

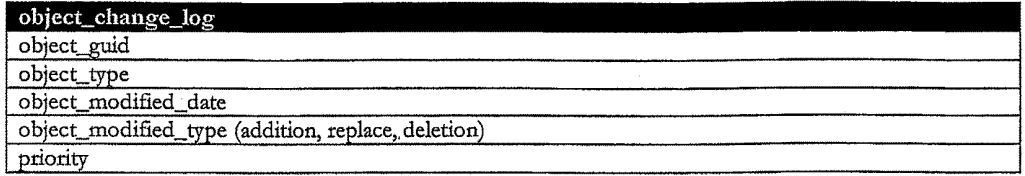

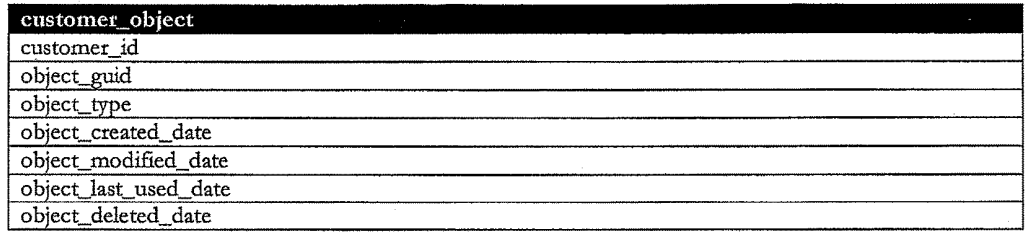

Figure 64

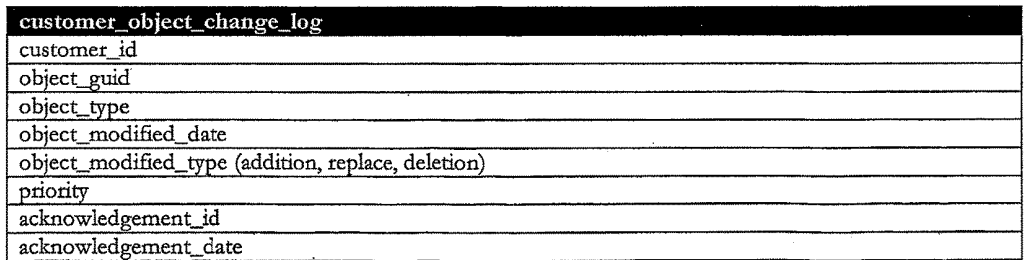

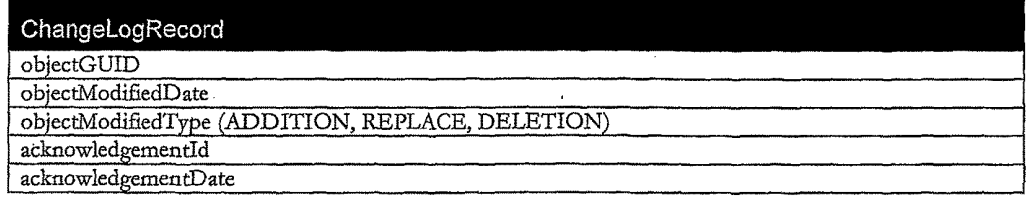

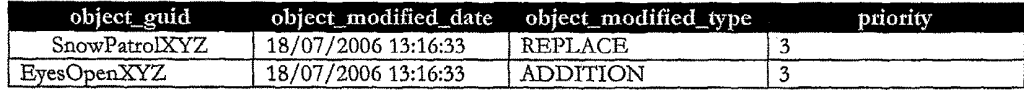

Figure 67

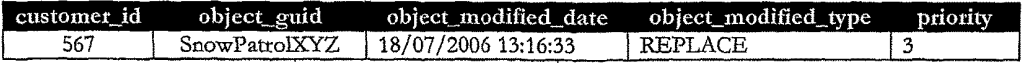
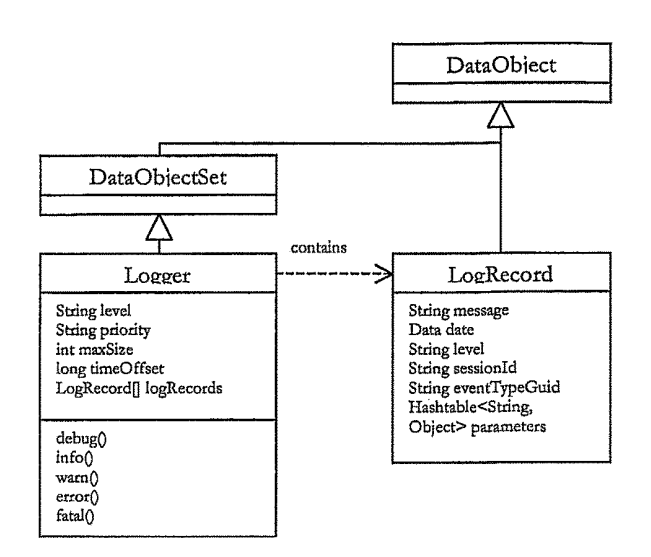

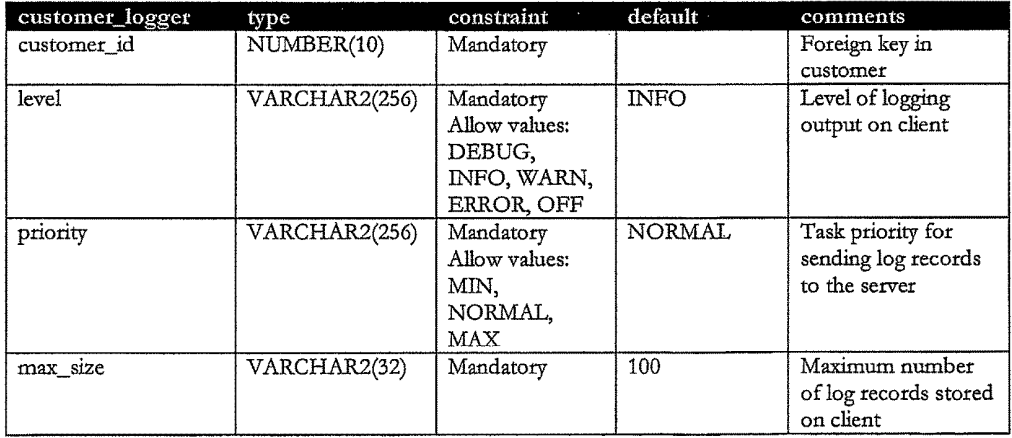

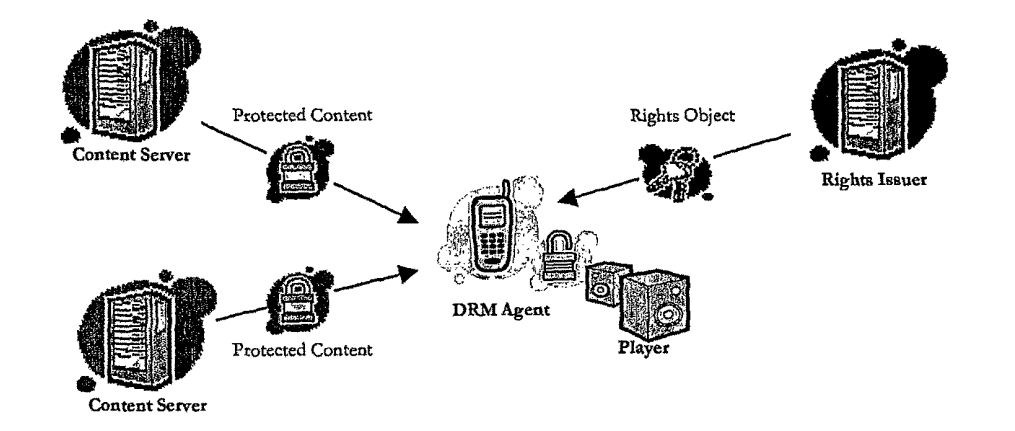

Figure 71

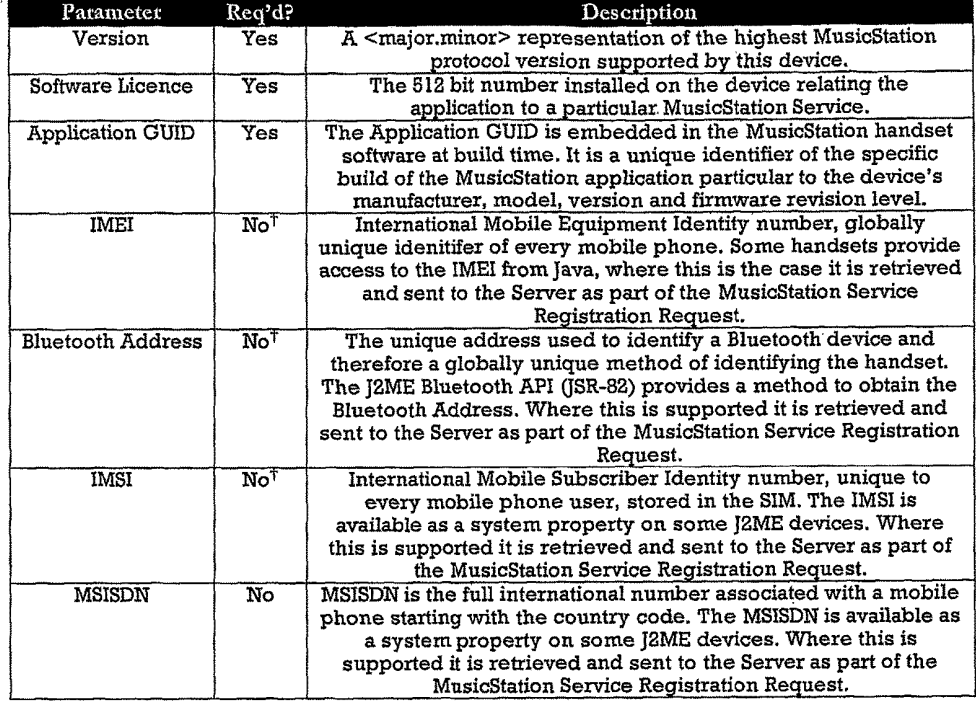

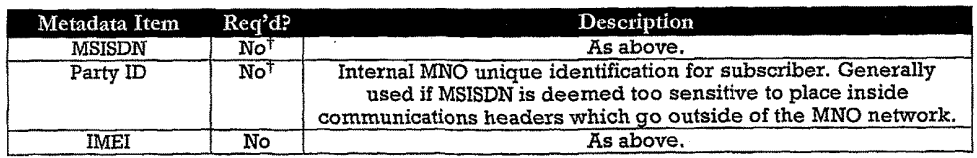

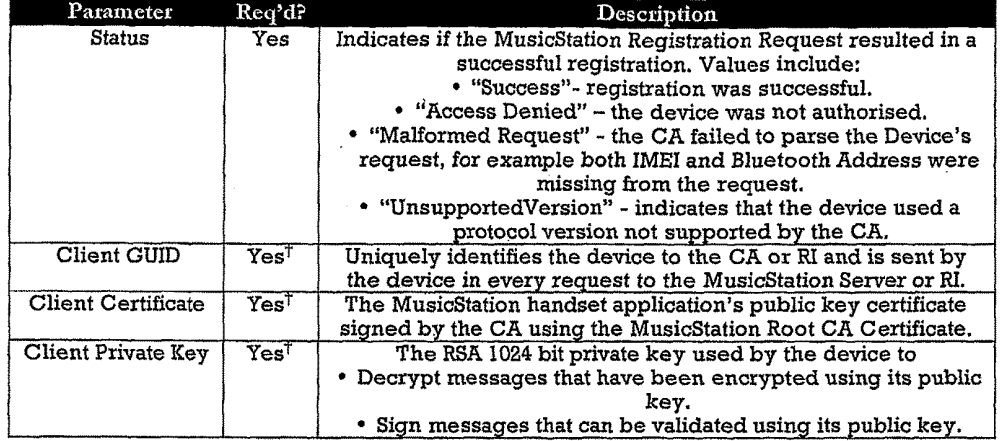

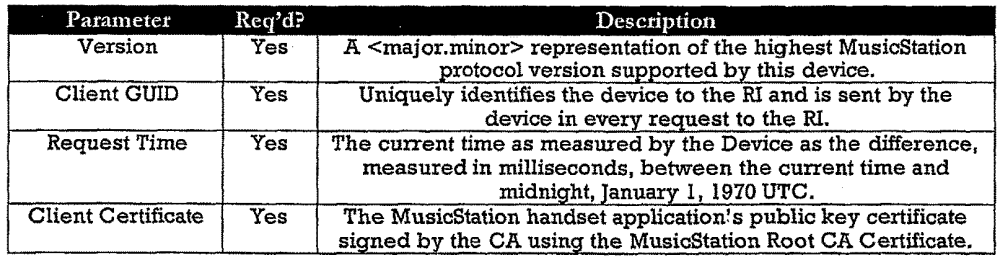

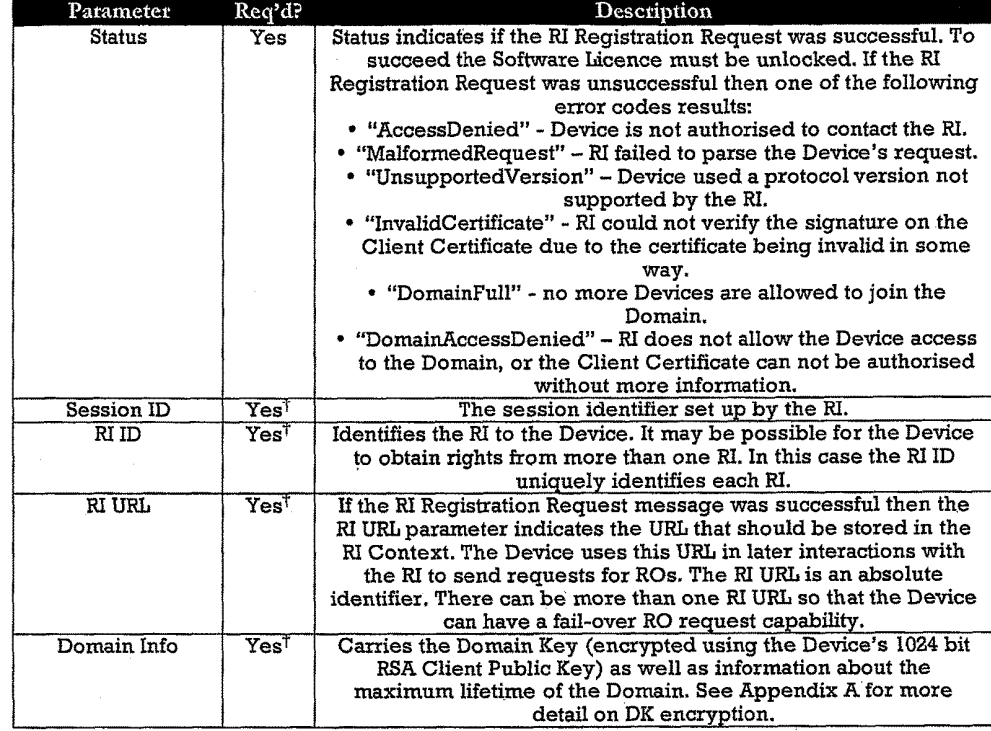

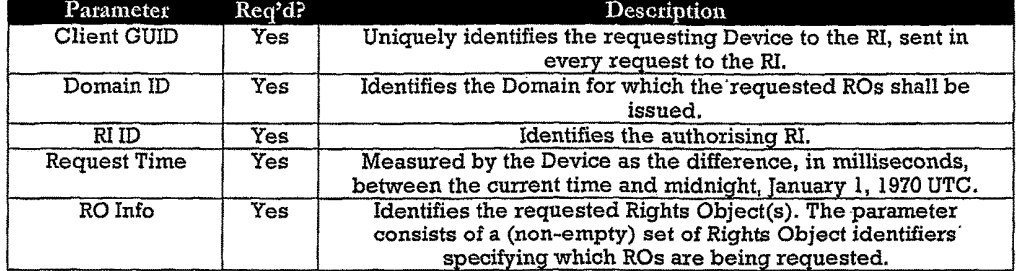

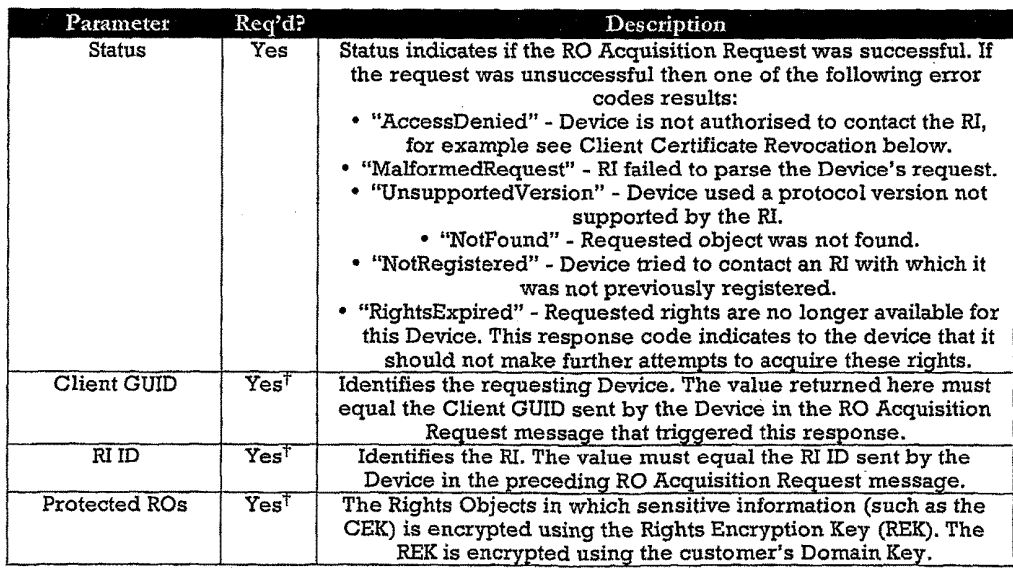

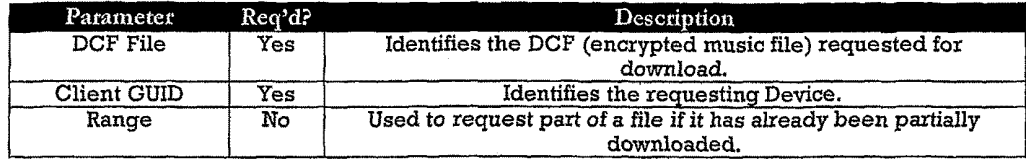

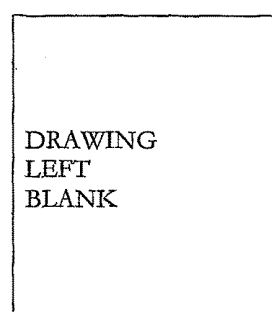

Figure 80

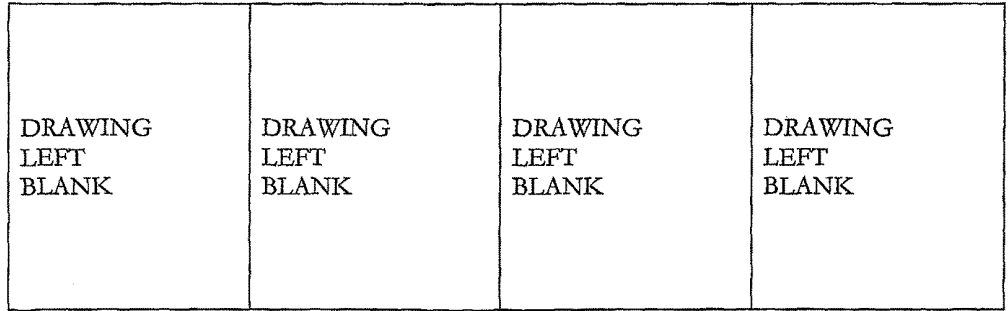

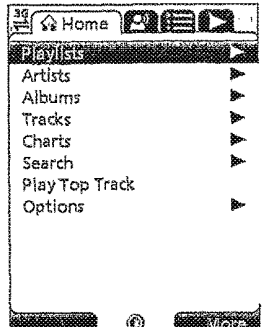

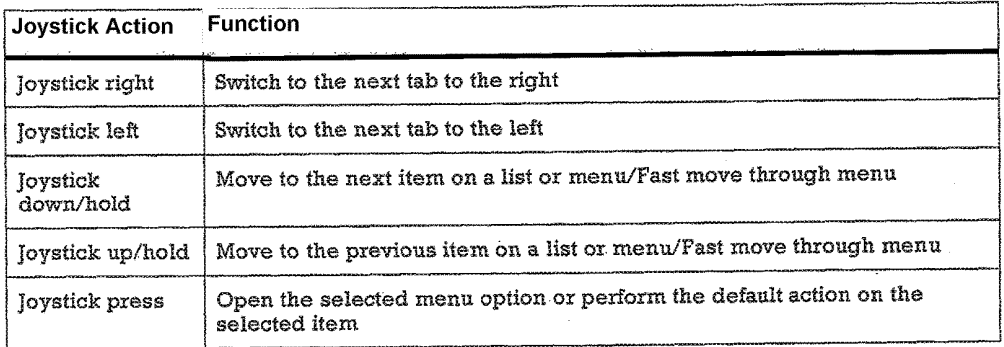

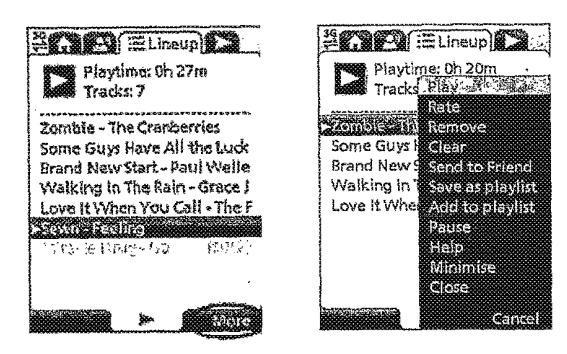

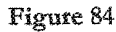

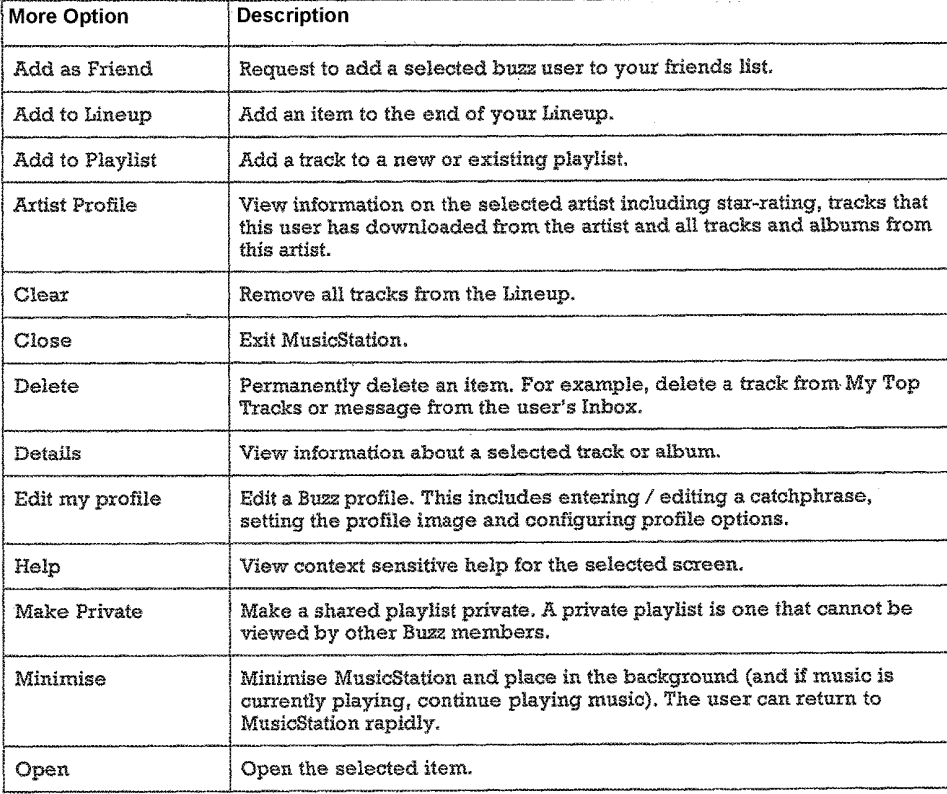

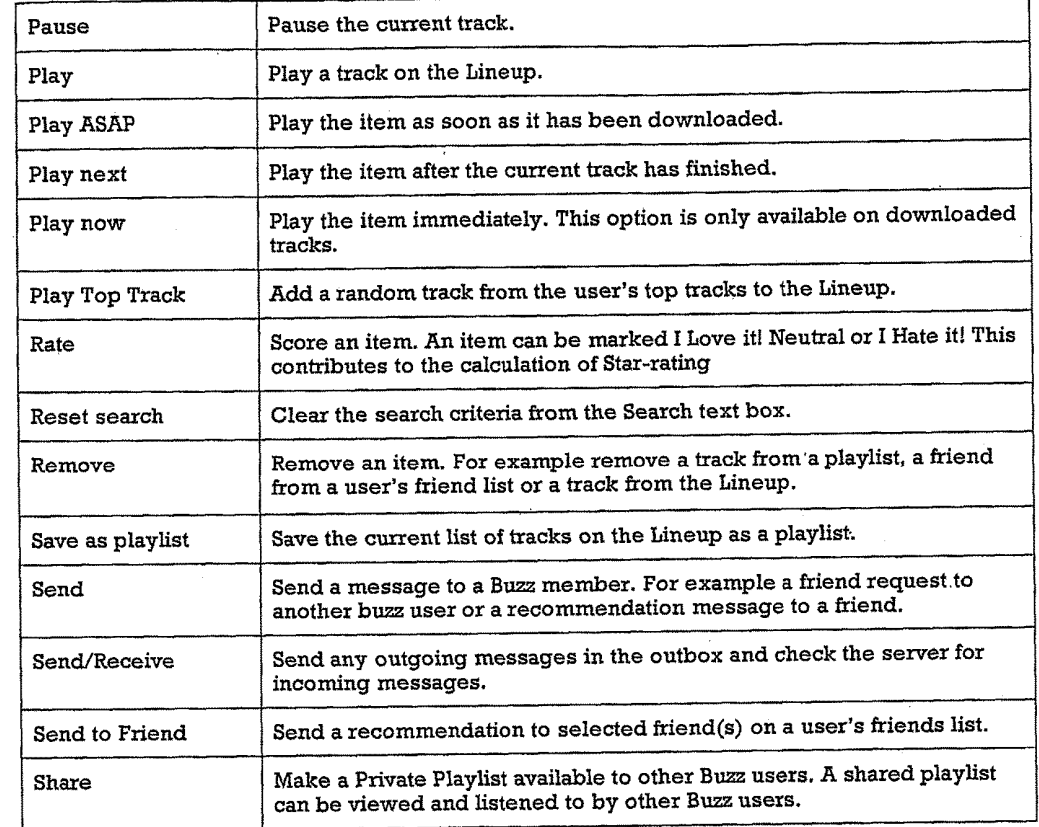

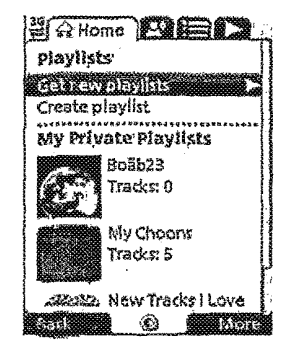

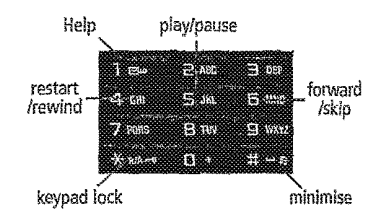

Figure 88

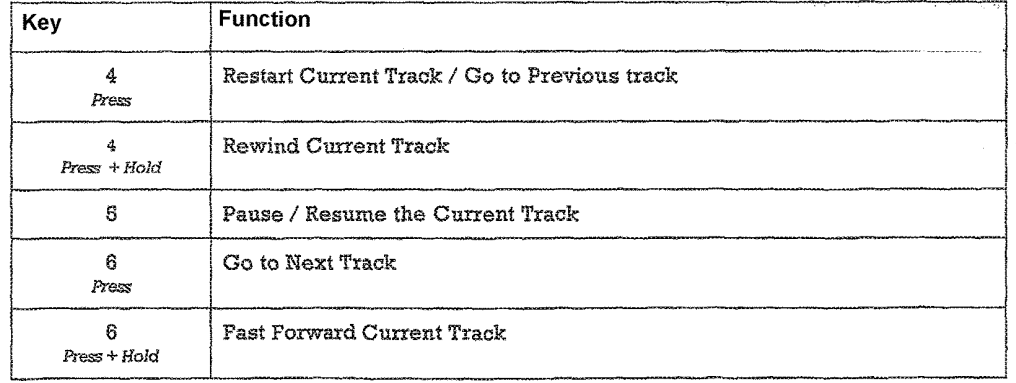

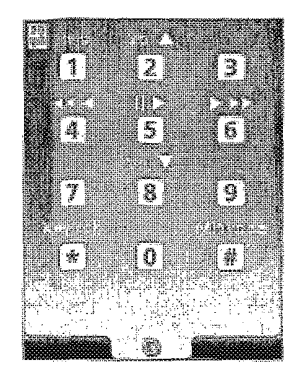

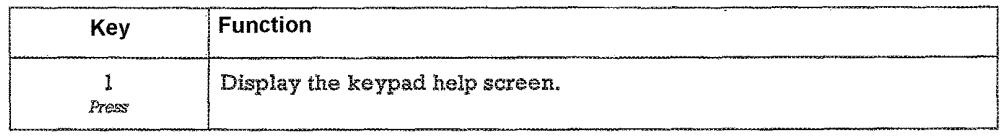

Figure 91

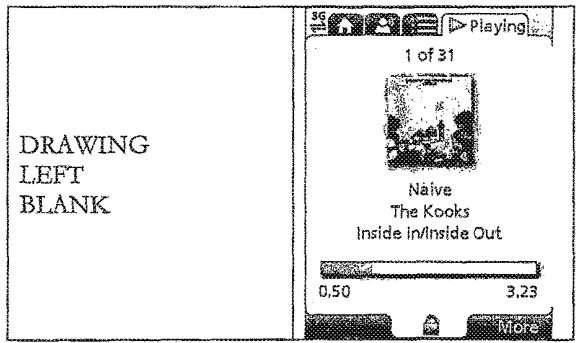

## Figure 92

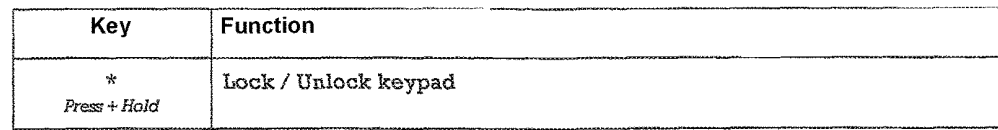

DRAWING LEFT BLANK

Figure 94

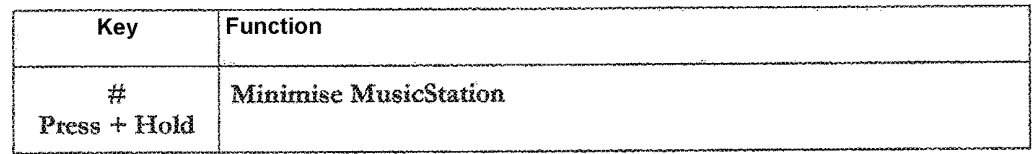

Figure 95

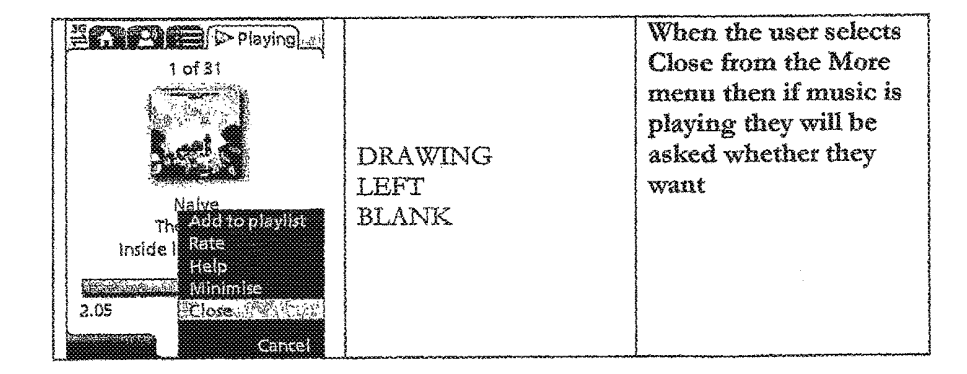

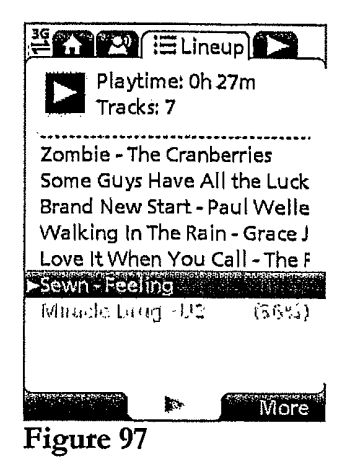

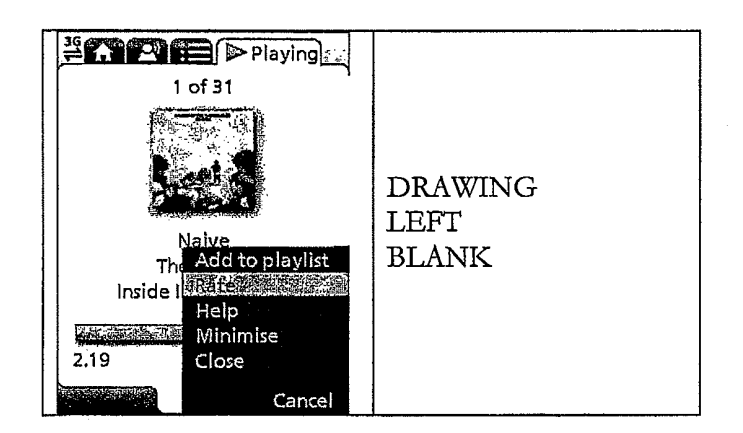

 $\mathbf{I}$ 

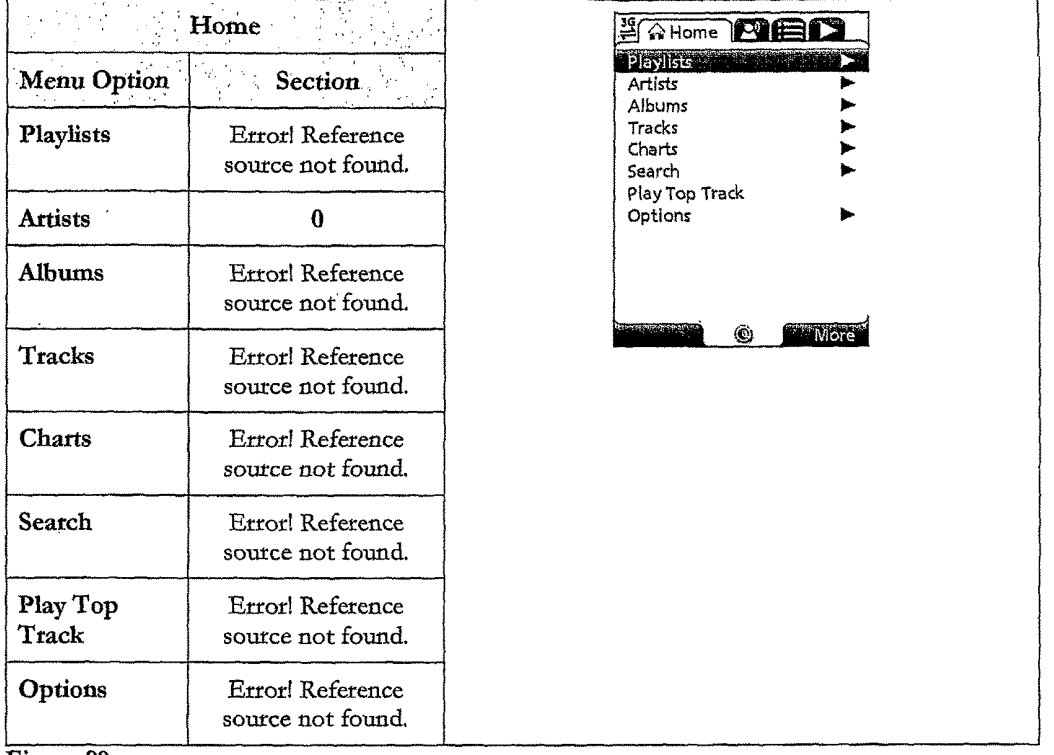

Figure 99

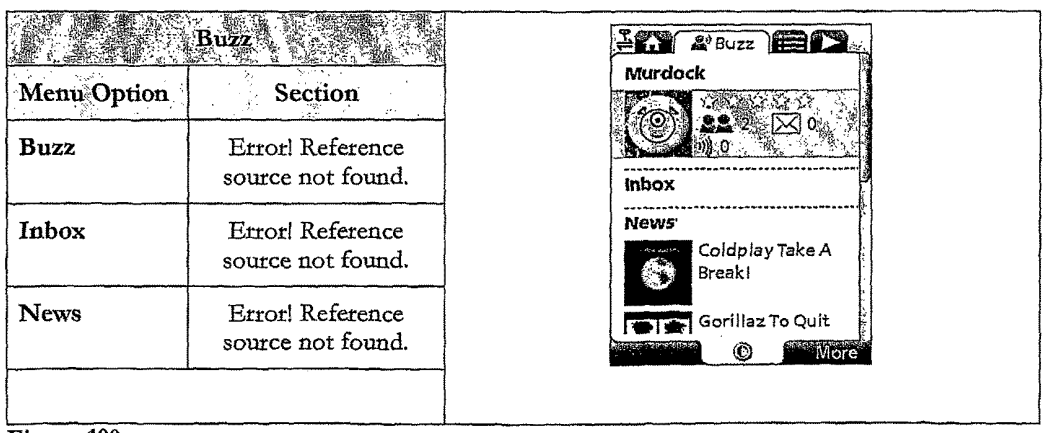

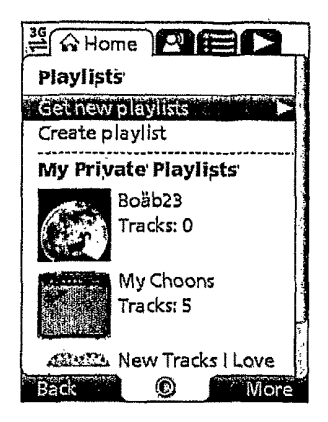

Figure 101

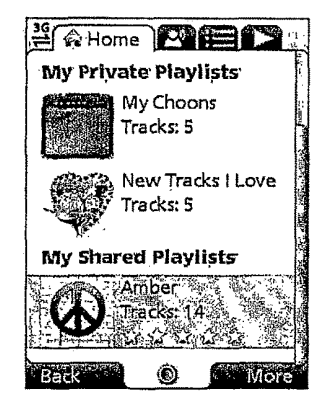

Figure 102

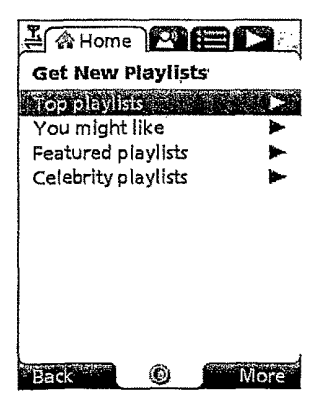

Figure 103

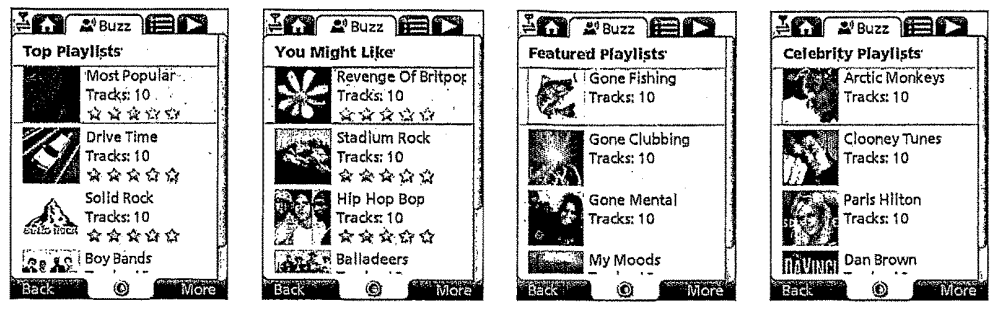

Figure 104

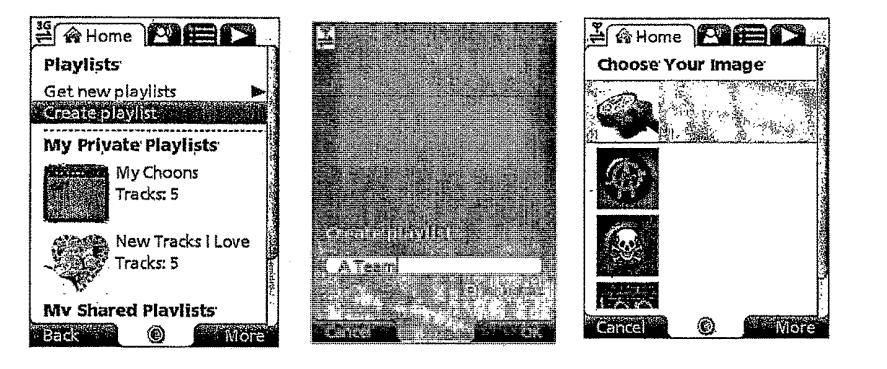

Figure 105

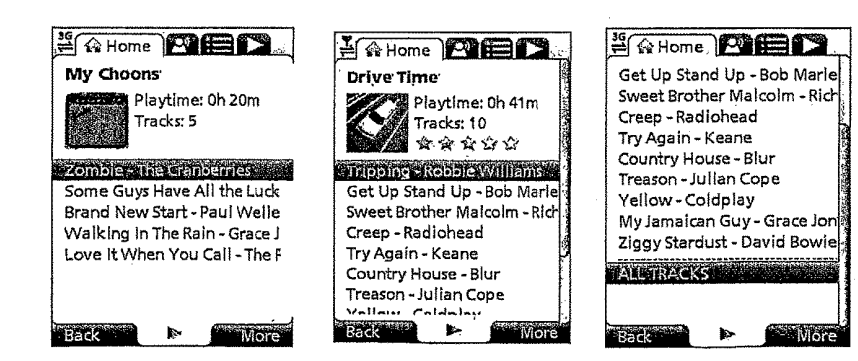

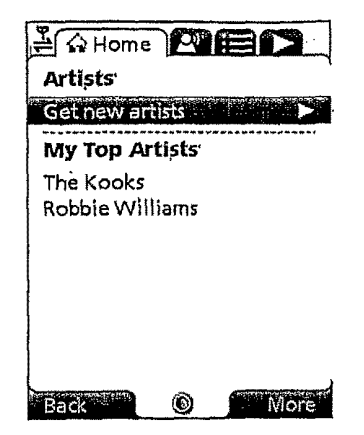

Figure 107

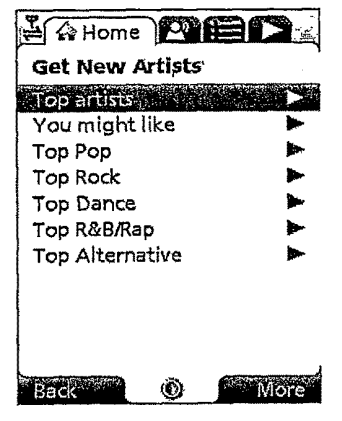

Figure 108

| $A$ $\bigotimes$ $B$ $\bigotimes$ $B$ $\bigotimes$ | <b>A Home <b>PIEL</b></b>       | <b>A Rome PIELS</b>       |
|----------------------------------------------------------------------------------------------------|---------------------------------|---------------------------|
| <b>Top Artists</b>                                                                                                    | You Might Like                  | Top Pop                   |
| Richard Ashcroft                                                                                                    | Radiohead Research              | Keane, <b>Maria Adams</b> |
| Sugababes                                                                                                    | Julian Cope                     | The Feeling               |
| U2                                                                                                    | Keane                           | Sugababes                 |
| Placebo                                                                                                    | The Verve                       | Kylle Minogue             |
| Robble Williams                                                                                                    | David Gilmour                   | Robbie Williams           |
| Coldplay                                                                                                    | We Are Scientists               | Robert Palmer             |
| Gorillaz                                                                                                    | Richard Ashcroft                | The Cranberries           |
| Bob Marley And The Wailers                                                                                                    | Gorillaz                        | Blondie                   |
| Keane                                                                                                    |                                 | Kelly Clarkson            |
| The Kooks                                                                                                    |                                 | Will Young                |
|                                                                                                    |                                 | <b>Rod Stewart</b>        |
| <b>Wore</b><br>Back <b>Back</b><br>۱Ø                                                                                                    | <b>Back</b><br><b>More</b><br>◉ | Back<br><b>More</b><br>ø  |
|                                                                                                    |                                 |                           |
|                                                                                                    |                                 |                           |
| Figure 109                                                                                                    |                                 |                           |
|                                                                                                    |                                 |                           |
|                                                                                                    |                                 |                           |
|                                                                                                    |                                 |                           |
|                                                                                                    |                                 |                           |
|                                                                                                    |                                 |                           |

Figure 109

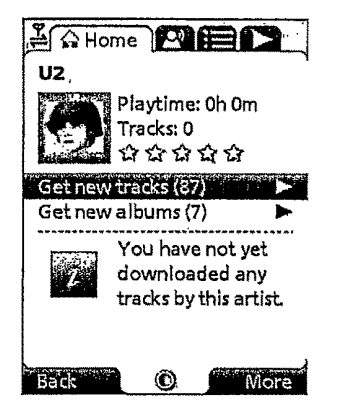

Figure 110

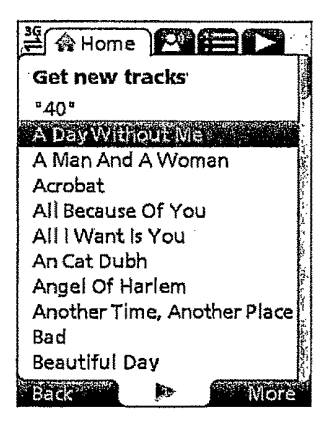

Figure 111

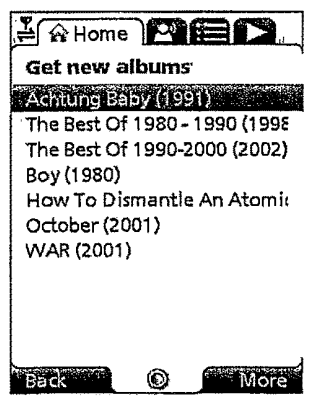

Figure 112

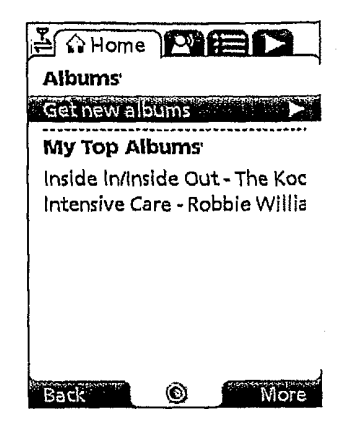

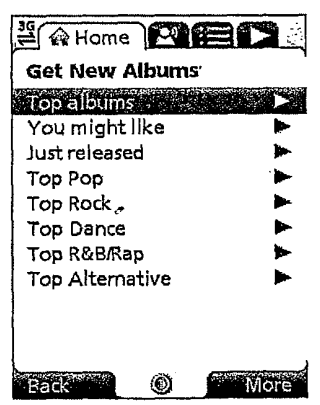

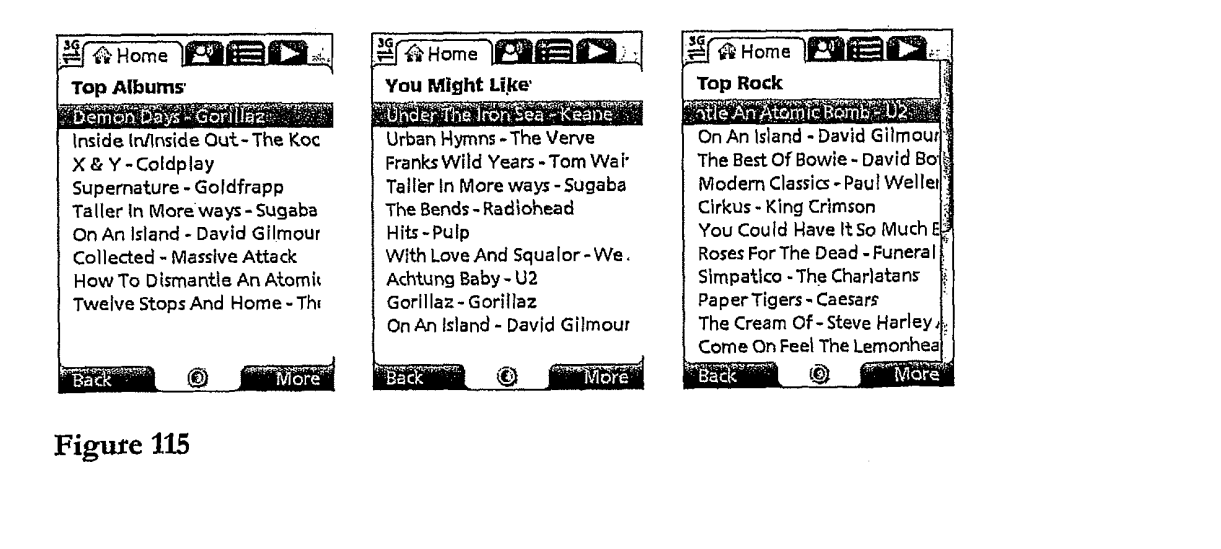

Figure 115

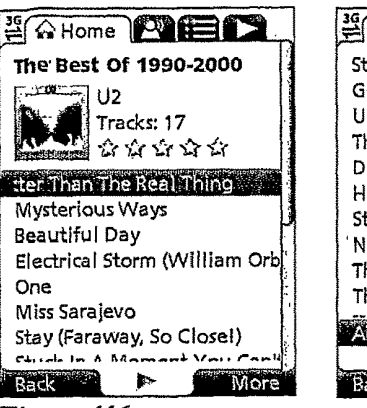

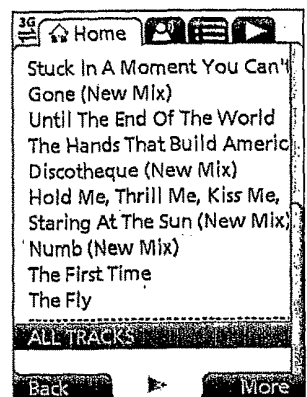

Figure 116

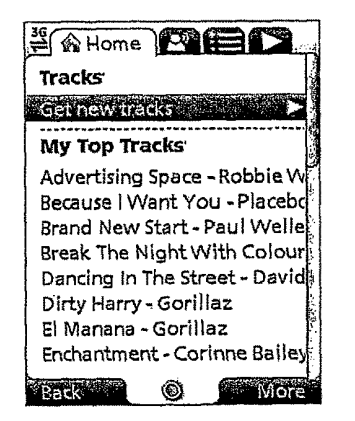

Figure 117

| <b>E A Home ALE</b> |  |
|---------------------|--|
| Get New Tracks      |  |
| Top Tracks          |  |
| <b>Michael</b>      |  |
| Just Released       |  |
|                     |  |
|                     |  |
|                     |  |
|                     |  |
|                     |  |
|                     |  |
| ο                   |  |

**Figure 118** 

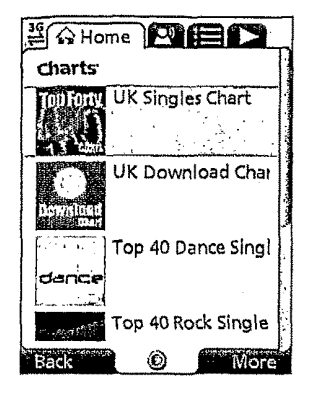

Figure 119

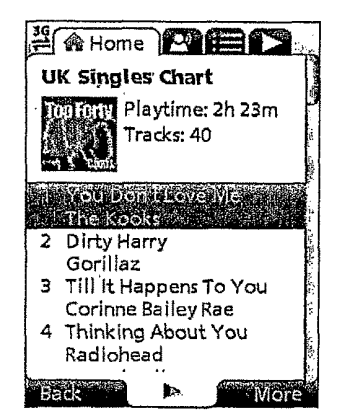

Figure 120

| $\frac{1}{2}$ $\approx$ Home $\approx$ |  |
|----------------------------------------|--|
| Playlists                              |  |
| Artists                                |  |
| Albums                                 |  |
| Tracks                                 |  |
| Charts                                 |  |
| <b>Search</b>                          |  |
| Play Top Track                         |  |
| Options                                |  |
|                                        |  |
|                                        |  |
|                                        |  |
|                                        |  |
|                                        |  |

Figure 121

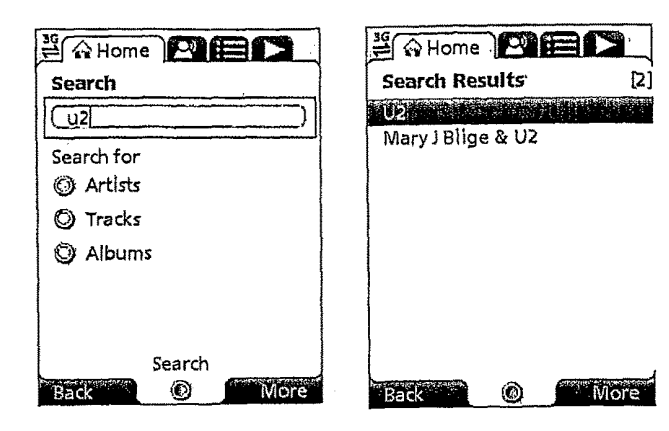

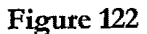

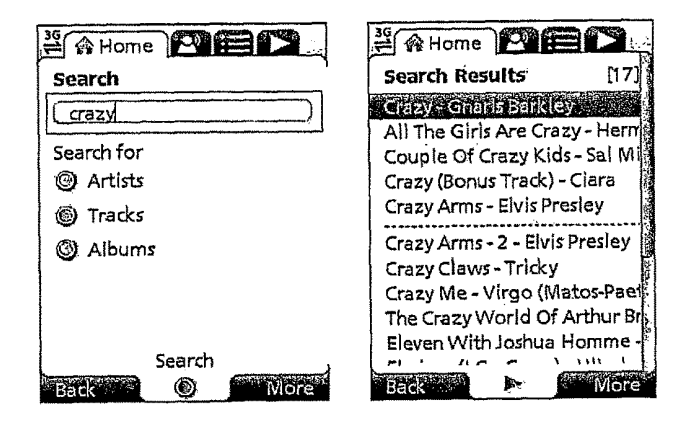

Figure 123

| $\frac{36}{20}$ Home $\frac{1}{20}$ | <b>FAHome PRED</b>                  |
|-------------------------------------|-------------------------------------|
| Search                              | Г3 I<br><b>Search Results</b>       |
| legend                              | <b>Alegend (Bonus Tracks) (2006</b> |
| Search for                          | Legend (Deluxe Edition) (CD:        |
| ) Artists                           | Legend Of Zorro (2006) - Ost:       |
|                                     |                                     |
| ා Tracks                            |                                     |
| @ Albums                            |                                     |
|                                     |                                     |
|                                     |                                     |
|                                     |                                     |
| Search                              |                                     |
| (60)                                |                                     |

Figure 124

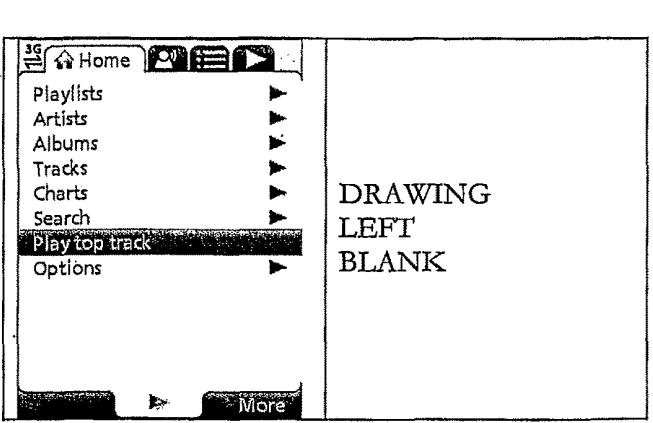

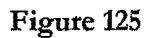

| $\frac{36}{4}$ for $\frac{1}{2}$ |   |
|----------------------------------|---|
| Playlists                        |   |
| Artists                          |   |
| Albums                           | ъ |
| Tracks                           |   |
| Charts                           | ь |
| Search                           |   |
| Play top track                   |   |
| <b>bilions</b>                   |   |
|                                  |   |
|                                  |   |
|                                  |   |

Figure 126

| Options <sup>®</sup>          | <b>Membership status</b>       |
|-------------------------------|--------------------------------|
| Membership status             | Refewaltered Milk 240 20       |
| About                         | Renewal time<br>18:48:50       |
| Roaming options               | Renewal fee<br>1.99            |
| English<br>Language           | Membership<br>Weekly           |
| <b>Terms &amp; Conditions</b> | Cancel membership              |
| 90%<br>Max memory card use    | System time Fri Apr 06 00:22:2 |
|                               |                                |
|                               |                                |

Figure 127

| $\frac{15}{20}$ $\odot$ Home $\odot$ $\odot$ $\odot$                                                                                | <b>SAHome PUEL</b>                                                                                                    |
|----------------------------------------------------------------------------------------------------|----------------------------------------------------------------------------------------------------|
| <b>Options</b>                                                                                                    | About MusicStation                                                                                                    |
| Membership status<br>Acci i anno 1980<br>Roaming options<br>English<br>Language<br>Terms & Conditions<br>90%<br>Max memory card use | MusicStation v1.0.3.007884<br>Copyright © 2003-2007<br>Omnifone Ltd. All rights<br>reserved. Brought to you by<br>Mobtelco |
| ω                                                                                                    | Tracks<br>Varsion<br>1.0.3<br>Host http://demo.musicstatio<br>n.mobl<br>Customar c2dc83c10a00086l                          |

Figure 128

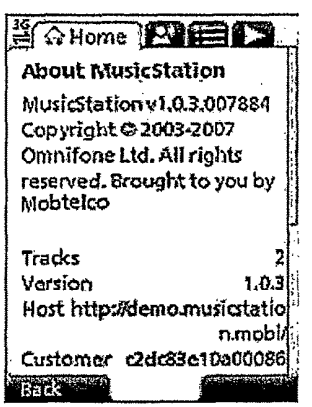

**Home Quick Commissions**<br>
Roaming options<br>
Roaming Status of Roaming **HA HOMER** Options Membership status ь Reset location Wh . \* \* w w w .  $\lambda$  Roaming options  $\lambda$ While Roaming Language English  $On$ Track downloads Terms & Conditions de Menu & picture updates On Max memory card use 90 % More<sup>®</sup> Back Vore **Back Q** 

Figure 129

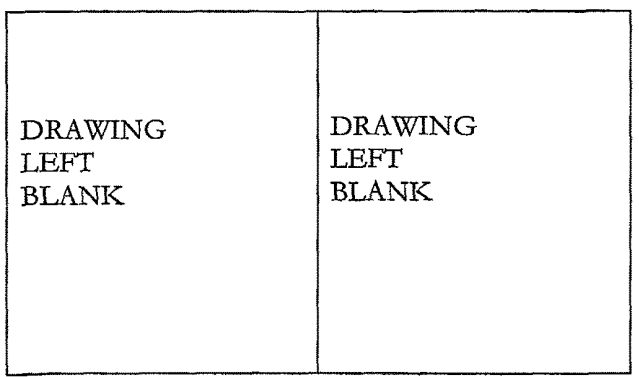

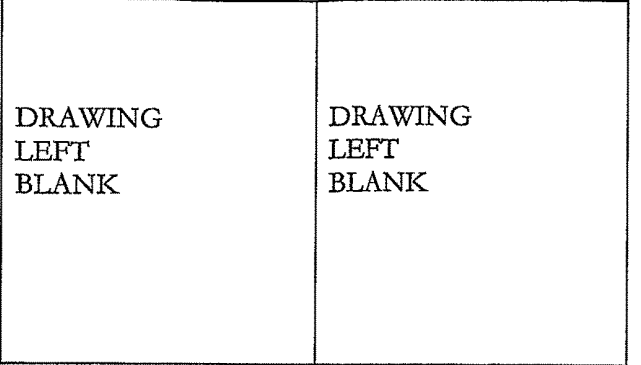

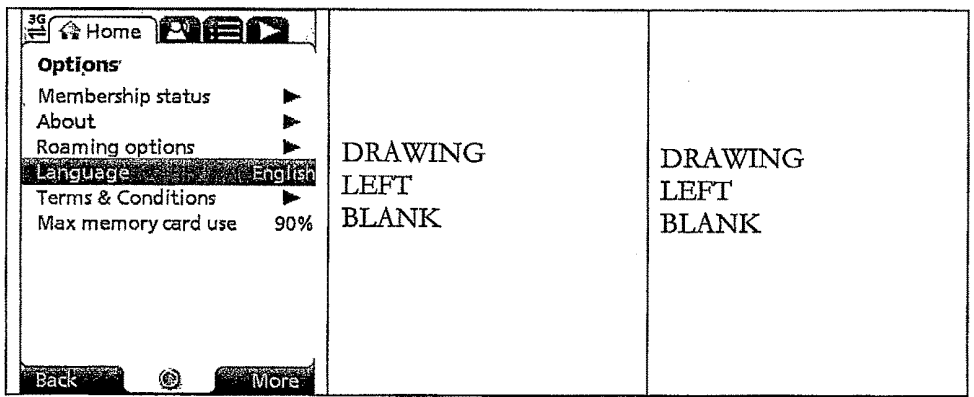

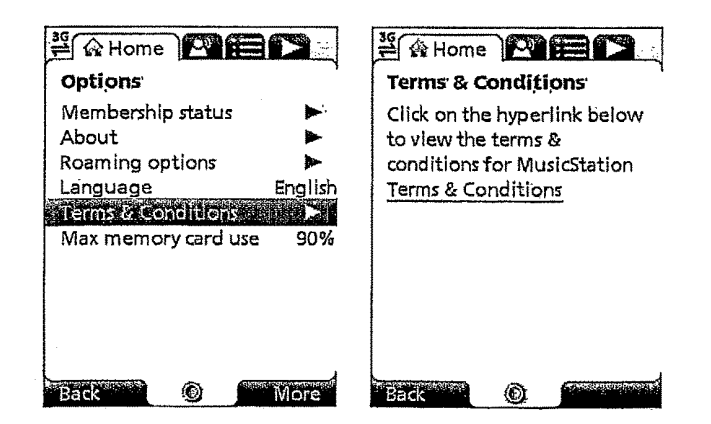

Figure 133

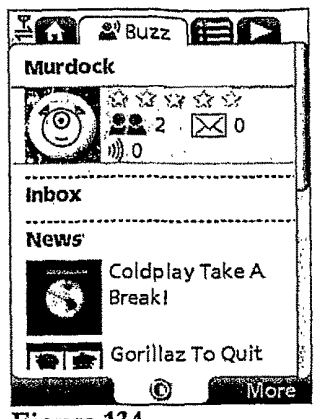

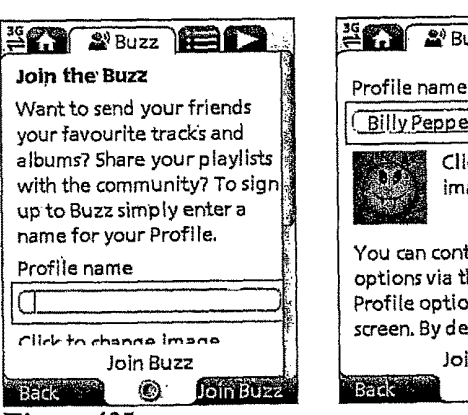

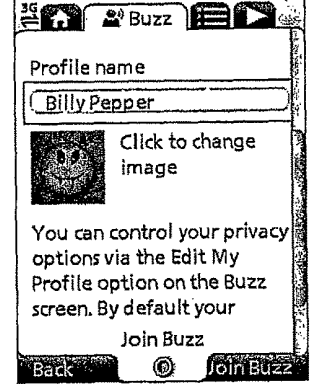

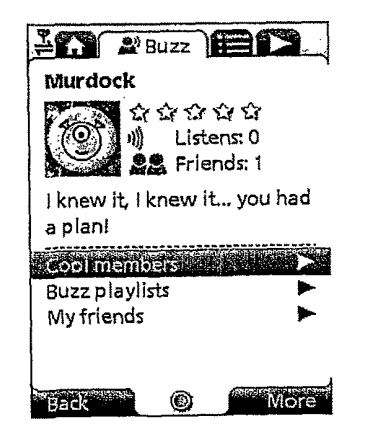

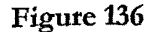

|                                           | <b>EXT A'Buzz IERS</b>                                                                              | <b>EX EBUZZ EDID</b>                                                                            |
|-------------------------------------------|----------------------------------------------------------------------------------------------------|-------------------------------------------------------------------------------------------------|
| Murdock<br>1))<br>a plani                 | ជជធំធំ<br>Listens: 0<br><b>Milling 22</b> Friends: 2<br>I knew it, I knew it you had<br><b>Back</b> | Update your details below<br>Catchphrase<br>I knew it, I knew it you !<br>Click to change image |
| Cool memba<br>Buzz playlist<br>My friends | : Edit my profile<br>Open<br>Help<br>Minimise<br>Close                                              | Show Profile<br>Yes<br>Yes<br>Show my top tracks                                                |
|                                           | Cancel                                                                                              | arak                                                                                            |

Figure 137

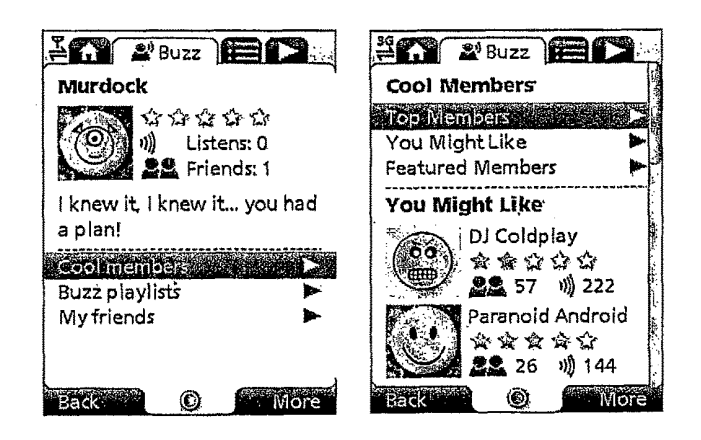

Figure 138

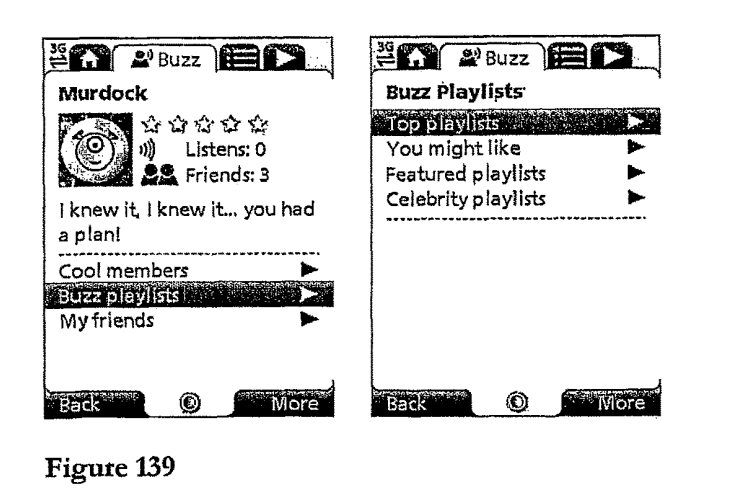

Figure 139

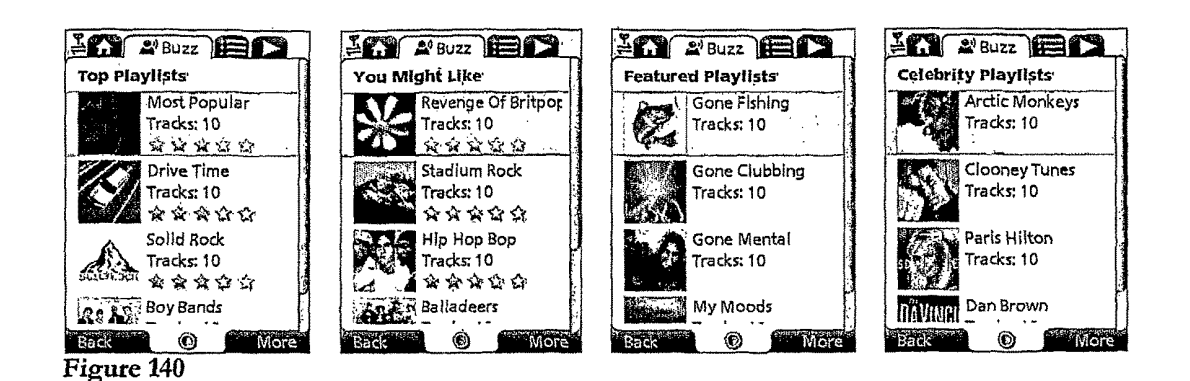

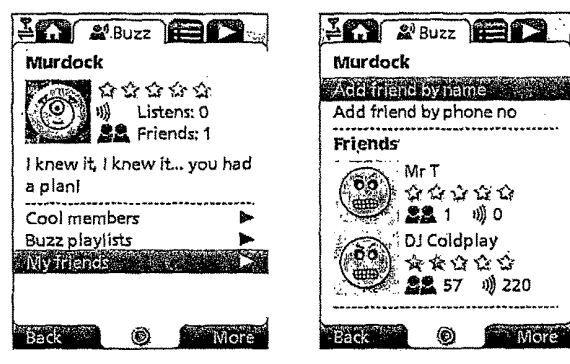

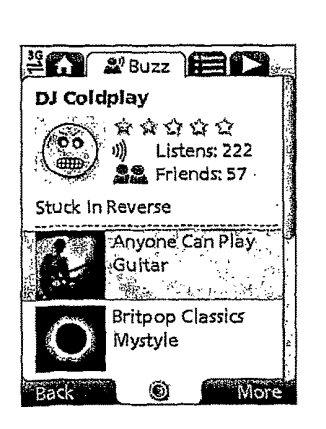

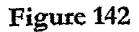

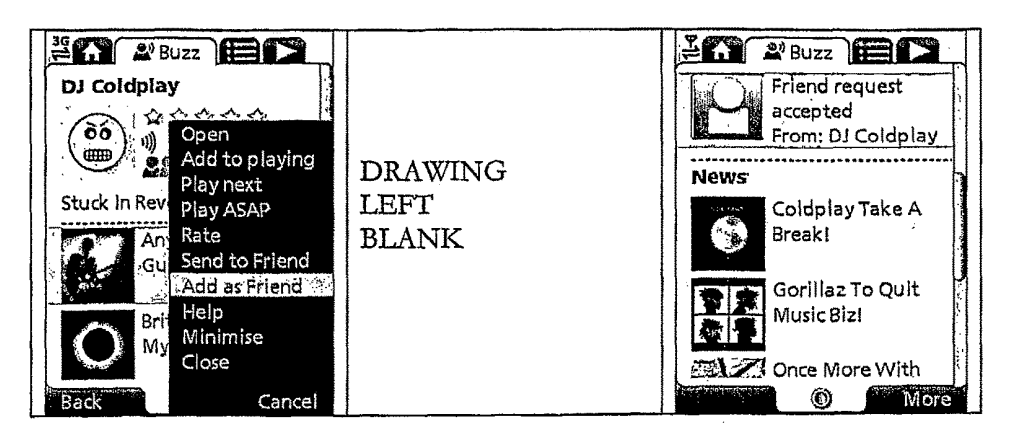

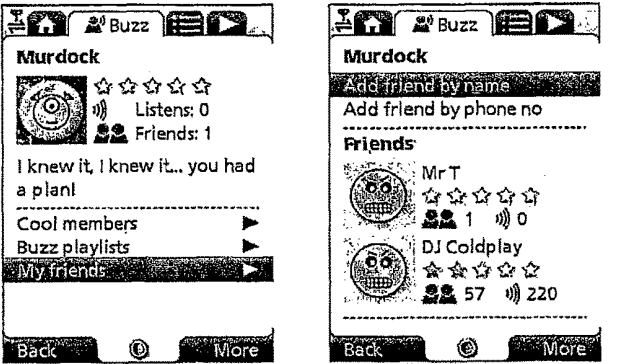

Figure 144

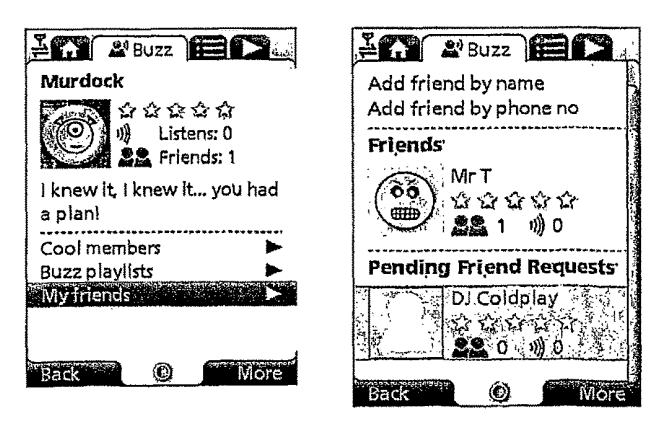

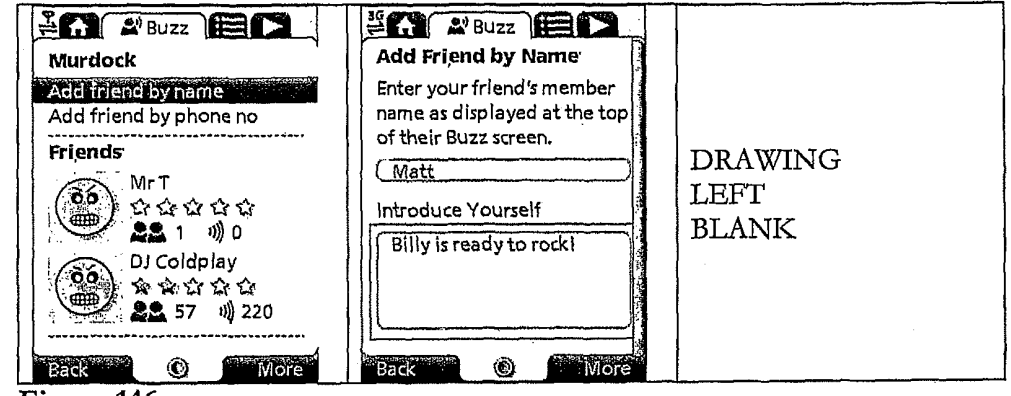

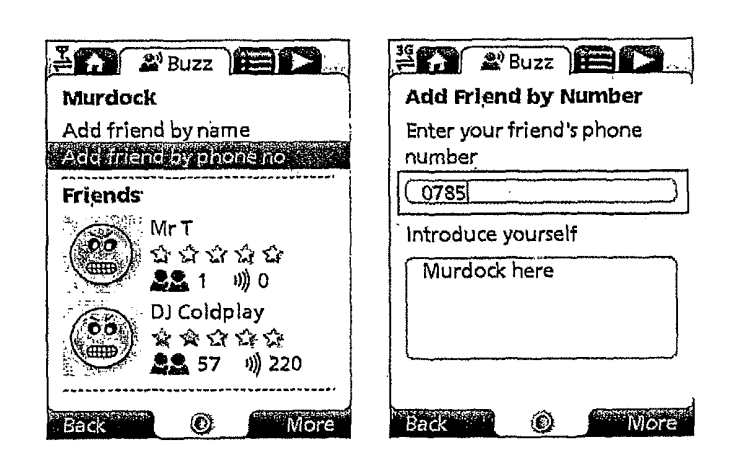

Figure 147

TRILLER EXHIBIT 1002-0067

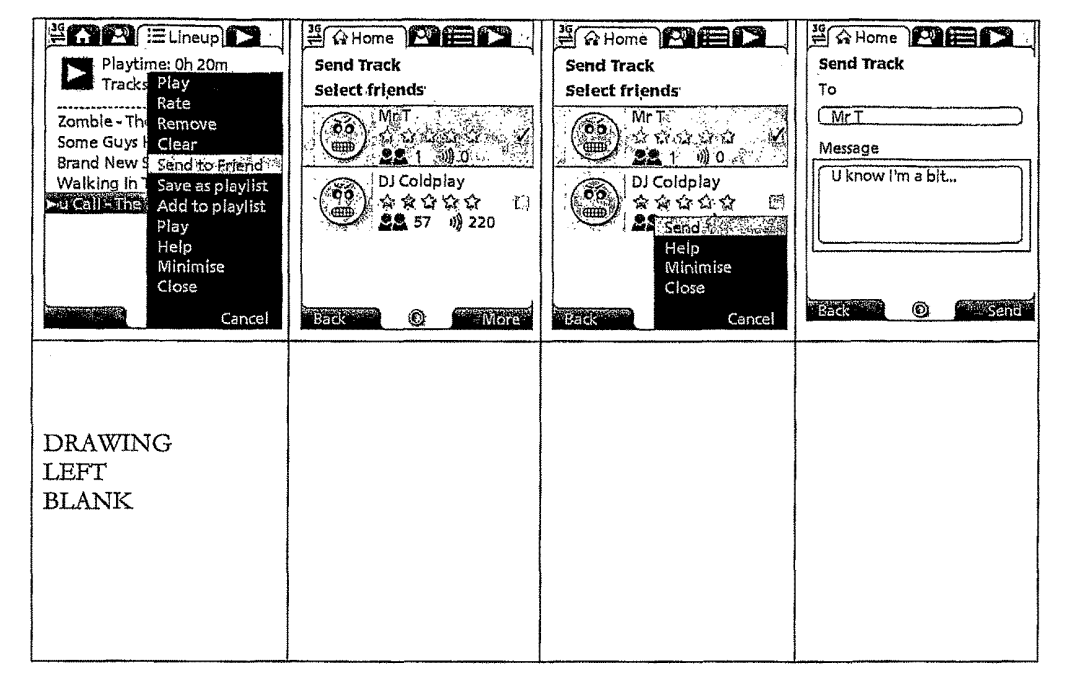

Figure 148

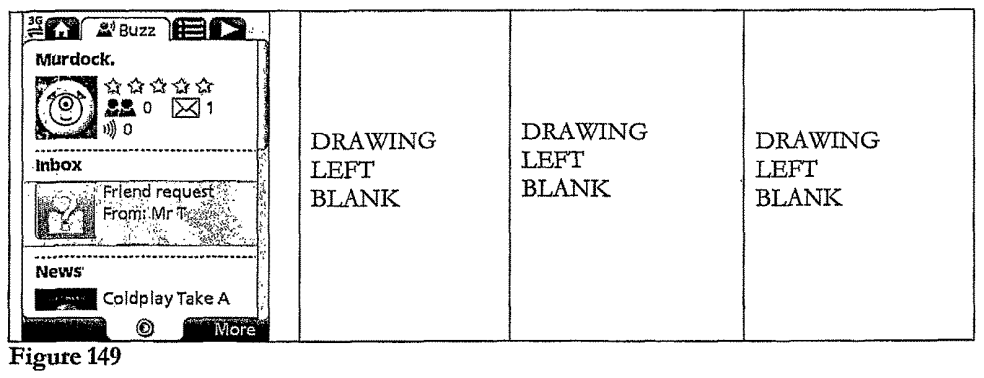

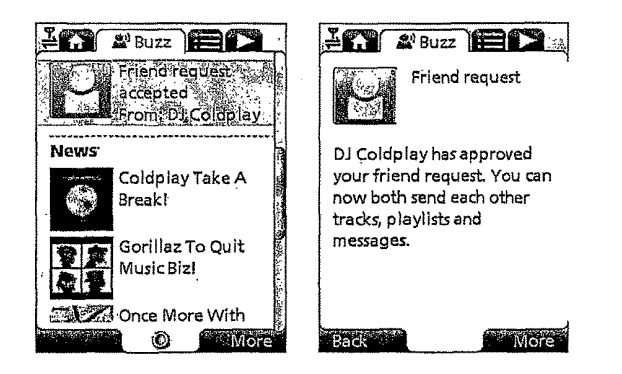

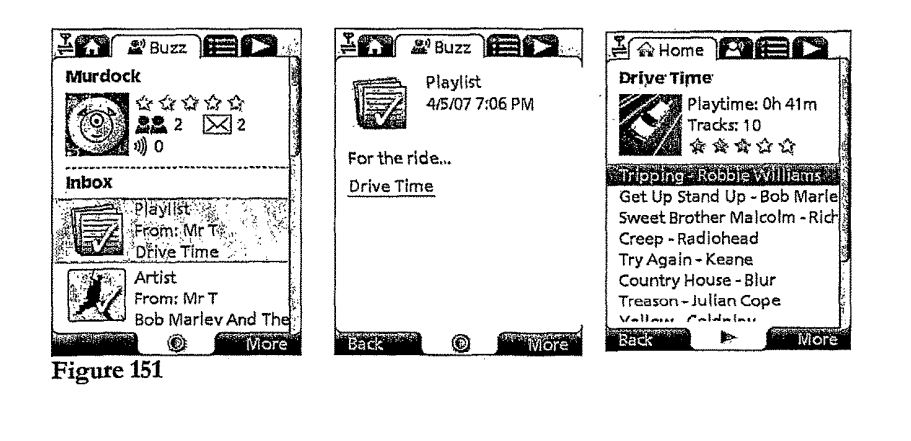

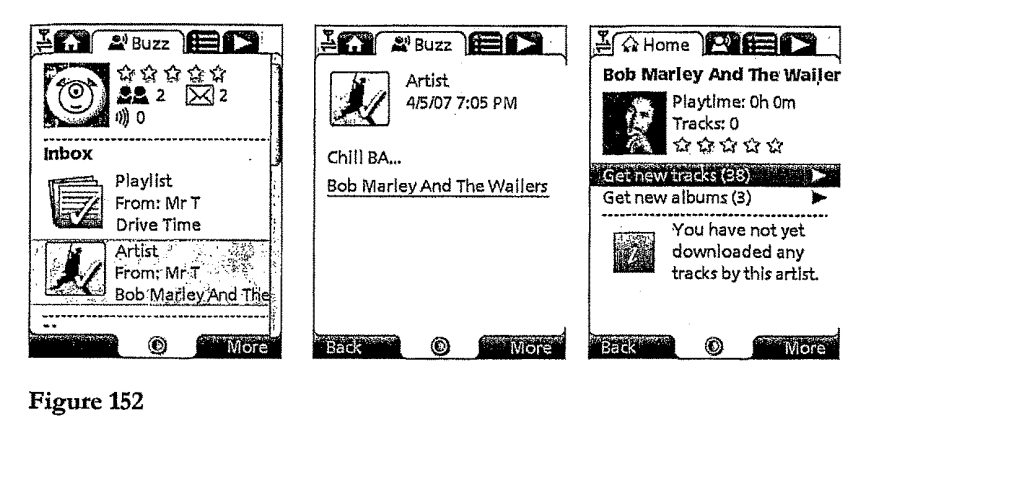

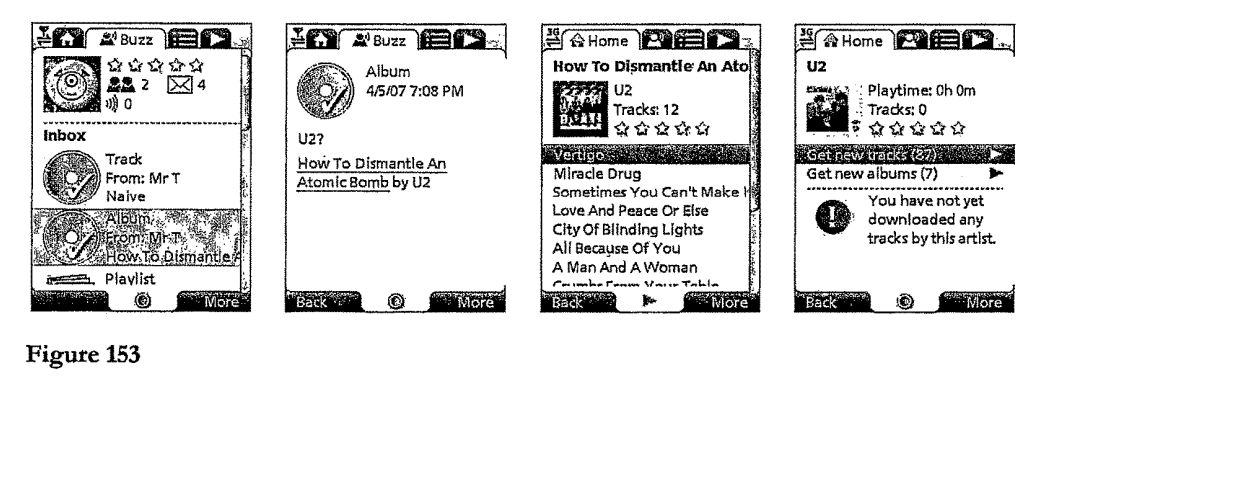

Figure 153

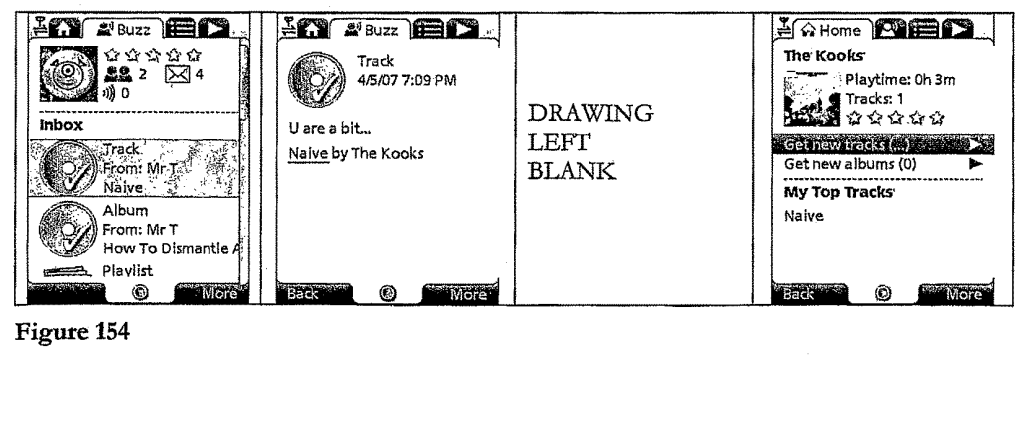

Figure 154

TRILLER EXHIBIT 1002-0070

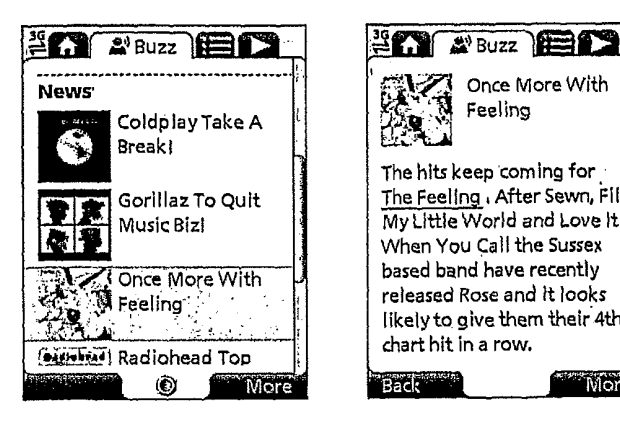

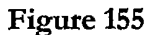

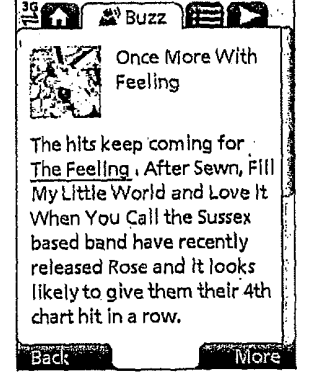

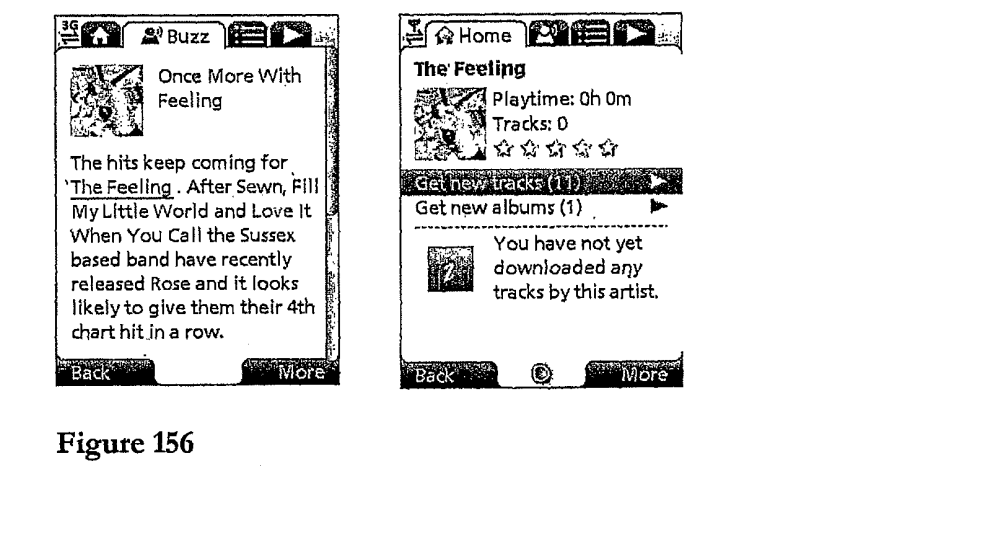

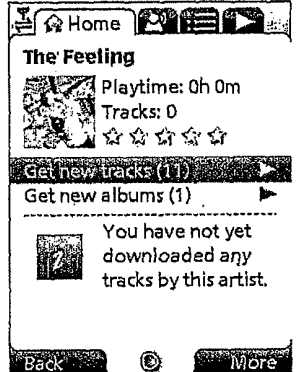

Figure 156

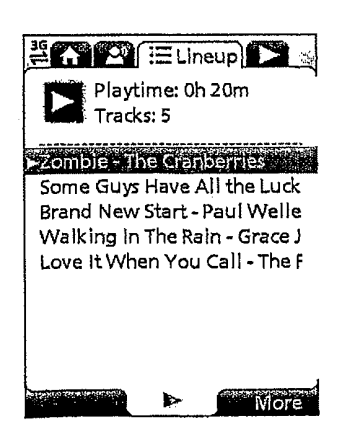

Figure 157

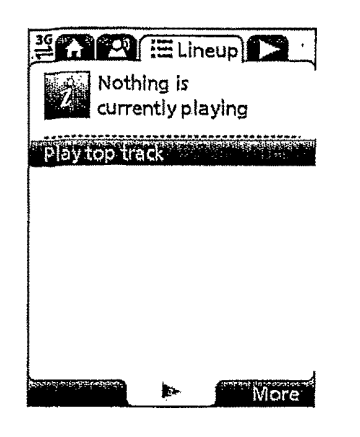

Figure 158

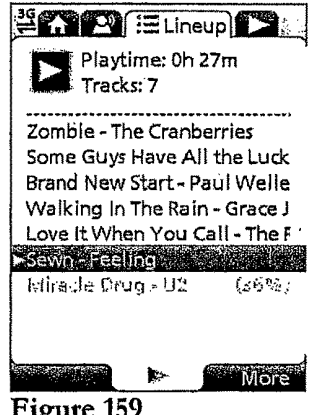

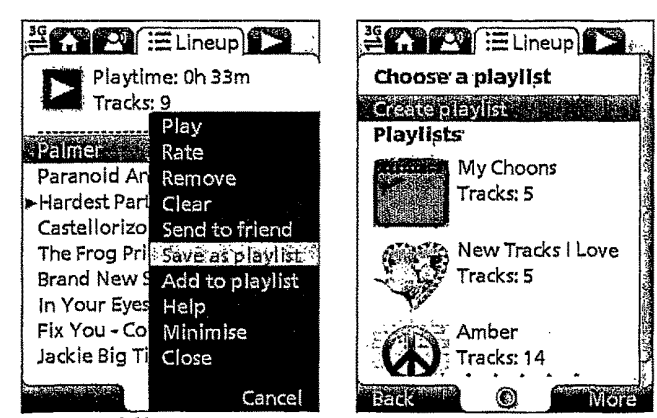
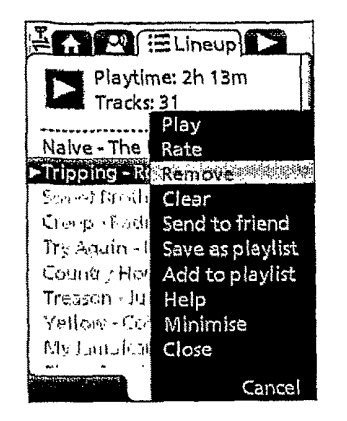

Figure 161

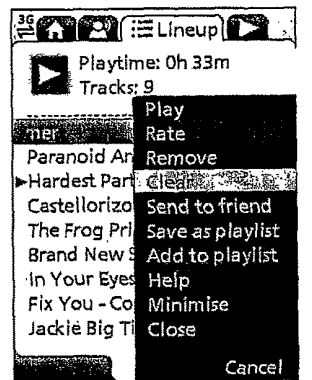

Figure 162

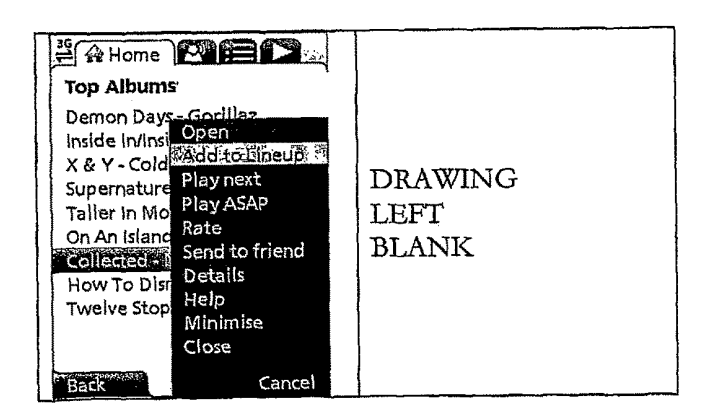

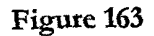

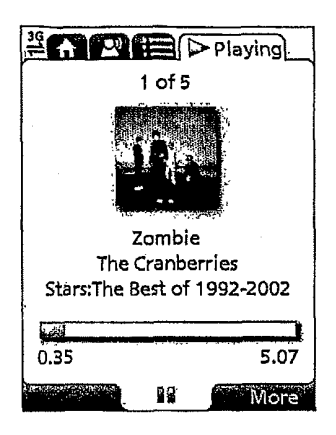

Figure 164

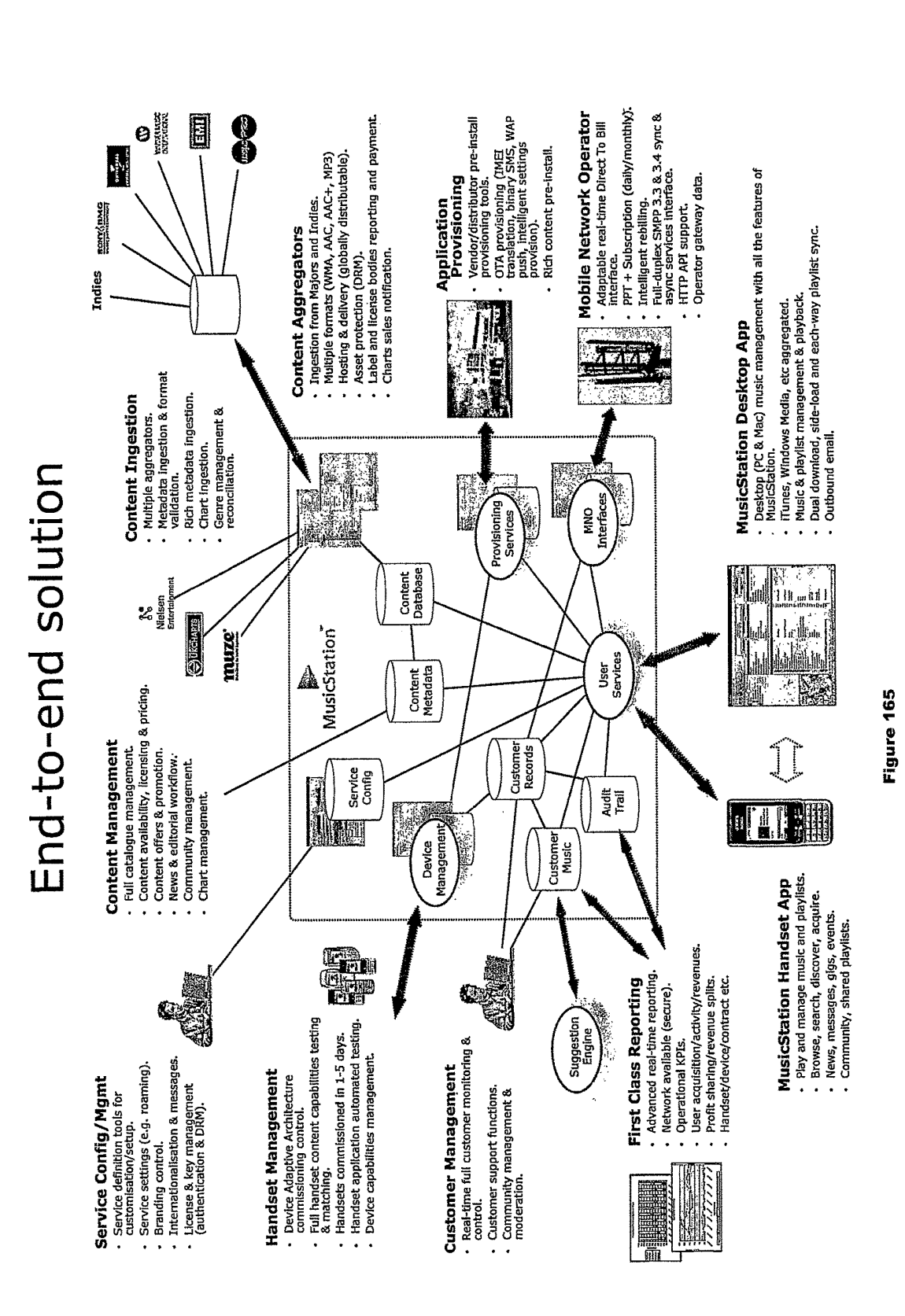

 $0.068933$ , filed May 5, 2006, GB 0608932, filed May 5, 2006, GB<br> $0.068933$ , filed May 5, 2006, GB 0608932, filed May 5,<br> $0.068933$ , filed May 5, 2006, GB 0608932, filed May 5,<br> $0.068933$ ,  $0.066833$ ,  $0.06683$ ,  $0.06683$ 2006, and GB 0702596, filed Feb. 9, 2007, the entire mature 2005 UK market, less than half a million of voda-<br>contents of which are hereby incorporated herein by refer-<br>fone's 14.4 million customers have 3G—a market penetr

This invention relates to a method of enabling digital experience akin to a run-of-the-mill MP3 player.<br>
music content to be downloaded to and used on a portable Two alternatives to WAP based acquisition of full music<br>
wir wireless computing device. The term 'portable wireless content are currently favoured:<br>computing device' used in this patent specification should be<br>Streamed services, which offer users a personalised radio computing device' used in this patent specification should be Streamed services, which offer users expansively construed to cover any kind of portable device 30 service streamed to their handset. with two way wireless communication capabilities and Music shop applications, running locally on a mobile includes without limitation radio telephones, mobile tele-<br>telephone, and which offer users the ability to purchase phones, smart phones, communicators, personal computers, music tracks and albums directly from the mobile computers and application specific devices. It includes telephone computers and application specific devices. It includes telephone<br>devices able to communicate in any manner over any kind 35 Streaming radio solutions are however a niche market-<br>of network, such as GSM or UMTS, CDMA and W

way music is distributed and consumed. The traditional significant network burden—all music tracks must be method, where the consumer buys a physical product in a redownloaded every time they are played. shop and listens to it at home, has declined, and total Music shop applications offer a more compelling user worldwide revenue for the music industry has dropped from 45 proposition but also suffer limited handset reach, w worldwide revenue for the music industry has dropped from 45 proposition but also suffer limited handset reach, with a a little under \$40 but a 2000 to \$31 but a 2005. Meanwhile focus on 3G and niche Symbian handsets. The there has been an enormous upsurge in the distribution of ence on such devices is also limited currently with competi-<br>digital music over the internet, initially in the form of illegal tor products offering only limiter pa file sharing, but latterly more and more as paid for down-<br>loads. Portable digital audio players (DAPs), exemplified by 50 of a high quality DAP. This limited functionality, combined loads. Portable digital audio players (DAPs), exemplified by  $50$  of a high quality DAP. This limited functionality, combined the Apple iPod<sup>TM</sup>, have had a dramatic effect on the global with relatively small music catalo the Apple iPod<sup>TM</sup>, have had a dramatic effect on the global with relatively small music catalogues, has severely limited music marketplace. Just five years after the introduction of the appeal of these solutions to date. music mathematic marketplace . The first portable digital audio player, digital music sales and the first portable digital audio player  $\frac{1}{2}$  . SUMMARY OF THE PRESENT INVENTION global have already grown to well over \$5 bn in 2005.

To reverse these trends, the music labels are now turning 55 their attentions to pursuing the mobile market, where music The present invention provides a mature, reliable and<br>is sold via mobile phones (or other kinds of portable wireless convenient solution which will enable users t device) and distributed over the cellular wireless network. acquire, listen to and manage music on portable wireless The potential value is already clear from the explosive computing devices. growth of the ringtone market, and both the music labels and  $\omega$  An implementation is called MusicStationTM. MusicStationed mobile network operators MNOs believe that mobile full-<br>tion provides a method of enabling digit mobile network operators MNOs believe that mobile full-<br>tion provides a method of enabling digital music content to<br>track music could provide more revenue, better security and<br>be downloaded to and used on a portable wirele improved pricing compared to digital music on a PC.<br>The mobile phone has some distinct advantages over the  $\qquad$  (a) a software application running on the wireless device,

iPod and other DAPs. As well as playing music, mobile 65 the application having been automatically adapted to param-<br>phones are connected to an increasingly fast, secure wireless eters associated with the wireless device w network where users can locate and share music on the move input;

 $\mathcal{P}$ 

**METHOD OF ENABLING DIGITAL MUSIC** and pay for content using the MNO's inbuilt and convenient **CONTENT TO BE DOWNLOADED TO AND** billing facilities. Increasing innovation from the mobile **CONTENT TO BE DOWNLOADED TO AND** billing facilities. Increasing innovation from the mobile **USED ON A PORTABLE WIRELESS** handset manufacturers is helping to move the market for-ON A PORTABLE WIRELESS handset manufacturers is helping to move the market for-<br>COMPUTING DEVICE ward.

CROSS-REFERENCE TO RELATED<br>
reliance on mobile internet technology WAP (Wireless EFERENCE TO RELATED<br>
Application Protocol) as the primary means of selling full<br>
Application Protocol) as the primary means of selling full Application Protocol) as the primary means of selling full music content is limiting . The technology is unfriendly , slow This application is a continuation of U.S. application Ser. and cumbersome for users. Indeed, the world's largest No. 15/042,243, filed Feb. 12, 2016, which is a continuation <sup>10</sup> mobile phone group. Vodafone Global has av No. 15/042,243, filed Feb. 12, 2016, which is a continuation <sup>10</sup> mobile phone group, Vodafone Global, has avoided selling<br>of U.S. application Ser. No. 13/959,079, filed Aug. 5, 2013,<br>which is a continuation of U.S. applic contents of which are hereby incorporated herein by refer-<br>ence.<br>BACKGROUND OF THE INVENTION<br>BACKGROUND OF THE INVENTION<br>BACKGROUND OF THE INVENTION<br>experience available, even on current top-of-the-range 3G

1. Field of the Invention handsets. Even when devices are marketed as top-of-therange music phones they generally fail to deliver a user experience akin to a run-of-the-mill MP3 player.

of network, such as GSM or UMTS, CDMA and WCDMA place. The requirement for a constant data connection and mobile radio, Bluetooth, IrDA etc.<br>the lack of full user control of what a user listens to means<br>the consumer proposition and appeal is limited. Streaming 2. Description of the Prior Art solutions also suffer limited handset reach and a requirement<br>40 for high speed (usually 3G) data connection. Operators<br>40 for high speed (usually 3G) data connection. Operators<br>40 for high

convenient solution which will enable users to easily

search music content on a remote server using a wireless network; to download music content from that remote server using the wireless network and to playback and manage that playlists .<br>downloaded music content; <br>(c) the application including a digital rights management MusicStation is designed to be the key enabling technol-

(c) the application including a digital rights management system that enables unlimited legal downloads of different system that enables unlimited legal downloads of different ogy that will enable the mass-adoption of the mobile phone music tracks to the device and also enables any of those as the successor to the unconnected Digital Aud tracks stored on the device to be played so long as a (DAP). To ensure success, the design and development team<br>subscription service has not terminated.

This invention has the promise of being genuinely trans-<br>  $\frac{1}{2}$  deliver a next generation mass-market music product in the way people acquire and listen to digital<br>  $\frac{1}{2}$  A User Experience that Beats the Best DAP formative of the way people acquire and listen to digital A User Experience that Beats the Best DAP music. It brings together, for the first time, a number of The traditional native player on mobile phones has been music. It brings together, for the first time, a number of technologies which operate synergistically to provide a total solution that is significantly greater than the sum of its parts. 15 For example, because the application can be automatically For example, because the application can be automatically leading DAP but which is also optimised for the benefits of adapted to parameters associated with the wireless comput-<br>a connected device. ing device without end-user input, it becomes feasible to<br>automatically provision very large numbers of portable<br>wireless devices with the application (either prior to sale, or 20 (AAC) device, so a handset-based music pro wireless devices with the application (either prior to sale, or 20 (AAC) device, so a handset-based music product can enable<br>to allow users to download and install the application—e.g. music purchasing directly when on the to allow users to download and install the application—e.g. music purchasing directly when on the move, not just by simply giving a remote server the correct portable it is physically attached to an internet-connected PC. wireless device make and model number). The installed base Ensuring No Reliance on a PC of mobile telephones, for example, could therefore readily . An integrated handset product s run into the tens, if not hundreds of millions—far larger than 25 to own a broadband-connected PC at all. This is particularly any DAP. The application also enables an end-user to key in developing markets where mobile pho any DAP. The application also enables an end-user to browse and search music content on a remote server using browse and search music content on a remote server using generally have access to such technology, nor indeed a credit a wireless network; to download music content from that card. Where users do have access to a PC they s a wireless network; to download music content from that card. Where users do have access to a PC they should be able remote server using the wireless network and to playback to access music and playlists whether they are a remote server using the wireless network and to playback to access music and playlists whether they are at their desk and manage that downloaded music content: hence, not only 30 or on on-the-move—but there should be no re will the installed base greatly exceed any DAP solution, the personal computer, broadb<br>functionality will be better than any DAP because it will be <br> Enabling Direct Billing functionality possible to search and acquire new music directly from the A mobile music application should be able to leverage on device over the wireless network (this is a far more natural the billing relationship betwee process than acquiring music via a web based on-line 35 By providing a much more convenient one-touch billing<br>catalogue using a desktop machine and then synching a DAP method for content purchase—irrespective of location catalogue using a desktop machine and then synching a DAP with the desktop machine). Finally, the application includes a digital rights management system that enables unlimited with an at-desk, web-based credit card application, with a<br>legal downloads of different music tracks to the device and cumbersome registration process which also re legal downloads of different music tracks to the device and cumbersome registration process which also requires a dif-<br>also enables any of those tracks stored on the device to be 40 ficult synchronisation requirement with played so long as a subscription service has not terminated. Enabling Wire-Free Listening<br>This allows users to explore new music far more effectively<br>than before and, with rapidly decreasing memory costs, to Bluetooth func store thousands of music tracks on even mid-range devices. to allow music to be played and shared with other Bluetooth Music companies will be willing to make entire catalogues 45 enabled devices such as wireless headphone Music companies will be willing to make entire catalogues 45 of music available because of the robust DRM model, the of music available because of the robust DRM model, the and hi-fi systems.<br>
huge installed user base and the ease of exploring and Taking Advantage of 24×7 Availability<br>
acquiring new music. This creates a positive feedbac

- 
- Compatibility with a wider range of handsets than any 55 Giving Users Community Features competitor, as a result of the Device Adaptive Archi-<br>As an Almost Always Connected

Unlike DAPs, where music can only be acquired in the The vast majority of handsets will be music capable by Q1 home, MusicStation users can discover and acquire new 2007—even if they are not actively promoted or branded as

(b) the application enabling an end-user to browse and MusicStation supports innovative new models like AYCE arch music content on a remote server using a wireless (all-you-can-eat—i.e. unlimited downloads) and user community features such as making friends and sharing playlists.

10 have focused on the following key requirements in order to deliver a next generation mass-market music product:

second rate when compared to the best DAPs. MusicStation provides an interface that is as complete as any market-

An integrated handset product should not require the user to own a broadband-connected PC at all. This is particularly or on on-the-move—but there should be no reliance on<br>personal computer, broadband or credit card technology.

music sales can be truly maximised, especially compared

Bluetooth functionality available in many mobile handsets

attracting more content. So for consumer interaction, be that listening, purchasing or the MusicStation has a number of key advantages over its managing of music. It is therefore important that a music Music Competitors:<br>
Music experience that wraps over its managing of the across it accidentally whilst<br>
Music comprehensive and intuitive user experience that wraps to subscribers who stumble across it accidentally whilst comprehensive and intuitive user experience that wraps to subscribers who stumble across it accidentally whilst all music functions;

competitor, as a result of the Device Adaptive Archi As an Almost Always Connected (AAC) device, the tecture (DAA—see below for more details), which mobile phone can deliver community interaction features tecture (DAA—see below for more details), which mobile phone can deliver community interaction features ensures the software application runs on almost all on-the move, the key to enabling improved consumer music on-the move, the key to enabling improved consumer music music-capable handsets (irrespective of model or discovery through shared playlists and playlist charts gen-<br>manufacturer) and looks and operates in a practically 60 erated by users. This is a key advantage over the uncon-

MusicStation maximises the benefits of the mobile phone. Making the Most of a Fortuitous Handset Roadmap

music anywhere;<br>MusicStation does not need a PC, broadband, iTunes or a revenue potential, any music application should be available usicStation does not need a PC, broadband, iTunes or a revenue potential, any music application should be available<br>credit card to work.<br>for every music-capable handset, be it 2.5G or 3G, whatever for every music-capable handset, be it 2.5G or 3G, whatever the manufacturer, enabling MNOs to consider full download Java version and platform implementation differentials;<br>music as a mass market opportunity for the first time. Handset-specific security models;

music as a mass market opportunity for the first time. Handset-specific security models;<br>MusicStation has been designed around these key require-<br>Connection handling and capabilities; MusicStation has been designed around these key require Connection handling and capabilities;<br>ents. The end result genuinely able to turn the vast Failure to adhere to published specifications; ments. The end result genuinely able to turn the vast Failure to adhere to published specifications;<br>majority of music-capable handsets into "Super-DAPs". 5 Computing horsepower and other computational Critically, MusicStation gives all the performance and user resources.<br>experience quality of a DAP (in terms of music playing and Memory<br>management), whilst also offering all the browse, search, Network cap management), whilst also offering all the browse, search, Network capabilities and handling of the device, includ-<br>acquire, playlist and celebrity playlist features of leading PC ing one or more of CSD, GPRS, 2G, 2.5G, 3G, based on-line music stores. On top it offers music users tribal 10 SMS, Bluetooth, Infrared, Wi-Fi, WiMAX.<br>
community features, which can improve their music discov-<br>
In essence, features vary wildly by handset and by manu ery process—and personalised news and views (neither of facture rand also network operator—and many handsets may which are available on any DAP).<br>suffer bugs in their implementation. Device Adaptive Archi-

- 
- 
- 
- ligently adapt depending on level of network connectivity available—3G/2.5G/0G);
- Direct billing integration (enabling extremely convenient 25
- 

Being a connected application, unlike DAPs, MusicSta- 35 manufacturer or model. MusicStation will be available in tion is able to offer an All-You-Can-Eat (AYCE) weekly or Java, Symbian, Windows Mobile, Linux and BREW. the daily subscription package directly from the handset for the other features include the following:<br>
first time. There is much evidence that the average music the application present a graphical user interface in which first time. There is much evidence that the average music the application present a graphical user interface in which revenue per AYCE subscriber is substantially higher than shows multiple user-selectable tabs, each tab b revenue per AYCE subscriber is substantially higher than shows multiple user-selectable tabs, each tab be that from a traditional PPT (pay per track) user. To date most 40 associated with a core function of the application AYCE implementations have been desktop-based subscrip-<br>tions rather than being sold on a connected mobile device. one tab is associated with a home function that provides tions rather than being sold on a connected mobile device.<br>Device Adaptive Architecture (DAA)

One of the biggest problems for mobile applications to tion<br>the has been the difficulty of porting applications onto new 45 one tab, if selected, gives details of the track that is date has been the difficulty of porting applications onto new 45 one tab, if selected handsets and delivering applications that work across mul-<br>currently playing tiple handset manufacturers and models. Resolving this one tab, if selected, provides access to community and challenge is one of the most important technical difficulties news features. challenge is one tab, if selected, displays the current queue of tracks (DAA) is the solution.<br>
So the solution one tab selected a displays the current queue of tracks for listening and/or downloading.

In essence, DAA enables MusicStation to be deployed on the application present a graphical user interface in which ore mobile phones than any competitor. It is also enables multiple screens show a 'more' menu item that is more mobile phones than any competitor. It is also enables multiple screens show a 'more' menu item that is MusicStation to ported to new handsets in hours rather than context sensitive and, if selected, provides access to MusicStation to ported to new handsets in hours rather than context sensitive and, if selected, provides access to weeks or months—with the creation of a manufacturer and further functions relevant to a currently selected weeks or months—with the creation of a manufacturer and further functions relevant to a current<br>handset model specific version of the application in each 55 and/or the currently displayed screen.

- 
- 
- 

Media file and format support (e.g. audio, picture, video, animation); and  $\alpha$  is the set of  $\alpha$  and  $\alpha$  artist.

65

hich are available on any DAP). Suffer bugs in their implementation. Device Adaptive Archi-<br>Other key features include: the suffer bugs in their implementation. Device Adaptive Archi-<br> $(DAA)$  resolves these issues and enabl tecture (DAA) resolves these issues and enables the product to be ported automatically to the vast majority of all music-A single user intuitive interface which wraps all music 15 to be ported automatically to the vast majority of all music-<br>play/playlist management/content acquisition/news/ capable 2.5G and 3G handsets in record time. DAA c community functionality; management of parameters associated with these various features and allows<br>Availability of all functions available during music play-<br>an application to be automatically custom built for a specific back (news acquisition, searching/browsing, etc);<br>telligent Parallel Downloading technology, allowing for 20 input. Further details on DAA may be found in WO 2006/

Intelligent Parallel Downloading technology, allowing for 20 input. Further details on DAA may be found in WO 2006/<br>intelligent caching of favourite content; 061595, the contents of which are incorporated by reference.<br>Inb been built on the easy-to-address Symbian platform. Whilst it is relatively easy to build applications for this platform, it one-touch billing without the requirement for a credit does not offer the opportunity for a mass-market music card or account)—billing infrastructure for the sub-<br>proposition. Less than 10% of handsets globally have Symscription service is part of the billing infrastructure bian on board and many of those are business-focused<br>provided by a network operator that controls the wire-<br>handsets. Java is the most widely adopted mobile platform provided by a network operator that controls the wire-<br>less network:<br>all controls the most of critical to handset reach. It is available on almost all less network;<br>Industry standard music file protection by DRM. The medium and high end handsets. The combination of Java dustry standard music file protection by DRM. The medium and high end handsets. The combination of Java<br>DRM also enables the purchase of a music track such and DAA technology means MusicStation can be delivered DRM also enables the purchase of a music track such and DAA technology means MusicStation can be delivered that the track can still be played if the subscription to more consumers than any other technology—and critithat the track can still be played if the subscription to more consumers than any other technology—and critiservice is terminated.<br>
cally act, look and feel almost identical irrespective of service is terminated. cally act, look and feel almost identical irrespective of Being a connected application, unlike DAPs, MusicSta- 35 manufacturer or model. MusicStation will be available in

- - access to all available content and to a search function
	-
	-
	-
- 
- case.<br>
Until DAA, all mobile applications—be they music-<br>
Until DAA, all mobile applications—be they music-<br>
sensitive joystick; the specific function of the joystick Until DAA, all mobile applications — be they music sensitive joystick; the specific function of the joystick specific or more generalised—suffered limited handset is shown by an on-screen icon above it. The operation reach ach. Typical obstructions included:<br>
Manufacturer variations in handset design/memory capa- 60 keypad, e.g. the numeric key 5 is up; 0 is down; 7 is left Manufacturer variations in handset design/memory capa- 60 keypad, e.g. the numeric key 5 is up; 0 is down; 7 is left bilities;<br>and 9 is right.
	- OS and firmware release and related bugs;<br>
	Screen size, pixel number, colour depth, keypad control<br>
	and softkey variations;<br>
	Artist' is at the same level in the menu as 'Artist'. A Physical size;<br>
	Media file and format support (e.g. audio, picture, video, level in the menu as the menu listing of tracks for an
- portable wireless devices playback the same music A final aspect is a music track that has been downloaded track, in time synchronisation. The wireless connection is sing the software application defined by the third aspec can be a short range wireless connection, such as 5<br>Bluetooth
- Bluetooth. Definitions<br>the application provides a dedicated 'play' numeric key<br>which always toggles back to the play screen, which Mobile Telephone: A type of to
- screens have different timeouts—e.g. a search screen<br>never snaps back but a news screen snaps back after 20<br>seconds, compared with a standard navigation screen,<br>that might snap back after 7 seconds.<br>the application display
- 
- the application tracks, and feeds back to a remote server,<br>
the application tracks, and feeds back to a remote server,<br>
detailed end-user listening data. The data includes how<br>
long tracks have been listened to what tracks skipped through and when. The data can be locally  $_{20}$  sation which operates a Mobile Network and the subscribers cached on the device and then sent back to the server or users who use Mobile Telephones on that network. cached on the device and then sent back to the server or users who use Mobile Telephones on that network.<br>as a piggyback over a communication that happens Global Mobile Network or Mobile Phone Network: The anyway. The device will pre-emptively send the data sum of all Mobile Networks of back without waiting for the communication expected Operators in the world. for more than a set time. This data can be used to enrich connectivity to client computing devices. Such a network a music suggestion engine that provides music track includes Wi-Fi, WiMAX and the Global Mobile Network.

the application displays playlist charts generated by users 30 all functions of the application are available during music

acquire.<br>Another aspect is a portable wireless computing device<br>that enables digital music content to be downloaded and<br>that enables digital music content to be downloaded and<br>timetions which are typically provided by a Se

the application having been automatically adapted to param- 40 tions. Such services are architecturally practical to deploy eters associated with the wireless device without end-user centrally in the network and typically

search music content on a remote server using a wireless ering the features and functions of a network-centric appli-<br>network; to download music content from that remote server 45 cation to the user or consumer of the appl network; to download music content from that remote server 45 cation to the user or consumer of the application. The using the wireless network and to playback and manage that typically connects to a Server and requests Se

music tracks to the device and also enables any of those 50 application's interface to the end user or consumer, sup-<br>tracks stored on the device to be played so long as a ported and complemented by Services provided by so

music content to be downloaded and used on a portable connects to the network via a wireless computing device; such a statement of  $\frac{55}{2}$  Wireless Network. Such d

application having been automatically adapted to parameters soles (e.g. Sony PSP) or other wirelessly network connected associated with the wireless device without end-user input; client computing devices. The type of the

and in which:<br>
(b) the application enables an end-user to browse and 60 Version, Operating System, Firmware Version.<br>
search music content on a remote server using a wireless<br>
network; to download music content from that r using the wireless network and to playback and manage that Software Application: The Client software application downloaded music content; and which is to be delivered over-the-air to, or pre-installed on,

(c) the application including a digital rights management 65 the Wireless Computing Device.<br>system that enables unlimited legal downloads of different Software Components: Individual units of software which<br>music tracks to

8

the application enables one device to act as a master tracks stored on the device to be played so long as a playback device such that other wirelessly connected subscription service has not terminated.

which always toggles back to the play screen, which Mobile Telephone: A type of telephone which is conshows the track currently being played. the application provides variable timeouts, with different  $10$  through the air rather than through a physical wire or other screens have different timeouts—e.g. a search screen showsical connection or form of cable

long tracks have been listened to, what tracks are Mobile Network Operator (MNO): A company or organisation of the data can be locally 20 sation which operates a Mobile Network and the subscribers

as a piggyback over a communication that happens Global Mobile Network or Mobile Phone Network : The

to happen anyway, only if the user has not downloaded 25 Wireless Network: A network which provides wireless for more than a set time. This data can be used to enrich connectivity to client computing devices. Such a networ

a music suggestions for display on the device.<br>
Server: A networked computing device which exists to<br>
the application displays shared playlists.<br>
The optical mobile networked application services, features and funcprovide networked application services, features and functions such as information supply, database search and transfunctions of the application are available during music actions to one or more client computing devices which make playback. connection to it and make requests for services from it. There are generally many clients to each server and each the functions available during playback include news There are generally many clients to each server and each acquisition, as well as music track search, browse, and client is usually of a smaller size and of smaller compu

that enables digital music content to be downloaded and functions which are typically provided by a Server to one or used, the device including:  $\frac{1}{2}$ ed, the device including:<br>
(a) a software application running on the wireless device, include information supply, database search and transacinclude information supply, database search and transactions. Such services are architecturally practical to deploy

input; and in which:<br>
on a client computer due to the client's size and power.<br>
(b) the application enables an end-user to browse and<br>
Client: A computing device connected to a network deliv-

using the wireless network and to playback and manage that<br>downloaded music content; and typically connects to a Server and requests Services .<br>(c) the application including a digital rights management is network-centric, (c) the application including a digital rights management is network-centric, in that it is delivered by a combination of system that enables unlimited legal downloads of different software running on a Client performing t software running on a Client performing the function of the

A third aspect is a software application that enables digital Wireless Computing Device: A type of Client which

reless computing device;<br>
(a) the application running on the wireless device, the phones, Personal Digital Assistants (PDAs), Games Con-(a) the application running on the wireless device, the phones, Personal Digital Assistants (PDAs), Games Con-<br>application having been automatically adapted to parameters soles (e.g. Sony PSP) or other wirelessly network c client computing devices. The type of the Wireless Computing Device is further defined by it's Manufacturer, Make,

form the components of the Software Application which is

being customised for the Wireless Computer Device and part<br>of the Device Specific Messages.<br>of the Device Adaptive Architecture (DAA) software library.<br>FIG. 35 is Client Build message.<br>Mobile Content: Digital files and dat tunes, wallpapers/pictures, screensavers/animations, real-<br>tones/truetones, full music downloads, video, SMS & MMS<br>alerts, mobile games, and many other current and emerging<br>responses. Mobile Phone consumable entertainment and information FIG. 44 is Request/response flow between client and products.

Metadata: Individual items of data or collections of data,<br>
potentially hierarchically related, which describe the attri-<br>
FIG. 46 is details of [major].[minor].[micro], Variant<br>
butes or behaviour of Wireless Computing De less Networks, Software Components, Network Applica-<br>tions or Mobile Content.<br>15 FIG. 48 is an example of the client sending error data to<br>the server.

data objects. range of data has been sent<br>FIG. 8 is Data objects used to configure exceptions. FIG. 55 is the server sendi

FIG. 11 is Personalised Menu Item and Recommendations 30 collection of R<br>Contained. tion of Tracks.

FIG. 14 is Screen capture—Buzz member recommenda-<br>show the list of Artists is stored in a file (userartists data)<br>show the list of albums for each artist is not. The list of albums

of correlations representing how strongly associated pairs of FIG. 60 is Client sets object and gets all modified objects.<br>Artists are in the system, based on ratings, and customer FIG. 61 is Client requests object and get

FIG. 20 is an Associated Customers Matrix, which is a<br>
matrix of correlations representing how strongly associated<br>
matrix of customers are in the system, based on ratings, and<br>
FIG. 63 is object change log.<br>
FIG. 64 is cu

- 
- 
- 

FIG. 23 is part of a Table of Associations Matrix property,<br>
Inputs to Recommendation and Results Mechanism.<br>
FIG. 70 is the customer\_logger table.<br>
FIG. 24 is part of a Table of Associations Matrix property,<br>
Inputs to Re

- 
- 

- 
- 

BRIEF DESCRIPTION OF THE DRAWINGS FIG. 49 is an example of the client sending error data and<br>a photo to the server.

FIG. 1 is a Scheduler class diagram. FIG . 50 is an example of the server sending a Jpeg photo FIG. 2 is Client Schedules a task. 20 with a single parameter.

FIG. 3 is UI thread adds a task to the queue.<br>
FIG. 51 is status codes.<br>
FIG. 4 is an example of a binary heap.<br>
FIG. 52 shows the server sending the news1.data file.<br>
FIG. 53 shows the server sending the news2.data and<br>
F

FIG. 7 is cache upper and lower limits for each type of  $25$  FIG. 54 is the server response which indicates which

FIG. 8 is Data objects used to configure exceptions. FIG. 55 is the server sending a Sent line that the client had FIG. 9 is Device specific exception. The server sending Get line in the request.

FIG. 10 is Screen Captures—Get new . . . option . FIG . 56 shows that Artist data object which contains a request . FIG . 11 is Personalised Menu Item and Recommendations 30 collection of Releases. In turn, a Release conta

FIG. 12 has intentionally been left blank. FIG . 57 shows that an alternative method is to store each FIG. 13 is Screen capture—News. collection of objects in its own file. So in our 'My Artists' FIG. 13 is Screen capture—News. collection of objects in its own file. So in our 'My Artists'<br>FIG. 14 is Screen capture—Buzz member recommenda-<br>example the list of Artists is stored in a file (userartists.data)

the list of albums for each artist is not. The list of albums FIG. 15 is Personalised Menu Item and Recommenda-<br>FIG. 15 is Personalised Menu Item and Recommenda- is stored in a separate artist file, one for each artist (e. tions Contained for Cool Members and Buzz Playlists. artist.123.data). Each album is then stored in its own file FIG. 16 is a matrix of correlations between tracks. (release.4567.data) that contains the tracks.

FIG. **17** is a Weightings Matrix. **EXECUS** FIG **FIG . 58** shows how object groups can use the same data FIG. **18** is a set of normalized weightings lying between 40 object without having to duplicate the data.

0 and 1.<br>FIG. 59 shows that one can store the artist name as well<br>FIG. 19 is an Associated Artists Matrix, which is a matrix as the id in the 'My Artists' data file.

- 
- 
- 
- 
- 
- -
	-
	-
	-
	-
	-
	-
	-
- FIG. 27 is Properties of a message.<br>
FIG. 28 is Properties of an image.<br>
FIG. 29 is Properties of the client version.<br>
FIG. 70 is RI Registration RO Acquisition Request Param-<br>
FIG. 30 is Translated messages.<br>
FIG. 30 is T
- FIG. 31 is Device Message properties. 65 FIG. 78 is MusicStation RO Acquisition Response Param-<br>FIG. 32 is Device Message/Help Message properties. eters.
- FIG. 32 is Device Message/Help Message properties. eters .<br>FIG. 33 is Service Messages . FIG . 79 is Content Acquisition Request Parameters.

FIGS. 130-132 have intentionally been left blank. task that may take longer than  $\frac{1}{3}$  few seconds to the MusicStation 20 implement interrupt().

FIGS. 133-142 are screen shots of the MusicStation 20

FIGS. 144-145 are screen shots of the MusicStation

FIG. 147 is a screen shot of the MusicStation implemen-

implementation.<br>
FIG. 163 has intentionally been left blank.<br>
FIG. 164 is a screen shot of the MusicStation implemen- 35 This class represents a scheduler's task queue: a priority

FIG. 164 is a screen shot of the MusicStation implemen- 35

downloads data and loads it into a buffer while the Scheduler different priorities however it is likely we'll want to lower<br>thread reads from this so as not to be blocked by the 50 the priority of a task (e.g. the user nav thread reads from this so as not to be blocked by the 50 connection.

scheduling a task to load the data behind the screen, either importance are:<br>from the local file system or remotely over an HTTP 55 DATA is used for tasks that request object data files.

connection.<br>
The load task is added to the task queue. The queue is<br>
The load task is added to the task queue. The queue is<br>
IMAGE is used for tasks that request image files.<br>
ordered by task priority, task type and schedu time. Most tasks are scheduled for immediate execution, in priority and taskType are executed in the order that they are which case the execution time is set to the time the task was 60 added to the queue. See FIG. 3: UI t which case the execution time is set to the time the task was 60 added to the queue. See FIG. 3: UI thread adds a task to the added to the queue. Some tasks are scheduled with a small queue. delay; for example playing a track is scheduled with a one Internally the queue is stored as a binary heap so the cost second delay to allow quickly skipping through the tracks on to schedule a task is log n, where n is th second delay to allow quickly skipping through the tracks on a playlist.

When a new task is added to the task queue we compare 65 scheduled tasks should present no problem. There is no cost its priority to the currently executing task (if there is one). for retrieving the next scheduled task, w If its priority is higher then the current task, we attempt to root. See FIG. 4: An example of a binary heap.

 $11$  12

FIGS. 80-81 have intentionally been left blank. cancel the current task. Only tasks that take an excessive FIGS. 82-91 are screen shots of the MusicStation imple-<br>time to complete can be cancelled. This is to avoid tasks FIGS. 82-91 are screen shots of the MusicStation imple-<br>me to complete can be cancelled. This is to avoid tasks<br>mentation.<br>the street of the MusicStation imple-<br>time to complete can be cancelled. This is to avoid tasks<br>men entation.<br>FIG. 92 has intentionally been left blank.<br>FIG. 92 has intentionally been left blank.<br>Subseting an excessive amount of time is longer FIG. 92 has intentionally been left blank. tasks are waiting. An excessive amount of time is longer FIG. 93 is a screen shot of the MusicStation implemen- 5 than a few seconds. The cancelled task is then rescheduled.

FIG. 93 has intentionally been left blank.<br>
FIG. 98 has intentionally been left blank.<br>
FIG. 99 has intentionally been left blank.<br>
FIG. 99 has intentionally been left blank.<br>
FIG. 99 has intentionally been left blank.<br>
FI

FIGS. 126-129 are screen shots of the MusicStation the timer's task execution thread. This can, in turn, delay the implementation. execution of subsequent tasks, which may "bunch up". Any task that may take longer than a few seconds to execute must

implementation.<br>
FIG. 143 has intentionally been left blank. The interrupt () method is called when a task with a higher<br>
FIG. 143 has intentionally been left blank. priority is added to the task queue and will be called on the currently executing task by the thread adding the task. The implementation.<br>
FIG. 146 has intentionally been left blank.<br>
25 InterruptedException at the earliest opportunity. The Sched-InterruptedException at the earliest opportunity. The Scheduler will catch this exception and then reschedule the tation.<br>
FIGS. 148-149 have intentionally been left blank. 
ime it was originally added to the queue. FIGS **148-149** have intentionally been left blank time it was originally added to the queue.<br>FIGS **150-153** are screen shots of the MusicStation The newly added task is then picked up and executed.

implementation. This class is thread-safe: multiple threads can share a implementation. FIG. 154 has intentionally been left blank. Single Scheduler object without the need for external syn-<br>FIGS. 155-162 are screen shots of the MusicStation chronization. See FIG. 1: Scheduler class diagram and FIG.

tation. queue of Tasks, ordered on priority, taskType and execu-<br>FIG. 165 is a system overview. <br>for the Time.

Figure . 165 The task priorities are based on the CLDC Thread priori-<br>DETAILED DESCRIPTION ties. As such there are 3 priorities defined: ties. As such there are 3 priorities defined:<br>40 MAX PRIORITY is the maximum priori

MAX\_PRIORITY is the maximum priority that a task can have.

Architecture<br>
1.1. Multi-Threading<br>
A key aspect of the player is that it performs multiple<br>
threads simultaneously. There are 3 main threads:<br>
There are 3 main threads:<br>
There are 3 main threads:<br>
A key aspect of the play

Animation thread Tasks with the same priority are further subdivided by<br>Scheduler thread taskType. For example, this allows us schedule the data for<br>There is also an HTTP connection thread which actually a screen before th nnection.<br>
Typically the UI thread will respond immediately to the equal of priority and taskType the design is more flexible and Typically the UI thread will respond immediately to the cepts of priority and taskType the design is more flexible and user navigating to a new screen by displaying that screen and I think easier to understand. Initially t

concurrently scheduled tasks. A large number (thousands) of for retrieving the next scheduled task, which is always at the  $fixUp()$  method compares the added element with its parent fixUp() method compares the added element with its parent The LoadTask.taskType is DATA and the LoadTask.priority and swaps them if they are not in the correct order. is MAX\_PRIORITY.

always complete (there are never any gaps in the tree) it can be stored compactly. No space is required for pointers; here is required for pointers in the stored compactly. No space is required for each index i all may all means of the pointers in the point of the point of the point

- 
- 
- 

The Music Starts Playlist<br>The Music Scheduler to scheduler to scheduler uses a single spectral in the user selects a Playlist from " My Playlists" and<br>The user selects a Playlist from " My Playlists" and remotely over an HTTP connection. The scheduler uses a  $25$  The user selects a P single thread so all file connections are handled serially. A chooses the Play option. single thread so all file connections are handled serially. A chooses the Play option.<br>Task must ensure that it only has an open connection when All of the Tracks in the Playlist are added to the play it is in the executed state. As only one task is ever in the queue. A StartTask is added to the TaskQueue for the first executed state we can guarantee that we only ever have one track. The StartTask.taskType is AUDIO and connection open. Also, any task that supports the 30 interrupt() method must be able to resume without storing interrupt () method must be able to resume without storing the TaskQueue for each Track. The FetchTask .taskType is any state information about the file it was writing to. This is AUDIO and the FetchTask .priority is MIN\_P important because another task may have modified the file Note, a FetchTask is added for each Track including the first<br>since the task was interrupted. This is because the StartTask could be cancelled by the

The user opens the application and immediately opens the<br>
Playlists menu. The Playlists menu display the "My Play-<br>
When the StartTask has finished (and the track begins to<br>
lists" PlaylistSet filtered using the two filter lists" PlaylistSet filtered using the two filters "My Private play) a PrefetchTask is added for the second track. The Playlists" and "My Public Playlists". 40 PrefetchTask.taskType is AUDIO and the PrefetchTask.pri-

TaskQueue to load "My Playlists". The LoadTask.taskType is DATA and the LoadTask.priority is MAX\_PRIORITY.

When the LoadTask is added to the TaskQueue, the are discarded (the files already exist) and the third tracks scheduler thread, which is waiting on the queue, is notified. 45 FetchTask begins to load. It takes the task from the queue and executes it by calling the 1.1.2.4. User Starts Playlist and Opens Inbox Task run() method. The task checks to see if the "My The user selects a Playlist from "My Play Task .run () method. The task checks to see if the "My The user selects a Playlist from "My Playlists" and Playlists" object data file exists on the file system. In this chooses the Play option. Halfway through downloading Playlists" object data file exists on the file system. In this chooses the Play option. Halfway through downloading the case it doesn't so an HttpConnection is opened and the file first track the user opens the Inbox tab. is read over the stream. The file is read into a buffer (65k) so As above, a StartTask is added for the first track and and each time the buffer is filled it is written to the memory FetchTasks added for each track. When t and each time the buffer is filled it is written to the memory Fetch Tasks added for each track. When the user opens the card and used to populate part or all of the data object (note Inbox a LoadTask is created for the "I

these Playlists contain image references. As each image 55 The priority of the StartTask is changed from MAX \_ PRI-<br>reference is read, an ImageLoadTask is created and added to ORITY to NORM \_ PRIORITY and the "Inbox" LoadT reference is read, an ImageLoadTask is created and added to ORITY to NORM\_PRIORITY and the "Inbox" LoadTask is<br>the TaskQueue. The ImageLoadTask.taskType is IMAGE added to the TaskQueue. The interrupt() method is called on the TaskQueue. The ImageLoadTask taskType is IMAGE added to the TaskQueue. The interrupt() method is called on and the ImageLoadTask priority is MAX\_PRIORITY.

takes the first ImageLoadTask from the queue. Because the 60 image doesn't exist on the local file system it is loaded over

HTTP. This continues until all images have been loaded. after the "Inbox" LoadTask.<br>1.1.2.2. User Opens Playlists and Immediately Selects The "Inbox" LoadTask is executed and it creates Image-

The user opens the application and then opens the Play-65 lists menu. Before "My Playlists" have loaded the user lists menu. Before "My Playlists" have loaded the user Task is resumed. Once the images are loaded the StartTask selects "Get New Playlists". In the startTask resumes by first checking if the file exists and how much has

We always add an element to the bottom of the heap and As above a LoadTask is immediately added to the Task-<br>then call the fixUp() method to find its place in the heap. The Queue to load "My Playlists" when the user opens

An array is used to store the heap and because the heap is  $\frac{1}{2}$  Before the LoadTask has finished the user selects "Get ways complete (there are never any gaps in the tree) it can New Playlists". This immediately call instead, for each index i, element a [i] is the parent of two NORM PRIORITY because we are changing screens. Any children a [2i+1] and a [2i+2]. See FIG. 5.

children a[2i+1] and a[2i+2]. See FIG. 5.<br>
Binary heap stored in an array.<br>
1.1.1.2. Task<br>
A task can be scheduled for one-time or repeated execu-<br>
Electron of 3 states:<br>
SCUEDI II ED. This task tas can be in one of 3 stat SCHEDULED: This task is scheduled for execution. If it<br>is a non-repeating task, it has not yet been executed.<br>EXECUTED: This non-repeating task has already<br>EXECUTED: This non-repeating task has already<br>I LoadTask has had i ECUTED: This non-repeating task has already LoadTask has had its priority lowered to NORM\_PRIOR-<br>executed (or is currently executing) and has not been TTY any ImageLoadTasks it creates are also created with executed (or is currently executing) and has not been ITY any ImageLoadTasks it creates are also created with cancelled.<br>
NORM\_PRIORITY.

CANCELLED: This task has been cancelled (with a call 20 Once the "My Playlists" LoadTask has finished loading,<br>to Task.cancel). the scheduler takes the "New Playlists" LoadTask from the<br>See FIG. 6: State diagram for a Task See FIG. 6: State diagram for a Task. queue and executes it. Once "New Playlists" has loaded the The MusicStation client uses a single Scheduler to sched-<br>images for the "My Playlists" screen load in the background.

track. The StartTask.taskType is AUDIO and the StartTask-.priority is MAX\_PRIORITY. We then add a FetchTask to since the task was interrupted.<br>
1.1.2. Use Cases<br>
1.1.2. Use Cases<br>
1.1.2. Use Cases<br>
1.1.2. Use Cases<br>
1.1.2. Use Cases 1.1.2. Use Cases 35 user selecting Next before the task has finished. A Fetch Task 1.1.2.1. User opens Playlists will first check to see if a file exists and has been fully

aylists" and "My Public Playlists". 40 PrefetchTask.taskType is AUDIO and the PrefetchTask.pri-<br>When the screen is displayed a LoadTask is added to the ority is MAX\_PRIORITY. Depending on the connection ority is MAX\_PRIORITY. Depending on the connection rate the second track should have prefetched before the first DATA and the LoadTask priority is MAX\_PRIORITY. track finished. In which case the first and second FetchTasks When the LoadTask is added to the TaskQueue, the are discarded (the files already exist) and the third tracks

card and used to populate part or all of the data object (note Inbox a LoadTask is created for the "Inbox" StorySet. The very few data files will be larger than the buffer). LoadTask.taskType is DATA and the LoadTask.prior very few data files will be larger than the buffer). LoadTask task Type is DATA and the LoadTask . priority is<br>As the Playlist Set data object is populated with Playlists, MAX\_PRIORITY.

the StartTask which causes the StartTask.run() method to throw an InterruptedException the next time read() returns Once "My Playlists" has finished loading, the scheduler throw an InterruptedException the next time read() returns kes the first ImageLoadTask from the queue. Because the  $60$  (when the 65k buffer is filled). The schedule InterruptedException and the StartTask is rescheduled to run after the "Inbox" LoadTask.

New Playlists<br>The user opens the application and then opens the Play-65 MAX\_PRIORITY and will all be executed before the Start-<br>Startresumes by first checking if the file exists and how much has will play and a PrefetchTask will be added for the next track . with the next used in a Background Downloading

1.1.3. Background Downloading<br>1.1.4. Dynamic Playlist Management 5

MusicStation intelligently manages the memory available object, of the same type, that has the older memory card on each handset and/or memory card.<br>Before downloading an object Music Station will ensure and the specific Media Delivery

- Before downloading an object MusicStation will ensure  $\frac{1.3}{1}$ . Device Specific Media Delivery that there is enough memory available for the object.  $\frac{10}{10}$  Each piece of content is "tagged" with the container,
- 
- 
- 

There are three types of downloadable objects within makes a request for an additional piece of content the server<br>MusicStation. These include:<br> $\frac{20 \text{ returns either: A list of links to that piece content encoded in}}{20 \text{ returns either: A list of links to that piece content.}}$ 

- 
- the images on the Artist and Album profiles and the images associated with a news article

menu a user can define the maximum percentage of the would be examined, and so on down the list. The audio menus can that Music Station will use for stampe. This 30 quality test makes use of audio software to analyse the memory card that MusicStation will use for storage. This  $\frac{30}{\text{output}}$  test makes use of audio software setting determines the allocated memory for MusicStation.

- 
- can utilise. A lower limit exists to ensure that memory a call the memory can utilise an error of memory can extend 40 and the 40 and the memory can universal extending to consistently distributed between the different dat

the allocated memory. The cache upper and lower limits for 45 handles loading data. Exceptions can be thrown in any of each type of data objects have been defined as shown in FIG. these threads but they are always passed t

Before an object is downloaded, MusicStation will run a exception based on:<br>ries of checks to ensure that by the downloading the file 50 The Exception that was thrown series of checks to ensure that by the downloading the file 50 The Exception that was thrown that the lower and upper limits are not breached. MusicSta-<br>The Event that caused the Exception that the minitains a list of each type of object, which is sorted . The priority of the Event in order of last use. The object that was most recently used . The super class of the Exception is at the top of the list and the object with the oldest last used These parameters are used to lookup the ExceptionConfig date will be at the very bottom of the list.  $\frac{55}{10}$  for this exception. The ExceptionConfig co

object's cache, the following process will occur: 2.1.2. Exception Config

DELETE\_WITHOUT\_CHECK—MusicStation will The ExceptionConfig is used to decide whether to auto-<br>delete the data object, of the same type, that has the matically retry the event that caused the exception or

oldest "last used" date. 60 whether to show an error message to the user.<br>If there is no available memory to download the object, The following objects are used to configure exceptions:<br>ExceptionConfig: Contains the defaul

DELETE\_WITH\_CHECK—<br>DELETE\_WITH\_CHECK will locate the data object, of attempt to delete this object. The delete will proceed if ExceptionLang: Contains the error messages in each it does not take the cache under the lower limit. Ianguage supported by the device

- already been read. The task will then request the remainder <br>of the audio file. Once the file has been downloaded the track DELETE\_WITH\_CHECK will locate the audio object<br>will play and a PrefetchTask will be added for the
	- 1f DELETE WITH CHECK cannot delete an audio 1.2. Intelligent Memory Management object, it will proceed with step 1. Locate the data<br>
	MusicStation intelligently manages the memory available object, of the same type, that has the oldest last "last
		-

that there is enough memory available for the object.<br>
If there is not enough room, MusicStation will perform a<br>
series of checks before deleting an object.<br>
MusicStation will delete the object with the oldest last<br>
musicS are those files that are not in heavy use or not in use at<br>
to the server and stored. Each container, format, bitrate,<br>
all.<br>
1.2.1. Downloadable Objects<br>
to the server and stored. Each container, format, bitrate,<br>
the ser usicStation. These include:<br>Data—any data that needs to be updated such as menu the variations of container, format, bitrate, sample rate and ata—any data that needs to be updated such as menu the variations of container, format, bitrate, sample rate and items, charts, text within news articles etc. items, charts, text within news articles etc. mime type that played back. This is done by matching the Image—any images within MusicStation. These include "tags" on the content that played back to the available "tags" "tags" on the content that played back to the available "tags" on the additional piece of content. This list is ordered by images associated with a news article. 25 preference. A link to that piece of content encoded in the top Audio—the audio files. 25 preference . A audio playback quality test is per-Audio—the audio files.<br>Caches **Example 2** encoding preference. A audio playback quality test is per-<br>Caches formed on this auto-selected item to confirm that it is of acceptable quality. If it is not then the second preference Using the Max memory card use option on the Options acceptable quality. If it is not then the second preference<br>would be examined, and so on down the list. The audio

The allocated memory is then divided into caches for each<br>
The allocated memory is then divided into caches for each<br>
type of data object.<br>
A cache exists for each of the downloadable objects. Each<br>
A cache exists for each cache can utilise. It exists to ensure that a user does not being performed and the error that was thrown. This docu-<br>exceed the allocated memory. exceed the allocated memory. ment describes how we will decide what action to take when A lower limit is the minimum amount of memory a cache  $\frac{40}{40}$  an error occurs.

objects. Consistently distributed between the different data The UI Thread handles all key presses, the Paint The upper and lower limits are defined as a percentage of Thread handles all screen redraws and the Task Thread Thread handles all screen redraws and the Task Thread handles loading data. Exceptions can be thrown in any of

7.<br>
1.2.2. Downloading Objects<br>
1.2.2. Downloading Objects<br>
1.2.2. Downloading Objects<br>
1.2.2. Downloading Objects<br>
1.2.2. Downloaded, MusicStation will run a<br>
2.2. Downloaded, MusicStation will run a<br>
2.2. Downloaded, Mus

te will be at the very bottom of the list. 55 for this exception. The ExceptionConfig contains all of the If downloading of an object exceeds the upper limit of that information needed to decide how to handle the exception

delete the data object, of the same type, that has the matically retry the event that caused the exception or oldest "last used" date.

ExceptionConfig: Contains the default behaviour for this exception

ELETE\_WITH\_CHECK will locate the data object, of ExceptionEvent: Overrides the default behaviour for a the same type, that has the oldest "last used" date and 65 specific Event and priority

See FIG. 8 Data objects used to configure exceptions. namevarchar (96) nonly exceptions that occur in the Task thread cause a data\_classification Only exceptions that occur in the Task thread cause a data\_classification of the following attributes are used to decide whether created

retry. The following attributes are used to decide whether created and how to retry the Task: inserted and how to retry the Task:<br>firstRetryInterval: We may want to initially retry the 5 modified

firstRetryInterval: We may want to initially retry the 5 request quickly

retryInterval: We may then want to back off and event\_type\_set\_item<br>leave a longer period between retries 10 event \_type\_set\_idPK

 ${\rm secondRetryCount}$  : The number of times to retry or  $0$  to not retry

not found we may want to disallow the same request to the INDEX<br>server for this session. 15 data classification

server for this session.<br>
deleteLocalFile: If the file is corrupted we may want to created delete the local file and retry loading the file from the server. inserted<br>Any exception can display an error message to the user. modified

Any exception can display an error message to the user. modified<br>a following attributes are used to decide whether and The index is the mapping between a client event and an The following attributes are used to decide whether and what to display to the user.

showAlert: If true, displays an error message to the user constant in the EventType data object. All references to the user constant in the client code will use this constant.

% continueOption: Goes back to the last screen exception\_set<br>retryOption: Retries the Task idPKnumber(10)

upgradeOption: Installs a new version of the application  $25$  automaticnumber (1) not NULL, DEFAULT 0 closeOption: Closes the application countnumber (12) not NULL, DEFAULT 0

openBrowserOption: Retries the request in the mobile's guidvarchar (32) not NULL WAP browser

exceptionLangs: The error message in each supported data\_classification\_classification\_classification data \_cla language 30 created 30 created 30 created 30 created 30 created 30 created 30 created 30 created 30 created 30

For any exception, these values can be overridden for a inserted particular event or we can fall back to the values defined for modified

Some devices do not throw the expected exceptions. For 35 exceptions in the database.<br>
example the Nokia N70 throws an IOException with mes-<br>
sage "-34" when the server does not respond rather than the exception set \_id PK sage "-34" when the server does not respond rather than the exception\_set\_id PKnumber(10) not NULL<br>more specific ConnectionNotFoundException. The Device-exception\_idPKnumber(10) not NULL more specific ConnectionNotFoundException. The Device-<br>Exception\_idPKnumber(10) not NULL<br>ExceptionConfig object allows us to specify mappings exception\_namevarchar(96) not NULL ExceptionConfig object allows us to specify mappings exception\_namevarchar(96)not NULL between device specific exceptions and the expected excep- 40 exception\_indexnumber(10)not NULL, between device specific exceptions and the expected excep- 40 exception\_indexnumber(10) not NULL, UNIQUE tions. tions.  $INDEX$ 

The following fields map a device specific exception to data\_classification

and expected exception: created exception<br>className: The Exception thrown by the inserted device 45 modified device 45 modified

exceptionString: The result of the Exception.toString () The index is the mapping between a client exception and<br>an exception on the server. The index will be defined as a

event\_type\_set\_idFKnumber(10)not NULL guidvarchar(32)not NULL exception\_set\_idFKnumber(10)not NULL namevarchar(96)not NULL

exception\_set\_idFKnumber(10) not NULL namevarchar (96) not NULL<br>The event and exception sets are created at build time and event\_type\_idFKnumber(10) not NULL The event and exception sets are created at build time and event\_type\_idFKnumber(10) not NULL<br>e indexes are used at runtime to map events and exceptions 55 class\_namevarchar(128) not NULL the indexes are used at runtime to map events and exceptions 55 class\_namevarchar(128) not N sent between the client and server. <br>superclass\_namevarchar(128) sent between the client and server.<br>event\_type

priorityvarchar (12) DEFAULT NORMAL, in (MIN, first\_retry\_countnumber (10) NORMAL, MAX) second\_retry\_interval number

The priority is used to determine which events are sent  $60$  second\_retry\_countnumber( $10$  on the client to the server first. Both the priority and allow\_session\_retry number( $1$ ) from the client to the server first. Both the priority and allow\_session\_retrynumber severity level can be updated on the client by the server. delete\_local\_filenumber(1) severity level can be updated on the client by the server. delete\_local\_filenumber (1)  $\text{show\_alternumber}(1)$ 

automaticnumber (1) not NULL, default 0 65 retry\_optionnumber (1) countnumber (12) not NULL, default 0 pyrade\_optionnumber (1)

countnumber (12) not NULL, default 0 upgrade \_optionnumber quidvarchar (32) not NULL close \_optionnumber (1)

18<br>namevarchar(96)not NULL

quest quickly<br>first RetryCount: The number of times to retry or 0 to not at runtime to map events sent by the client to event types in firstRetryCount: The number of times to retry or 0 to not at runtime to map events sent by the client to event types in retry

event\_type\_set\_idPKnumber(10) not NULL<br>event\_type\_idPKnumber(10) not NULL

event\_type\_namevarchar(96)not NULL<br>event type indexnumber(10)not NULL, allowSessionRetry: If there is a server error or the file was event\_type\_indexnumber (10) not NULL, UNIQUE of found we may want to disallow the same request to the NNDEX

20 event type on the server. The index will be defined as a constant in the EventType data object. All references to an

namevarchar (96) not NULL<br>data\_classification

the exception's superclass.<br>
2.1.3. Device Specific Exceptions exceptions of the set of exceptions created for a client build. This set is<br>
2.1.3. Device Specific Exceptions used at runtime to map exceptions sent by the client to

ethod an exception on the server. The index will be defined as a exceptionId: The known Exception this maps to constant in the ExceptionConfig data object. All references exceptionId: The known Exception this maps to constant in the ExceptionConfig data object. All references See FIG. 9 Device specific exception to an event in the client code will use this constant. See FIG. 9 Device specific exception to an event in the client code will use this constant.<br>
2.1.4. Database Requirements 50 exception<br>
exception<br>
idPK number(10)not NULL

50

idPK number (10) not NULL<br>guidvarchar (32) not NULL

 $first\_ retry\_intervalnumber(10)$ 

second\_retry\_interval number(10)<br>second\_retry\_countnumber(10)

idPKnumber(10) continue\_optionnumber(1)

open browser optionnumber(1) descriptionvarchar ( 256 ) descriptionvarchar ( 256 ) and are descriptionvarchar ( 256 ) details and are detail in the following sections on the Home tabs comments varchar ( 256 ) and  $\text{See FIG. 10 Screen}$  Certain  $\text{Set } \text{IG. 10 Screen}$ commentsvarchar (256) See FIG. 10 Screen Captures—Get new . . . option<br>data\_classification 5 Whenever a customer selects the Get new playlists.

thrown on the client is handled. The exception configuration  $10$  habits.<br>is included in the JAR at build time and can be updated at The menu items that contain personalised recommenda-<br>runtime on the client by the server

exception\_idPKnumber(10)<br>caused by event type idPKnumber(10)

event\_priorityPKnumber(10) in (ALL, MIN, NORMAL upon the interaction of two factors unique to the customer:<br>or MAX) The implicit factor: This is based upon the listening habits

first\_retry\_countnumber( $10$ ) 20 frequency with which they listen to it).<br>Second retry interval number( $10$ ) The explicit factor: How the customate explicit factor. allow\_session\_retrynumber(1) Also counting towards the implicit factor will be any delete\_local\_filenumber(1) Also counting towards the implicit factor will be any click-throughs on Inbox content that the customer has made show\_alertnumber(1)<br>
continue\_optionnumber(1)<br>
entry\_optionnumber(1)<br>
entry\_optionnumber(1)<br>
entery\_optionnumber(1)<br>
entery\_optionnumber(1)<br>
entery\_optionnumber(1)<br>
entery\_optionnumber(1)<br>
entery\_optionnumber(1)<br>
entery\_op open\_browser\_optionnumber(1)<br>
message\_key\_idFKnumber(1)<br>
event\_indexnumber(1)<br>
event\_indexnumber(1)<br>
event\_indexnumber(1)<br>
event\_indexnumber(1)<br>
event\_indexnumber(1)<br>
event\_indexnumber(1)<br>
event\_indexnumber(1)<br>
event\_index

- 
- 
- 
- 

- 
- 

2 . This document describes the approach taken with making 55 In terms of MusicStation, recency is defined by the last N recommendations to customers from within the MusicStation . Artists/Albums/Tracks or Playlists that t recommendations to customers from within the MusicSta-<br>tists/Albums/Tracks or Playlists that the customer has<br>tion application. Omnifone views the ability to make ever-<br>listened to or purchased. The actual value of N is co tion application. Omnifone views the ability to make ever-<br>
listened to or purchased. The actual value of N is configu-<br>
changing, relevant and up-to-date recommendations as key<br>
rable based on observations, enabling fineto the strategy of creating loyalty towards the MusicStation of the recommendation process.<br>application. Recommendations, properly implemented, 602.2.1.4.1 . Recommendations on the Buzz Tabencourage exploration and discove encourage exploration and discovery that in turn lead to 2.2.1.4.1. Recommendations Through News more purchases of new music. Additionally they allow us to See FIG. 13 Screen capture—News. All News content more purchases of new music. Additionally they allow us to optimise the MusicStation experience in the restricted optimise the MusicStation experience in the restricted ( news stories , events notifications , promotions for particular

20

open\_browser\_optionnumber(1) These features are spread over the Home, Inbox and Buzz<br>message\_key\_idFKnumber(1) the space of the following sections.

data\_classification 5 Whenever a customer selects the Get new playlists, Get created new artists. Get new albums or Get new tracks option from created new artists, Get new albums or Get new tracks option from<br>inserted the Home tab, they are presented with a list of menu options. inserted the Home tab, they are presented with a list of menu options, modified some of which are personalised suggesting recommendamodified<br>Contains fields that control how an exception that is interview to the customer based upon their recent listening

 $15$  tions exception event 2.2.1.2. Information that Influences Music Recommenda-

caused\_by\_event\_type\_idPKnumber(10) Music recommendations for the Home tab are made based<br>event\_priorityPKnumber(10) in (ALL, MIN, NORMAL upon the interaction of two factors unique to the customer:

MAX)<br>
The implicit factor: This is based upon the listening habits<br>
first\_retry\_intervalnumber(10) The customer (i.e. the type of music they listen to and the first\_retry\_intervalnumber(10) of the customer (i.e. the type of music they listen to and the first retry countnumber(10) of the customer (i.e. the type of music they listen to and the first retry countnumber(10)

second \_retry\_interval number(10) The explicit factor: How the customer actually rates<br>second retry countnumber(10) The explicit factor: How the customer actually rates<br>music that they listen to.

created Tracks and other Artists and other Artists and Schwartists and Schwartists and Schwartists and so on . inserted modified  $\frac{1}{\sqrt{2}}$  and  $\frac{1}{\sqrt{2}}$  and  $\frac{1}{\sqrt{2}}$  and  $\frac{1}{\sqrt{2}}$  and  $\frac{1}{\sqrt{2}}$  and  $\frac{1}{\sqrt$ 

modified<br>Exception handling can be overridden for specific events<br>and specific event priorities.<br>device\_exception<br>device\_exception<br>device\_exception device\_exception recommendations will become even more tightly geared to<br>device\_idPKnumber(10) what the customer is most likely to find relevant. The system device\_idPKnumber(10) what the customer is most likely to find relevant. The system<br>exception\_class\_namePKvarchar(128) will automatically push to the customer the most popular exception\_stringPKvarchar(256) and automatically push to the most popular exception de most popular exception de most popular exception de most popular exception de most popular exception de most popular exception de most exception\_idFKnumber(10) 45 the top Artists/Albums and Tracks that the customer listens automaticnumber(1) not NULL, DEFAULT 0 to or purchases.

automaticnumber ( 1 ) not NULL , DEFAULT O to or purchases . data \_ classification 2 . 2 . 1 . 3 . 1 . The Importance of ' Recency '

created It is important that recommendations are only made based<br>inserted upon the customer's recent listening habits, and not their inserted upon the customer's recent listening habits, and not their<br>modified  $\frac{1}{20}$  listening habits for all time. This ensures that the suggestions modified  $50$  listening habits for all time. This ensures that the suggestions<br>Maps device specific exceptions onto known exceptions. are the most relevant to the customer at the time of creation, This table is populated by the detective during device and do not consist of a clouded swathe of very broad commissioning.<br>
2.2. Recommendations say, very changeable and diverse tastes.

rable based on observations, enabling fine-tuning over time

obile environment.<br>
2.2.1. Recommendations within MusicStation 65 same implicit and explicit factors described for the Home<br>
65 same implicit and explicit factors described for the Home 2.2.1. Recommendations within MusicStation 65 same implicit and explicit factors described for the Home MusicStation contains several features designed at pro-<br>MusicStation ally, as described previously, where users clicktab. Additionally, as described previously, where users clickmoting personalised recommendations to the customer. through on News content, e.g. a promotion linking to an Artist homepage, this event is tracked, and is then used as a The formula that we apply to do this is known as a TF.IDF 'positive vote' for that Artist in the overall recommendation formula.

2 . 2 . 1 . 4 . 2 . Recommendations Through Buzz Members context of keywords belonging to a document or web search , See FIG . 14 Screen captureBuzz member recommen - 5 is outlined here :

recommendations directed at each individual customer. documents. TF is combined with inverse document fre-<br>These are described in the table in FIG. 15.

rating history for music is similar (internally the system IDF=Inverse Document Frequency<br>measure the 'affinity' of customers to all other customers, A measure of how rare a term is in a collection, calculated measure the 'affinity' of customers to all other customers, and select those with the highest level of affinity for the and select those with the highest level of affinity for the by total collection size divided by the number of documents customer in case).

2.2.2. Supporting Logical Structures for Making Recommendations

We will have three main structures to support the making 20 of these recommendations.

Associated Tracks Matrix

Associated Artists Matrix

Associated Customers Matrix

Notes on this equation:<br>We will discuss the physical infrastructure of systems in 25 Notes on this equation:<br>here  $T = T$  and the physical infrastructure of systems in 25 The  $T = T$  frequency (or the intercept value in the S a later section. For the moment it is enough to consider that  $\frac{1 \text{Hz}}{1 \text{Hz}} \cdot \frac{1 \text{Hz}}{1 \text{Hz}}$ 

these structures will be frequently refreshed, every 24 hours.<br>  $\frac{\text{matrix}}{\text{The IDF}}$  is represented by the latter (log) part of the 2.2.2.1. Supporting Structure 1—Associated Tracks<br>Matrix part of the IDF is represented by the latter Matrix

The Associated Tracks Matrix is a matrix of correlations  $\frac{P(1_1)}{\log a}$  represents the overall probability of Track 1 appear-<br>in a the different pairings in the matrix representing how strongly associated pairs of Tracks are in ing at least once in the different pairings in the matrix<br>the system has do retires and customer plays

2.2.2.1.1. Stage 1—Produce Counts of Track Associations in a pairing, divided by the total number of Tracks.<br>For Tracks we will huild a matrix like the one above The IDF is raised to the power of 3. This is not a fixed

have rated as Love It!, the Tracks in the pair.<br>Important Notes and Rules

The matrix in FIG. 16 only considers a universe of 5 their knowledge and lead.<br>The matrix in FIG. 16 only considering 500,000 for go live  $\mu$  As an example of the equation's use, if we wish to

question must have listened fully (as defined by the licensing agreements) AT LEAST TWICE. The rationale behind this is that, if a customer listens to a Track more than once, then they probably like it. If they only listen to the Track once 45 Weights then they may only be exploring new music, but not be

impressed enough to ever go back to it . If a customer rates two Track pairs highly , and listens to both more that twice, then this will have the effect of adding This gives a weighting for Track 1 and Track 2 of 34. We 2 to the corresponding intercept in the matrix. This is the 50 can now produce a new Weightings Matrix, shown in FIG.<br>maximum influence that one user can ever have on a Track 17, including the sum of all the weightings at

A Track that has been rated as Love It!, but never played,<br>
2.2.2.1.3. Stage 3—Normalize the Weightings<br>
still counts towards an association.<br>
This matrix covers all Tracks, and all ratings and plays, 55 this means is that

This matrix covers all Tracks, and all ratings and plays, 55 across all services, within the global MusicStation offering. across all services, within the global MusicStation offering. weighted correlation in the matrix is divided by the overall The same applies to the Artists Associations Matrix sum for the correlations in that row or column.

You will note that half the matrix is duplicated across the would simply divide 34 by 110.5, providing a normalised diagonal. Therefore, in theory, only half of the matrix is 60 weighting of 0.31.

We now need to take the matrix from Stage 1 and apply In the resulting table, the nearer the value is to 1, then the weightings and produce correlations that take account of the higher the correlation between the Tracks. fact that some Tracks might just simply be popular to ALL 65 In the world of recommendations, the values in the table customers (and hence are not necessarily highly correlated are now called Pre-Computed Associations (PCA customers (and hence are not necessarily highly correlated are now called Pre-Computed Associations (PCAs), by<br>for individual associated pairs). virtue of the fact that they are correlations, at that they are

process.<br>
A description of how the TF.IDF formula works, in the overall recommendations Through Buzz Members<br>  $\alpha$  context of keywords belonging to a document or web search.

The Buzz tab contains two main elements that contain A measure of how often a term is found in a collection of recommendations directed at each individual customer. documents. TF is combined with inverse document frequency (IDF) as a means of determining which documents are most relevant to a query. TF is sometimes also used to Recommendations for members (i.e. MusicStation cus- 10 are most relevant to a query. TF is sometimes also used to tomers) are made by linking customers whose listening and measure how often a word appears in a specific doc

stomer in case).<br>
If a customer selects a recommended member then they will have a very low IDF and are therefore often excluded<br>
If a customer selects a recommended member then they will have a very low IDF and are theref If a customer selects a recommended member then they will have a very low IDF and are therefore often excluded are able to listen to, and rate, their Shared Playlists. These low IDF words are commonly from search results. These low IDF words are commonly referred to as "stop words".

$$
\text{Weighting} = \text{frequency} \times \log_2 \left( \frac{1}{p(T_1)p(T_2)} \right)^3
$$

- 
- 
- $P(T_1)$  represents the overall probability of Track 1 appearthe system, based on ratings, and customer plays.<br>
2.2.2.1.1 Stage 1 Broduce Counts of Track Associations in a pairing, divided by the total number of Tracks).
- For Tracks we will build a matrix like the one above,<br>  $\frac{35}{\text{constant}}$ , but is something that can be experimented<br>  $\frac{35}{\text{constant}}$  with in order to refine the recommendations. A well-Counts of customers who have either/or fully played, or with in order to refine the recommendations. A well-<br>known online music-recommender uses the value of 3 for this constant, and so we would be wise to follow their knowledge and lead.

Tracks. We are likely to be considering 500,000 for go-live.  $40$  As an example of the equation s use, if we wish to  $\frac{1}{2}$  and  $\frac{1}{2}$  from the Stage In order to be included as a count in 1), the user in calculate a weighting for Frack 1 and Frack 2 from the Stage<br>and Track 1 and Track 2 from the Stage state of the Calculation<br> $\frac{1}{1}$  matrix, then we would perform th

$$
\text{eighting}(T_1, T_2) = 12 \times \log_2 \left( \frac{1}{\frac{3}{4} \times \frac{2}{4}} \right)^3
$$

described further on.<br>
You will note that half the matrix is duplicated across the would simply divide 34 by 110.5, providing a normalised

needed.<br>2.2.2.1.2. Stage 2—Weight the Track Associations The result of this is that we now have a set of normalized . <br>Weighting of the matrix is that we now have a set of normalized weightings lying between 0 and 1 as sho

virtue of the fact that they are correlations, at that they are

reproduced on a regular basis (but generally not updated in It is recommended that, where possible, the ratings be an ongoing manner due to the amount of number crunching mad up of a 50/50 split of explicit and implicit me an ongoing manner due to the amount of number crunching mad up of a  $50/50$  split of explicit and implicit measures.  $*$  mix  $\frac{1}{10}$  and  $\frac{1}{10}$  and  $\frac{1}{10}$  are the advantage that customers cannot simply abusivel

representing how strongly associated pairs of Artists are in 2.2.4.2.1. Calculating the Explicit Rating Value<br>the system, based on ratings, and customer plays, e.g. as The explicit rating for an Artist/Album/Track/F the system, based on ratings, and customer plays, e.g. as The explicit rating for an Artist/Album/Track/Playlist is<br>shown in FIG. 19.

built in exactly the same way as that for Tracks.<br>The criteria for inclusion in the Artist Plays Matrix is that

the customer must have fully played at least one track from Artist/Album/Track/Playlist as Love It! . that Artist at least twice. Again, the maximum influence a 2) Divide the value in (1) by the overall number of that Artist at least twice. Again, the maximum influence a 2) Divide the value in (1) by the overall number of single customer can have on the matrix is a an additional 15 customers who have rated the Artist/Album/Track/ value of 2 (in the instance where they have both rated a pair<br>of Artists as Love It! And have fully listened to at least one<br>Track from both Artists at least twice.<br>For example, consider that for Angels—Robbie Willi

influence on the Associated Artists Matrix.

2.2.2.3. Supporting Structure 3-Associated Customers

Matrix<br>The Associated Customers Matrix is a matrix of correlations representing how strongly associated pairs of Customers are in the system, based on ratings, and customer plays. 25 See e.g. FIG. 20.

See e.g. FIG. 20.<br>
The Associated Customers Matrix of PCAs can be built as<br>
part of the same process for generating the Associated<br>
Number of Ratings<br>
Torder to avoid abuse, and to prevent lots of 0 or 5 star<br>
Artists matr

Few customers have rated an Artist/Album/Track/Playlist, Matrix is that the customer must have fully played at least we should always include two phantom ratings of Love it!<br>
one track from the same Artist<sup>\*</sup> at least twic one tack from the same Artist at least twice. Again, the<br>maximum influence a single customer can have on the<br>matrix is a an additional value of 2 (in the instance where they have both rated THE SAME pair of Artists as Love It!, 35 and have fully listened to at least one Track from both Artists

at least twice.<br>
N.B. Choosing common Artists here is likely to be<br>
beneficial over choosing common Tracks since the implications for calculations and processing power will be lowered. 40 2.2.4.2.3. Calculating the Implicit Rating Value<br>For calculating the implicit rating value we need

- " Recommended Members" as listed on the Buzz Cool Members screen
- 

All the functionality described runs at run-time on a per-request basis\*, based upon the calculated PCAs.

for Artists/Albums/Tracks/Playlists.<br>2.2.4.1. Inputs to the Rating System

explicit ratings (i.e. Love It! and Hate it!), and implicit Therefore, normalized plays (around a mean of 0)=<br>ratings (i.e. number of listens to Artists/Albums/Tracks, 65 (12.90–4.66)/4.23=1.95<br>specifically the number of t specifically the number of times a customer has fully Therefore, normal listened to that Artist/Album or Track, and at least twice). stars = 2.5+1.95=4.45 listened to that Artist/Album or Track, and at least twice).

volved).<br>2.2.2.2. Supporting Structure 2—Associated Artists rate stuff to get it to appear with a higher or lower star rating.

Matrix Trucks Rating Structure 2 . 2.2.4.2 Calculating the 5-Star Rating for Artists/Albums/<br>Tracks/Playlists Tracks / Tracks / Playlists

own in FIG. 19.<br>The Associated Artists Matrix of PCAs will essentially be 10 the Artist/Album/Track as Love It! against those who rated the Artist/Album/Track as Love It! against those who rated it as Hate It!. It is calculated as follows:

- 1) Take the number of customers who have rated the Artist/Album/Track/Playlist as Love It!.
- 
- 

Track from both Artists at least twice. For example, consider that for Angels—Robbie Williams, N.B. Ratings for Tracks or Albums by this Artist have no we have 45 Love It! ratings and 18 Hate It! ratings. The fluence on th

$$
Rating_value = \left(\frac{45}{45 + 18}\right) \times 5 = 3.57
$$

Rating\_value = 
$$
\left(\frac{45+1}{(45+1)+(18+1)}\right) \times 5 = 3.53
$$

2.2.3. Making Recommendations For calculating the implicit rating value we need to create<br>This section describes how the described structures are a baseline for comparison.

The most sensible baseline is one that represents the "More like this" Track, Album or Artist average number of plays per customer for all Artists/Al-"More like this" Track, Album or Artist average number of plays per customer for all Artists/Al-<br>Tracks "You might like" as bums/Tracks/Playlists that have been fully played at least Tracks "You might like" 45 bums/Tracks/Playlists that have been fully played at least<br>Albums "You might like" 91 once by each individual customer (i.e. it is not fair to include Albums "You might like" once by each individual customer (i.e. it is not fair to include Artists "You might like" and the conce by each individual customer (i.e. it is not fair to include Artists Albums/Tracks/Playlists th Artists "You might like" Artists / Artists / Albums / Tracks / Playlists that have never been lis-<br>Playlists "You might like" energy tensor that the calculation). We can that take this tened to within the calculation). We can that take this baseline to represent a 2.5 rating within the system, and Members screen<br>Recommended Playlists as listed on the Buzz Cool Play-<br>ising the distribution to around the 2.5 rating value.

lists screen—is this the same list as Playlists you might <br>lists an example, if the average\* number of plays per<br>like?<br>customer for the Track: Angels—Robbie Williams is 12.90,<br>and the average number of plays for all Tracks  $55$  at leas one full play) per customer is 4.66, with a standard deviation of 4.23, then we would do the following:

**per - request basis \*, based upon the calculated PCAs.**  $\bullet$  \* N.B. Use the MEAN average initially, but we should also experiment with the MEAN average since the latter will have the effect of removing the See FIGS. 21, See FIGS. 21, 22, 23, 24 and 25.<br>
2.2.4. Generating Starred Ratings<br>
2.2.4. Generating Starred Ratings<br>
2.2.4. Generating Starred Ratings<br>
2.2.4. Generating Starred Ratings<br>
2.2.4. Generating Starred Ratings<br>
2.90<br>
2.90<br>
2

2.2.4.1. Inputs to the Rating System Normalized plays (around a mean of 0)=(AV. PLAYS–<br>There will be two inputs to the star-ratings system OVERALL AV. PLAYS)/(STDEV)

15

(N.B. It is feasible that, in very extreme circumstances,  $2.3.1.2$ . Advanced Search screen allows for extensive and is value could be <0, or >5. In this case we will cap the The Advanced Search screen allows for extensiv this value could be  $\leq 0$ , or  $\geq 5$ . In this case we will cap the value at 0 or 5 accordingly)

The overall representation of how this works in a universe the Advanced Search screen is set by: of 6 Tracks is represented in FIG. 26.  $\frac{5}{5}$  set by:<br>Artist, Album or Track

2.2.4.2.4. Calculating the Overall Rating Value<br>
The overall 5-Star rating is calculated by simply taking<br>
the average of the implicit and explicit ratings, and rounding<br>
up to the nearest half star (round up since we wan up to the nearest half star (round up since we want to be  $\frac{L}{10}$  Language<br>positive in what we present!).<br>Thus the overall rating for Angels—Robbie Williams= In addition it is possible to search the following fields fo

Thus the overall rating for Angels—Robbie Williams = In addition it  $53.14 \frac{\text{A}}{\text{A}}$  = 1.000 m  $(3.53+4.45)/2=3.99$  classical music :  $\frac{1}{2}$  . Therefore, Apple :  $\frac{1}{2}$  . North Title

Therefore Angels—Robbie Williams receives a 4-star<br>
The Therefore The rating Rating Ratings for Customers<br>
The ratings for customers will be based upon a 50/50 . Composer<br>
Conductor

The ratings for customers will be based upon a  $50/50$ average of: Orchestra/Ensemble<br>
1) The ratings and number of listens that a customer has Record Label

1) The ratings and number of listens that a customer has had to their shared Playlists.

The former is calculated in a similar mainter to that<br>described in section search. These principles are pro-<br>described in section 2.2.4.2, and likewise, for the implicit<br>and here with examples where appropriate. part, only considers Playlists that have been listened to by vided here with examples where appropriate. other customers and at least twice. Once we have the overall <sup>25</sup> ters ratings for all the customer's playlists then we will simply

2.3. Search Function 35 s club 7<br>This whitepaper describes the search interfaces processes s-club-7 This whitepaper describes the search interfaces, processes secured interfaces of the search sclub 7 and results sets that make up the MusicStation music search.<br>
Due to the nature of the mobile working environment the 2.3.2.2. No Dependence on Character Case Due to the nature of the mobile working environment the 2.3.2.2. No Dependence on Character Case<br>search mechanism within MusicStation has been designed This simply means that, for example, the following are search mechanism within MusicStation has been designed This simply means<br>so that it is simple and intuitive to use, whilst at the same 40 considered equivalent so that it is simple and intuitive to use, whilst at the same time being an extremely powerful feature. Emphasis is placed upon providing relevant and accurate results quickly S CLUB 7<br>to the MusicStation customer base S Club 7 to the MusicStation customer base.<br>At the same time as this, it should be remembered that 2.3.2.3. International Variations of Characters are Treated

At the same time as this, it should be remembered that  $2.3.2.3$ . International At the same time as this  $2.3.2.3$ . much ongoing automated work is being done in the back-<br>
Different customers will use non-English characters in<br>
Tracks and Play ground to push relevant Artists, Albums, Tracks and Play-<br>lists to the customer under the You might like, Recently<br>clifferent ways. For example a British person may search for: Added and Featured Artists/Albums/Tracks/Playlists menu  $\frac{1}{2}$  contents of these menu options are updated  $\frac{1}{2}$ ... when what they really should be searching for is: constantly and are based upon a customer's unique tastes  $\frac{1000 \text{ K}}{20}$  Björk<br>In MusicStation such discrepancies do not matter since

The basic search provides quick but powerful access to 55 Equivalents (and Vice Versa)

The search is performed by the customer entering a keyword (or set of keywords) and then further refining their search by one of:

Additionally it is possible to further restrict the search to non-classical music only or classical music only, with the 65 Boys to Men default being the selection previously used. Otherwise the Boys 2 Men default being the selection previously used. Otherwise the Boys 2 Men system will search both. Boys II Men system will search both.

finer control to be employed over the search process. Using the Advanced Search screen it is possible to filter the result

2.3.2. General Principles to Support Searching in Music-Station

2) The number of friends the member has.<br>
The former is calculated in a similar manner to that The member of the Music Station correlated Theorem and the Music Station correlated Theorem and The former is calculated in a s

ratings for all the customer's playlists then we will simply<br>take an average of all of them to produce a final rating (5 star<br>or other more desirable representation).<br>The second part is calculated as the mean number of<br>fri PLAYS-OVERALL AV. PLAYS)/(STDEV)<br>2.3. Search Function<br>35 s club 7

Bjork

and their purchasing and listening habits.<br>
The MusicStation such discrepancies do not matter since<br>
the search system matches international variation of English 2.3.1. Search Interface<br>
2.3.1.1. Basic Search<br>
2.3.2.4. Numerics are Treated as the Same as their Written

the MusicStation music database.<br>In an Artist search a customer may enter, for example, "50<br>The search is performed by the customer entering a Cent" or "Fifty Cent". Both these cases are handled by the system.

2.3.2.5. Abbreviations and Different Ways of Writing Artist 60 Words do not Matter<br>
11 Matter and mapping tables ensure that commonly used

Album<br>
Track<br>
Track<br>
Thus the search to<br>
Additionally it is possible to further restrict the search to<br>
System as equivalent:<br>
Subset are all be considered by the<br>
Additionally it is possible to further restrict the search

s club 7

27<br>In a similar vein "and" and "&" are considered to be

We are not concerned about how "The" is used. For 5 phonetic and fuzzy-logic matching to find matches that example the following keywords are all be seen as equiva-<br>sound similar to the keyword or are spelt slightly differ

2.3.2.7. Customers do not Always Enter the Full Set of by popularity and then alphabetically.<br>
Experiment Equal Someone searching for "Rage Against the Machine" may all instances where the results list is large the custome

simply enter "Rage" as a keyword and expect MusicStation may search for more specific items by using the 'Find'<br>to return a sensible set of results to choose from. 15 option on the 'More popup' menu to navigate through the

Though we are primarily looking for an exact match we first occurrence of it is found. The next result can be moved recognize that customers often mis-spell words. We use to quickly by use of the 'Next' option on the leftrecognize that customers often mis-spell words. We use to quickly by use of the 'Next' option on the left-hand fuzzy-logic and phonetic matching techniques to suggest soft-key. fuzzoft and phonetic matching techniques to search Artists, Albums or Tracks to the customer when all 20 2.3.5. Refining the Search else fails.

If a customer searches for "rage against the machine" and is that the user may search again (in either the Basic or this results in 1 result being returned then they will be<br>Advanced Search) but with the search keyword box this results in 1 result being returned then they will be<br>forwarded Search ) but with the search keyword box and all<br>forwarded automatically to the "Rage Against the Machine" 25 pre-selected filters maintained allowing for Artist Homepage. We will not present them with a result set quickly refined.<br>
containing a single Artist that they must then click on . 2.3.6. Format of the Search-Results Set 2.3.2.10. We will learn from use of the system

2.3.2.10. We will learn from use of the system and When a search results in a search result-set being returned optimize it accordingly

that customers search for, that are quite different to the one The format of the actual results themselves is different stored in the database. Structures exist to ensure that when dependent on whether the search was for a stored in the database. Structures exist to ensure that when dependent on whether the search was for an Artist, Album or<br>we see a new variation in a search keyword, we are able to Track. These formats are described in grea we see a new variation in a search keyword, we are able to Track. These formats are described in greater detail in this match it to the intended Artist, Album or Track name, thus section. ensuring that all future searches using that variation are 35 2.3.6.1. Artist Search successful.<br>The top Artist Name

Similarly, when sorting the search results will make use of popularity of the Artist as measured by the system. These are knowledge of the popularity of the results (as played by full owed by further matches of similar (bu knowledge of the popularity of the results (as played by followed by further matches of similar (but lower) popular-customers) ensuring that the most popular (and hence the ity, sorted in alphabetical order. most likely result for the intended search) are nearer the top. 40 2.3.6.2. Album Search will return results in the following When this is occasionally not correct the customer may The Album search will return results in t When this is occasionally not correct the customer may The Album search will return results in the choose an alpha-sorted view instead.<br>
2.3.3. The Search Process Album Name—Artist Name (Year of Release)

The following is a description of the search process from Having the 'Year of Release' ensures that, for example, the point where the customer enters their search keyword(s) 45 re-releases (which may contain bonus or updat

- outlined in Section 2.3.2—General Principles to Support 2.3.6.3. Searching Tracks<br>Searching in MusicStation. The Track search will return results in the following
- Separate 1 and Music Station in Musicson in Musicson . The Track Station within the Artist names. For example, given the search Track Name—Artist Name (Track Length) within the Artist names. For example, given the search keyword "BOB MARLEY", valid matches are:

from 2) ranked by popularity and then alphabetically.

28<br>If we have found matches from the above then we leave equivalent.<br>
2.3.2.6. There should be No Dependence on Correct the search routine. Otherwise we move on to approximate<br>
Positioning of "the"<br>
We repeat steps 1) to 4), but this time by making use of

we repeat steps 1) to 4), but this time by making use of We are not concerned about how "The" is used. For 5 phonetic and fuzzy-logic matching to find matches that lent by the system and the correct result will be returned:<br>
The Rolling Stones<br>
The Rolling Stones<br>
Rolling Stones<br>
Rolling Stones<br>
Rolling Stones<br>
Rolling Stones<br>
Rolling Stones<br>
Rolling Stones<br>
Rolling Stones<br>
Rolling S 10 results are not precise matches. The result set is again ranked<br>by popularity and then alphabetically.

return a sensible set of results to choose from . 15 option on the 'More popup' menu to navigate through the list 2.3.2.8. Customers do not always spell words correctly looking for a specific string. When the customer subm looking for a specific string. When the customer submits the

e fails.<br>
2.3.2.9. If they know what they want then take them there using an option on the 'More popup' menu. What this means 2.3.2.9. If they know what they want then take them there using an option on the 'More popup' menu. What this means If a customer searches for "rage against the machine" and is that the user may search again (in either the 25 pre-selected filters maintained allowing for them to be

timize it accordingly<br>There may be variations of Artist, Album or Track names 30 right of the page.

successful.<br>Similarly, when sorting the search results will make use of popularity of the Artist as measured by the system. These are

for an Artist search. be easily distinguished from the original.<br>
N.B. The same principles below are also applicable to the The top matches are returned sorted by popularity of the Album or Track searches.<br>
Album as measur

1) An exact match for the entered search keyword(s) is These are followed by further matches of similar (but searched for, but based on the underlying principles 50 lower) popularity, sorted in alphabetical order.

keyword "BOB MARLEY", valid matches are: 55 Having the 'Track Length' (in mm:ss) ensures that Tracks<br>a) "BOB MARLEY \*"<br>baving the same name (but of different length) can be a ) "BOB MARLEY \*" having the same name (but of different length) can be b) "\* BOB MARLEY \*", and: distinguished. This can often occur with re-mixes on differb) "\* BOB MARLEY \*", and:<br>
c) "\* BOB MARLEY" boby distinguished. This can often occur with re-mixes on differ-<br>
ent Albums.

(where \* is a 'wildcard' representing any sequence of N.B. Having the Album Name here is deemed as unneccharacters) 60 essary and undesirable due to the overall length of the string<br>Matches of type (a) are viewed as higher priority in the that would result in what is a tightly restricted environment. returned results list than those of type (b) and (c). Also, if the same Track occurs on different albums, then it If (1) and (2) returns only 1 match then we go direct to will only be returned once.

Artist homepage (and the Album Homepage for Albums, The top matches are returned sorted by popularity of the and the Now Playing screen for Tracks).  $\frac{65 \text{ Track as measured by the system}}{25}$ . Otherwise we list matches from 1), followed by matches further matches of similar (but lower) popularity, sorted in any 2) ranked by popularity and then alphabetically.

referenced, the customer can search for that Track within<br>
Playlists by using the 'More popup' option 'Find in play-<br>
It time of build, messages defined for the selected device<br>
lists' A list of Playlists shared by other M lists'. A list of Playlists shared by other MusicStation 5 override messages customers (or contained within other system-published same message key. customers (or contained within other system-published same message key.<br>
Playlists) is returned, sorted by popularity. 2.4.5. Service Messages 2.4. Multi-Language Support Messages can also be de

sages to build a client build for a specific device, service and <sup>10</sup> in practice messages should be either device specific or elient version.

set of messages used by the client. This message set is  $_{15}$  is able to edit these before doing the build if the build needs<br>maintained during the development of a release by the a different default language or only a s maintained during the development of a release by the a different default language or only a sub-set of the lan-<br>developers. Each message in the message set is text or a  $_{\text{onages}}$ developers. Each message in the message set is text or a<br>label that appears somewhere in the client. See FIG. 27<br>Properties of a message.<br>A message is added to the default message set by adding 20 image is specific to a pa

A message is added to the default message set by adding 20 image is specific to a particular device and a particular a record to message set item with the next available mes-<br>service. For example we may want to use an serv a record to message\_set\_item with the next available mes-<br>service. For example we may want to use an service icon that<br>sage index. The message index is used in the source code to<br>has been manually resized on a set of devic access messages in the message set. The index is defined as Service and Device Specific Messages.<br>
a constant in the Message object: 2.4.7. Message Substitution<br>
a mublic static int OPEN LABEL INDEX=104: 25 Any service or

This constant can then be used to get the message in the

openCommand.setLabel(messageSet.getMessage
phone number:
<br>
OpenCommand.setLabel(messageSet.getMessage
phone number:

openCommand .company.companyAd
openCommand.setLabel(messageSet.getMessage

phone number:

openCommand.s

lease from development to the Build System:<br>
The default message set and message set items 2.4.8. Client Build<br>
The messages and message keys used by the default The user has chosen the client version, device and service.

at any time. A language is available for selection by the build so A client build message is created for each message in each user when each message in the default message set has a language and copied into the client buil user when each message in the default message set has a language and copied into the client build message table for message lang for that language. See FIG. 30 Translated this build. See FIG. 35 Client Build message.

When adding a message to a service message we enforce Keep a record of any substitutions made<br>at a message lang record exists for all languages supported 55 Update messages without having to duplicate locked that a message lang record exists for all languages supported 55 by the service. Similarly if a build user selects a device to<br>use with that service we ensure that all device messages have <br>A client build image is created for each image in the use with that service we ensure that all device messages have a message lang for all languages supported by the service.

we can only include one icon, logo and splash screen in the 60 specified in the service\_device image set. These images are jar there's no need for translation of images. The images then resized and renamed and packaged in defined for a service are in the default language for that Client build messages and images form part of the client service.

to override messages in the default message set for the selected device. See FIG. 31 Device Message properties. are released to the Production System:

2.3.7. Find in Playlists<br>
2.3.7. Find in Playlists being For example a help message may be specific to a particu-<br>
At suitable points in the system, when a Track is being lar device: see FIG. 32 Device Message/Help Message

Messages can also be defined for a service. These messages override the default and device message sets although This document describes how we manage and use mes-<br>sages override the default and device messages should be either device specific or

2.4.1. Development<br>
2.4.1. Development<br>
Each client version released by Development has a default<br>
Each client version released by Development has a default<br>
Set of messages used by the client. This message set is<br>  $\frac{1}{1$ 

has been manually resized on a set of devices. See FIG. 34 Service and Device Specific Messages.

public static int OPEN LABEL INDEX=104;<br>This constant can then be used to get the message in the the database is available for substitution into the default currently selected language:<br>
currently selected language:<br>
onenCommand setI abel(message Set getMessage phone number:

(OPEN\_LABEL\_INDEX));<br>(OPEN\_LABEL\_INDEX));<br>(2) dress sustanceSuperstTelephenel

This message set is set as the default message set for a<br>client version.<br>Images that are packaged in the build are defined in the<br>default message set supports substitution and this is<br>indden from the build user. When they in .

the image role. See FIG. 28 Properties of an image.<br>The cols that manage device messages also support substitution.<br>The cols that manage device and service messages should<br>and image sets. See FIG. 29 Properties of the clie

2.4.2. Client Version Release **EIG . If a substituted value isn't defined for a device or service** The following records are packaged with a client version the build user is required to set the value before the build can The following records are packaged with a client version the build user is required to set the value before the build can release from development to the Build System:

message set and message set messages and messages and messages and the user the user the user the messages and service and service and service and service and service  $\frac{1}{2}$  message set for the version provides the base The message langs in English and any other test lan-<br>guages selected for the build. These messages are then<br>guages sets respec-<br>45 overridden by the device and service messages sets respec-The default image set and image set items<br>
The search the overridden by any messages specified<br>
The images used by the default image set<br>
2.4.3. Message Translation<br>
The selected languages for this build are then used to f

messages. Taking a copy of the message at build time allows us to:<br>When adding a message to a service message we enforce . Reep a record of any substitutions made

default image set and then overridden with any images in the Because a client build is built for multiple languages but service image set. These are then overridden by any images we can only include one icon, logo and splash screen in the 60 specified in the service\_device image set

service.<br>
2.4.4. Device Messages<br>
2.4.4. Device Messages et can be defined for a device. This allows us 65<br>
2.4.9. Publishing Client Builds<br>
to override messages in the default message set for the<br>
for each client build th

Message: Each message referenced in client\_build\_mes-<br>selected of the rest of the rest of the reset of the reset of the reset of the reset of the reset of the reset of the reset of the reset of the reset of the reset of th sage selected

Message\_lang: The message\_lang for each message in each supported language.

10

When the phone is "Roaming" a user will experience As soon as the user returns to their home network this additional charges when using MusicStation. These charges warning would no longer be displayed. will be applied when a user downloads tracks or when  $_{15}$  2.5.3.2. Roaming Options set to On on the Roaming MusicStation updates menu items and images while the When billable actions are set to On on the Roaming phone is roaming. A user can configure the Roaming behav-<br>incurred the first time are set performs a billable action in a roaming<br>the first time a user performs a billable action in a roaming

If the Roaming behaviour for Menu & picture updates is The user is warned that they will be charged for either set to Ask they will be shown a warning message which will  $\frac{1}{2}$  track downloads or menu and picture updat ask them to approve/deny downloads, updates and addi- $25$  loads and/or menu and picture updates will proceed. These tional charges while roaming for a given session. See FIG. ontions can be changed on the Roaming options

38 Screen capture—Roaming Ior a given session. See FIG. options can be changed on the Roaming options menu.<br>
38 Screen capture—Roaming Warnings<br>
2.5.3.3. Roaming Options set to Off<br>
18 When the user attempts to download a

Menu and picture updates—updating of menus includes The following process describes them such as Chart listings. You might like recommen-<br>detects that a phone is roaming: items such as Chart listings, You might like recommen-<br>dations. Cool members and Buzz playlists. Updating of 40 Every HTTP request from the MusicStation client to our dations, Cool members and Buzz playlists. Updating of 40 Every HTTP request from the MusicStation pictures such as a changed image on a Buzz profile or server goes through the MNO's gateway pictures such as a changed image on a Buzz profile or server goes through the MNO's gateway downloading new images for artist and album profiles. They have configured the gateway to add certain infor-

The follow process will occur for every connected billable mation to the header. For example:<br>action for each new session of MusicStation. X-WSB-Identity: \$(MSISDN); X-

The server should examine the response headers of all 45 \$(RADIUS: requests coming from the client. ER\_TYPE)

- 
- this type is selected then the Roaming Warming will be through the rules and user providend in 2 . 5 . 5 . 4 . 5 . 3 . 4 . [1] then the treated in 2 . 8 . 8 . [1] displayed Subsequent actions will then be treated Roaming W displayed. Subsequent actions will then be treated  $\frac{1}{60}$  Roaming Warnings and El hased on the answer that the user provided  $\frac{3}{60}$ . 3. Community Features based on the answer that the user provided. 60<br>2.5.3. Roaming Warnings

The user will be prompted to select a setting for this type of 65 an individual profile, send 'friend' requests to other users billable action while roaming. See FIG. 40 Screen capture— and thereafter send their playlists Roaming Warning—Ask prompt **action while roaming Warning - Ask prompt** and the sensor recommendations by Roaming S

Client build: The record for this client build If the user selects Don't Allow then the all subsequent Client Louid Lient Louis in this area will display the Roaming error for Message: Each message referenced in client Lou

Message key: The key for each message  $\frac{1}{2}$  if the user selects Allow then all subsequent actions in this Message lang: The message lang for each message in area will go ahead with no further prompts, for the rest each supported language.<br>Client build image: The records for this client build and the user selects Terms & Conditions a WAP p

Client build image: The records for this client build If the user selects Terms & Conditions a WAP page<br>Source image files: Each image file referenced in display terms and conditions for MusicStation use. Source image files in display terms in display terms in display terms for MusicStation at the above prompt.<br>
Solution and the above prompt.

2.5.1. Configuring Roaming Behaviour session. The user may have set the roaming preferences See FIG. **36** Screen capture—Roaming options  $\gamma_0$  some time in the past and forgotten that they had allowed See FIG. 36 Screen capture—Roaming options  $20 \text{ some time in the past and forgotten that they had allowed  
Within MusicStation a user can configure the Roaming *these chargedble actions*. See FIG. 41 Screen capture—$ Within MusicStation a user can configure the Roaming these chargeable actions. See FIG 41 Screen capture-<br>behaviour for MusicStation. See FIG 37. Roaming Options set to On.

set to Ask they will be shown a warning message which will track downloads or menu and picture updates. Track downloads and addi- 25 loads and/or menu and picture updates will proceed. These

Example 2.5.2. Roaming Warnings and Errors<br>
2.5.2. Roaming Warnings and Errors<br>
Billable actions can be classify in two categories:<br>
Track Downloads—downloading of audio files<br>
2.5.4. Detecting Roaming<br>
2.5.4. Detecting Ro

Track Downloads—downloading of audio files. 2.5.4. Detecting Roaming<br>Menu and picture updates—updating of menus includes and the following process describes how MusicStation

- 
- 

X-WSB-Identity:  $\mathcal{S}(MSE)$ ; X-TELENOR-SGSN:<br>RADIUS: SGSN-IP-Address);X-bearer:  $\mathcal{S}(BEAR -$ 

- FR\_TYPE)<br>
When roaming is detected and the user selects a billable<br>
action then examine the roaming option set for that type<br>
of action on the Options menu.<br>
If that action is marked as On (allow) on the Roaming 50<br>
option
	-
	-

If that type of action is marked as Ask on the Roaming address in the list and if it decides it is roaming it then it<br>
on the first time in a session that an action of pushes that status back to the client which will then options then the first time in a session that an action of pushes that status back to the client which will then run<br>this type is selected then the Roaming Warming will be through the rules and user prompts described in 2.

In addition to an end user's ability to interact with the 2.5.3.1. Roaming Options set to Ask server in an individual capacity the client and server also<br>When billable actions are set to Ask on the Roaming provide certain community functionality whereby users can When billable actions are set to Ask on the Roaming provide certain community functionality whereby users can Options menu the following Roaming Warning is displayed. interact with one another. Each user has the ability to interact with one another. Each user has the ability to create

TRILLER EXHIBIT 1002-0091

The first step in participating in the community features is playlist name requirement for a user to register a unique profile within the playlist: the requirement for a user to register a unique profile within the playlist:<br>the community environment (also known as Buzz) playlist name the community environment (also known as Buzz) playlist name<br>
3.1.1 No Member Name Defined<br>
<sup>5</sup> playlist .owning customer id

When the user attempts to access the community features customer  $_1$  info recommend the set  $_2$  id  $_3$  playlist  $_3$  image set  $_3$  id but the user has not registered their Buzz user name then the playlist image\_set\_id<br>Buzz bome name displays an invitation for the user to playlist\_data.calculated\_rating Buzz home page displays an invitation for the user to playlist\_data.calculated\_range calculated property of  $\frac{1}{2}$ . register with Buzz. Member name is only mandatory field:<br>customer preference nickname<br>access to members who will be

If member name is unique in this service, and passes the of the user will be listed here with the following details: swear word filter then the Buzz home page shows the newly<br>defined details for this member.<br>If member name is not unique in this service the client<br>details for this member .<br>in this service the client<br>customer \_info.recomme

If member name is not unique in this service the client customer  $\frac{1}{2}$  info recommend  $\frac{1}{2}$  customer states the screen, replacing the user entered member 20 customer data calculated rating returns to the screen, replacing the user entered member 20 customer data calculated ration and ration ratio is the user to either and rational count of playlist name with the suggested member name for the user to either count of playlist where owning<br>accept or modify.<br> $\frac{1}{5}$ {recommendedCustomerId}

When the user has provided a member name then the  $\frac{3.5}{1}$ . Another Member Profile is a served the Music-Buzz home page shows the previous details for this member

When the user has provided a member name then the 30 of all of this member's playlists that they have shared.<br>Buzz home page shows details for this member. Opening one of these displays the playlist.<br>Customer\_preference.ni

- \_customer where customer\_id=\${customerId} and cus-<br>tomer to customer.friend\_status=APPROVED) land cus-<br>play is not a list of the other member's top tracks is<br>play\_count\_otherplaylist (sum of playlist\_count.play-<br>displayed.
- 

Rating is computed from their popularity. The algortihm is included in 2.2 Recommendations.

community members (3.4 Buzz Cool Members) who will be 45 tracks. The fields included are:<br>of interest to this member. They also give access to the user's customer\_preference.nickname of interest to this member. They also give access to the user's customer \_preference.nickname own playlists and their friends (3.6.1 Buzz Friends). customer \_preference.avatar\_image\_id own playlists and their friends (3.6.1 Buzz Friends).<br>3.2. Edit My Profile

3.2. Edit My Profile enters is a customer preference catchphrase<br>
An option exists via the context sensitive menu that customer data calculated rating An option exists via the context sensitive menu that customer\_data.calculated\_rating<br>allows the user to edit their profile, which is displayed on 50 play\_count\_otherplaylist (sum of playlist\_<br>their Buzz profile screen and sensitive menus within the Buzz Main screen. The user can tomer where customer $_id = \frac{1}{d}$  and customer where customer id  $\frac{1}{d}$  and customer of their Member Name, their catchphrase, their image and 55 tomer to customer edit their Member Name, their catchphrase, their image and 55 tomer to customer friend\_status in playlist . playlist . ame<br>Show Profile—controls whether this member's profile is playlist\_data.calculated\_rating

Show Profile—controls whether this member's profile is

ever visible to other members. The default is Yes. playlist\_count.play\_count ow my top tracks—controls whether this user's favou-<br>playlist.image\_set\_id Show my top tracks—controls whether this user's favou-<br>rite artists are listed on their member profile screen. The  $60 - 3.6$ . Buzz Add as Friend rite artists are listed on their member profile screen. The 60 default is Yes.

lists which have been selected for this user by the Recom-<br>member, and the member is not yet this user's friend a friend<br>mendation Engine. See 2.2 Recommendations.<br>member is displayed with fields for the name of the

 $33$   $34$ 

3.1. Registration For each shared playlist the client displays the Shared<br>The first step in participating in the community features is playlist name, the star rating and the member who created

3.1.1. No Member Name Defined<br>When the user attempts to access the community features customer info.recommend\_playlist\_set\_id

customer\_preference.nickname<br>
In addition the user can optionally enter a catchphrase<br>
In addition the user can optionally enter a catchphrase<br>
and/or select an image as their avatar:<br>
customer\_preference.catchphrase<br>
cust

and a count of the user's confirmed friends and the number 25 Station service. When a member is opened from a list of of listens to their shared playlists: members (e.g. from the 3.4 Cool Members screen) aspects Istens to their shared playlists:<br>
Customer\_count.friend\_count<br>
Customer\_count.friend\_count<br>
Customer\_count.friend\_count<br>
Customer\_count.friend\_count Customer\_count .friend\_count of their profile are displayed. This screen can never be playlistcount play\_count of their profile are displayed. This screen can never be playlistcount play\_count playlistcount play \_count shown for a member who has not yet signed up to Buzz and<br>3.1.2. Member Name Defined set up at least their member name. The view includes a list set up at least their member name. The view includes a list

customer \_preference.avatar\_image\_id number of times that a track from that playlist has been<br>customer preference.catchphrase istened to with a qualifying play. If there are no shared customer\_preference.catchphrase listened to with a qualifying play. If there are no shared customer\_data.calculated\_rating 35 playlists then the message "This member has not yet shared customer\_data.calculated\_rating 35 playlists then the message "This member has not yet shared Customer\_count.friend\_count (count of customer\_to- any playlists." is displayed in this section under the Shared

count where 40 the member being displayed on this screen has the "Shown playlist owning custom er id=\${customerId}} is only top tracks" flag set on the 3.2 Edit My Profile screen. The my top tracks" flag set on the 3.2 Edit My Profile screen. The list displays this member's top 5 tracks. This is the all time included in 2.2 Recommendations. top 5 most played tracks by this member listed with most<br>Menu options give access to shared playlists and ranked popular at the top. The user can select Play on any of these popular at the top. The user can select Play on any of these

- 
- 

default is Yes.<br>
3.3. Shared Playlists<br>
3.3. Shared Playlists<br>
This screen is displayed when a user selects "Add as<br>
Friend" option from the context sensitive menu anywhere a 3.3. Shared Playlists<br>
A menu option gives access to shared playlists which will<br>
Interest is selected. The user can send a message as part of A menu option gives access to shared playlists which will member is selected. The user can send a message as part of their friend request.

"You Might Like" playlists are other users' shared play- 65 When the Add as Friend option is selected against a lists which have been selected for this user by the Recom-<br>member, and the member is not yet this user's frien request screen is displayed with fields for the name of the the member can enter some text which will be sent to the rating, number of friends and number of listens are dis-<br>other member as an introduction as to who they are. Fields played.

customer\_to\_customer\_request.body<br>
3.8. Send a Message<br>
3.6.1. My Friends<br>
4 "My Friends" menu option displays a list of this<br>
4 "My Friends" menu option displays a list of this<br>
member's friends. If the user has no friend displays the message "Your list of friends will be shown 10 customer\_mail.customer\_id here". In addition a list of this member's pending friends customer\_preference.nickname here". In addition a list of this member's pending friends customer<br>requests is displayed. This title and list is not shown if there mail.body requests is displayed. This title and list is not shown if there mail body<br>are no pending requests. Fields include: 3.9. Who's Listening are no pending requests. Fields include:<br>
count of customer\_to\_customer where

25 A user can select an "Add Friend by Name" menu option 20 selected against as follows:<br>add another user by their profile name. This option is only Track—the last 10 members to play that track to add another user by their profile name. This option is only Track—the last 10 members to play that track available if this user has done the Buzz registration and Album—the 10 members to play a track that is in that available if this user has done the Buzz registration and Album—<br>registered their member name. The user needs to enter the album registered their member name. The user needs to enter the album<br>member name of the friend to send friend request to. Fields Artist—the last 10 memebers to play a track by that artist member name of the friend to send friend request to. Fields include:

customer\_preference.nickname playlist.<br>
customer\_to\_customer\_request.body The fields are:<br>
Free fields are :<br>
when the member selects "send" and a member with that customer\_track order by last\_play\_date When the member selects "send" and a member with that customer\_track order by last\_play\_date me is found (whether that member has their Show Profile customer\_release order by last\_play\_date name is found (whether that member has their Show Profile option set or not) a

When the member selects "send" and no member of that customer  $_p$  me is found the user is notified and asked to re-enter the  $3.10$ . Inbox name is found the user is notified and asked to re-enter the member name.

already this user's friend the user is again notified to this 35 recommendations from other users.<br>
effect 3.6.3. Add Friend by Telephone Number<br>
When a member sends this user a track a message wil

This screen is displayed when a user selects an "Add appear in the Inbox with iend by Number" option. The user needs to enter the mail.kind=MESSAGE Friend by Number" option. The user needs to enter the mail.kind=MESSAGE phone number of the friend to send friend request to. We 40 mail.from\_customer\_id phone number of the friend to send friend request to. We 40 mail from custom assume that they are entering without the country code and assume that they are entering without the country code and mail sent\_date<br>the default country code will be that of the country that the mail kind=TRACK RECOMMENDATION the default country code will be that of the country that the mail kind=TRACK REC<br>service is associated with. Fields include: mail from customer id service is associated with. Fields include:

When the member selects "send" and a member with that mail from \_customer\_id mber is found (whether that member has their Show customer preference avatar\_image\_id number is found (whether that member has their Show customer\_preference Profile option set or not) a mail.sent\_date Profile option set or not) a mail.sent\_date<br>When the member selects "send" and no member of that mail\_attachment.track\_id

When the member selects "send" and no member of that mail\_attachment track\_id<br>mber is found the user is notified and asked to re-enter the 50 Recommended tracks. Albums, artists or playlist names number is found the user is notified and asked to re-enter the 50 member name.

This screen is displayed when a user selects a "Send to a popup displayed notifying the user of this.<br>Friend" option on a track or playlist anywhere in the context 3.10.2. Inbox Playlist Recommendation Message Arrived sensitive menus. The user may select one or more friends to When a member sends this user a playlist a message will send the track or playlist to. The user must have their own appear in the Inbox with: send the track or playlist to. The user must have their own appear in the Inbox with: member name set and at least one friend for the Send to  $60$  mail.from\_customer\_id member name set and at least one friend for the Send to 60 Friend option to be enabled. Fields include:

mail\_attachment.track\_id mail\_attachment.playlist\_id mail\_attachment.playlist\_id mail\_attachment.playlist\_id mail\_attachment.playlist\_id

mail.body<br>
A list of this member's friends is displayed. The user<br>
Customer\_preference.avatar\_image\_id<br>
M is to f this member's friends is displayed. The user<br>
Customer\_preference.avatar\_image\_id A list of this member's friends is displayed. The user customer\_preference is a friend to select and clicks again to deselect. Any mail.sent\_date clicks a friend to select and clicks again to deselect. Any

 $33$   $30$ member the friend request is going to and a text body where number of friends may be selected. For each friend their<br>the member can enter some text which will be sent to the rating, number of friends and number of listens

include:<br>
On selecting send a confirmation message is displayed<br>  $\frac{1}{5}$  and the user is returned to their initial screen.

unt of customer to customer where This screen is displayed when a user selects a "Who's customer id=\${customerId} and customer to 15 Listening" option from the More menu on a track, album, customer friend status=APPROVED artist or playlist anywhere in the menus. The screen shows<br>from customer to customer request where the last ten members registered with Buzz who played the om customer\_to\_customer\_request where the last ten members registered with Buzz who played the friend\_status=REQUESTED term that this user selected Who's Listening option on. What friend\_status=REQUESTED item that this user selected Who's Listening option on. What<br>3.6.2. Add Friend by Name is displayed depends on the type of objects the option was is displayed depends on the type of objects the option was selected against as follows:

Playlist—the last 10 members to play a track from that

30

customer\_artist order by last\_play\_date<br>customer\_playlist order by last\_play\_date

ember name.<br>When the member selects "send" and that member is an included in the community views is an "Inbox" that When the member selects "send" and that member is displays all messages to a user including messages and displays all messages to a user including messages and

When a member sends this user a track a message will appear in the Inbox with the following fields defined:

customer \_person .mobile \_msisdn If the user opens a message by selecting it then a message customer \_to \_customer \_request body 45 screen is displayed with the following fields: 45 screen is displayed with the following fields:<br>mail.from\_customer\_id

ember name.<br>When the member selects "send" and that member is through the message each subsequent one is highlighted.

already this user's friend the user is again notified to this Clicking on a track name has the same behaviour as if the effect<br>effect user had selected Add to Playing on a track in a track list. I.e. effect<br>
effect user had selected Add to Playing on a track in a track list. I.e.<br>
55 the track will be added to the end of the current playlist and<br>
55 the track will be added to the end of the current playlist and

iend option to be enabled. Fields include: mail .kind=PLAYLIST RECOMMENDATION<br>mail\_attachment.track\_id mail\_attachment.playlist\_id

customer\_preference.nickname If the user opens a message by selecting it then a message customer\_mail.customer\_id serves is displayed with the following fields: screen is displayed with the following fields:

TRILLER EXHIBIT 1002-0093

3.10.3. Inbox Friend Request Message Arrived mail is received:<br>When another member makes a friend request to this customer mail.received date When another member makes a friend request to this customer  $\text{mail received\_date}$ <br>ember then a message will annear in this member's inbox  $\frac{1}{2}$  4. Graphic User Interface (GUI) Features member then a message will appear in this member's inbox.  $\frac{5}{4}$ . Graphic User Interface (GUI When opened they have chance to approve or deny it We do Appendix 1 describes the GUI. When opened they have chance to approve or deny it. We do Appendix 1 describes the GUI.<br>this within a popup since the user is being asked for 5. Communications Architecture<br>interaction. The message heading displays:  $5.1$ 

37

interaction. The message heading displays: 5.1. mCom<br>customer\_to\_customer\_request.to\_customer\_id 5.1.1. Overview

user then that response will appear in this member's inbox. used MIME like boundaries to separate the different files in There are three possible responses that this member will see the response. This was changed to use th depending on whether the other member accepted, denied or 30 blocked the friend request:

customer\_to\_customer\_request.friend\_status<br>The table in FIG. 43 shows the title, content and result of

display one of the small popups at the base of the screen. The 45 The acknowledgement id principle used in Sent and Put popup will be displayed once for each group of messages lines solves this issue. that arrive, and can be displayed as soon as the server has  $\frac{5.1.1.2}{2}$ . Protocol Overview passed those messages to the client. The next messages will The client must initiate all communication because of the passed those messages to the client. The next messages will be checked for and displayed 2 seconds after the client has snapped back to the Now Playing screen so as not to 50 interrupt the user flow. If there is no Current Playlist then the interrupt the user flow. If there is no Current Playlist then the it will usually connect via a mobile operator gateway there popup is displayed 2 seconds after when the client would is no way for the server to initiate th

any more messages arrive during this session then another 55 popup will be displayed.

Read messages will be expired 1 day after they have been 60 read. Unread messages will be expired 5 days after the user read. Unread messages will be expired 5 days after the user available connections made available to us by the client has been alerted to their existence. Unread messages will be platforms. has been alerted to their existence. Unread messages will be platforms.<br>
expired 30 days if the user has not been in the application The protocol will assume a reliable transport layer. The protocol will not need to be abl

convenient time. It is not essential that the expiry periods are connections will not be a supported transport mechanism. To adhered to exactly. For example they might be removed support an unreliable transport layer would

38

mail.body<br>
from the Inbox at the start of the next session after their<br>
expiry. An additional field is therefore defined for the date<br>
expiry. An additional field is therefore defined for the date expiry. An additional field is therefore defined for the date mail is received

eustomer\_to\_customer\_request.fo\_customer\_ta<br>customer\_to\_customer\_request.fiend\_status=REQUESTED<sup>10</sup> MusicStation client applications are required to connect to<br>customer\_to\_customer\_request.fo\_customer\_id<br>customer\_to\_custom Approve—only displayed if Friend Request highlight document "Connected MusicStation Issues and Require-<br>
(don't grey out since for vast majority of Inbox items ments")<br>
for 1.1.1. Protocol History

Deny—only displayed if Friend Request highlight MyFone used HTTP to transfer data. This experience Block—only displayed if Friend Request highlight 20 showed up several issues with the HTTP request and Report Abuse—only di Friend The users response is stored in:<br>The users response is stored in:<br> $\frac{1}{2}$  with the HTTP headers, usually by failing to forward them. customer\_to\_customer\_request.response (APPROVED, This is one of the key factors that led to the creation of this DENIED, BLOCKED, ABUSED) 25 protocol.

DENIED, BLOCKED, ABUSED) 25 protocol.<br>3.10.4. Inbox Friend Request Response Arrived To transfer several files in one response, this protocol took<br>When a member responds to a friend request from this inspiration from MIME. When a member responds to a friend request from this inspiration from MIME. An earlier revision of this document user then that response will appear in this member's inbox. used MIME like boundaries to separate the differe the response. This was changed to use the offset and length notation in the header. This allows a client to quickly access the data objects. Only the header needs to be parsed, and not the body contents. (see section  $3.2.7$ )

The table in FIG. 43 shows the title, content and result of Previously status codes used a binary representation to the responses. the responses . allow them to be extensible whilst still being understood by<br>3.10.5. Inbox Text Message Arrived 35 older clients. This has been simplified to use integer values 3.10.5. Inbox Text Message Arrived 35 older clients. This has been simplified to use integer values A text message is similarly displayed in the Inbox and the that can be easily understood by humans as well as by the A text message is similarly displayed in the Inbox and the that can be easily understood by humans as well as by the relevant fields are: relevant fields are:<br>
relevant fields are:<br>
relevant fields are:<br>
to the client addresses the issue of introducing new status<br>
to the client addresses the issue of introducing new status mail.from\_customer\_id to the client addresses the issue of introducing new status customer\_preference.avatar\_image\_id codes. The server will only ever send status codes that the customer\_preference.avatar\_image\_id codes. The server will only ever send status codes that the mail.sent\_date 40 connected client version understands.

mail body<br>3.11. General Message Alerts and Expiry<br>3.11. General Message Alerts and Expiry<br>3.11. General Message Alerts and Expiry<br>3.11. General Message Alerts and Expiry 3.11. General Message Alerts and Expiry acknowledgments if the same file had been requested several 3.11.1. Message Alerts and Expiry times in a session, or if the acknowledgement was sent in a 3.11.1. Message Alerts times in a session, or if the acknowledgement was sent in a When a message or messages arrive for a member then we different session to the session that the data file was sent in. lines solves this issue.

way in which mobile phones connect to the internet. As the mobile phone does not have a static IP address, and because have snapped back if there had been a Current Playlist. MIDP2.0 handsets could use the Push Registry functionality<br>After one popup has been read and acknowledged then if<br>any more messages arrive during this session then an pup will be displayed.<br>
Messages sent while this member was offline will there-<br>
therefore the MusicStation protocol should be based upon Messages sent while this member was offline will there-<br>fore the MusicStation protocol should be based upon<br>fore likely be displayed soon after they start the application.<br>the client initiating the communication.

Fore likely the able to run over HTTP and TCP/IP<br>Read messages will be expired 1 day after they have been 60 socket connections. These are the two most commonly

protocol will not need to be able to re-request individual Expired messages will be removed from the Inbox at a 65 packets of a particular response. Therefore UDP socket convenient time. It is not essential that the expiry periods are connections will not be a supported transport support an unreliable transport layer would require a lot of  $39$  extra functionality in the MusicStation protocol and TCP is

available on all clients that have UDP.<br>
The protocol must be able to support the client transfer-<br>
The server software should always be able to handle every<br>
ring data to the server as well as the client making requests<br>

modelled closely on HTTP, borrowing several of HTTPs  $_{10}$  MSTP/0.1 features.

the Music Station protocol is that it can be implemented on the ASCII Station protocol is the ASCII Station protocol . character set only different client platforms without any of the encoding Each request sent by a Music many different client platforms without any of the encoding issues associated with binary data.

between the client and the server. This is an example of a identifier to be globally unique. This request identifier can be simple request from the client being fulfilled by the server. any string up to 32 characters long. All client/server communication happens in this same basic This could be implemented as an integer starting at 1 and way. See FIG. 44 Request/response flow between client and  $_{20}$  being incremented for every request made by the client.<br>This request identifier is required so that the server can<br>The next diagram shows how the server sen

the client. As the client/server communication must always has shown that mobile phone client requests can sometimes be triggered by a client request, the only way for the server be very unreliable. This means that the cli be triggered by a client request, the only way for the server be very unreliable. This means that the client must be able<br>to make a request from the client is for the server to 25 to automatically retry a request if it has to make a request from the client is for the server to 25

respond to a client request, even if there is no data in the be because the server's response got lost in the operator response. The response may include just a status code (see 30 gateway on it's way back to the client.

minute threshold are not normal operation, and the server The client must send the same request identifier for any has no obligation to respond to these requests. Real clients re-tried requests. has no obligation to respond to these requests. Real clients re-tried requests that do not receive a server response are expected to retry the 35 The request identifier can come at any point underneath request after a reas

Like HTTP the MusicStation Protocol uses a header to MSTP/0.1<br>hold the meta-data about the body of the message, which RequestId: 123456<br>contains the actual data being transferred. This document This identifies a request by contains the actual data being transferred. This document This identifies a request by this client. If the client retries a request by the retry must by 123456. headers. The body of the message can differ for the various 5.1.2.1.4. Client Name and Version Number<br>client implementations. Like HTTP the header and body are Every request must include the client name and version client implementations. Like HTTP the header and body are separated by an empty line.

This is so that the server receiving this request can validate For example, if a client identifies itself as the MIDP that the data it has received is indeed from a client. The version 0.4.6 client, then the server knows w protocol identifier should be short so that it does not put an 50 need to return the data objects in. The server also knows overhead on the request. The protocol identifier used by what music encoding is supported by this overhead on the request. The protocol identifier used by what music encoding is supported by this client. And the server knows that this client does not support encrypted

MSTP music files.<br>
This stands for MusicStation Transfer Protocol . MSTP/0.1<br>
5.1.2.1.2. The Protocol Version Number 55 . RequestId: 123457

5.1.2.1.2. The Protocol Version Number 55 RequestId: 123457<br>Along with the protocol identifier is the protocol version Client: MusicStation 0.4.6 MIDP Nokia/N70 Along with the protocol identifier is the protocol version Client: MusicStation 0.4.6 MIDP Nokia/N70 mber. This protocol identifier is entirely separate from the This identifies the client as the Java client version 0.4.6 number. This protocol identifier is entirely separate from the This identifies the client as the client version number, the server version number and the nunning on a Nokia N70 handset.

data objects used by the client version number.<br>The server can then look up which abilities this client has.<br>There can be many different versions of the client appli- 60<br>cation that will all use the same protocol version n cation that will all use the same protocol version number. "Music Station" [n major - "Platform identifier"

The minor number should be increased for incremental The form is expected to the protocol, and the major number should be  $65$  Every request must include the user's globally unique Identifier changes to the protocol, and t increased with significant changes to the protocol. Initial identifier. The one exception to this is the initial registration development versions of the protocol will have a major request. If a request does not include the user's globally

extra functionality in the MusicStation protocol and TCP is number of 0. This will be incremented to 1 on the first available on all clients that have UDP. production release of the protocol.

related data can be transferred from the clients to the server. The protocol identifier, and separated from the protocol As the MusicStation is a request/response protocol it is identifier by a forward slash.

Figures.<br>The MusicStation protocol is text based using the ASCII Station protocol.<br>Station protocol.

sues associated with binary data.<br>The diagram below shows the request/response flow  $\frac{15}{15}$  identifier. This identifier must be unique to this request in the request current session. There is no requirement for the request

piggyback the request on a response it sends to the client. The response within a reasonable amount of time.<br>See FIG. 45 Server sending a request to the client . When the client has not received a response, this could be<br>N Note that in normal operation the server will always because the request never got as far as the server, or it could respond to a client request, even if there is no data in the because the server's response got lost in th

The Server "Response" protocol' section). By including the request identifier it is straightforward for<br>Robot clients and requests exceeding a requests per the server to identify duplicate requests.

parated by an empty line.<br>
S.1.2. The Client Request Protocol perform a look up of the abilities of this client. This means 5.1.2. The Client Request Protocol perform a look up of the abilities of this client. This means 5.1.2.1. Header  $\frac{45 \text{ th}}{45 \text{ th}}$  a that new abilities can be added at any time to the client 5.1.2.1. Header 45 that new abilities can be added at any time to the client 5.1.2.1.1. The Protocol Identifier 45 that new abilities can be added at any time to the client 5.1.2.1.1. The Protocol Identifier without having to change the information given in the The first part of any request will be the protocol identifier. protocol.

version 0.4.6 client, then the server knows which format it

unique identifier, then the server will respond with notifi-<br>Client: MusicStation 0.4.6 MIDP Nokia/N70<br>cation that the client is required to register.<br>UserGUID: AB12YZ cation that the client is required to register. UserGUID: AB<br>This globally unique identifier allows the server to lookup (Fig. in box.data

This globally unique identifier allows the server to lookup Get: inbox.data<br>various information about the user. Get: charts.data

This identifies the user with the Globally Unique Identi-<br>secondly the client may have a partial response  $R_{\text{max}}$ . Decasionally the client may have a partial response fier AB12YZ. The server can use this information to look up  $15$  Occasionally the client may have a partial response<br>user details such as preferred language territory operator cached, and require only some of the data ret user details such as preferred language, territory, operator

Most of the requests from the client will be a request for  $20$  GET line. The range parameters are separated from the data from the client. For example the client may request the requested resource name by a; (semi colon)

5 Data requests may also have path information associated MSTP/0.1<br>
In them. This uses a syntax similar to HTTP URLs. RequestId: 123462 with them. This uses a syntax similar to HTTP URLs. RequestId: 123462<br>A/(forward slash) character is used as a directory separator. Client: MusicStation 0.4.6 MIDP Nokia/N70

A/(forward slash) character is used as a directory separator.<br>MSTP/0.1

RequestId: 123459<br>Client: MusicStation 0.4.6 MIDP Nokia/N70 35 Get: inbox.data; from=34

This is an example of a request for the question.data data MSTP/0.1<br>object file which has the path games/namethattune. 40 RequestId: 123463<br>5.1.2.2.3. Data Request with Query Client: MusicStation

Data requests may optionally include parameters that the UserGUID: AB12YZ<br>rver will use to construct the data object to be returned to Get: charts.data; from=128; to=256 server will use to construct the data object to be returned to Get: charts data; from=128; to=256 the client. This request data is included by using HTTP When making a range request, the client should not expect the client. This request data is included by using HTTP query string syntax.

20name&country=uk&language=en if the data has changed since the client last requested it.<br>This is an example of a request for the advanced search 5.1.2.3. Sending data to server<br>results. The requested resource has a ? (que results. The requested resource has a ? (question mark) On occasions the client may need to send data to the character to separate the name of the requested resource server. For example, to send error information to the se from the parameters for this resource. The parameters are  $55$  The client can do this by using the put line.<br>name/value pairs. Each name/value pair is delimited by a & A Put line has several parts. Each part is separated

The client may request multiple resources from the server The block of zeros and ones signifies the body of the

Various information about the user.<br>
The client should not construct the globally unique iden-<br>
This is an example of a request for the inbox.data file and<br>
treficient about on the client should not construct the globally

UserGUID: AB12YZ<br>UserGUID: AB12YZ<br>
response

and branding.<br>
server. In cases like this, the client may want to make a<br>
server only a certain part of the data.<br>
S.1.2.2. Data Requests

5.1.2.2.1. Basic Data Request **For our only a certain part of the client** can do this by using the range parameters on a

datest news from the server. If there is more than one range parameter then the range MSTP/0.1 and may request news from the server .

RequestId: 123459 The range parameters are from and to. Both of these<br>Client: MusicStation 0.4.6 MIDP Nokia/N70 25 should be followed by an = (equal sign) character, and then Client: MusicStation 0.4.6 MIDP Nokia/N70 25 should be followed by an = (equal sign) character, and then UserGUID: AB12YZ an integer number of bytes.

Get: inbox.data<br>This is an example of a request for the inbox.data data<br>Delow is an example of a partial request for the inbox.data<br>file. The client is requesting all of the inbox.data file from the<br>file. The client is req igect file.<br>
file. The client is requesting all of the inbox data file from the<br>
5.1.2.2.2. Data Request with Path Information<br>
30 34th byte onwards.

MSTP/0.1 UserGUID: AB12YZ<br>RequestId: 123459 135 Get: inbox.data; from

Client: MusicStation 0.4.6 MIDP Nokia/N70 Below is an example of a partial request for the inbox data Client: MusicStation 0.4.6 MIDP Nokia/N70 Below is an example of a partial request for the inbox data file from the UserGUID: AB12YZ file. The client is requesting all of the inbox data file from the Get: games/namethattune/question. data 128th byte up until the 256th byte.

5 . 1 . 2 . 2 . 3 . Data Request with Query Client : MusicStation 0 . 4 . 6 MIDP Nokia / N70

ery string syntax.<br>
45 the returned data to be of the range asked for. The server<br>
MSTP/0.1 response will include the details of the range returned, and MSTP/0.1 response will include the details of the range returned, and RequestId: 123460 response will include the details of the range returned, and the client should use the range information in the server RequestId: 123460 the client should use the range information in the server<br>Client: MusicStation 0.4.6 MIDP Nokia/N70 response, and not the range information in it's own request Client: MusicStation 0.4.6 MIDP Nokia/N70 response, and not the range information in it's own request<br>UserGUID: AB12YZ for further processing. This is because the server may have UserGUID: AB12YZ for further processing. This is because the server may have Get: advncedSearch.data?type=artist&query=artist% 50 a reason for returning a different range of data. For example

separated by an = (equal sign). <br>The values have been URL encoded, so that the space type="application/octet-stream" where: see FIG. 47 for The values have been URL encoded, so that the space type= "application of octet - stream " where : see FIG. 47 for character in the search term " artist name" has been replaced  $\omega_0$  details of error data.

by the URL encoded version % 20. This is an example of the client sending error data to the 5.1.2.2.4. Data Request with Multiple Requests server. See FIG. 48.

at the same time. To do this, the client sends several GET message. This is the binary data that is being transferred by lines, one for each resource requested.  $\frac{65}{100}$  this protocol. The format of this data is outsid lines, one for each resource requested. 65 this protocol. The format of this data is outside the scope of the scope of this protocol because the format will differ depending on the scope of this protocol because the format MSTP/0.1 this protocol because the format will differ depending on the RequestId: 123461 client implementation technology.

<sup>42</sup> 

The data in the body starts at position 0, and has a length MSTP/0.1 160 bytes. The offset and length values in the Put line RequestId: 123466 of 160 bytes. The offset and length values in the Put line reflect this information.

The content type in the Put line tells the server how to UserGUID: AB12YZ<br>interpret this data. 5 Nak: 2006061911030001CHARTS

in the request tell the server the offset into this data, and the length of the data.  $\frac{15}{15}$ 

In a similar way to the Get line, the Put line also supports may want to increase the logging level of logging level of the cause. parameters on a Put.<br>The syntax for this is the same as the Get line syntax 5.1.2.4. Session Identifier

The syntax for this is the same as the Get line syntax,  $\frac{5.1.2.4}{20}$ . Each request the client sends to the server should include include

In FIG. 50 is an example of the server sending a Jpeg photo with a single parameter (name="Fave Tracks").

the Put line does not support the range values From and To. The server will respond by sending back a new session<br>A failed Put will require a full resend of the data. The client 25 identifier. The client should then includ A failed Put will require a full resend of the data. The client 25 identifier. The client should then include this identifier in will know whether the Put has failed because it will not every subsequent request until the u

will know whether the Put has failed because it will not<br>
receive an acknowledgement receive and acknowledgement receive and acknowledgement receive and acknowledgements<br>
So that the server can always have perfect knowledg

Client: MusicStation 0.4.6 MIDP Nokia/N70<br>UserGUID: AB12YZ . 40

This request shows the client acknowledging that it has be identical to the client request protocol identifier. Clients successfully received and stored the data file which had an should check this identifier so that they assigned acknowledgment id of if in the MusicStation Protocol format.<br>2006061911030001CHARTS. 45 The protocol identifier used by MusicStation is:<br>The client must only acknowledge fully received files. It MSTP

The client must only acknowledge fully received files. It MSTP<br>
ust never acknowledge partially received files. If a client 5.1.3.1.2. The Protocol Version Number must never acknowledge partially received files. If a client 5.1.3.1.2. The Protocol Version Number<br>partially receives a file, it should make a Get range request The server can support many different versions of the partially receives a file, it should make a Get range request for the rest of the data. Once all of the data has been received and stored, the client can then send the acknowledgement for  $\,$  so

Republic : 12346 65 (Client: MusicStation 0.4.6 MIDP Nokia/N70 understand .<br>
UserGUID: AB12YZ MSTP/0.1<br>
Ack: 2006061911030001CHARTS This is an

This request shows the client acknowledging that it has  $60 \text{ ber } 0.1$ .<br>ccessfully received and stored the data files with acknowl-  $5.1.3.1.3$ . Response Status Codes successfully received and stored the data files with acknowledgement ids of 2006061911030001CHARTS and edgement ids of 2006061911030001CHARTS and With each response the server will send a status code. The 2006061911030001INBOX.

notification to the server.

 $43$  44

Client: MusicStation 0.4.6 MIDP Nokia/N70<br>UserGUID: AB12YZ

5.1.2.3.1. Send Data with Multiple Puts<br>This request shows the client telling the server that there<br>the client may be required to send multiple resources to<br>the server at the same time. In a similar way to using<br>with ackno multiple Get lines, the client may send multiple Put lines.<br>
See FIG. 49 for an example of the client sending error data 10<br>
and a photo to the server.<br>
In the body of the request, the error data is shown in<br>
Nexample of t

In the body of the request, the error data is shown in<br>bolder text to the photo data. The length and offset positions have some accompanying error data that explains the reason<br>for the Nak. If the server receives a Nak, an length of the data.<br>
In the data, and the light of the client to send the log file details. If<br>  $\frac{15}{2}$  it may want to ask the client to send the log file details. If<br>
the client persistently sends Naks to the server, t the client persistently sends Naks to the server, the server may want to increase the logging level on the client to help

which is modelled on the HTTP query string syntax.  $20$  Each request the client sends to the server should include In FIG. 50 is an example of the server sending a Jpeg a session identifier. The client should not remember photo with a single parameter (name="Fave Tracks"). session identifier between restarts. On the first request after Note, although the Put line is very similar to the Get line, starting up, the client should not include a

MSTP/0.1 identifier see the 'Server "Response" protocol' section.<br>
RequestId: 123466 5.1.3. The Server Response Protocol Client: MusicStation 0.4 6 MIDP Nokia/N70 5.1.3.1. Header

UserGUID: AB12YZ 40 5.1.3.1.1. The Protocol Identifier Ack: 2006061911030001CHARTS 1 . The protocol identifier used in the The protocol identifier used in the server response should<br>be identical to the client request protocol identifier. Clients

protocol at the same time. The server should always respond with the same protocol version number as the client used in this data. the request. This is because this is the only protocol version 5.1.2.3.4. Client Acknowledgment with Multiple Acks number the server can be sure that the client supports.

A request may include multiple acknowledgement lines. Along with the protocol identifier, the client should check<br>MSTP/0.1 the protocol version number in the response to so that they MSTP/0.1 the protocol version number in the response to so that they RequestId: 123466 the protocol version being used is a version that they RequestId: 123466

Ack: 2006061911030001CHARTS This is an example of the server sending the MusicStation<br>Ack: 2006061911030001INBOX Transfer Protocol identifier and using protocol version num-Transfer Protocol identifier and using protocol version number 0.1.

5.1.2.3.5. Not Acknowledged Notification The status codes are always 4 digits. This is to allow If the client does not successfully receive and store a data 65 enough codes to allow for future expansion. 3 digit codes file it has requested, it should send a Not Acknowledged have not been used to avoid confusion with have not been used to avoid confusion with HTTP status codes. at any time. The server will make sure that clients are only The server may also send multiple data files in a single<br>ever sent status codes that the client understands<br>response. This is done with multiple Sent lines in th

The status codes are grouped into 2 sections. Codes<br>starting with the digit 1 (i.e. 1000-1999) are to be used for<br>codes starting with<br>the digit 2 (i.e. 4000-5999) are to be used for a failed<br>operation. Codes starting with<br>

Within the failure range of codes, there are two further<br>groups. Codes starting with the digits 4 (i.e. 4000-4999) are <sup>10</sup> 5.1.3.3.2. Partial Data Request<br>to be used for failure when the client is at fault. Codes If a cli to be used for failure when the client is at fault. Codes If a client request was for a certain range of data, and the starting with the digit is 5 (i.e. 5000-5999) are to be used for server sends only this range of data, starting with the digit is 5 (i.e. 5000-5999) are to be used for

This example below shows a successful response from the  $15$  This response shows that the data returned at is the data server.

So that the client can verify that the response it receives 20 data and is not to do with the range values.<br>is in response to the request it made, each response from the The range to value may be used in a Sent line to sho

will not contain a session identifier. The server should <sup>30</sup> push to the client. This is done by the server sending a Sent<br>respond to this request with a newly assigned session

immediately. There may be cases where the server assigns a MSTP/0.1 new session id to a client that already has a session id. For StatusCode: 1000 new session id to a client that already has a session id. For StatusCode: 1000 example this could happen when the session has timed-out Responseld: 234569 example this could happen when the session has timed-out Response on the server. 45 Ack: 3 on the server.<br>5.1.3.3. Sending Data

Most responses from the server are likely to include at of the data file which the client sent in a  $P$  ast one data object file. These data files are sent in the client assigned a acknowledgment id of 3. least one data object file. Theses data files are sent in the

For each Get line sent in the request by the client, the <sup>50</sup> Equally the server can negatively acknowledge the recept<br>server should return a Sent line.<br>The server must generate an acknowledgement id that it<br>sends along wi

The Sent line must include the byte offset position into the edgement id of 4. body of data where the client can find the data, it must also  $60\quad 5.1.3.4.3$ . Acknowledgment Requests include the length of the data and the content type of the If the server has sent data to the client, and then in the next data. Byte offset and length are used in the MusicStation request with a different request id from data. Byte offset and length are used in the MusicStation request with a different request id from the client the server<br>protocol because they make for relatively straightforward did not receive an acknowledgement for that protocol because they make for relatively straightforward did not receive an acknowledgement for that data, then the<br>processing. This has been used in preference to a boundary server can ask the client to acknowledge wheth parameter as used in multipart MIME.<br>This response in FIG. 52 shows the server sending the This is done by the server sending an AckRequired line in

news1. data file. the response . the response .

 $\frac{46}{5.1.3.3.1}$ . Sending Multiple Data Files in a Response The status codes are extensible, new codes can be added 5.1.3.3.1. Sending Multiple Data Files in a Response any time. The server will make sure that clients are only The server may also send multiple data files in a singl

ever sent status codes that the client understands.<br>The status codes are grouped into 2 sections. Codes way as the client sends resources to the server with multiple Sent undifferent sends of the server with multiple

54 . must indicate which range of data has been sent. See FIG.<br>This example below shows a successful response from the  $\frac{54}{15}$ .

MSTP/0.1<br>
StatusCode: 1000<br>
StatusCode: 1000<br>
StatusCode: 1000<br>
StatusCode: 1000<br>
S.1.3.1.4. The Response Identifier<br>
S.1.3.1.4. The Response Identifier<br>
S.1.3.1.4. The Response Identifier<br>
S.1.3.1.4. The Response Identifi

StatusCode: 1000 The client should always read the response headers and StatusCode: 1000 The client should always read the response headers and use these to process the data rather than the client sent

Responseld: 234567 **Responseld: 234567** *request headers*. This is because the range requested might StatusCode: 1000 use these to process the data rather than the client sent<br>Responseld: 234567 25 request headers. This is because the range requested might This example shows the server response to the client not be the range returned if the server has a reason to return<br>the full data file.

request with a request id of 234567.<br>
5.1.3.3.3. Push Data to the Client<br>
The first request from the client each time it is started up<br>
The server may also send Sent lines for data it wants to<br>
The server may also send Sen

respond to this request with a newly assigned session<br>
identifier.<br>
MSTP/0.1<br>
MSTP/0.1<br>
MSTP/0.1<br>
MSTP/0.1<br>
MSTP/0.1<br>
MSTP/0.1<br>
MSTP/0.1<br>
This response shows the server setting the session<br>
MSTP/0.1<br>
MSTP/0.1<br>
MSTP/0.1<br>
MS

If the client receives any response with a SetSessionId 40 so that the client knows the server has successfully received line, then the client must start using the new session id this data.

This response shows the server acknowledging the receipt of the data file which the client sent in a Put line and the

body of the response.<br>
For each Get line sent in the request by the client, the <sup>50</sup> Equally the server can negatively acknowledge the receipt

server can ask the client to acknowledge whether it has

MSTP/0.1<br>
StatusCode: 1000<br>
ResponseId: 234574<br>
AckRequired: 20060619111230NEWS2<br>
This is an example of the server asking the client to 5<br>
acknowledge the data file that was previously sent with an<br>
acknowledge the data fi

cally. The AckRequired line is used when the connection is 10 ality is added to the client and server.<br>
less than perfect and a previously sent acknowledgement It's worth noting that the server will frequently be more<br>
fro

threshold based upon the available bandwidth and the num-<br>
20 The client needs to be able to send the<br>
20 The client needs to be able to send the

- for requesting data objects that are required to show the IMMEDIATE—The client must send this request imme-<br>Playlist data.
- IMMEDIATE—The client must send this request imme-<br>diately, and not queue this request. This should be used<br>for requesting data objects that are required to show the<br>screen requested by the user.<br>SOON—This client may send t

WHENEVER—The client does not need to need to send 30 other files.<br>
this information to the server in any time critical period. Current bandwidth level.<br>
The server needs to be informed of this information, but<br>
the data ca

upon the bandwidth and the number of successful connec-<br>tions, and the number of connections that are interrupted to events have occurred.

Clients with a good connectivity will have a connectivity seconds since midnight GMT on 1 Jan. 1970.<br>
threshold that allows all messages of priority SOON or For Example, in MIDP1.0, this can be obtained by:<br>
Calendar.getIn

Client with a poor connectivity will have a connectivity . getTime( ) . getTime( )  $\cdot$  . GetTime ( ) . getTime ( )  $\cdot$  . GetTime ( ) . getTime ( ) . getTime ( ) . getTime ( ) . getTime ( ) . getTime ( ) . getTime ( ) . threshold of that only allows IMMEDIATE messages to be 45 sent immediately.

5.1.5. Command Data Objects that the handset can simply use<br>In MusicStation MIDP 0.4.6 the only data objects that (new Date()).getTime() to get the client time. exist are content data objects. A new type of data object is<br>required in the connected MusicStation version. These are 50 When this data is transferred to the server, the server can<br>required so that the server can request required so that the server can request or send various data then convert and store these event timings in it's own to the client. These data objects are sent by the MusicStation format. Transfer Protocol, but are not part of the MusicStation The server will do this by comparing the clients local Transfer Protocol. They are not part of the protocol because time, with it's own time. The delta between client Transfer Protocol. They are not part of the protocol because time, with it's own time. The delta between client different command objects will be used for different client 55 times and server times can then be calculated. implementations, but the same transfer protocol will be used<br>for all implementations.<br>for all implementations.

In addition to content data objects and image files the  $5.2$ . Client Data Synchronisation to rever needs to be able to send the following commands to  $60 \quad 5.2.1$ . Introduction server needs to be able to send the following commands to  $60$  the client

48

from the client has not reached the server for some reason. aware of the client's connection details than the client is. For example a MIDP client on a Nokia N80 has no way of 5.1.4. Connection Levels<br>
clients will have varying levels of connection speed, <br>
knowing whether the HTTP connection is via an operator<br>
clients will have varying levels of connection speed, <br>
knowing whether the HTTP con reliability, bandwidth and latency.<br>
Each client data object request will have a predefined know whether the client connection is via an operator priority level associated with it. <br>The client will dynamically change it's connectivity level associated with it . <br>In own operator IP address range.

be a successful connections . 20 The client needs to be able to send the following data to the server

tions are in the number of connectivity will have a connectivity request . 40 Clients should report times to the server in the number of Clients with a good connectivity will have a connectivity seconds since midnight GMT

be supported, but if for some reason it is not supported, then the handset can simply use

for all implementations.<br>
for all implementations time that the data is sent to the server so that the server so that the server so that the server so that the server so that the server so that the server so that the serve

e client Most screens in MusicStation are populated by data. This<br>Please send total file space size to the server. data is transferred from the server and stored locally in files Please send total file space size to the server. data is transferred from the server and stored locally in files<br>Please send remaining file space size to the server. on the client. When data on the server changes the files Please send remaining file space size to the server. on the client. When data on the server changes the files on Please send log file to the server.  $\blacksquare$ Please send log file to the server.<br>
The client need to be updated to reflect those changes. Also,<br>  $\frac{1}{2}$  of the user is able to create and modify files on the client, for

Please send errors to the server.<br>
65 the user is able to create and modify files on the client, for<br>
example adding tracks to a playlist. These changes need to<br>
example adding tracks to a playlist. These changes need to example adding tracks to a playlist. These changes need to Set property. be reliable communicated back to the server.

c.

49<br>The user can also make changes to data through Music-Mate. These changes may conflict with changes made on the objects in its own file. So in our 'My Artists' example the list device. The client and server need to be able to synchronize of Artists is stored in a file (userar device. The client and server need to be able to synchronize of Artists is stored in a file (userartists data) but the list of a<br>their data and the server will handle any conflict resolution albums for each artist is not. their data and the server will handle any conflict resolution.<br>5.2.2. Data Objects

Data Objects are the basic unit of object that is passed Each album is then stored in its own filture .  $\frac{1}{2}$  .  $\frac{1}{2}$  .  $\frac{1}{2}$  .  $\frac{1}{2}$  .  $\frac{1}{2}$  .  $\frac{1}{2}$  .  $\frac{1}{2}$  .  $\frac{1}{2}$  .  $\frac{1}{2}$  .  $\frac{1}{2}$  between the server and client and client and server. They that contains the tracks. See FIG. 57.<br>
Because each data object is stored in its own file, object<br>  $\frac{1}{2}$  . Because each data object is stored in its own file, encapsulate the representation of some entity that is dis-<br>Because each data object is stored in its own file, object<br>played within the client interfece (such as an ortist album<br>groups can use the same data object without played within the client interface (such as an artist, album, groups can use the same data object without having to  $\epsilon$ to) or data and needs to be sent back to the server (like a  $10$  duplicate the data. For example 'Sno etc) or data and needs to be sent back to the server (like a  $10$  duplicate the data. For example 'Snow Patrol' are in the 'My<br>user-defined playlist). They are passed between the server Artists' group and the 'Popular Art user-defined playlist). They are passed between the server and client and are stored securely on the phone. Data objects can be delivered to the client by the server at anytime that it needs to update something on the client.

The data objects are able to write themselves to a file and  $15$  screen will show that the user has bought in the user  $\sim$  . See FIG. 58 these are used to transfer data between the client and server.<br>The file header contains the data object version used to write<br>the However this approach presents its own set of issues.<br>the file. The latest versions of the d the file. The latest versions of the data objects are able to Because the 'My Artists' data file only contains a list of artist read and write files in all supported versions. The version is ids, we need to open each artis passed to each read and write method and this allows us to <sup>20</sup> each artist to populate the 'My Artists' screen. There are switch what gets read or written based on the version

files for older versions of the client. The target version is set downloaded from the server. Without these files we are<br>in the file header and then each write method ensures that the unable to display the artist names. Se in the file header and then each write method ensures that the unable to display the artist names. Secondly, it is relatively<br>25 expensive to open a new file connection for each artist in the<br>25 expensive to open a new fil output is in the format for that version. 25 expensive to open a new file conne<br>The server is also able to read files written by an older<br>list so this approach will be slow.

The server is also able to read files written by an older the same method. When the file is read into the To avoid this we can store the artist name as well as the data object the read method uses the version to switch wha data object the read method uses the version to switch what id in the 'My Artists' data file. This means we can build the attributes are read from the file. "My Artists' list quickly. However we are then introducing

Data objects contain the data used to populate screens in  $30$  redundancy because the name is now stored in both the artist data file. See FIG. 59 MusicStation. They use methods that allow them to write group data file and the artist data file. See FIG. 59 and read themselves to and from a file or stream. They are we also may want to sort or fluter the list on another used to transfer data between the client and server and to property. For example 'Search Results' show user used to transfer data between the client and server and to property. For example 'Search Results' show user owned<br>load and store data locally in files on the memory card load and store data locally in files on the memory card.<br>5.2.2.1. Data Object Groups

objects, for example an Artist data object contains a collection of<br>tion of Releases. In turn a Release contains a collection of<br>to be aware of this redundancy and make sure that either the tion of Releases. In turn, a Release contains a collection of Tracks. See FIG. 56.

ArtistGroup stores a list of Artists. The 'My Artists' screen they will be transferred to the client in response to a client<br>request. Whenever it is possible for these changes to occur uses an ArtistGroup data object to display all artists owned<br>hy the user Recause Artist contains Releases and a Release when the client is offline, the client will take responsibility by the user. Because Artist contains Releases and a Release when the client is offline, the client will take responsibility contains Tracks. Artist and Release are also data object for propagating these changes. In these c contains Tracks, Artist and Release are also data object groups.

A data object view provides a sorted and filtered view of groups that the updated by data object group. All screens in MusicStation that are 5.2.4. Data Object Transferred between the client and the nonpulated by data are populated by data are backed by one or more views. Any Data objects are transferred between the client and the<br>changes to a data object group are propagated to the view 50 server using the Connected MusicStation Protocol. changes to a data object group are propagated to the view,  $50^{\circ}$  server using the Connected MusicStation Protocol. It is which is responsible for updating the screen to reflect these

This allows us to display a screen immediately before a making the initial request.<br>
data object is loaded. As the data object is loaded in the  $5.2.4.1$ . Client Request<br>
heckoround these changes result in undates to the background these changes result in updates to the screen, for <sup>55</sup> The client won't always know where objects are dupli-<br>example the list of Artists on the 'My Artists' screen grows cated on the memory card. For example th example the list of Artists on the 'My Artists' screen grows as each Artist is loaded.

example, the 'My Artists' Artist Group is stored in its own  $\frac{60}{2}$  Artists' data file needs to be updated to reflect this. However file If the user owns 100 artists each with an average of 2 file. If the user owns 100 artists, each with an average of 2 the server does have this knowledge because it built albums<sup>•</sup> containing 10 tracks this data object soon becomes <sup>the server</sup> does have this knowledge because very large. When this ArtistGroup object is written it will<br>create a large file and when it is read back from the file it will<br>create a large file and when it is read back from the file it will<br>on the client when records o create a large file and when it is read back from the file it will

 $\bullet$  The user doesn't have to own both albums but both albums exist in the artist data object

50

An alternative method is to store each collection of objects in its own file. So in our 'My Artists' example the list a separate artist file, one for each artist (e.g. artist . 123 . data). Each album is then stored in its own file (release. 4567 . data)

buys 'Chasing Cars' from the 'Eyes Open' album we only have to update the 'Eyes Open' album data file. When the user navigates to 'Popular Artists' then 'Snow Patrol' the screen will show that the user has bought 'Chasing Cars'.

ids, we need to open each artist file and read the name of each artist to populate the 'My Artists' screen. There are switch what gets read or written based on the version. Several major problems with this approach. Firstly, we need<br>Ising this mathod the server is able to write data object every artist file stored locally so any missing f Using this method the server is able to write data object every artist file stored locally so any missing files need to be<br>es for older versions of the client. The target version is set downloaded from the server. Without

'My Artists' list quickly. However we are then introducing 30 redundancy because the name is now stored in both the artist

5.2.2.1. Data Object Groups<br>A data object can contain a collection of other data redundant data that we are adding to the group data file.

client or the server takes responsibility for the updates. In general the server will be responsible for these updates and Data object can also store lists of objects, for example 40 general the server will be responsible for these updates and<br>tistGroup stores a list of Artists. The 'My Artists' screen they will be transferred to the client in groups.<br>
45 update the local files whether online or offline. For example<br>
5.2.2.2. Data Object Views<br>
45 update the local files whether online or offline. For example<br>
then a customer modifies a playlist image, any playli 5.2.2.2. Data Object Views<br>A data object view provides a sorted and filtered view of groups that contain that playlist must be updated.

changes.<br>
changes the changes over HTTP therefore the client will be responsible for<br>
This allows us to display a screen immediately before a making the initial request.

and Artist is loaded.<br>
group was pushed to the client however the client has never<br>
second the client when the user<br>
S.2.3. Data Object Files<br>
Second the client Artists' and is unaware that when the user opened 'Popular Artists' and is unaware that when the user<br>buys 'Chasing Cars' by 'Snow Patrol' that the 'Popular Each data object group is stored locally in a file. For buys " Chasing Cars by ' Snow Patrol ' that the ' Popular<br>apple the 'My Artists' Artist Croup is stored in its own <sup>60</sup> Artists' data file needs to be updated to refl

take a while to populate.<br>
• The user doesn't have to own both albums but both albums exist in the artist culate which data files on the client contain 'Chasing Cars' and therefore need to be updated. The server will then either

 $\overline{5}$ 

10

15

push these updated objects with the purchase response or send commands to the client to update these files when it can. It is preferable that the response contains all data objects that have been modified as a result of the request. See FIG. 60: Client sets object and gets all modified objects.

5.2.4.2. Data Object Push

When records are updated on the server whilst the client is offline and these changes need to be propagated to the client the server will push these to the client on the next request. For example, if the customer purchases 'Chasing Cars' from MusicMate, when the client next connects to the server any objects that need to be updated will be pushed to the client. See FIG. 61 Client requests object and gets all modified objects.

5.2.4.3. Offline Mode

When the client is offline, the customer is prevented from performing most actions that can modify data. For example, they are not able to buy a track.

However, they should be able to create, edit and share produces the specific term in the specific term in the client of files that the client needs to maintain the client needs to maintain the client needs to maintain the client of files that the client is a specific term in been edited on the client but have not been sent to the server. When the client is next connected it must send these files to the server. All changes made by the client are sent to the server when the client next connects. The server will then return any modified files to the client. See FIG. 62 Client 25 sends objects modified in offline mode. playlists. The client needs to maintain a list of files that have 20

5.2.5. Change Log

The server maintains a list of objects that have been sent to the client. When one or more of these objects are modified on the server, the modified objects must be delivered to the 30 client as soon as possible. Similarly the client maintains a list of objects that have been created or modified on the client and need to be updated on the server.

The object\_change\_log table is where changes that don't need to be sent immediately are stored. This is for general 35 system wide changes such as adding <sup>a</sup> newartist. This table also handles merging changes made from several databases. These changes are communicated when a user session is next created.

Customer specific changes occur in customer\_ob-40 ject\_change\_log. These changes are communicated to the client immediately.

5.2.5.1. Server Objects

The changes to objects on the server are stored in the object\_change\_log table. Whenever a record is inserted, 45 of the objects in the change log. The server should respond updated or deleted that may affect one or more object data files one or more records are inserted into this table. This table also allows for changes to made in a separate database, for example on a staging server, and then when the changes are imported the object\_change\_log is also imported. See 50 FIG. 63 object change log.

The list of data objects that exist on the client are stored on the server in the customer\_object table. Whenever a session is created for the client we query the customer\_object and the object\_change\_log tables to determine which 55 objects have changed for this customer. It is possible that this query could return several change records for a single object. In this case we only need to consider the last change record. The objects that have changed need to be returned to the client. See FIG. 64 customer object. 60

Objects that need to be returned to the client are inserted into the customer\_object\_change\_log table. Records may also be inserted into this table when changes occur for objects that affect only one customer. For example when the customer purchases a track and we need to update object 65 to bear in mind the following types of conflict: data files that reference that track. See FIG. 65 customer object change log.

Whenever we receive a request from a client we'd like to return all modified objects in the response. In some situations (where bandwidth is limited or the objects are large) we may send a command to the client to request the modified objects later. In situations where many objects need to be returned to the client, the priority field is used to determine which objects are sent first.

To get the list of modified objects for a client we select from the customer\_object\_change\_log table where acknowledgement\_date is null.

At first glance it appears that the object\_modified\_date would be duplicated for each object\_guid and could be separated into another table. However for performance reasons object data files on the client contain data from more than one table and an object may need updating on one client and not on another. For example, artist lists contain ownership information for each artist so that they can be sorted with user owned artists at the top.

When a customer buys a track by an artist only that customer's artist list has been modified and needs to be updated.

One or more of the following methods could be used to update the object\_change\_log and customer\_object\_change\_log tables:

- Database trigger on a table could populate the object\_change\_log table when data was added, updated or deleted.
- Batch process populates the object\_change\_log table for example on an import of new content data.
- Entity Listeners or callback methods are used on EJB persist, update and remove events.

In most cases callback methods are the most appropriate however for large inserts, for example a data load, it may be more efficient to use another method.

5.2.5.2. Client Objects

The client must also keep a log of changes that need to be sent to the server. The client maintains this list in RMS. Each change is stored in a ChangeLogRecord object. See FIG. 66.

The objectGUID will be the same GUID used to identify the object on the server unless the client has added this object. In which case the client will assign a temporary GUID that will be used until the server updates the object with its new server generated GUID.

Whenever the client connects to the server it will send all with an acknowledgement for each object. When the client receives an acknowledgement it will then delete the corresponding ChangeLogRecord.

5.2.6. Conflict Resolution

When conflicts occur because the same object has been modified on the client and server the server is responsible for resolving the conflict. The server communicates the resolution to the client by sending it the updated object.

We'll attempt to minimize the number of situations where conflicts can occur by making the server responsible for most updates. Only in a few cases will the client be able to modify objects and send the changes to the server.

In the prototype the client modifications are limited to:

1. Create playlist

- 2. Edit playlist
- 3. Delete playlist
- 4. Edit customer profile (catchprase, icon)
- 5. Rate track

When designing the conflict resolution strategy we need

Update conflicts occur when the update to a record conflicts with another update.

10

- Uniqueness conflicts occur when the update to record violates a uniqueness constraint with a conflicting record.
- Delete conflicts occur when a record is updated that has also been deleted.

5.2.7. Use Cases

Whenever an object is updated or deleted the object change log or customer object change log tables must be updated to reflect this change. Because object data files on the client contain redundant data it's likely that a change will affect more than one object.

5.2.7.1. Server Changes

5.2.7.1.1. Artist Releases a New Album

The artist 'Snow Patrol' releases the album 'Eyes Open'. Every client that contains the artist data file for 'Snow Patrol' needs to be updated.

First we insert change records for 'Snow Patrol' and 'Eyes Open' into the object\_change\_log table. See FIG. 67.

When a customer who has the 'Snow Patrol' artist file  $_{20}$ connects to the server and a session is created the customer data object table is joined with the object change log table to find any objects that have been modified for this customer.

SELECT FROM customer\_object, object\_change\_log WHERE

customer\_object.object\_guid=object\_change\_log.object\_guid AND

customer\_object.deleted\_date IS NOT NULL AND

customer\_object.object\_modified\_date ge\_log.object\_modified\_date;

This query returns the 'Snow Patrol' object\_change\_log record. This record is inserted into the customer\_object\_change\_log table. See FIG. 68.

The customer\_object.modified\_date field is also updated <sup>35</sup> to '18/07/2006 13:16:33'.

The 'Snow Patrol' data file is then sent to the client and the customer\_object\_change\_log.acknowledgement\_id field is set. When the client acknowledges the file then the customer\_object\_change\_log.acknowledgement\_date field 40 is set.

5.2.7.1.2. Artist is Removed

The artist "Cliff Richard' is removed from MusicStation. Every client that has stored the 'CliffRichard'data file or has a list that contains 'Cliff Richard' needs to be updated. 45

The object\_change\_log table is updated and a deleted record is inserted for the following objects:

Artist

Artist.getAlbums( )

Artist.getLists() 50

Artist.getAlbums( ).getListsO

Artist.getPlaylists( )

5.2.7.1.3. Customer Shares a Playlist

The customer decides to create and share a new playlist "Sunday Stroll'. The client sends the new playlist to the <sup>55</sup> server. Any changes are sent on the next request to the server. As you are browsing tracks to add to the playlist it is likely you are communicating with the server, and each time the changes will be sent.

When the Playlist object is created the object\_change\_log 60 table is updated and a record is inserted into customer\_object\_change\_log for every client that has the customer's data object file.

5.2.7.1.4. Customer changes 1 Customer shares a playlist

The customer decides to create and share a new playlist <sup>65</sup> 'Sunday Stroll'. The client sends the new playlist to the server. Any changes are sent on the next request to the

server. As you are browsing tracks to add to the playlist it is likely you are communicating with the server, and each time the changes will be sent.

When the Playlist object is created the object change log table is updated and a record is inserted into customer\_object\_change\_log for every client that has the customer's data object file.

5.2.7.1.5. Customer Customer shares a playlist

The customer decides to create and share a new playlist 'Sunday Stroll'. The client sends the new playlist to the server. Any changes are sent on the next request to the server. As you are browsing tracks to add to the playlist it is likely you are communicating with the server, and each time the changes will be sent.

When the Playlist object is created the object\_change\_log table is updated and a record is inserted into customer\_object\_change\_log for every client that has the customer's data object file.

5.2.7.1.6. Customer Changes Language

The customer selects a different language. We'd like all files that contain language specific data to be updated.

Both the messages property file and editor captions need to be updated to reflect this change. Only playlists display editor captions on the client and so for any playlist on the client that has an editor caption a record is inserted into customer\_object\_change\_log.

5.2.7.1.7. Customer Adds Track to Playlist Whilst Server Deletes Track

A user adds a track T to a playlist whilst offline. Meanwhile the server deletes track T.

When T is deleted a record is inserted into object\_change\_log. When the client sends the updated playlist we'll compare the changes with the records in object\_change\_log and delete the track from the playlist and send it back. The customer won't be informed of this, the track will just disappear.

5.2.7.1.8. Customer Adds Track to Playlist Whilst Server Renames Track

A user adds a track T to a playlist whilst offline. Meanwhile the server renames track T.

When T is renamed a record is inserted into object\_change\_log. When the client sends the updated playlist we'll compare the changes with the records in object\_change\_log and rename the track on the playlist and send it back.

5.2.8. Device Memory Management

The device is able to communicate to the server how much memory there is left for storage.

The server will use this information to decide if any files should be deleted from the client when delivering updates.

The object\_last\_used field in the customer object table stores the date the client last used a particular object. This field is populated from log data sent from the client to the server. The server uses this data to determine which files should be deleted. The server may also use other methods to predict which files should be deleted, for example a story no longer exists in any list.

The client also maintains a list of last used files and is able to delete these itself before it runs out of memory. This list is stored in RMS and references files by relative path and filename. The path and filenames will be short because we intend to remove any meaning from the names. This acts as a safety valve in case there's a problem with the deletion logic on the server.

5.3. Incomplete Downloads

5.4. Client Logging

We need to log user actions, events and exceptions on the client and send them to the server in order to:

Debug information during testing

Provide information for customer support

Collect usage data for reports and recommendations

5.4.1. Logger

The Logger object is used to control logging on the client.  $\overline{s}$ It is a DataObjectSet and can be synchronized with the server using MSTP.

- Logger contains the following attributes:
- Level: The level at which logs are stored, events at a lower level are discarded 10
	- DEBUG: Events that are useful to debug the application
	- INFO: Informational messages that highlight the progress of the application
	- WARN: Indicates that there's a potential problem
- ERROR: An error occurred but the application managed to continue
- OFF: Nothing is logged
- Priority: Controls the frequency that logs are sent to the
- MIN: When the client next makes a request to the server or when maxSize is reached.
- NORMAL: Every 5 minutes (or as MIN)
- MAX:Every 30 seconds (or as MIN)
- This behaviour will be controlled by properties and can be 25 be pushed to the client. tuned
- MaxSize: The maximum number of records to store on the client
- TimeOffset: The time difference between the server and client
- LogRecords: The logs themselves

The Logger contains a LogRecord for each client log. The LogRecord contains the following attributes:

- Message: Readable description of what happened Level: The level of this log
- Date: The server time calculated using the client time and timeOffset
- SessionId: The server sessionId when this event occurred (if any)
- EventTypeGuid: The identifier in the event\_type table for  $40$ this event (if any)
- Parameters: The parameters that are pertintent for this event
- See FIG. 69.
- 5.4.2. Client Debugging

Whilst the client is in testing we need to allow the testers to easily view the client logs so that they can understand what was going on when the error occurred and can include these in Mantis bug reports.

The client will log the following:

- Tasks including all parameters required to run the task Commands including all parameters required to run the command
- Exceptions including all relevant information

Each LogRecord will be logged as an incident and can be 55 viewed by the tester using the Incident Monitor's web interface. Because each record is logged using the server time the incidents can be ordered bydate to give <sup>a</sup> list of client and server actions in the sequence that they occurred. 60

5.4.3. Customer Support

When the customer contacts customer support we need to push the Logger object from the client to the server so that customer support can see the last LogRecords generated by the client. The client needs to initiate the push, which it may not do for a while if the log priority is set to MIN. Therefore 65 we need a method for commanding the client to post the Logger object.

56

We need to log enough information to recreate the user's situation. This information will be stored in the LogRecord- .parameters Hashtable. If the eventTypeGuid attribute is set a record will be inserted into the customer\_event table and the parameters inserted into customer\_event\_val. We will use a queue to insert into customer event and customer\_event\_val so that event logging doesn't delay the response to the client. The exception is when the customer\_logger.priority is set to MAX. In this case we want to see events as they happen and these records will be inserted directly into the database.

5.4.4. Usage Data

Client usage data is populated using triggers on the event  $_{15}$  table. So for example when we receive an event for the customer plays a track the customer track.play count is incremented.

5.4.5. Database Requirements

<sub>20</sub> generated by the client and the frequency that it's sent to the Customer support needs to be able to control the logging server. This is controlled using the customer\_logger table. See FIG. 70.

Whenever this table is changed a record is inserted into customer\_object\_log so that the updated Logger object can

6. DRM

30

50

6.1. Introduction

35 Such vast libraries of digital music media are extremely MusicStation is a mobile phone based software application which allows users to discover, manage and listen to music on their phone on the move using the mobile network. Omnifone takes MusicStation to market primarily in partnership with Mobile Network Operators (MNOs) whilst working closely with the music industry to ensure the widest and best range of music is available to MusicStation users. valuable and need to be protected from theft and abuse whilst enabling valid paying users seamless access. Digital Rights Management (DRM) provides a method to control and facilitate the legitimate distribution and use of digital media.

45 Omnifone's J2ME MusicStation handset application and The primary handset technology platform for MusicStation is Java 2 Platform Micro Edition (J2ME). This platform was chosen because it provides the widest mobile phone handset reach. This document describes the methods used by associated network services to distribute protected content and securely issue the rights to use that content.

MusicStation's DRM is an implementation of the Open Mobile Alliance (OMA) DRM v2 specification. This specification has been widely adopted by both the mobile  $\&$ music industries as their preferred method of protecting content for mobile devices. Whilst OMA DRM v1 has been widely adopted by handset vendors, at the time of writing, there are very few handsets which support OMA DRM v2. For this reason the OMA DRM v2 implementation discussed in this document is that which Omnifone has built into the MusicStation handset application and the associated Music-Station network services.

6.1.1. DRM Overview

Before content is delivered, it is packaged to protect it from unauthorised access. A Content Server (CS) delivers DRM Content, and a Rights Issuer (RI) generates and delivers associated Rights Objects. The Content Server and Rights Issuer embody roles in the system. Depending on deployment they may be provided by the same or different actors, and implemented by the same or different network nodes. For example, pre-packaged protected content can be

distributed across multiple Content Servers for efficient delivery of content. See FIG. 71 DRM Overview.

ARights Object governs how DRM Content may be used. It is a document specifying permissions and constraints associated with a piece of DRM Content. DRM Content 5 cannot be used without an associated Rights Object, and may only be used according to the permissions and constraints specified in a Rights Object.

Like all OMA v2 systems, MusicStation DRM makes a logical separation of DRM Content from Rights Objects, 10 known as "separate delivery". DRM Content and Rights Objects may be requested separately or together, and they may be delivered separately or at the same time. For example, a user can select a piece of content, pay for it, and receive DRM Content and a Rights Object in the same 15 transaction. Later, if the Rights Object expires, the user can go back and acquire a new Rights Object, without having to download the DRM Content again.

Rights Objects associated with DRM Content have to be enforced at the point of consumption. The DRM Agent, 20 inside of the MusicStation handset application, embodies a trusted component of the application, responsible for enforcing permissions and constraints for DRM Content on the device, controlling access to DRM Content on the device, and so on.

A Rights Object is cryptographically bound to a specific DRM Agent, so only that DRM Agent can access it. DRM Content can only be accessed with a valid Rights Object, and so can be freely distributed. This enables, for example, "super-distribution", as users can freely pass DRM Content 30 between them. To access DRM Content on the new device, a new Rights Object has to be requested and delivered to a DRM Agent on that device.

6.1.1.1. Protection of Content Objects

The DRM Content Format (DCF) is a secure content 35 package for DRM Content, with its own MIME content type. In addition to the encrypted content it contains additional information, such as content description (original content type, vendor, version, etc.), Rights Issuer URI (a location where a Rights Object may be obtained), and so on. 40 This additional information is not encrypted and may be presented to the user before a Rights Object is retrieved. Only the media content (e.g. music file) is encrypted in the DCF file.

The Content Encryption Key (CEK) needed to unlock 45 DRM Content inside a DCF is contained within the associated Rights Object. Thus it is not possible to access DRM Content without a Rights Object. DRM Content can only be used as specified in a Rights Object. MusicStation DRM includes a mechanism allowing a DRM Agent to verify the 50 integrity of a DCF, protecting against modification of the content by some unauthorised entity.

6.1.1.2. Protection of Rights Objects

A Rights Object is protected using a Rights Encryption Key (REK). The REK is used to encrypt sensitive parts of 55 the Rights Object, such as the Content Encryption Key. During delivery, the REK is cryptographically bound to the target DRM Agent. In this way only the target DRM Agent can access the Rights Object, and thus the CEK. Rights Objects are therefore inherently safe.

6.2. MusicStation on the Handset

Irrespective of which provisioning method was used, the MusicStation application ends up being resident on the user's mobile phone handset. Each MusicStation handset application installation is a tailored build of software poten-65 tially unique to each different phone model and handset firmware version. The software builds are created and man-

aged by Omnifone's patented Device Adaptive Architecture (DAA) and delivered to the correct handset using Omnifone's sophisticated application provisioning software described below.

6.2.1. MusicStation Provisioning

Working with the MNO there are two ways that the MusicStation mobile handset application is "provisioned" onto the phone, both of which are dealt with in detail in this chapter. The preferred method for distributing the Music-Station application to a handset is to preload (preinstall) the application on the device before it reaches the end-user. Experience of delivering this type of application has shown that discovery by end-users can be as high as 93% when preloaded in the most desirable manner with a hard-key (music button) on the phone which starts the service. Similar experience in OTA provisioning of this type of application by MNOs has shown success rates (i.e. ratio of successfully connected users to requestors) to be an order of magnitude lower than when the application is preloaded.

6.2.1.1. Application Preload (Preinstall)

25 be performed by handset distributors, such as Mobiltron, Typically this type of device customisation is done bythe handset vendor at the request of the MNO and performed before the handset leaves the vendor's premises. It can also who have customisation capabilities in the supply-chain or perform the same in cells at the warehousing facilities of the MNO.

Wherever this preload is performed it is supported by Omnifone's Preload Provisioning tool, the Preloader. The Preloader is a network-connected desktop application used by staff at the preloading facility. Access to the Preloader is controlled by a Software License, a userid & password and filtered by a list of authorised IP addresses. Access to the Preloader can be revoked at any time either by user, Software License or by organisation.

The Preloader provides an authorised party with access to the latest and most appropriate MusicStation client software builds. Omnifone can control which software builds any Preloader has access to by vendor and model. The Preloader enables the easy location, download and local storage of the correct MusicStation client software build for integration into the handset customisation tools and processes of the installing party.

In-built into the Preloader is a notification system which can alert installers to the fact that new software builds are available for download.

6.2.1.2. Over-the-Air Delivery (OTA)

Due to an open OTAAPI, Omnifone supports a number of touch points and mechanisms by which a user might acquire MusicStation OTA. These include, but are not limited to:

(MNO) WAP portal request.

SMS text in request.

Web based request.

IVR acquisition.

Web services link.

Deep MNO network integration such as when SIM is first seen on network.

60 application is delivered by offering the end-user a WAP Irrespective of request mechanism, the MusicStation download page either directly inside a WAP portal they are already surfing or via WAP push if the application was requested via another method.

6.2.1.3. Application Reinstall

The MusicStation application contains the ability to force a full reinstall of the application if so instructed to do so by the Server. In this instance the MusicStation application is

5

10

35

re-downloaded using OTA WAP download. If the application reinstall is mandated by the Server the old version of the application will not run.

6.2.2. MusicStation Handset Application Embedded Metadata

Inside each MusicStation handset application is a set of information and metadata automatically inserted and used for a variety of purposes as described here.

6.2.2.1. Handset Vendor, Model, Version and Firmware Revision

Every MusicStation handset application is built for a specific handset vendor, model, version and firmware revision combination. Metadata identifying this combination is embedded in every MusicStation application build. As such the Server knows exactly what type of handset configuration 15 each MusicStation application is running on. This is the case even if the Server has never communicated with this particular MusicStation application before.

6.2.2.2. Software License

Every MusicStation handset application is built specifi-20 cally for a particular MusicStation Service. To affect this every MusicStation handset application has a "Software License" embeddedinside it. The Software License is a 512 bit random number which, when presented to the Server, is In a failure this application instance to a particular Music-<br>
25<br>
25 Station Service. Each Service is either locked or unlocked, only unlocked Services are usable by end-users.

6.2.2.3. MusicStation Root CA Certificate

Each MusicStation application has the MusicStation Root CA Certificate embedded within the application. This cer- 30 tificate, described in much more detail in later sections of this document, is used to sign and validate messages sent between the MusicStation handset application and the Server.

6.2.3. Application Permissions & Signing

J2ME implements a security model which means that certain functions that you would normally expect a software application to have access to (e.g. accessing memory/file systems, or accessing the network) are actually restricted. Clearly an application like MusicStation makes extensive 40 use of such features and as such needs access to these common but security protected features of a handset.

In order to provide the MusicStation application with access to these restricted functions, the application is "signed". The signature and resulting PKI certificate of the 45 signer is stored in the JAD file of the application. When the MusicStation application is run, this signature is examined and the certificate is validated to one of the protected domain root certificates already on the handset for these purposes. If the application is correctly signed the restricted features 50 become available.

The root certificates already on the phone are generally either root certificates from the phone manufacturer, mobile network or certificate authority such as Verisign.

6.2.4. DRM Pertaining to the MusicStation Application Itself

There are a number of ways in which hackers attempt to break DRM systems. One of these ways is to reverse engineer the software code which implements the DRM.It is for this reason that the MusicStation handset application 60 is always installed using the DRM resident on the phone to protect the software from being removed.

Although advanced DRMs such as OMA v2 are not present on many handsets, OMA v1, which supports the required "forward-lock" content control mechanism, is pres- 65 ent on the majority of handsets. Forward-lock does as it suggests, it disables the forwarding or transferring of the

content item, in this context the MusicStation handset application, from the phone. Whether MusicStation is preloaded or OTAinstalled, it is installed as an OMA v1 forward-lock protected file.

To further secure OTA deliveries of the MusicStation application, only OTA requests for application downloads confirmed to issue from the MNO network gateways are supported. This ensures that the application code is only ever downloaded over a particular MNO's mobile Internet to a phone rather than being issued from the general Internet. This is implemented by confirming that the source or routing TP addresses found in the network communications headers and metadata are those gateways stored in the Service database and known to be those of the MNO.

6.2.5. Preloading Music

Music content can be preloaded on to a phone at the same time as the application is installed. This content is either free for promotion and might not be DRM'd, or it is for purchase and subject to the same DRM as would have been applied if the music were downloaded OTA via MusicStation. Preloaded content enables MusicStation to come out of the box playing.

6.3. Using MusicStation for the First Time

Before a MusicStation application can be used by its<br>owner it must first connect to the MusicStation Server so that it can be registered with the appropriate MusicStation Service and issued with a Client Certificate (and an associated Client Private Key) so that it may access the DRM protected music content which it downloads. In order to be issued with Rights Objects (containing the access rules and the keys to access the DRM protected content) the MusicStation application mustalso register with the Rights Issuer, this two-step registration process is described in this chapter.

6.3.1. MusicStation Service Registration

The first time MusicStation starts it knows that it needs to connect to the MusicStation Server in order to register with a Service and be equipped with a Client Certificate and the Client Private Key so that it may access DRM protected content. In order for the registration to occur the Server needs to be able to uniquely identify the device. The "2-pass" MusicStation Service Registration Protocol is the protocol by which this is achieved. This protocol includes identification of the device and the subscriber followed by the secure transfer of the Client Certificate and the associated Client Private Key from the MusicStation Server (the Certificate Authority) back to the Device. As it is imperative that only this MusicStation Device can access the Client Private Key, the registration protocol uses HTTPS secure communications.

6.3.1.1. Service Registration Request

The MusicStation application attempts to access the handset's IMEI, Bluetooth Address, IMSI and the subscriber's MSISDN so that it might provide information to the Server to uniquely identify the Device and the user. The request parameters sent to the Server are described in the table in FIG.72: Service Registration Request Parameters. \* One of IMEI, Bluetooth Address or IMSI must be supplied to identify the device or SIM card at the server.

6.3.1.2. MNO Added Metadata

As communications from the MusicStation handset application to the MusicStation Server are routed through the networking equipment of the MNO the following subscriber and potentially also handset identifiers are added to the HTTP request headers. This information is extracted from these headers and used by the MusicStation Server for added

30

identification purposes. See FIG.  $73.$ <sup> $\dagger$ </sup> One of MSISDN or Party ID must be supplied to identify the subscriber at the server.

6.3.1.3. Service Registration Process

When the MusicStation Server receives a Service Regis- 5 tration Request message these steps are followed.

6.3.1.3.1. Registration from MNO Home Network?

When the Server receives a registration request it checks that the mobile data network that the MusicStation handset application is currently being used on is the MNO's home 10 network. This is done using a set of database stored records of the IP addresses of the MNO's home network gateways and Internet traffic routing equipment.

The normal setting is to only allow Device registrations on the MNO's home network or on other specific networks 15 such as that of a third-party MNO with whom there is a roaming agreement.

6.3.1.3.2. Customer Credentials Verification

Upon receipt of a request to register a new MusicStation handset application with a 20

MusicStation Service the server will perform the following tests:

- Confirm that the Software License is for a valid and active MusicStation Service.
- Confirm that the subscriber has been identified, e.g. by 25 MSISDN or Party ID.

Confirm that the MSISDN or Party ID is a customer of this MNO (if the API exists at the MNO).

Optionally confirm that the device has been identified, e.g. by IMEI or Bluetooth ID.

Once these credentials have been confirmed, the server moves on to the PKI stage below.

6.3.1.3.3. MusicStation & Public Key Infrastructure (PKI)

After a MusicStation Service Registration is successfully completed the Device will need to register with the Rights Issuer so that it may request Rights Objects and in turn access DRM content. The Rights Issuer, however, only registers Devices which it can positively identify. This identification is facilitated by the MusicStation Server acting as a PKI Certificate Authority (CA) and generating a public 40 key certificate, the Client Certificate, for each registered MusicStation handset application and thus attesting to the authenticity and identity of each Device. The MusicStation Rights Issuer trusts the CA, it has a copy of the MusicStation Root CA Certificate so that it can confirm that the Client 45 Certificate presented to it by a MusicStation handset application was actually issued by the CA.

Public Key Infrastructure (PKI) is the arrangement used which provides for trusted third-party vetting of, and vouching for, user identities, or in this context MusicStation 50 handset application identities. It allows the binding of public keys to users. This is usually carried out by software at a central location, in this case the MusicStation Server, together with other coordinated software at distributed locations, i.e. the MusicStation handset applications.

PKI arrangements enable users (MusicStation applications, MusicStation Servers, MusicStation Rights Issuers, etc) to be authenticated, and to use the information in PKI certificates (1.e. each other's public keys) to encrypt and decrypt messages traveling between parties in the system. In 60 general, a PKI consists of client software (MusicStation handset application), server software (MusicStation Server) such as a Certificate Authority and operational procedures. A user may digitally sign messages using his private key, and another user can check that signature (using the public  $\frac{65}{65}$ key contained in that user's certificate issued by a CA within the PKI). This enables two (or more) communicating parties

to establish confidentiality, message integrity and user authentication without having to exchange any secret information in advance.

The authenticity of the CA's signature, and whether the CA can be trusted, can be determined by examining its certificate. This chain must however end somewhere, and it does so at the MusicStation CA Root Certificate, so called as it is at the root of a tree. Root certificates are implicitly trusted (they are sometimes called the Trust Anchor) and are included with many software applications such as web browsers, or in this case the MusicStation Rights Issuer and the MusicStation handset application.

6.3.1.3.4. Client Certificate & Client Private Key Generation

The first step in issuing a new Client Certificate is to generate a new public and private key pair for the Music-Station handset application which is registering. This implementation of PKI uses the RSA 1024 bit public key algorithm.

Once the key pair has been generated the public key is used by the MusicStation CA to build, then issue the Client Certificate. The Client Certificate states that the CA attests that the public key contained in the Client Certificate belongs to the MusicStation handset application noted in the certificate. A CA's obligation is to verify an applicant's credentials, so that users (relying parties, such as the Music-Station Rights Issuer) can trust the information in the CA's certificates. The idea is that if the user trusts the CA and can verity the CA's signature, then they can also verify that a certain public key does indeed belong to whomever is identified in the Client Certificate.

The Client Private Key is not stored on the MusicStation Server, only the Client Public Key so that the server can create messages that only this device can open.

The X.509 standard is used for all MusicStation certificates. X.509 is an ITU-T standard for public key infrastructure (PKI). X.509 specifies, amongst other things, standard formats for public key certificates and a certification path validation algorithm.

6.3.1.3.5. Client GUID

The Client GUID is a unique number (Globally Unique ID) which is generated every time a new MusicStation handset application is registered with the Server. The Client GUID is returned to the MusicStation handset application whereupon it is stored and returned on all subsequent communications and requests to the MusicStation Server or the MusicStation RI.

6.3.1.4. Service Registration Response

The Service Registration Response message is sent from the CA to the Device in response to a MusicStation Service Registration Request message.It carries the protected Client Certificate and Client Private Key over HTTPS. See FIG. 74: Service Registration Response Parameters. \* Only mandatory if Status="Success".

6.3.1.5. Post Service Registration Process

After the results are returned for a successful Service Registration the MusicStation handset application performs the following tasks.

6.3.1.6. Client Certificate Storage

The Client Certificate for the device is stored in the application's record management system (RMS) memory store. RMS in J2ME provides a mechanism through which applications can persistently store data and retrieve it later. In a record-oriented approach, J2ME RMS comprises multiple record stores.

 $\overline{5}$ 

6.3.1.6.1. Client GUID Storage

The Client GUID is encrypted, scrambled and stored in the application's RMS. This is used in all future requests to the MusicStation Server and MusicStation RI.

6.3.1.6.2. Client Private Key Storage

The MusicStation handset application uses the J2ME private RMS feature. This means that only the MusicStation application which created the RMS record store has access to it.

MusicStation, however, goes further to ensure the security of the Client Private Key. The MusicStation handset application only stores the Client Private Key after encrypting it as an extra security measure in the unlikely event that RMS becomes compromised. More over the application further obfuscates the Client Private Key using certain techniques prior to and during its storage in RMS. 15

6.3.2. Rights Issuer Registration

Immediately after the Device acquires its Client Certificate it will attempt to register with the Rights Issuer (RI). A  $_{20}$ device must be registered with a MusicStation Service before it can register and obtain Rights Objects from the RI. Successful completion of the RI registration process allows the Device to acquire a Domain Key (DK). The DK is a 128-bit AES symmetric key used to protect the Rights <sup>25</sup> Encryption Keys (REKs) of the Rights Objects delivered to the Device.

The RI Registration Protocol is a complete security information exchange and handshake between the Device and the RI. The RI Registration Response message is sent from the Rights Issuer to the Device in response to a RI Registration Request message. This message completes the Registration protocol, and if successful, enables the Device to establish a RI Context for this RI. The RI Context consists of information that was negotiated with the Rights Issuer, during the 2-pass RI Registration Protocol. This RI Context is necessary for a Device to successfully acquire Rights Objects. 30

6.3.2.1. DRM Domains

6.3.2.1. DKM Domains<br>A Domain is a set of one to many Devices that possess a 40 common Domain Key distributed by a Rights Issuer. Devices in the same Domain can all access the same Domain Rights Objects (RO) and potentially then the music protected by those ROs. ited by those ROs.<br>In MusicStation the DRM Domains are network-centric - 45

The RI defines the Domains, manages the Domain Keys, and controls which and how many Devices are included and excluded from the Domain. Typically each MusicStation handset application has its own DK and only one Music-Station Device is in each Domain.

6.3.2.2. RI Registration Request

The RI Registration Request message is sent from the Device to the Rights Issuer to initiate the 2-pass RI Registration Protocol. See FIG. 75 MusiStation RI Registration Request Parameters.

6.3.2.3. RI Registration Response

The RI Registration Response message is sent from the Rights Issuer to the Device in response to a RI Registration Request message. When the registration is successful it results in a Domain Key being delivered to the MusicStation 60 handset application. This DK is encrypted using the Client Public Key found in the Client Certificate sent to the RI in the request. This way the DK can be securely transferred to the Device as only the Device has access to its Client Private Key which is needed to decrypt and access the DK. See FIG. 65 76: RI Registration Response Parameters. \* Only mandatory if Status="Success"'. awill be revoked by the result of  $\sim$  10  $\mu$  m)  $\sim$  10  $\mu$  m)  $\sim$  10  $\mu$  m)  $\sim$  10  $\mu$  m)  $\sim$  10  $\mu$  m)  $\sim$  10  $\mu$  m)  $\sim$  10  $\mu$  m)  $\sim$  10  $\mu$  m)  $\sim$  10  $\mu$  m)  $\sim$  10  $\mu$  m)  $\sim$  10  $\mu$  m)  $\sim$  10  $\mu$ 

6.3.2.4. Post RI Registration Process

After a successful RI Registration Response is received, MusicStation encrypts and obfuscates the returned Domain Keyand stores it in the application's private RMS. The DK is subsequently used by MusicStation to access DK encrypted Rights Encryption Keys (REKs) in order to access sensitive parts of Rights Objects (ROs).

6.4. Listening to Music

10 In order to listen to music a MusicStation Device needs both the music file, stored as DRM protected content in the DRM Content Format (DCF), and the RO containing the Content Encryption Key (CEK) to unlock the DRM.

It is possible that at any one time neither the DCF nor the corresponding RO is on the Device. ROs contain URLs for the DCF and DCFs contain the URLs for the RO such that if you have one you can acquire the other. If neither are on the Device then the track listing shown in the MusicStation application also contains the URLs for both the RO and the DCF, so oftentimes both files are requested simultaneously after a track has been located in a search or whilst browsing.

6.4.1. Rights Object Acquisition

The 2-pass RO Acquisition Protocol is the protocol by which the Device acquires Rights Objects. This protocol includes mutual authentication of the Device & RI, integrity-protected request and delivery of ROs, and the secure transfer of cryptographic keying material necessary to process the RO.

6.4.1.1. RO Acquisition Request

The RO Acquisition Request message is sent from the Device to the RI to request Rights Objects. This message is the first message of the 2-pass RO Acquisition Protocol. See FIG. 77: MusicStation RO Acquisition Request Parameters.

6.4.1.2. RO Acquisition Response

35 RI to the Device in response to a RO Acquisition Request The RO Acquisition Response message is sent from the message.It carries the ROs containing the protected Content Encryption Key (CEK) for the music DCF in question. See FIG. 78 MusicStation RO Acquisition Response Parameters. Only mandatory if Status="Success".

6.4.1.3. Client Certificate Revocation

Once per Device session the RI checks with the CA that the Device's Client Certificate is still valid. The CA maintains a certificate revocation list (CRL), a list of Client Leftlicates that have been revoked and should not be relied upon. Whenever a certificate is used it must be checked against this list to check the revocation status. The certificate the private key has been compromised, the user has violated the CA's usage policy or the MusicStation administrator has denied access to this Device for any reason.

6.4.2. Content Download

50

This section describes how music content is prepared, protected and downloaded to MusicStation Devices from the MusicStation Content Server.

6.4.2.1. Content Preparation

Before music content is made available for download from the MusicStation Content Server (CS) it is protected from unauthorised access by encryption. Encrypting a music file creates a new file known as a DRM Content Format (DCF).

In MusicStation music content encryption is performed using a 128-bit RC4 symmetric Content Encryption Key (CEK). Every DCF has a different 128-bit RC4 CEK. Thus if there are 1,000,000 tracks in the music library and each track is available in 10 distinct file formats (to cater for different phone flavours and music capabilities/codecs) there are 10,000,000 distinct CEKs, one per physical file. This 30

40

means that even if the CEK to one DCF is compromised, no other DCF is compromised as a result.

6.4.2.2. Content Acquisition Request

Since every DCF is inherently secure, DCFs can be transported using insecure transport protocols. For this rea- <sup>5</sup> son MusicStation Devices request music content using HTTP. See FIG. 79 Content Acquisition Request Parameters.

6.4.2.3. Content Acquisition Response

10 The response from the MusicStation Content Server is typically the binary stream of the DCF file requested over HTTP. This is predominantly the entire file but sometimes the file transfer can be interrupted by broken mobile network coverage. In these situations the MusicStation handset appli- $15$ cation makes a subsequent Content Acquisition Request but this time, using the Range parameter, it only requests the part of the DCF that it does not already have.

As the DCF byte stream arrives at the Device the Music-Station application progressively writes the file to the hand- $_{20}$ set's file system. Both internal and external (removal media) memory is utilised. When MusicStation's allocation of combined internal & external memory is full, MusicStation removes the track which has not been played for the longest period of time. This is repeated until there is enough space 25 available for the newly requested track.

All music content is stored in the original DCF protected format in which it was downloaded. In order to access the music inside any DCF, the corresponding RO is required so that the CEK may be accessed.

6.4.3. Playing Music Content

In order to play music through the MusicStation application the music track DCF and the corresponding RO are required to be on the phone. First the RO is examined to see if the user has the right to play the music. If so the CEK is  $35$ extracted from the RO and used to decrypt the DCF to access the music track which is then played via the phone's media player.

6.4.3.1. Evaluating the Rights Expression Language (REL)

Once <sup>a</sup> request is made to playa track, for which the relevant  $RO & DCF$  exist on the phone, the Rights Expression Language contained in the RO is parsed by the Music-Station DRM Agent. The REL defines the ways in which the content in the DCF associated with this RO can be consumed 45 and used by the user. The rights expressed by the REL can be very rich, examples include:

Content is free for unlimited playback.

- Content can be played once then must be bought.
- Content can be played free for one week then must be 50 bought.
- Content can be played free for one month but not more than 5 times.
- Content can be played an unlimited number of times if purchased.
- Content can be played an unlimited number of times if user is currently inside a valid AYCE subscription period.

6.4.3.2. Decrypting the Content

If the DRM Agent determines from the REL that the user 60 is able to play the music then the 128-bit AES REK is used to gain access to the encrypted CEK for the associated DCF.<br>The 128-bit RC4 CEK is then used to decrypt the DCF to The 128-bit RC4 CEK is then used to decrypt the DCF to access the original music track. This decrypted track is either stored in non-permanent handset memory for the duration of 65 the track playback or it is progressively delivered in as a decrypted stream to the handset media player depending on

the behaviour of the particular phone. Decrypted music tracks are never stored permanently on the handset.

6.5. All-You-Can-Lat Services

Due to MusicStation's sophisticated DRM implementation it is possible to support advanced content access models such as All-You-Can-Eat (AYCE). This allows users who are within a valid subscription period to have unlimited access to download any track and play each track as often as they like.

6.5.1. Subscription Periods

MusicStation supports a wide range of subscription periods such as daily, weekly, monthly or any other period required. A subscription period starts when the MusicStation Server communicates with the MNO billing system and successfully charges the user's telephonebill with the appropriate charge for the subscription period.

The MusicStation Server maintains the state of the user's subscription period by recording the date/time of the successful charge made to the user's bill (prepay or postpay) and the length of the subscription period for which the user was charged. This information is shared with the DRM Agent on the MusicStation handset application and thus the Device knows if the user has a valid subscription or not.

6.5.2. Subscription Expiry

The preferred method for implementing AYCE subscriptions is the rolling subscription method. In this model the MusicStation Server automatically purchases a new subscription when the current subscription period runs out. The user does have the option to cancel a subscription and this causes the automatic re-subscription to be suspended. If the user tries to access content (whether on the Device or not) after the end of the last valid subscription period the user is asked if they want to restart their subscription. If so the rolling subscription starts again.

Where the subscription model is not a rolling subscription, the user needs to confirm that they wish to subscribe for another AYCE period each time the current period lapses.

6.5.3. Parent Rights Object

A Rights Object may inherit permissions from another Rights Object. This mechanism is used, for example, to specify rights for content acquired as part of an AYCE subscription. The RO that inherits permissions is referred to as a Child Rights Object (C-RO). The Rights Object that contains the permissions that are inherited is referred to as a Parent Rights Object (P-RO).

The Client Devices verify that the same Rights Issuer issued the C-RO and its related P-RO and they both belong to the same Domain before the associated content is made available to the user. The P-RO does not reference any DRM Content directly.

6.5.4. DRM Time

The DRM Agent on the phone ideally has permanent access to an accurate date/time unchangeable by the user (a DRM time). This is not the case with mobile phones so MusicStation has to use various methods to ensure that a reliable DRM time is available to the DRM Agent so that fair access can be given to users performing legitimate changes to their phone date/time whilst resisting those users who maytry to fool the system and gain illegitimate access within a subscription service.

Whilst phones may legitimately have their date/time changed at any point (e.g. first time it has been set, changing time zone or daylight saving) the MusicStation Server always maintains a reliable date/time. So whilst there is a network connection the DRM Agent can always access a reliable date/time datum.
30

40

Because the MusicStation Server date/time is potentially different from the Device's local date/time the DRM Agent uses timers relative to the local date/time rather than absolute date/times. Howeverit also monitors the loca] date/time relative to where it knows the local date/time should be based on the timers it keeps. This allows subscriptions to expire without network connections and also identification of local phone date/time changes. Whenever a network connection occurs all the timers and actual date/time knowledge is reset. 10

Issues potentially occur when users attempt to fool the system by setting their date/time to some time in the past. These issues are successfully countered using the following logic:

- When the MusicStation handset application starts, it compares the local date/time with the last application close date/time. If the application open date/time is before the last application close date/time then the difference between these two date/times is subtracted from the 20 Domain Key,  $K_D$ . relative timer.
- The net result is that the longest a determined user can use MusicStation for whilst they have no network connection is an aggregate application usage time equaling the length of time of the paid-for subscription period (e.g. 25 one week). In order to do this they need to note down the time every time they close MusicStation and reset their phone date/time to that time just before and every time they start MusicStation. Clearly the limited reward does not appear to be worth the effort.
- The date/time is checked once a minute whilst the application is running to protect against a user changing the date/time whilst the application is open. If the current date/time is before the last date/time then the difference between these two date/times is subtracted from the 35 relative timer.

If a user legitimately changes their local date/time to a date/time in the future and the Device can connect to the Server expiry times are re-synced with the Server. If a connection is not available:

- If the future time is still within the valid subscription period then the tracks will play.
- If the future time is greater than the license expiry time then, outside of a system configurable threshold, tracks will not play until the Device connects to the Server. It 45 is not possible to distinguish between the user putting their clock forward (whilst MusicStation is not running) and the user not using MusicStation for a long period of time. A reconnection to the server via the data network is required to reactivate the user or renew the 50 subscription.
- 6.5.5. AYCE Accounting

Accounting for AYCE systems requires an absolute count of every play of every track by every end-user. Track consumption information is therefore required to be trans- 55 ferred back to the Server where all qualifying plays by all MusicStation Devices in a particular Service are aggregated together. These aggregated play counts are used to determine what the royalty payments are to each rights owner whose music has been played in the accounting period. Tracks 60 which are played for less than a preview threshold period, such as 30 seconds, are considered to be free previews and are not included in the royalty payments calculations.

So that MusicStation does not cause unnecessary network traffic, play counts are buffered on the Device until a natural 65 network connection is required by the application. This buffering extends also to OG (flights and tunnels etc) where

play counts can be buffered for extended periods of time and sent to the server when a connection is finally made.

6.5.6. Blended Models

MusicStation provides for a blended commercial model where users who are in AYCE may still make outright purchases of tracks. If the subscription period ends without renewal, those tracks that the user has purchased may still be accessed.

6.6. Appendix A: Key Management

This is a description of the cryptographic way in which the Rights Issuer issues a Domain Key (DK) to a Device using the public key known only to the DRM Agent in the MusicStation handset application on the Device. Also described is the way that the RI protects the CEK in the RO by using a REK which it delivers to the Device having first

been encrypted using the KD previously delivered to the Device.

6.6.1. Distributing  $K_D$  under a Device Public Key

This section applies when provisioning a Device with a

 $K_D$  is the symmetric key-wrapping key used when protecting  $K_{REK}$  ("Rights Object Encryption Key") issued to a Domain D.  $K_D$  is a 128-bit long AES key generated randomly by the sender and shall be unique for each Domain D.  $K_{REK}$  is the wrapping key for the content-encryption key  $\mathbf{K}_{C\!E\!K}$  in Rights Objects.

The asymmetric encryption scheme RSA shall be used to securely transmit  $K_D$  to a recipient Device using the Device's RSA Client Public Key.

 $C=RSA. ENCRYPT(ClienPubKey, K<sub>D</sub>)$ 

After receiving C, the Device decrypts C using its Client Private Key:

 $K_p$ =RSA.DECRYPT(ClientPrivKey, C)

6.6.2. Distributing  $K_{REK}$  under a Domain Key  $K_D$ 

This section applies when protecting a Rights Object for a Domain.

The key-wrapping scheme AES-WRAPshall be used. The RI encrypts  $\mathrm{K}_{\mathit{REK}}$  using  $\mathrm{K}_{\mathit{D}}$ :

C=AES-WRAP( $K_D, K_{REK}$ )

After receiving C, the Device decrypts C using  $K_D$ :  $K_{REK}$ =AES-UNWRAP( $K_D$ , C)

#### APPENDIX 1: SCREEN FLOWS

7. Introduction

This appendix provides a description of the screens and user interface of the MusicStation client. It includes a full feature list and, for each feature, a description of the user experience and appropriate screenshots.

The features are broken down into the main functional groups of the application, which generally follow the application's menu structure.

7. Screen Layout and User Interaction

7.1. Registration

See FIG. 80. When MusicStation is started for the first time the user will see a message while the client is registered with the server and the user is provided with a unique identifier or GUID.

7.2. Joining MusicStation

See FIG. 81. When a user first attempts to use any of the chargeable features of MusicStation for the first time they are asked to Join with a optional free trial period. They are then asked to confirm and given an option to view the Terms and Conditions via a wap link. Thereafler subscription is confirmed and they are required to select continue on confirmation. A user that has successfully subscribed is known as a MusicStation member.

See FIG. 82. The user interface is separated into four tabs. Lach tab is focused on a particular core function of Music-Station.

69

- Home—provides the user access to all the content avail- $5$ able in MusicStation including Charts and to all the core functions such as Search, Options, etc. It also highlights content the user has downloaded (i.e both "store" and "library").
- Store and Indiary 1.<br>Buzz—provides access to the community features and  $10$ music news.
- Lineup-displays the current queue of tracks for download and listening.
- Playing—displays details of the track that is currently 15 being played.

The Home tab and Buzz tab consist of multiple screens arranged in a hierarchical menustructure.

7.4. Menu and Tab Navigation

The user uses the joystick to navigate through the tabs and  $_{20}$ menus of the application. See FIG. 83.

7.5. The More Menu

7.5.1. Accessing Functions

See FIG. 84. Every screen includes a More menu on the handset's right hand soft key which provides access to 25 functions relevant to both the currently selected item and to the screen as a whole. Options that are not currently available are greyed out on this menu and cannot be selected.

The More menu can be closed again by selecting Cancel with the right hand soft key.

7.5.2. Context Sensitive Options

The options available in the More menu are contextsensitive to the currently highlighted item. This table lists the common More menu options and a description of the action the selected More menu option performs. See FIGS. 85 and 86.

Please see Appendix 2: Context Sensitive Menus for a detailed listing of the More menu options available for each MusicStation option.

7.6. Back

See FIG. 87. A screen navigation history is maintained. At any time the user maypressthe left hand soft key to go back to the previous screen in any given tab. On handsets such as those from Sony Ericsson, if the handset has a hard Back key 45 then that can also be used to go back through the screen history.

7.7. Music Playback

See FIG. 88. Various keys are predefined and associated with music playback functions so that the user can control playback from any screen in the application without having to return to the Playing tab. For example, the [5] key pauses and resumes the music playback wherever the user is within the user interface. See FIG. 89.  $\overline{a}$ 55

7.8. Help

See FIGS. 90 and 91. The user may view the keypad help by pressing the [1] key. This screen displays the actions performed by pressing any numbered key on the handset regardless of the user's location in MusicStation.

7.9. Keypad Lock

See FIGS. 92 and 93. The keypad is locked by the user pressing and holding the [\*] key. To unlock the keypad the user presses and holds the [\*] again. Music will continue playing while the joystick is locked but no menu options or 65 other music playback control keys will be accessible to prevent accidental use.

70

7.10. Minimising See FIGS. 94 and 95. The application may also be minimised by pressing and holding the [#] key. To stop the music the user must re-open MusicStation.

7.11. Exiting

See FIG. 96. When the user selects Close from the More menu then if music is playing they will be asked whether they want music to continue playing.

- Exit and keep music playing—MusicStation will be minimised and moved into the background on the handset. The user can then continue to use the handset's functions whilst listening to music. The user can return to MusicStation at any time.
- Exit and stop music—In this case MusicStation will stop music playback and exit completely. The user would need to restart MusicStation to use it subsequently.

8. Basic Concepts

8.1. Lineup

The third tab or Lineup is a key concept to a user's understanding of MusicStation. It provides a permanent view of the user's current selection of music. Any music the user selects for playing (and by default downloading if not yet on the handset) is added to the Lineup. A user can select any album, playlist or individual track and add it to the Lineup. Any track that is yet to complete downloading is greyed out and the percentage downloaded is displayed

alongside. See section 12 for more information. See FIG. 97. 8.2. Playlists

There are several types of playlist within the MusicStation user interface.

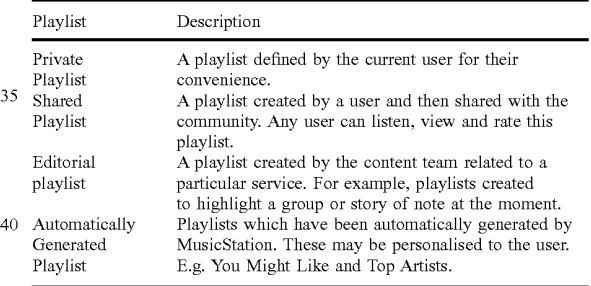

8.3. Rating

See FIG. 98. MusicStation provides community features including providing recommendations for its users. To allow users to be involved in this process many different items within the MusicStation interface can be rated. The following items can be rated:

Tracks

Albums

Artists

Playlists

Other Members

A user rates an item by selecting it in the interface and then selecting the Rate option from the More menu. The user has three ratings to choose from for each item:

I love it

Neutral

J hate it

60

These ratings are collected from all users and are used by MusicStation to generate star-ratings for those items. These stars can be seen at various places throughout the interface and give the user base a view on the relative popularity of each item. The user ratings are also used to generate recommendations and charts, such as the Top Playlists list (Get New Playlists screen).

MusicStation includes a component called the Intelligent Background Downloader. This component is responsible for downloadingall music and data to the handset.It runs in the background and delivers music for playback, and content for 5

all the dynamic menus. Because it runs in the background it can deliver updated content to any screen without interfering with the user's enjoyment of MusicStation. For example, news articles listed on the Inbox tab might

71

be updated while the user is listening to music so that when the user next switches to the Buzz tab the latest articles will be there ready and waiting for the user.

9. Top-Level Menus

The user interface is separated into four tabs. Each tab is  $_{15}$ focused on a particular core function of MusicStation.

- Home—provides the user access to all the content available in MusicStation and to all the core functions such as Charts, Search, etc.
- Buzz—provides access to the community features and <sup>20</sup> music news.
- Lineup—displays the current queue of tracks queue for listening.
- Playing—displays details of the track that is currently  $\frac{1}{25}$ being played.

The Home tab and Buzz tab consist of multiple screens arranged in a hierarchical menu structure. The following tables provide a list of the options in the top-level menus of the Home tab and Buzz tab and a cross reference to the  $_{30}$ section of this document in which they are described in more detail. See FIGS. 99 and 100.

The Lineup and Playing tabs do not have any menus. They are a single fixed view relating to current music. The Lineup displays a permanent view of the user's current selection of 35 music for downloading and playing. The Playing tab just displays the current track.

10. Home

10.1. Playlists

See FIG. 101. The Playlists screen gives the user access to playlists. The user can view and manage their Private and Shared Playlists. The user can also use the Get New Playlists options to view and download playlists provided by the editorial/content team or by other users.

10.1.1. My Private Playlists

Private playlists are those which the user has created but not shared with the MusicStation community. Private playlists are listed underneath the MyPrivate Playlists heading. The user can decide to make any of these playlists public by selecting a private playlist and then selecting the Share option from the More menu.

10.1.2. My Shared Playlists

See FIG. 102. Shared Playlists are those playlists which the user has shared with the MusicStation community. Shared playlists are listed underneath the My Shared Playlists heading. The user can decide to make anyof these playlists private again by selecting a shared playlist and then selecting the Make Private option from the More menu. 60

10.1.3. Get New Playlists

See FIG. 103. The Get new playlists option provides access to Editorial Playlists, Automatically Generated Playlists, and Shared Playlists from other users. The user can view, play and rate any of these playlists. See FIG. 104.

The lists on these screens are updated nightly or weekly by MusicStation.

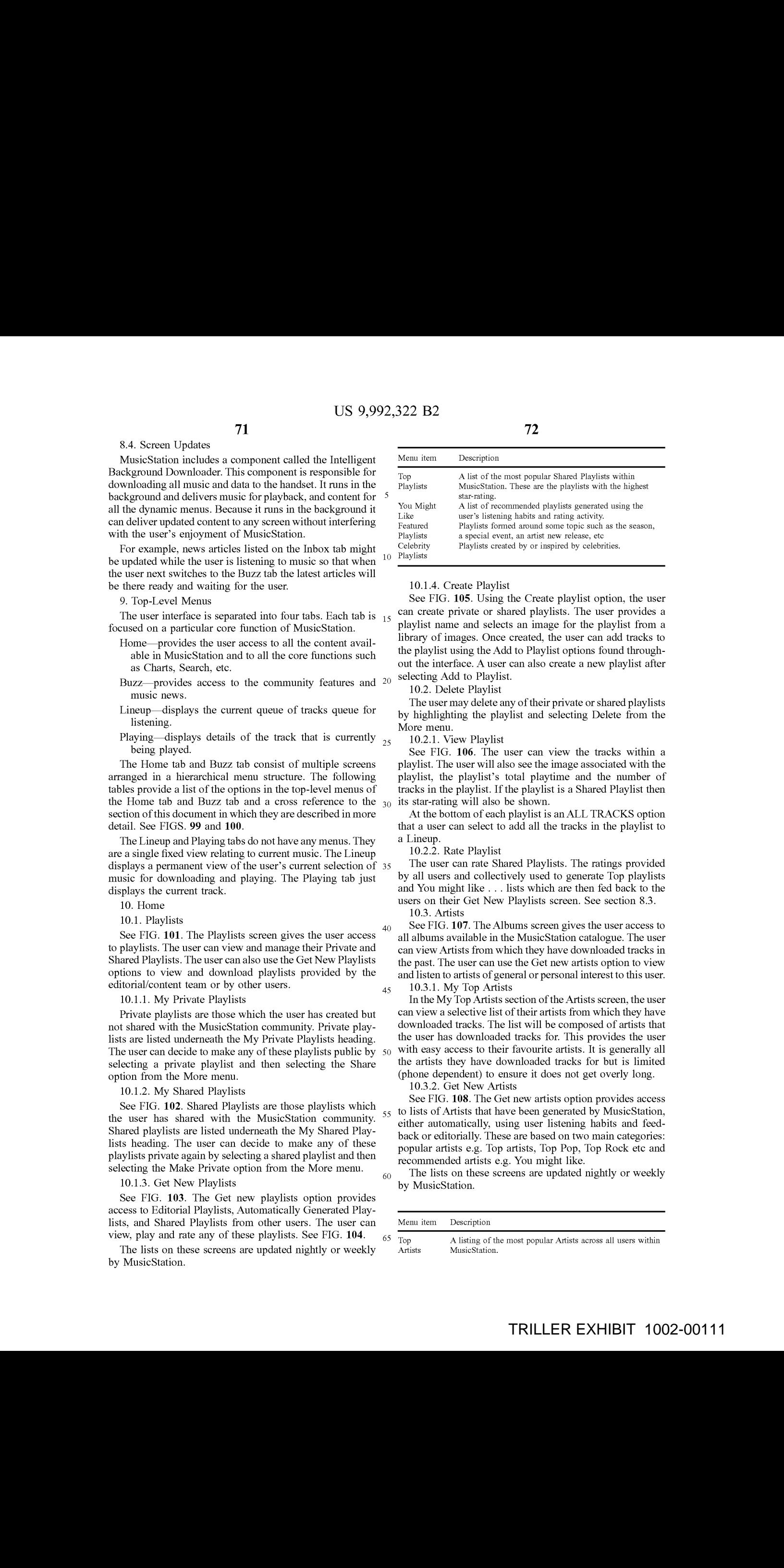

## 10.1.4. Create Playlist

See FIG. 105. Using the Create playlist option, the user can create private or shared playlists. The user provides a playlist name and selects an image for the playlist from a library of images. Once created, the user can add tracks to the playlist using the Add to Playlist options found throughout the interface. A user can also create a new playlist after selecting Add to Playlist.

10.2. Delete Playlist

The user may delete any of their private or shared playlists by highlighting the playlist and selecting Delete from the More menu.

10.2.1. View Playlist

See FIG. 106. The user can view the tracks within a playlist. The user will also see the image associated with the playlist, the playlist's total playtime and the number of tracks in the playlist. If the playlist is a Shared Playlist then its star-rating will also be shown.

At the bottom of each playlist is an ALL TRACKS option that a user can select to add all the tracks in the playlist to a Lineup.

10.2.2. Rate Playlist

The user can rate Shared Playlists. The ratings provided by all users and collectively used to generate Top playlists and You might like . . . lists which are then fed back to the users on their Get New Playlists screen. See section 8.3. 10.3. Artists

40

45

See FIG. 107. The Albums screen gives the user access to all albums available in the MusicStation catalogue. The user can view Artists from which they have downloaded tracks in the past. The user can use the Get newartists option to view and listen to artists of general or personal interest to this user.

10.3.1. My Top Artists

In the My Top Artists section of the Artists screen, the user can view a selective list of their artists from which they have downloaded tracks. The list will be composed of artists that the user has downloaded tracks for. This provides the user with easy access to their favourite artists. It is generally all the artists they have downloaded tracks for but is limited (phone dependent) to ensure it does not get overly long.

10.3.2. Get New Artists

See FIG. 108. The Get new artists option provides access 55 to lists of Artists that have been generated by MusicStation, either automatically, using user listening habits and feedback or editorially. These are based on two main categories: popular artists e.g. Top artists, Top Pop, Top Rock etc and recommended artists e.g. You might like.

The lists on these screens are updated nightly or weekly by MusicStation.

<sup>65</sup> Top A listing of the most popular Artists across all users within Artists MusicStation.

30

45

#### -continued

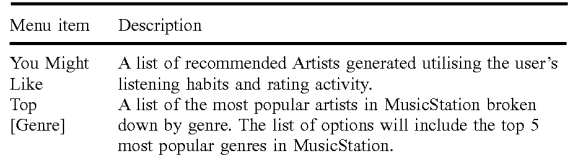

See FIG. 109.

10.3.3. Artist Profile—View Artist

See FIG. 110. The user can view the artist profile including an image, the artist's MusicStation star-rating, the number of downloaded tracks, a list of the downloaded tracks and the total playtime of these downloaded tracks. From this screen the user can view and play all tracks or albums available for this artist.

10.3.4. Artist Profile—Get new tracks

See FIG. 111. The user can view the list of all available tracks for the selected artist. From this screen the user can play and rate tracks.

10.3.5. Artist Profile—Get new albums

See FIG. 112. The user can view the list of all available see TTS: TTE: The aser can view the nov of an available view, play and rate tracks from the album.

10.3.6. Rate Artist

The user may rate any artist using the Rate option from the More menu. See section 8.3.

10.4. Albums

See FIG. 113. The Albums screen gives the user access to all albums available in the MusicStation catalogue. The user can view Albums from which they have downloaded tracks in the past. The user can use the Get new albums option to view and listen to albums of general or personal interest to this user.

10.4.1. My Top Albums

In the My Top Albums section of the Albums screen, the user can view a selective list of their albums from which they have downloaded tracks. The list will be composed of albums that the user downloads from and listens to frequently. This provides the user with easy access to downloaded tracks.

10.4.2. Get New Albums

See FIG. 114. The Get new albums option provides access to lists of albums that have been generated by MusicStation, either automatically, using user listening habits and feedback or editorially. These are based on two main categories: popular albums e.g. Top artists, Top Pop, Top Rock etc and recommended albums e.g. You might like, Just released. The user can play or view any easily.

The lists on these screens will updated nightly or weekly by MusicStation.

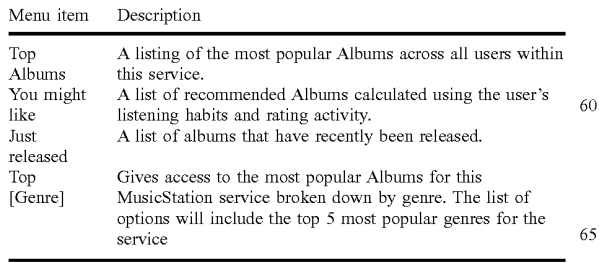

74

10.4.3. Album Home Page

See FIG. 116. The user can view the details of an album including the number of tracks on the album, the star-rating of the album and a track listing. The user can play individual tracks or all the tracks from the album. Using the ALL TRACKS option at the bottom of the Album home page, the user can select to play all tracks from the album.

10.4.4. Rate Album

See FIG. 115.

The user can rate any album within the user interface. See section 8.3.

10.5. Tracks

See FIG. 117. The Tracks screen gives the user access to all tracks available from the

MusicStation catalogue. The user can see a selective list of tracks, which they have downloaded in the past. The user can also use the Get new tracks option to view and listen to tracks of general or personal interest to this user.

10.5.1. My Top Tracks

In the My Top Albums section of the Albums screen, the user can view a selective list of their downloaded tracks. The list will be composed of tracks that the user listens to frequently. All tracks in this list can be listened to immediately. The user does not need network coverage to listen to any of these tracks.

10.5.2. Get New Tracks

See FIG. 118. The Get new tracks option provides access to lists of tracks that have been generated by MusicStation, either automatically, using user listening habits and feedback or editorially. These are based on two main categories: popular tracks e.g. Top Tracks and recommended tracks e.g. You might like, Just released.

The lists on these screens will updated nightly or weekly by MusicStation.

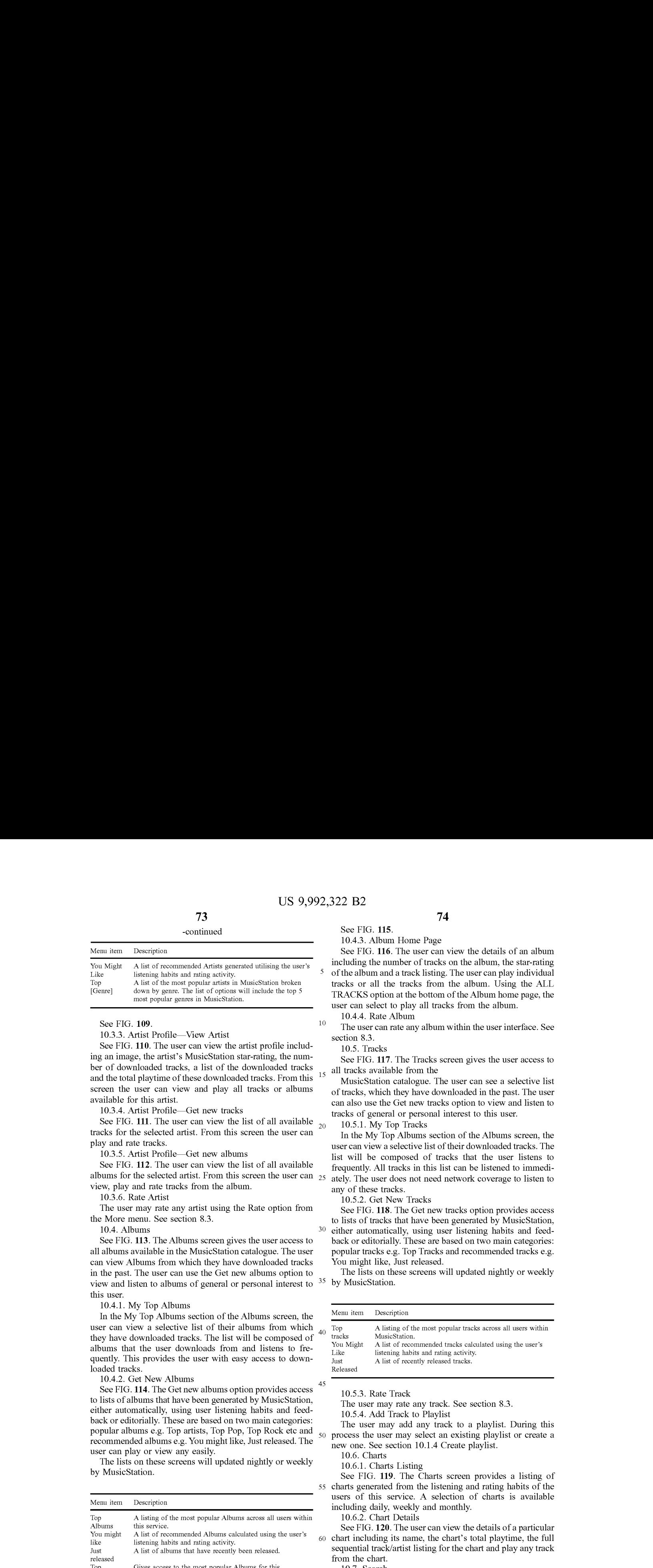

10.5.3. Rate Track

The user may rate any track. See section 8.3.

10.5.4. Add Track to Playlist

The user may add any track to a playlist. During this process the user mayselect an existing playlist or create <sup>a</sup> new one. See section 10.1.4 Create playlist.

10.6. Charts

10.6.1. Charts Listing

55 charts generated from the listening and rating habits of the See FIG. 119. The Charts screen provides a listing of users of this service. A selection of charts is available including daily, weekly and monthly.

10.6.2. Chart Details

See FIG. 120. The user can view the details of a particular

60 chart including its name, the chart's total playtime, the full sequential track/artist listing for the chart and play any track from the chart.

10.7. Search

See FIG. 121.

10.7.1. Artist Search

See FIG. 122. The user may search for any artist within the MusicStation catalogue by entering search termsinto the Search text box and selecting the Artists radio button on the Search for menu. The user may then view anyartist profile returned by their search. 10.7.2. Track Search

See FIG. 123. The user may search for any track within  $\frac{1}{5}$ the MusicStation catalogue by entering search terms into the Search text box and selecting the Tracks radio button on the Search for menu. The user may then play any track returned by their search.

10.7.3. Album Search

See FIG. 124. The user may search for any album within the MusicStation catalogue by entering search terms into the Search text box and selecting the Albums radio button on the Search for menu. The user may then view or play any album profile returned by their search.

10.8. Play Top Track

See FIG. 125. The Play Top Track option on the home menuadds a random track from the list of tracks already on the handset to the end of the Lineup. If the Lineup is empty then this track would start playing immediately. Network coverage is not required for this option as the tracks are 20 already downloaded.

10.9. Options

See FIG. 126. The Options screen provides the user with access to general information and options to control their MusicStation application.

10.9.1. Membership Status

See FIG. 127. This option displays the status of the user's membership. It will show renewal details such as the date and time of the next renewal, the renewal fee and the frequency of the renewal. The user can also cancel their 30 membership using the Cancel Membership option.

The following table describes the different stages in the membership process.

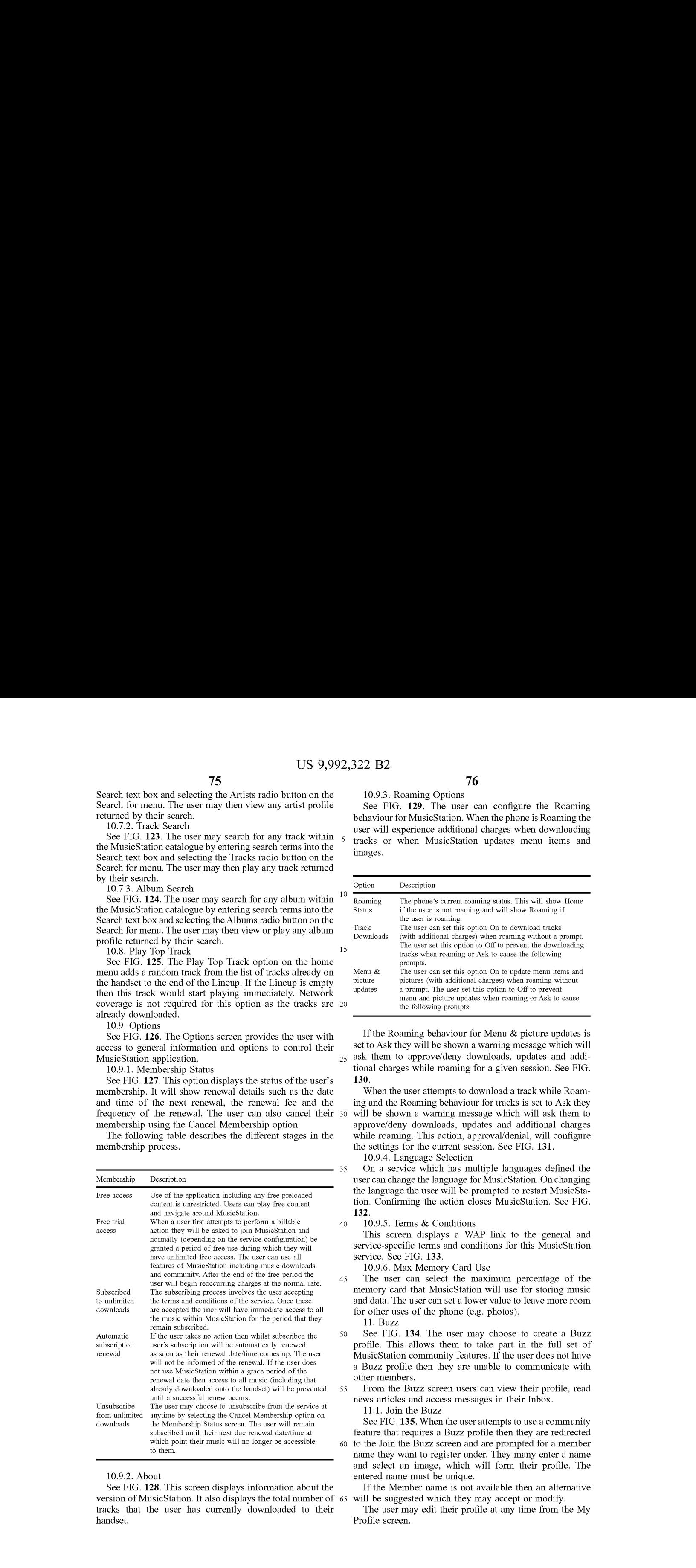

10.9.2. About

See FIG. 128. This screen displays information about the version of MusicStation. It also displays the total number of 65 tracks that the user has currently downloaded to their handset.

See FIG. 129. The user can configure the Roaming behaviour for MusicStation. When the phone is Roaming the user will experience additional charges when downloading tracks or when MusicStation updates menu items and images.

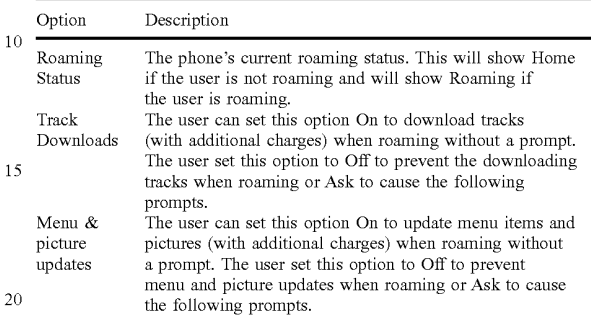

25 ask them to approve/deny downloads, updates and addi-If the Roaming behaviour for Menu & picture updates is set to Ask they will be shown a warning message which will tional charges while roaming for a given session. See FIG. 130.

When the user attempts to download a track while Roaming and the Roaming behaviour for tracks is set to Ask they will be shown a warning message which will ask them to approve/deny downloads, updates and additional charges while roaming. This action, approval/denial, will configure the settings for the current session. See FIG. 131.

10.9.4. Language Selection

On a service which has multiple languages defined the user can change the language for MusicStation. On changing the language the user will be prompted to restart MusicStation. Confirming the action closes MusicStation. See FIG. 132.

40 10.9.5. Terms & Conditions

This screen displays a WAP link to the general and service-specific terms and conditions for this MusicStation service. See FIG. 133.

10.9.6. Max Memory Card Use

The user can select the maximum percentage of the memory card that MusicStation will use for storing music and data. The user can set a lower value to leave more room for other uses of the phone(e.g. photos).

11. Buzz

35

45

50

See FIG. 134. The user may choose to create a Buzz profile. This allows them to take part in the full set of MusicStation community features. If the user does not have a Buzz profile then they are unable to communicate with other members.

From the Buzz screen users can view their profile, read newsarticles and access messages in their Inbox.

11.1. Join the Buzz

60 to the Join the Buzz screen and are prompted for a member See FIG. 135. When the user attempts to use a community feature that requires a Buzz profile then they are redirected name they want to register under. They many enter a name and select an image, which will form their profile. The entered name must be unique.

If the Member name is not available then an alternative will be suggested which they may accept or modify.

The user may edit their profile at any time from the My Profile screen.

 $\overline{5}$ 

They may optionally also choose an image and provide a short catchphrase. These items are displayed whenever other users view this member's profile.

11.2. Buzz Members

11.2.1. My Profile

See FIG. 136. The My Profile screen gives the user access to all aspects of the MusicStation community along with their own personalised content. Before they have created a profile the user will be able to access the Newsitems in the Buzz tab, and view Cool Members and Buzz playlists but will not be able to add friends or send recommendations. 10

Once they have registered this screen will show

Member name

Image

Star-rating—indication of how other users have rated them.

Listens—number of times other users have listened to one of this member's shared playlists.

Number of Friends

Catchphrase

From the My Profile screen they can view Cool Members, Buzz Playlists and a list of their Buzz Friends.

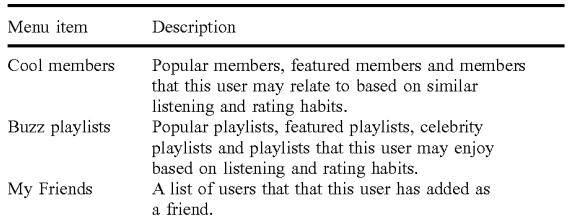

11.2.2. Edit My Profile

At any time after registering as a Member the user may modify details of their member profile using the Edit My Profile option from the More menu. See FIG. 137.

This allows the user to modify their catchphrase and change their image. It also allows them to specify whether they want their profile to be visible to other users, and if they want their Top Tracks to be listed on their profile screen.

## 11.2.3. Cool Members

See FIG. 138. The CoolMembers option on the My Profile screen gives the user access to various lists of Members.

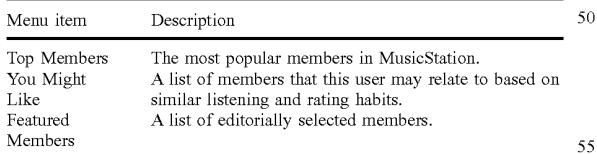

The user may click on any member in these lists to view that member's profile (section 11.2.4).

11.2.4. Buzz Playlists

See FIG. 139. The Buzz Playlists option on the My Profile screen gives the user access to various playlists including Editorial Playlists, Automatically Generated Playlists, and Shared Playlists from other users. The user can view, play and rate any of these playlists.

See FIG. 140. The lists on these screens are updated nightly or weekly by MusicStation.

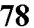

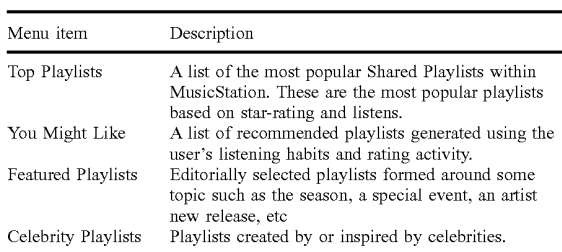

#### 11.2.5. My Friends

15 See FIG. 141. The My Friends option on the My Profile screen gives the user access to a list of the users they have added as a friend and any pending friend requests. See section 11.3 for more information on Friends.

11.2.6. View Another Member Profile

 $_{20}$  Member. A member's profile can only be viewed by another See FIG. 142. This screen displays the details of another

user if that member has enabled the option which makes their profile visible on the Edit My Profile screen.

The Member Profile screen displays a member's: Member name

Image

25

30

35

40

60

65

Star-rating

Listens (number of times other users have listened to one of this member's shared playlists)

Number of Friends

Catchphrase

A list of their Shared Playlists

My Top Tracks (This user's 5 top tracks)

From this screen a user may:

View this member's shared playlists

View this member's top 5 tracks and play them (This option will be shown only if the other member has enabled the option to Show my top tracks when configuring their member profile using the Edit my profile option. See section 11.2.2)

Request to add this user as a Friend

Rate this member

11.3. Friends

Buzz Members can recommend items to other Members<br><sup>45</sup> to which they may also attach a message. However they are Buzz Members can recommend items to other Members only allowed to do this with Members whothey have added to their list of Friends. Users can add Friends by sending Friend Requests to other Buzz Members or confirming requests from other members.

A list of Friends may be viewed from their My Profile screen (see section 11.3.2).

All recommendations can be viewed in the Inbox on the Buzz tab. (see section 11.4)

11.3.1. Request to Add <sup>a</sup> Memberas Friend

See FIG. 143. Anywhere a member is listed in the user interface a user may select the Add as Friend option from the More menuin order to send <sup>a</sup> request to that Member to become their Friend. The user may enter a message, which is sent along with the Friend Request. To send the message the user selects the Send option from the More menu. The friend request will be sent to the other member who then has the option of accepting or denying the request.

11.3.2. View List of My Friends

See FIG. 144. A user may view their list of friends at any time by going to their My Profile screen and selecting the My friends option.

11.3.3. View List of My Pending Friend Requests

See FIG. 145. A user may view the list of friend requests that they have sent but which have not yet been responded to under the Pending friend requests heading on the My Friends screen available from their My Profile screen (see 5 section 11.3.2).

11.3.4. Request to Add Friend by Name

See FIG. 146. If the user knows the name of a member who they want to add as a friend, they may send a Friend Request to that Member by entering that name using the Add 10 friend by name option, accessed from the My Friends menu option from their My Profile screen (see section 11.3.2).

11.3.5. Request to Add Friend by Phone Number

See FIG. 147. If the user knows the mobile phone number of a member who they want to add as a friend, they may send 15 <sup>a</sup> Friend Request to that memberby entering that name using the Add friend by phone no option, accessed from the My Friends menu option from their My Profile screen (see section 11.3.2)

11.3.6. Send Playlist Recommendation to Friend

Anywhere where a playlist is listed in MusicStation the user may use the Send to Friend option from the More menu to send a message to one or more Friends recommending it to them. The recommendation message arrives in that Friend's Inbox (section 11.4.3).

11.3.7. Send Artist Recommendation to Friend

Anywhere where an artist is listed in MusicStation the user may use the Send to Friend option from the More menu to send a message to one or more Friends recommending it to them. The recommendation message arrives in that Friend's Inbox (section 11.4.4).

11.3.8. Send Album Recommendation to Friend

Anywhere where an album is listed in MusicStation the user may use the Send to Friend option from the More menu to send a message to one or more Friends recommending it to them. The recommendation message arrives in that Friend's Inbox (section 11.4.5).

11.3.9. Send Track Recommendation to Friend

Anywhere where a track is listed in MusicStation the user may use the Send to Friend option from the More menu to 40 send a message to one or more Friends recommending it to them. The recommendation message arrives in that Friend's Inbox (section 11.4.6). See FIG. 148.

11.4. Inbox

The Inbox displays messages and recommendations 45 which have arrived from the user's friends who are also users of this MusicStation service. See section 11.3 for an introduction to MusicStation's Friends functionality.

Messages are downloaded in the background by the Intelligent Background Downloader and appear on in the Inbox without any specific interaction from the user.

11.4.1. Inbound Friend Request Message

See FIG. 149. When another Member requests to add this user as a friend then a Friend Request will arrive in this user's Inbox. This user can respond to this request in one of 55 four ways.

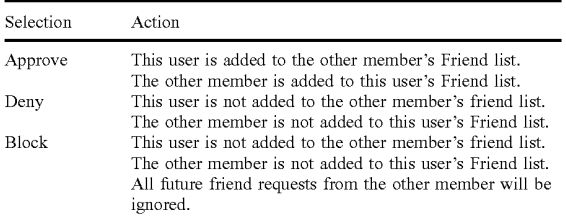

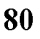

#### -continued

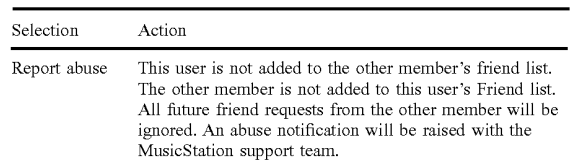

When this user responds, their response will be delivered to the other member's Inbox. These responses are described in section 11.4.2.

11.4.2. Response from Friend Request

See FIG. 150. When this user sends a friend request to another member that member has the option to accept or deny the request. Their response is returned to this user and displayed in the Inbox. The three possible responses to a friend request are listed below.

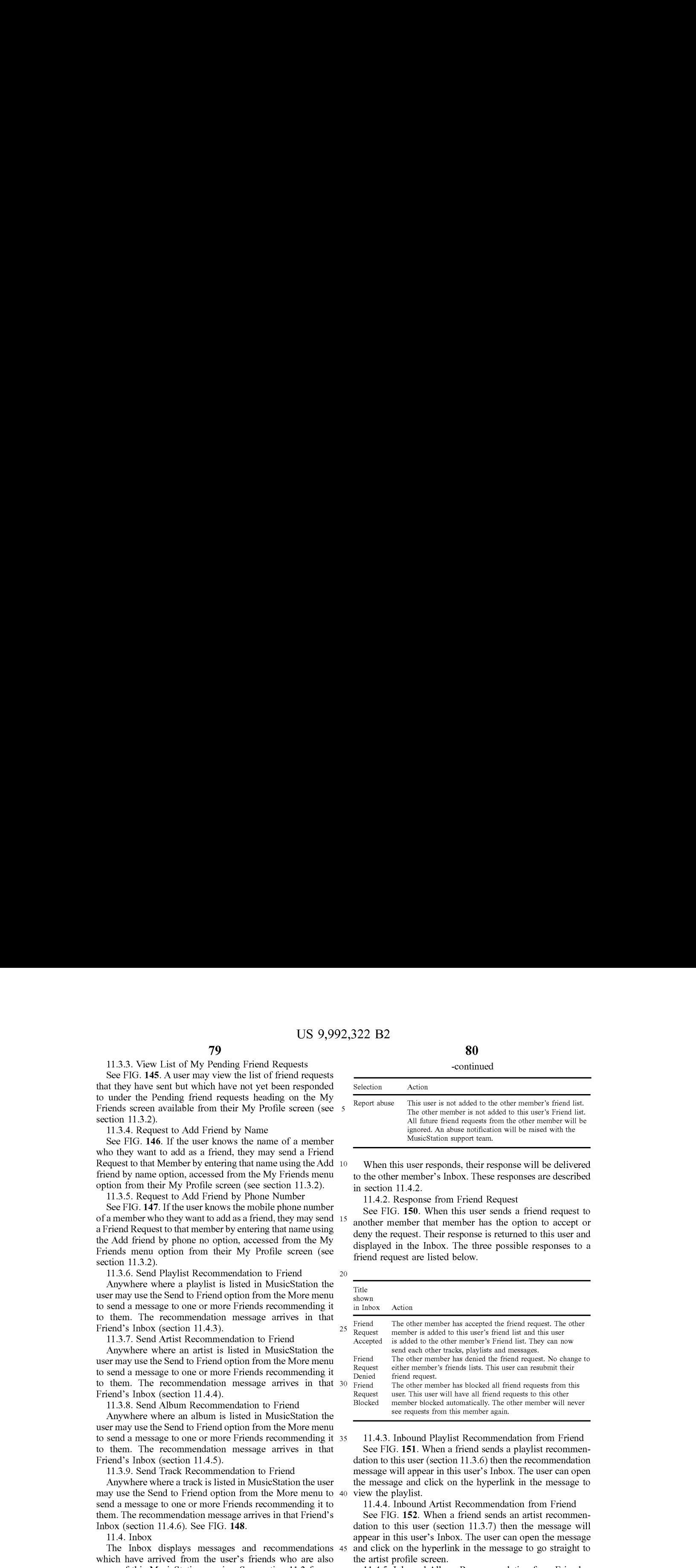

11.4.3. Inbound Playlist Recommendation from Friend See FIG. 151. When a friend sends a playlist recommendation to this user (section 11.3.6) then the recommendation message will appear in this user's Inbox. The user can open the message and click on the hyperlink in the message to view the playlist.

11.4.4. Inbound Artist Recommendation from Friend

See FIG. 152. When a friend sends an artist recommendation to this user (section 11.3.7) then the message will appear in this user's Inbox. The user can open the message and click on the hyperlink in the message to go straight to the artist profile screen.

11.4.5. Inbound Album Recommendation from Friend See FIG. 153. Whena friend sends an album recommen-

dation to this user (section 11.3.8) then the message will appear in this user's Inbox. The user can open the message and click on the hyperlink in the message to go straight to the album screen. They mayalso click on the artist name to go straight to the artist profile screen.

11.4.6. Inbound Track Recommendation from Friend

See FIG. 154. When a friend sends a track recommendation to this user (section 11.3.9) the recommendation message will appear in this user's Inbox. The user can open the message and click on the hyperlink in the message to add the track to their Lineup.

11.5. News

60

11.5.1. List of Editorial Articles

The News section displays a constantly updating list of newsarticles. Typically six articles will be displayed broken down with two articles of international general interest, two stories of local general interest and two stories based on the listening and rating behaviour of this user. This breakdown can be configured for the demands of the particular service.

40

45

The list of articles is updated by the Intelligent Background Downloader during normal use of MusicStation. Articles are added to this list in the background and can be viewed immediately by the user when they next navigate to the Buzz tab.

11.5.2. View Article

See FIG. 155. To view the article the user selects the article from the list and clicks the joystick button or selects the Open option from the More menu. The article body text is displayed beneath a headline and relevant image.

11.5.3. Hyperlinks in an Article

See FIG. 156. Stories may contain hyperlinks to other screens within MusicStation. For example, an announcement of a new album release could include links to the relevant artist and album screens. Hyperlinks are displayed in blue in the article screens. The user may navigate straight to the album or artist by selecting the hyperlink and clicking the joystick button. As a user scrolls up and down in an article using up/down on the joystick the active hyperlink moves between successive hyperlinks.

12. Lineup

See FIG. 157. The Lineup is a concept central to the MusicStation client. It is the current playlist of tracks a user has queued for listening. Songs on the playlists will be played in sequence. At any time, the contents of the Lineup 25 can be viewed on the Lineup screen.

The current track is the track in the Lineup that is currently playing. The current track is highlighted with a small blue pointer on the left.

See FIG. **158**. When no tracks have been added to the 30 Lineup the option Play top track is displayed. This option randomly adds and plays a Top track to the Lineup. The Top tracks have already been downloaded and will play immediately.

12.1. Track Download Status

See FIG. 159. Tracks which have not yet been downloaded will be downloaded in the background. Tracks which are currently downloading or waiting to download are shown in a grey font. The progress of a downloading track is displayed as a percentage from 0-100%.

Tracks play in sequence from the Lineup. If a track is reached which has not yet finished downloading then playback will skip that track and go onto the next track which has been downloaded. Once that track has been downloaded then it will be available to play.

MusicStation intelligently manages the downloading of tracks in the background to optimise the user's experience and ensure that music playback is continuous and the user hears a continuous flow of music.

Tracks download one at a time, although depending on how tracks have been added to the Lineup and whether the user interrupted downloads by exiting the application, there may be multiple tracks shown in a partially downloaded state. state.<br>While tracks are downloading the user is able to listen to 55

already downloaded music and is free to navigate around the rest of the MusicStation user interface.

Partially downloaded tracks are saved when MusicStation exits and continue downloading later from where they left off.

12.2. Save as Playlist

See FIG. 160. The user can save the current Lineup to a playlist. To save the current Lineup as a playlist the user selects Save as playlist from the More menu. They can selects Save as playlist from the More menu. They can<br>choose to save the current Lineup as a new playlist or add 65 can select Play next from the More menu to insert a track, the tracks to an existing playlist. This saved playlist is saved on the handset and centrally.

## 82

12.3. Remove from Lineup

See FIG. 161. The user can remove a track from the Lineup. To remove a track from the Lineup the user selects the track and then selects Remove from the More menu.If the track and then selects Remove from the More menu. If the user removes the Current Track then the next available track in the current playlist will be played.

12.4. Clear Lineup

<sup>10</sup> removing all tracks from it. To clear the Lineup the user See FIG. 162. The user can clear the current Lineup, selects Clear from the More menu. Music playback will stop.

12.5. Jump to Track in Current Lineup and Play

 $_{20}$  can be played. The user can select another track to play from the current Lineup. To do this the user navigates to the track using the joystick. The user canstart the track by pressing the joystick button or selecting Play from the More menu. MusicStation will start to play the selected track. Only downloaded tracks

12.6. Adding Music to the Lineup

The user navigates through MusicStation's music catalogue and can select tracks, albums, artists or playlists to add to the Lineup.

Any track can be added to the Lineup by selecting the track with the joystick. Any playlist, album or track can be added by selecting Add to Lineup from the More menu.

If the Lineup is empty then that item will start playing. If the Lineup already contains tracks then the added item will be queued at the end of the Lineup. The user can view the tracks which they have added by going to the Lineup tab.

Tracks, which have not been downloaded, are added to the Lineup before they are downloaded. MusicStation will intelligently manage download of items in the background allowing the user to enjoy a continuous flow of music.

Other options for adding items to the Lineup are provided on the More menu. These options such as Play next, Play ASAPor Play now are described in more detail below.

If a user adds a track to the Lineup that has to be downloaded and there are currently no other tracks in the Lineup then the user is prompted with an option to add a top track for immediate playback. See FIG. 163.

## 12.6.1. Add to Lineup

When a user is browsing the MusicStation catalogue they can select Add to Lineup from the More menuto add <sup>a</sup> track, playlist, a track by a selected artist or album to the Lineup.

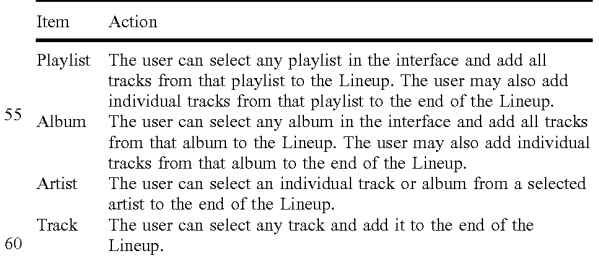

## 12.6.2. Play Next

When a user is browsing the MusicStation catalogue they playlist, a track by a selected artist or album into the Lineup afier the track that is currently playing.

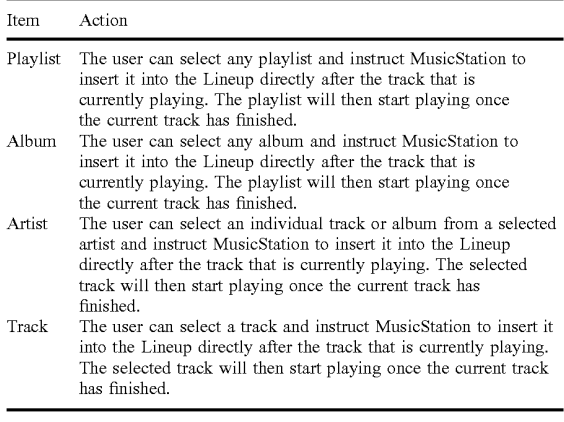

12.6.3. Play Now

When a user is browsing the MusicStation catalogue they  $_{20}$ can select Play now from the More menuto insert <sup>a</sup> track which has been downloaded into the Lineup. The track which is currently playing will be interrupted and the selected track will start playing and replace the current track.

### Item Action

Track The user can select any song, which has already been downloaded, and instruct MusicStation to insert it into the Lineup immediately. The track which is currently playing will be interrupted and the selected track will start playing and replace the current track.

## 12.6.4. Play ASAP

Play ASAP stands for Play As Soon As Possible. When a user is browsing the MusicStation catalogue they can select  $35$ Play ASAP from the More menu to insert a track, playlist, a track by a selected artist or an album, which has not been downloaded into the Lineup. As soon as it is available the track, playlist, track by a selected artist or an album will replace the track that is currently playing.

When a user is browsing the MusicStation catalogue if the  $40$ track, playlist, a track by a selected artist or album has not already been downloaded they will be able to select the Play ASAP option from the More menu.

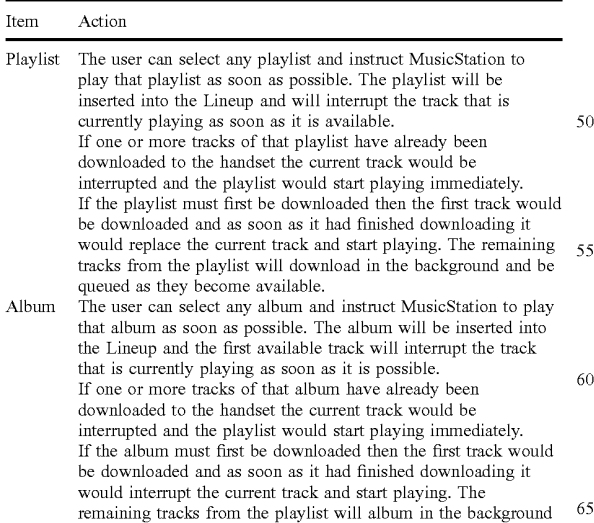

and be queued as they become available.

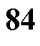

#### -continued

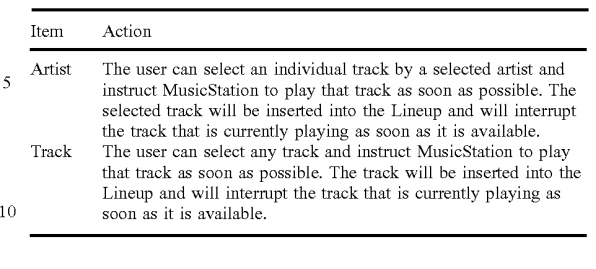

13. Playing

See FIG. 164.

<sup>15</sup> 13.1.1. Playing Screen

The Playing tab displays the details of the track that is currently playing.

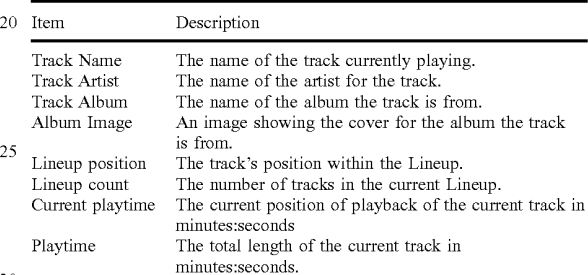

#### 13.1.2. Playing Actions

The user can perform the following actions on the Playing tab.

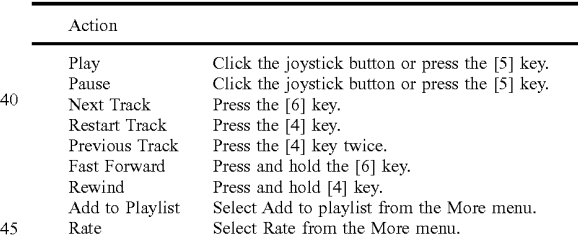

## APPENDIX 2: CONTEXT SENSITIVE MENUS

 $50$  The following appendix details the options available on the More menu when viewing menus and objects in Music-Station.

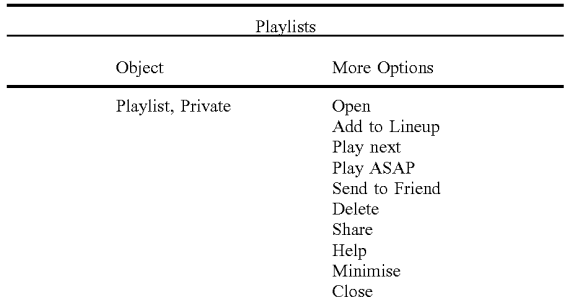

-continued

# 86

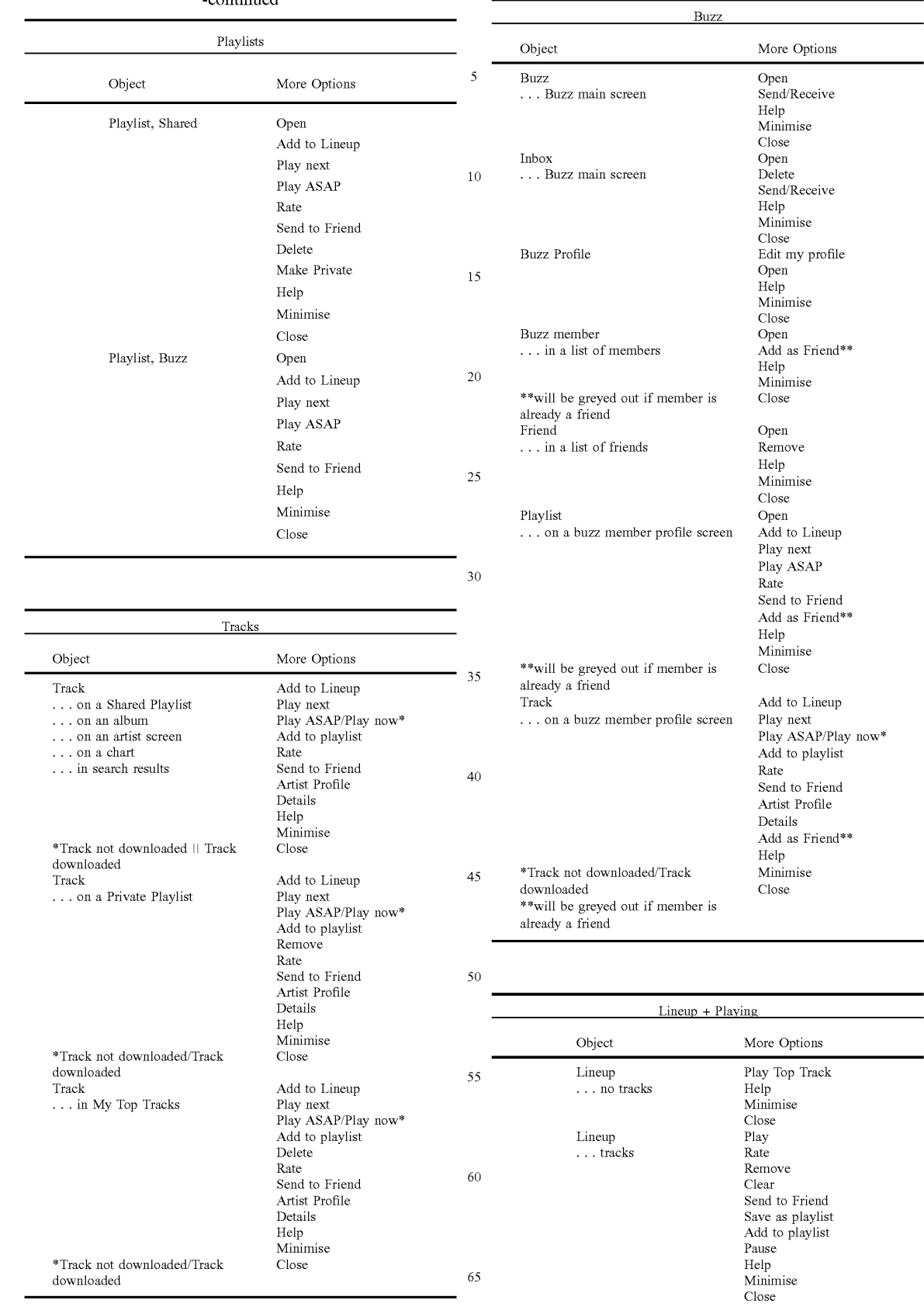

50

-continued

| $Lineup + Playing$ |         |
|--------------------|---------|
| More Options       | Object  |
| Add to playlist    | Playing |
| Rate               |         |
| Help               |         |
| Minimise           |         |
| Close              |         |

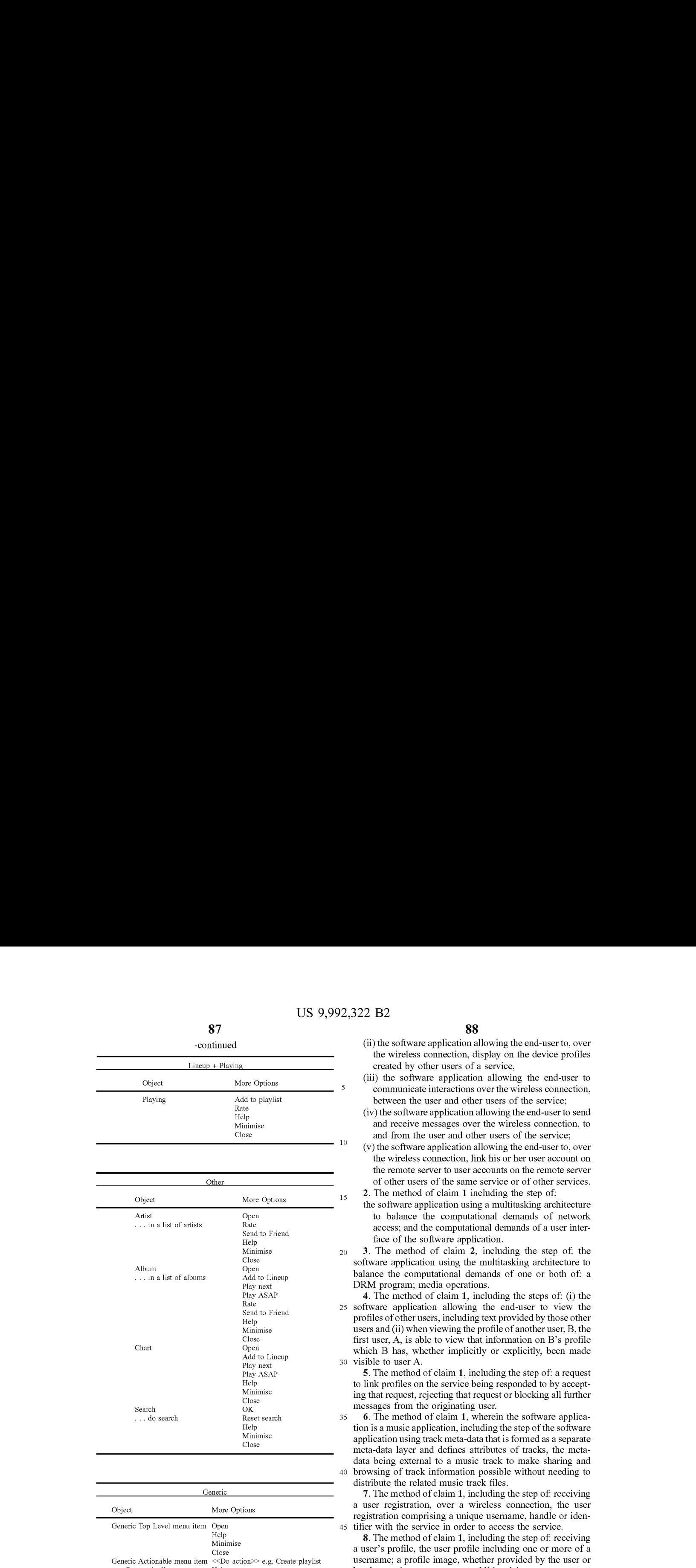

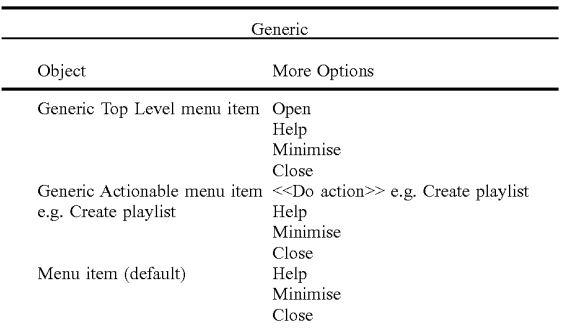

The invention claimed is:

1. Method of enabling an end-user of a smartphone device programmed with a software application embodied on a non-transitory storage medium, to interact over a wireless connection, with other users of other devices, the smartphone device in communication with a remote server over a wireless connection, the method comprising the steps of: 60

(i) the software application allowing the end-user to, over the wireless connection, create one or more user 65 accounts with associated profiles on the remote server, wherein the profiles are editable;

- (ii) the software application allowing the end-user to, over the wireless connection, display on the device profiles created by other users of a service,
- (iii) the software application allowing the end-user to communicate interactions over the wireless connection, between the user and other users of the service;
- (iv) the software application allowing the end-userto send and receive messages over the wireless connection, to and from the user and other users of the service;
- (v) the software application allowing the end-user to, over the wireless connection, link his or her user account on the remote server to user accounts on the remote server of other users of the same service or of other services. 2. The method of claim 1 including the step of:
- the software application using a multitasking architecture to balance the computational demands of network access; and the computational demands of a user interface of the software application.
- 3. The method of claim 2, including the step of: the software application using the multitasking architecture to balance the computational demands of one or both of: a DRM program; media operations.

25 software application allowing the end-user to view the 30 visible to user A. 4. The method of claim 1, including the steps of: (i) the profiles of other users, including text provided by those other users and (ii) when viewing the profile of another user, B, the first user, A, is able to view that information on B's profile which B has, whether implicitly or explicitly, been made

5. The method of claim 1, including the step of: a request to link profiles on the service being responded to by accepting that request, rejecting that request or blocking all further messages from the originating user.

6. The method of claim 1, wherein the software application is a music application, including the step of the software application using track meta-data that is formed as a separate meta-data layer and defines attributes of tracks, the metadata being external to a music track to make sharing and browsing of track information possible without needing to distribute the related music track files.

45 tifier with the service in order to access the service. 7. The method of claim 1, including the step of: receiving a user registration, over a wireless connection, the user registration comprising a unique username, handle or iden-

8. The method of claim 1, including the step of: receiving a user's profile, the user profile including one or more of a username; a profile image, whether provided by the user or by the service; one or more additional images; some text provided by the user; any additional text and/or metadata defined by the service.

55 other users of the service. 9. The method of claim 1, wherein user interactions include sending information over a wireless connection to other users of the service or receiving information from

10. The method of claim 9 wherein information shared over a wireless connection with other users comprises one or more of: whether or not the user is currently logged into the service; messages; requests to link his account with one or more other designated users the list of profiles to which the user has linked his profile; the media content which the user is and/or has been listening to, watching or reading; recommendations of, or related to, media content; playlists of media content; the user's favourite media content; the user's ratings of one or more items; digital media content files or any other files; any other information deemed suitable for sharing with other users.

 $\overline{a}$ 

11. The method of claim 10, wherein media content comprises one or more of: music, books, movies, television shows, websites, radio, artists, albums, composers, directors, actors or any other video, audio and/or text content or any other media content, whether stored digitally or otherwise.

12. The method of claim 1, including the step of: the software application allowing the end-user to control whether or not his profile is visible to other users of the service.

13. The method of claim 1, including the step of: the software application allowing the end-user to control which information from his profile is visible to other users of the service.

software application allowing the end-user to, over a wireless connection, search and/or browse the service for other users, media content or any other information.

15. The method of claim <sup>1</sup> including the step of: the software application allowing the end-user to provide ratings  $_{20}$ for media content, other users of the service or for any other items.

16. The method of claim 15 wherein the user's ratings include one or more of whether the user likes the item, whether the user dislikes the item, how the user rates the <sup>25</sup> item on a given scale or any other applicable explicit rating mechanism.

17. The method of claim 1, including the step of: the software application allowing messages, whether from other users or from the service itself, to be shown as notification messages. 30

18. The method of claim 1, including the step of: allowing messages, whether from other users or from the service itself, to be stored on a remote server such that when the user is online the user can collect those messages which were delivered into the user's "inbox" while the user was not connected to the service.

19. The method of claim 1 wherein messages, whether from other users or from the service itself, are able to have  $_{40}$ associated attached items which the user can access on the same basis as that message.

20. The method of claim 19, wherein the attached items include one or more of a digital image file, a digital audio file, a digital video file, a text file, an executable file, a 45 recommendation of media content, a web site identifier, Universal Resource Identifier (URL) or address, a request from another user to link user accounts or an acknowledgement of such a request or any other digital file.

21. The method of claim 1, including the step of: mes- 50 sages or other shared information are filtered to remove or obfuscate terms deemed to be potentially offensive.

22. The method of claim 1, including the step of: the service providing over a wireless connection, recommendations to the user of people, media content or any other items 55 which the user might like, based on the user's viewing, listening and/or purchasing history, on the viewing, listening and/or purchasing history of any other users or on any other criteria.

23. The method of claim 1, including the step of: the  $60$ service providing over a wireless connection, recommendations to the user of other users the user might wish to interact with based on shared media content preferences, shared linked friends or on any other criteria.

24. The method of claim 1, including the step of: the 65 service providing over a wireless connection, information to the user comprising one or more of news stories, media

90

content, editorially maintained playlists of media content, personalized news, recommendations of media content or any other information.

25. The method of claim 1 wherein the software application resides wholly on the device, or some combination of on the device and on the remote server.

26. The method of claim <sup>1</sup> including the step of: the software application communicating with the remote server wirelessly via one or more of CSD, GPRS, 2G, 2.5G, 3G,

14. The method of claim 1 including the step of: the  $_{15}$  works, the Global Mobile Network or via any other wireless WAP, SMS, a wireless technology standard using radio waves in a band from 2.400 to 2.485 GHz, Infrared, a wireless technology standard using a 2.4 GHz band or a 5.8 GHz band, interoperable implementations of wireless-netcommunications technology.

27. The method of claim <sup>1</sup> including the step of:

the software application using a multithreaded architecture to balance the computational demands of network access; and the computational demands of one or more of: a user interface of the software application; a DRM program; media operations.

28. The method of claim 1 where the service is a social network service.

29. The method of claim 28 including the step of: the software application displaying to the end-user the number of friends linked with that end-user.

30. Software application embodied on a non-transitory storage medium, wherein the software application is executable on a smartphone device, wherein the software application enables an end-user to interact with other users and (a) in which the software application allows the end-user to, over a wireless connection, create on a remote server one or more user accounts with associated profiles for that enduser, wherein the profiles are editable; and (b) the software application allows the end-user to, over the wireless connection, view profiles created by other users of a service; and (c) the software application allows the end-user to, over the wireless connection, interact with other users of the service; and (d) the software application allows the end-user to, over the wireless connection, send and receive messages to and from other users of the service; and (e) the software application allows the end-user to, over the wireless connection, link his or her user account on the remote server to user accounts on the remote server of other users of the same service or of other services.

31. The software application of claim 30, the software application using a multitasking architecture to balance the computational demands of network access; and the computational demands of a user interface of the software application.

32. The software application of claim 31, the software application using the multitasking architecture to balance the computational demands of one or both of: a DRM program; media operations.

33. The software application of claim 30, wherein (i) the software application allows the end-user to view the profiles of other users, including text provided by those other users and (ii) when viewing the profile of another user, B, the first user, A, is able to view that information on B's profile which B has, whether implicitly or explicitly, been made visible to user A.

34. The software application of claim 30, the software application being such that a request to link profiles on the service is responded to by accepting that request, rejecting that request or blocking all further messages from the originating user.

35. The software application of claim 30, wherein the software application is a music application wherein the software application uses track meta-data that is formed as a separate meta-data layer and defines attributes of tracks, the meta-data being external to a music track to make 5 sharing and browsing of track information possible without needing to distribute the related music track files.

36. The software application of claim 30, the software application being such that in order to access the service a user is required to register with the service, over a wireless 10 connection, the user registration comprising a unique username, handle or identifier.

37. The software application of claim 30, wherein a user's profile includes one or more of a username; <sup>a</sup> profile image, whether provided by the user or by the service; one or more 15 additional images; some text provided by the user any additional text and/or metadata defined by the service.

38. The software application of claim 30, wherein user interactions include sending information over a wireless connection to other users of the service or receiving infor-20 mation from other users of the service.

39. The software application of claim 38 wherein information shared over a wireless connection with other users comprises one or more of:

- whether or not the user is currently logged into the 25 service; messages;
- requests to link his account with one or more other designated users the list of profiles to which the user has linked his profile;
- the media content which the user is and/or has been 30 listening to, watching or reading; recommendations of, or related to, media content; playlists of media content;

the user's favourite media content; the user's ratings of one or more items;

digital media content files or any other files;

any other information deemed suitable for sharing with other users.

40. The software application of claim 39, wherein media content comprises one or more of: music, books, movies, television shows, websites, radio, artists, albums, compos-40 ers, directors, actors or any other video, audio and/or text content or any other media content, whether stored digitally or otherwise.

41. The software application of claim 30, the software application allowing the end-user to control whether or not 45 his profile is visible to other users of the service.

42. The software application of claim 30, the software application allowing the end-user to control which information from his profile is visible to other users of the service.

43. The software application of claim 30, the software 50 application allowing the end-user to, over a wireless connection, search and/or browse the service for other users, media content or any other information.

44. The software application of claim 30, the software application allowing the end-user to provide ratings for 55 media content, other users of the service or for any other items.

45. The software application of claim 44 wherein the user's ratings include one or more of whether the user likes the item, whether the user dislikes the item, how the user 60 rates the item on a given scale or any other applicable explicit rating mechanism.

46. The software application of claim 30, the software application allowing messages, whether from other users or apprication anowing messages, whether from other users or<br>from the service itself, to be shown as notification messages. 65

47. The software application of claim 30, the software application allowing messages, whether from other users or from the service itself, to be stored on a remote server such that when the user is online the user can collect those messages which were delivered into the user's "inbox" while the user was not connected to the service.

48. The software application of claim 30 wherein messages, whether from other users or from the service itself, are able to have associated attached items which the user can access on the same basis as that message.

49. The software application of claim 48, wherein the attached items include one or more of a digital image file, a digital audio file, a digital video file, a text file, an executable file, a recommendation of media content, a web site identifier, Universal Resource Identifier (URL) or address, a request from another user to link user accounts or an acknowledgement of such a request or any other digital file.

50. The software application of claim 30, the software application being such that messages or other shared information are filtered to remove or obfuscate terms deemed to be potentially offensive.

51. The software application of claim 30, the software application being such that the service provides over a wireless connection, recommendations to the user of people, media content or any other items which the user might like, based on the user's viewing, listening and/or purchasing history, on the viewing, listening and/or purchasing history of any other users or on any other criteria.

52. The software application of claim 30, the software application being such that the service provides over a wireless connection, recommendations to the user of other users the user might wish to interact with based on shared media content preferences, shared linked friends or on any other criteria.

35 wireless connection, information to the user comprising one 53. The software application of claim 30, the software application being such that the service provides over a or more of news stories, media content, editorially maintained playlists of media content, personalized news, recommendations of media content or any other information.

54. The software application of claim 30 wherein the software application resides wholly on the device, or some combination of on the device and on the remote server.

55. The software application of claim 30, the software application communicating with the remote server wirelessly via one or more of CSD, GPRS, 2G, 2.5G, 3G, WAP, SMS, a wireless technology standard using radio waves in a band from 2.400 to 2.485 GHz, Infrared, a wireless technology standard using a 2.4 GHz band or a 5.8 GHz band, interoperable implementations of wireless-networks, the Global Mobile Network or via any other wireless communications technology.

56. The software application of claim 30, the software application using a multithreaded architecture to balance the computational demands of network access; and the computational demands of one or more of: a user interface of the software application; a DRM program; media operations.

57. The software application of claim 30, wherein the service is a social network service.

58. The software application of claim 57, wherein the software application displays to the end-user the number of friends linked with that end-user.

59. A server, including a program embodied on a nontransitory storage medium, the server configured and programmed to communicate with a smartphone device comprising a hardware processor programmed with a sofiware application embodied on a non-transitory storage medium, that enables an end-user to interact with other users, in which  $(a)$  the server is configured and programmed to create a user account with an associated profile for that end-user, in response to receiving a request from the smartphone device over a wireless connection, wherein the profiles are editable; (b) the server is configured and programmed to provide profile information for other users of a service, over the wireless connection, in response to receiving a request from the smartphone device to view profiles created by other users of the service; (c) the server is configured and programmed to provide interaction between the end-user and  $10$ other users of the service, over the wireless connection; and (d) the server is configured and programmed to receive and to send messages from and to the end-user, respectively, over the wireless connection, and respectively to send and to receive those messages to and from other users of the 15 service; and (e) the server is configured and programmed to allow the end-user to, over the wireless connection, link his or her user account on the server to user accounts on the server of other users of the same service or of other services.

60. The server of claim 59, the program allowing the end-user to view the profiles of other users, including text  $20$ provided by those other users and when viewing the profile of another user, B, the first user, A, is able to view that information on B's profile which B has, whether implicitly or explicitly, been made visible to user A.

**61**. The server of claim  $59$ , wherein: a request to link  $25$ profiles on the service being responded to by accepting that request, rejecing that request or blocking all further messages from the originating user.

62. The server of claim 59, wherein the program is arranged to receive a user registration, over a wireless  $30$ connection, the user registration comprising a unique username, handle or identifier with the service in order to access the service.

63. The server of claim 59, wherein the program is arranged to receive a user's profile, the user profile including <sup>35</sup> one or more of a username; a profile image, whether provided by the user or by the service; one or more additional images; some text provided by the user; any additional text and/or metadata defined by the service.

If and/or metadata defined by the service.<br>**64**. The server of claim **59**, wherein user interactions <sup>40</sup> include sending information over a wireless connection to other users of the service or receiving, information from other users of the service.

65. The server of claim 64 wherein information shared **S**. The server of claim **64** wherein information shared over a wireless connection with other users comprises one or 45 more of: whether or not the user is currently logged into the service; messages; requests to link his account with one or more other designated users the list of profiles to which the user has linked his profile; the media content which the user is and/or has been listening to, watching or reading; recommendations of, or related to, media content; playlists of media content; the user's favourite media content; the user's ratings of one or more items; digital media content files or any other files; any other information deemed suitable for sharing with other users.

66. The server of claim 65, wherein media content comprises one or more of: music, books, movies, television shows, websites, radio, artists, albums, composers, directors, actors or any other video, audio and/or text content or any  $\alpha$  actors of any other video, additionally discrete content of any other media content, whether stored digitally or otherwise.  $\frac{60}{2}$ 

67. The server of claim 59, the program allowing the end-user to control whether or not his profile is visible to other users of the service.

68. The server of claim 59, the program allowing the both the server of claim 35, the program anowing the end-user to control which information from his profile is <sup>65</sup> visible to other users of the service.

69. The server of claim 59, the program allowing the end-user to, over a wireless connection, search and/or browse the service for other users, media content or any other information.

70. The server of claim 59, the program allowing the end-user to provide ratings for media content, other users of the service or for any other items.

71. The server of claim 70 wherein the user's ratings include one or more of whether the user likes the item, whether the user dislikes the item, how the user rates the item on a given scale or any other applicable explicit rating mechanism.

72. The server of claim 59, the program allowing messages, whether from other users or from the service itself, to be shown as notification messages.

73. The server of claim 59, the program allowing messages, whether from other users or from the service itself, to be stored on the server such that when the user is online the user can collect those messages which were delivered into the user's "inbox" while the user was not connected to the service.

74. The server of claim 59 whercin messages, whether from other users or from the service itself, are able to have associated attached items which the user can access on the same basis as that message.

75. The server of claim 74, wherein the attached items include one or more of a digital image file, a digital audio file, a digital video file, a text file, an executable file, a recommendation of media content, a web site identifier, Universal Resource Identifier (URL) or address, a request from another user to link user accounts or an acknowledgement of such a request or any other digital file.

76. The server of claim 59, the program allowing messages or other shared information to be filtered to remove or obfuscate terms deemed to be potentially offensive.

77. The server of claim 59, the program configured to allow the service to provide over a wireless connection, recommendations to the user of people, media content or any other items which the user might like, based on the user's viewing, listening and/or purchasing history, on the viewing, listening and/or purchasing history of any other users or on any other criteria.

78. The server of claim 59, the program configured to allow the service to provide over a wireless connection, recommendations to the user of other users the user might wish to interact with based on shared media content preferences, shared linked friends or on any other criteria.

79. The server of claim 59, the program configured to allow the service to provide over a wireless connection, information to the user comprising one or more of news stories, media content, editorially maintained playlists of media content, personalized news, recommendations of media content or any other information.

55 communicate wirelessly via one or more of CSD, GPRS, 80. The server of claim 59, the program configured to 2G, 2.5G, 3G, WAP, SMS, a wireless technology standard using radio waves in a band from 2.400 to 2.485 GHz, Infrared, a wireless technology standard using a 2.4 GHz band or a 5.8 GHz band, interoperable implementations of wireless-networks, the Global Mobile Network or via any other wireless communications technology.

81. The server of claim 59, where the service is a social network service.

82. The server of claim 81, the program displaying to the end-user the number of friends linked with that end-user.